### **ESCUELA SUPERIOR POLITÉCNICA DEL LITORAL**

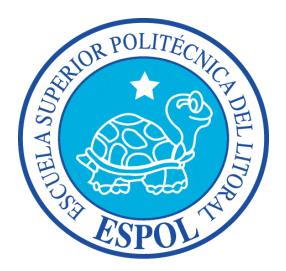

### **Facultad de Ingeniería en Electricidad y Computación**

"DESARROLLO E IMPLEMENTACIÓN DE UN SISTEMA DE INFORMACIÓN PARA MONITOREO Y CONTROL DEL DEPARTAMENTO DE VENTAS DE LA COMPAÑÍA EDINA S.A."

### **TRABAJO DE TITULACIÓN**

Previo a la obtención del título de:

### **MAGÍSTER EN SISTEMAS DE INFORMACIÓN GERENCIAL**

Presentado por:

## **CEDEÑO RODRÍGUEZ JUAN CARLOS**

Guayaquil – Ecuador

2017

## <span id="page-1-0"></span>**AGRADECIMIENTO**

A Dios por darme siempre la fortaleza y la fe para emprender por nuevos retos, a mis padres por su tesón y esfuerzo en darnos siempre lo mejor, a mi familia por la comprensión, al señor Ramiro Chiriboga por su ayuda incondicional y a cada una de las personas que han contribuido con este logro.

## <span id="page-2-0"></span>**DEDICATORIA**

A Dios por sobre todas las cosas sin él nada de esto hubiera sido posible, a mis padres amados, a mi familia en especial a mi hijo y esposa por el sacrificio del tiempo dedicado en este trabajo.

# <span id="page-3-0"></span>**TRIBUNAL DE SUSTENTACIÓN**

………………………………………………………

**Ing. Lenín Eduardo Freire Cobo, M.Sc.**

**Director MSIG**

………………………………………………………

**Ing. Ronny Santana Estrella, M.Sc.**

**Director del Proyecto de Graduación**

………………………………………………………

**Ing. Robert Andrade M.Sc.**

**Miembro del Tribunal** 

# **DECLARACIÓN EXPRESA**

<span id="page-4-0"></span>"La responsabilidad del contenido de esta Tesis de Grado, nos corresponde exclusivamente; y el patrimonio intelectual de la misma a la ESCUELA SUPERIOR POLITÉCNICA DEL LITORAL".

(Reglamento de Graduación de ESPOL)

……………………………………………………….. **Cedeño Rodríguez Juan Carlos**

#### **RESUMEN**

<span id="page-5-0"></span>El presente trabajo de titulación se basó en el desarrollo de un sistema de información para mejoras en las tareas de monitorización y control del proceso de gestión de ventas de la compañía EDINA S.A, el uso de mecanismos obsoletos y la complejidad para recabar información de las actividades realizadas fueron los precedentes para dotar de herramientas que ayuden a la gerencia a la toma de decisiones y a los vendedores a optimizar su trabajo.

Para la elaboración se realizó la revisión de la fuente bibliográfica sobre aspectos relacionadas a la problemática planteada, luego se hizo el levantamiento de información sobre la forma en que se llevaba el proceso para luego proceder con el análisis y desarrollo de la solución planteada para lo cual se optó en usar la metodología de desarrollo ágil "scrum".

Finalmente se hicieron las pruebas acorde a la planificación establecida y se implementó la solución en los equipos provistos por EDINA, una vez estabilizado el sistema se hizo un análisis comparativo de indicadores antes y después de usar el sistema; así también se procedió a realizar un análisis del impacto del uso del sistema de información a nivel organizacional, gerencial y tecnológico.

# ÍNDICE GENERAL

<span id="page-6-0"></span>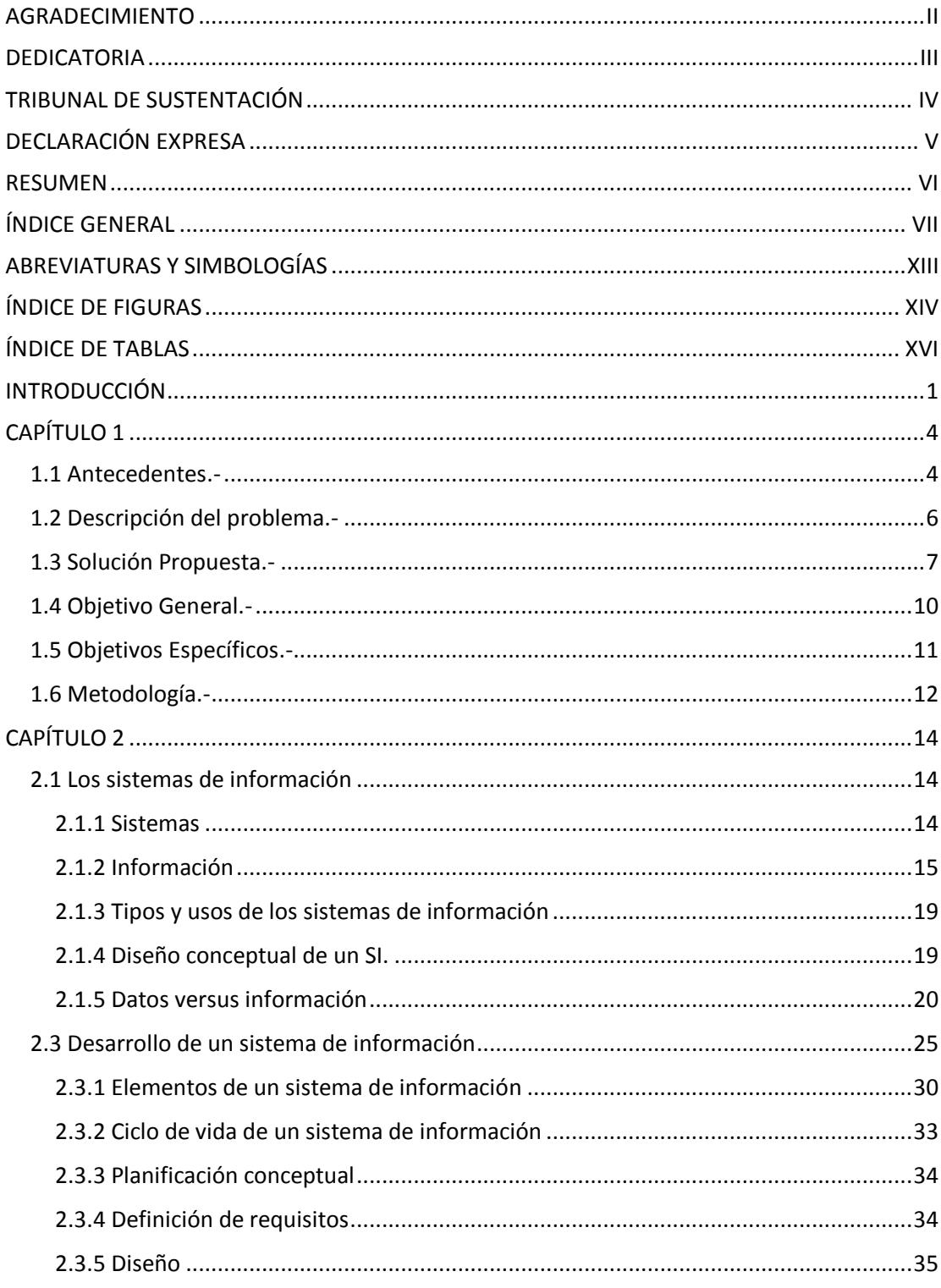

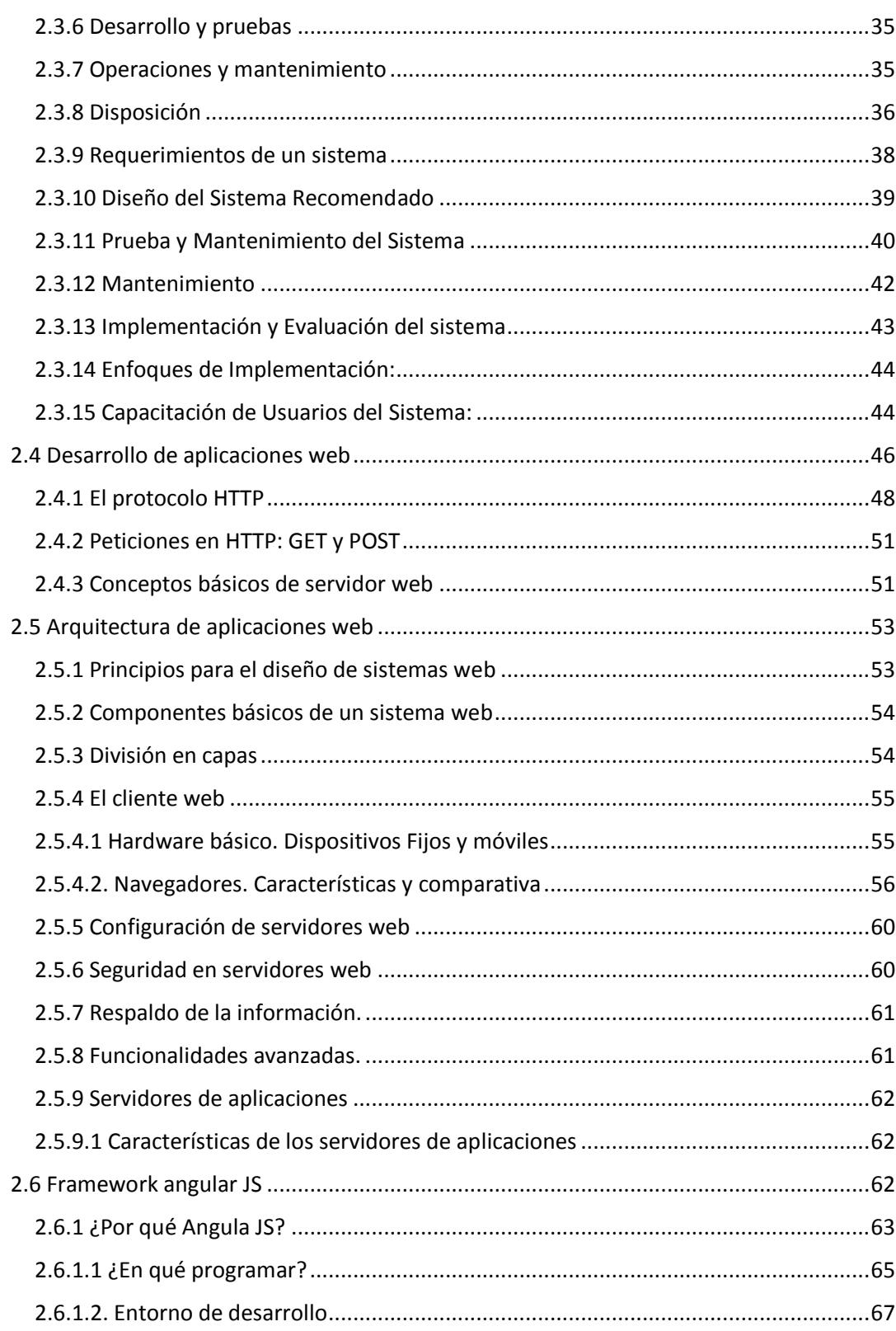

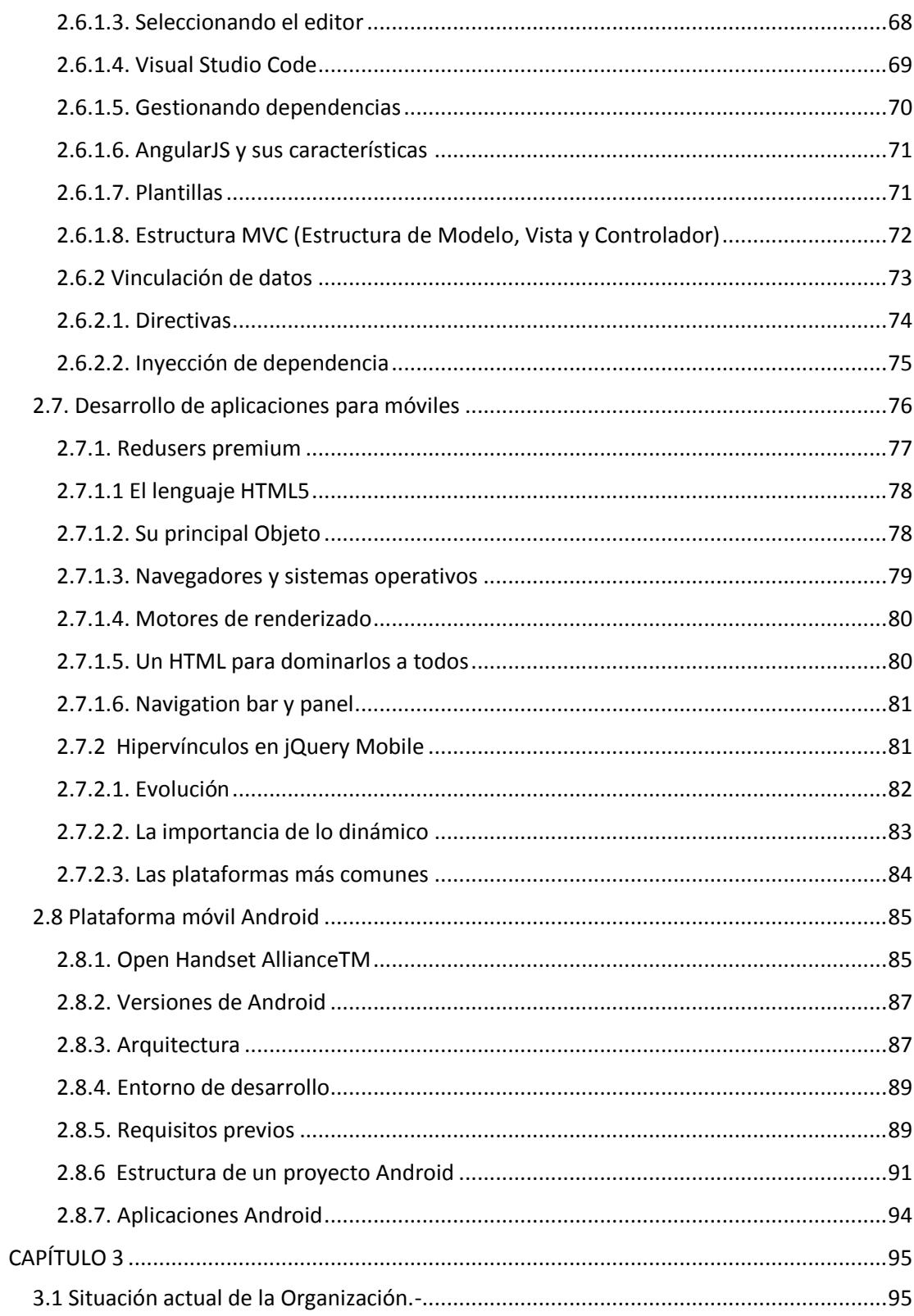

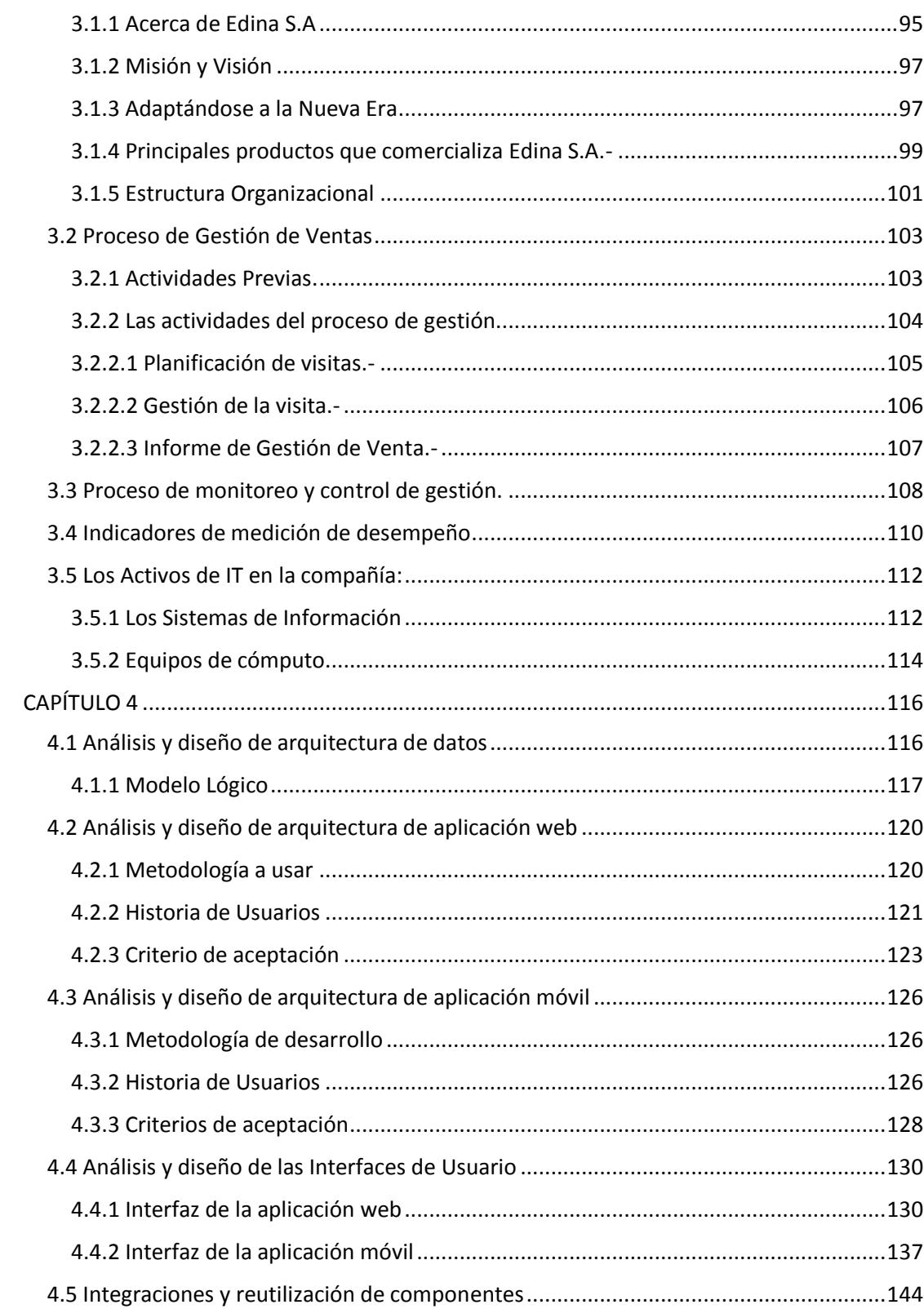

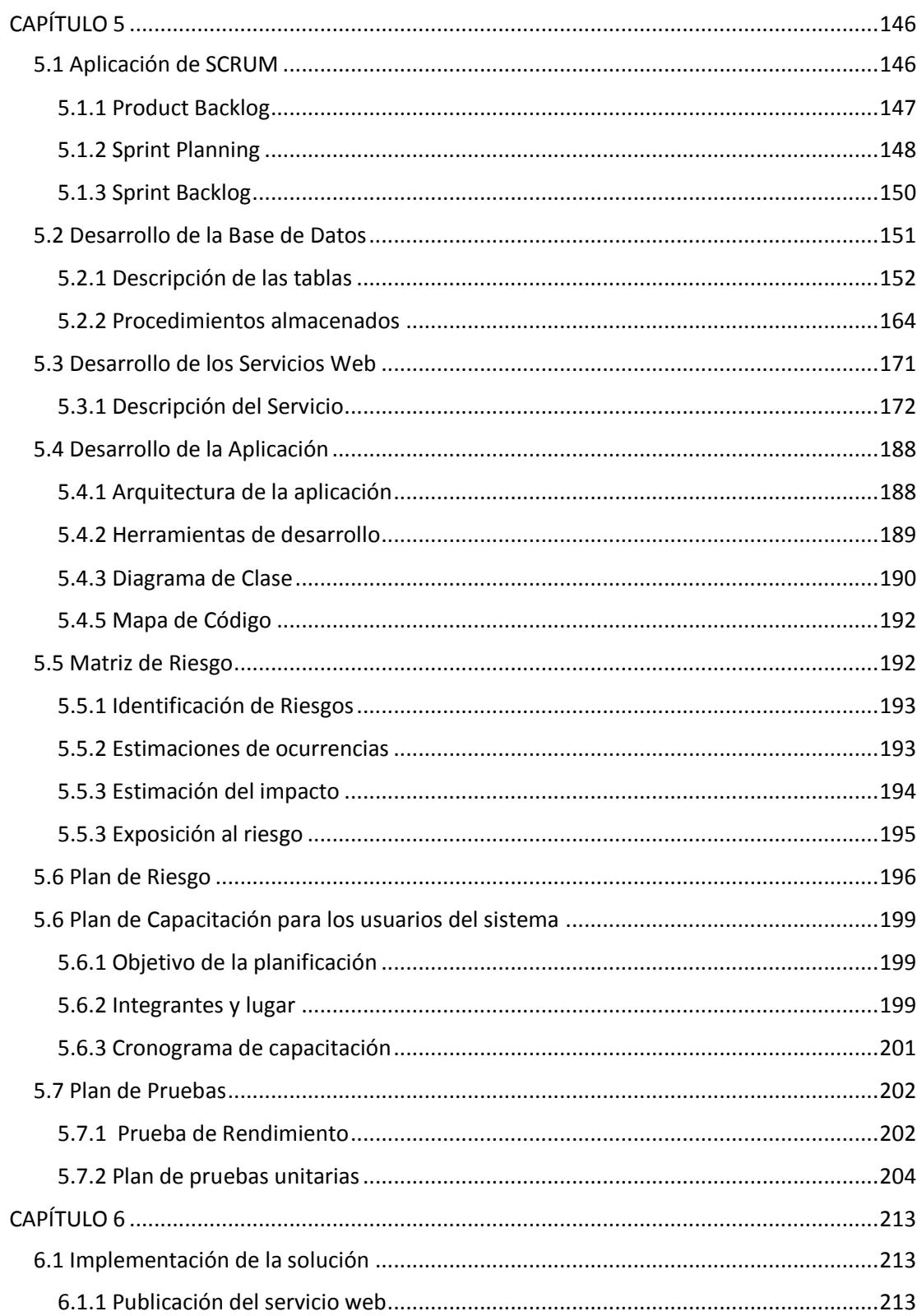

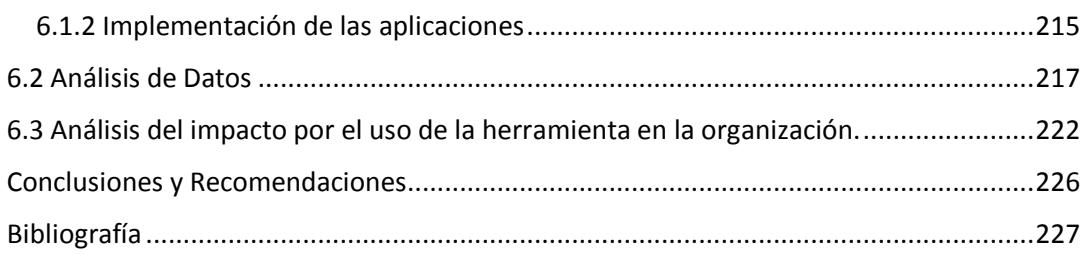

## **ABREVIATURAS Y SIMBOLOGÍAS**

- <span id="page-12-0"></span>**APP** Aplicación Móvil
- **APK** Paquete para distribución de una aplicación móvil para Android
- **CHECK IN** Actividad que indica que el asesor comercial registró mediante coordenadas GPS su ubicación física y/o la del cliente.
- **ETAPA EP** Empresa Pública Municipal de Telecomunicaciones, Agua Potable, Alcantarillado y Saneamiento
- **JSON** Notación de objeto de JavaScript (JavaScript Object Notation)
- **PO** Product Owner (Actor perteneciente a la metodología Scrum)
- **SI** Sistema de Información
- **SM** Scrum Master (Actor perteneciente a la metodología Scrum)
- **TIC** Tecnologías de la Información y de la Comunicación
- **.NET** Framework de desarrollo para Visual Studio de Microsoft

# **ÍNDICE DE FIGURAS**

<span id="page-13-0"></span>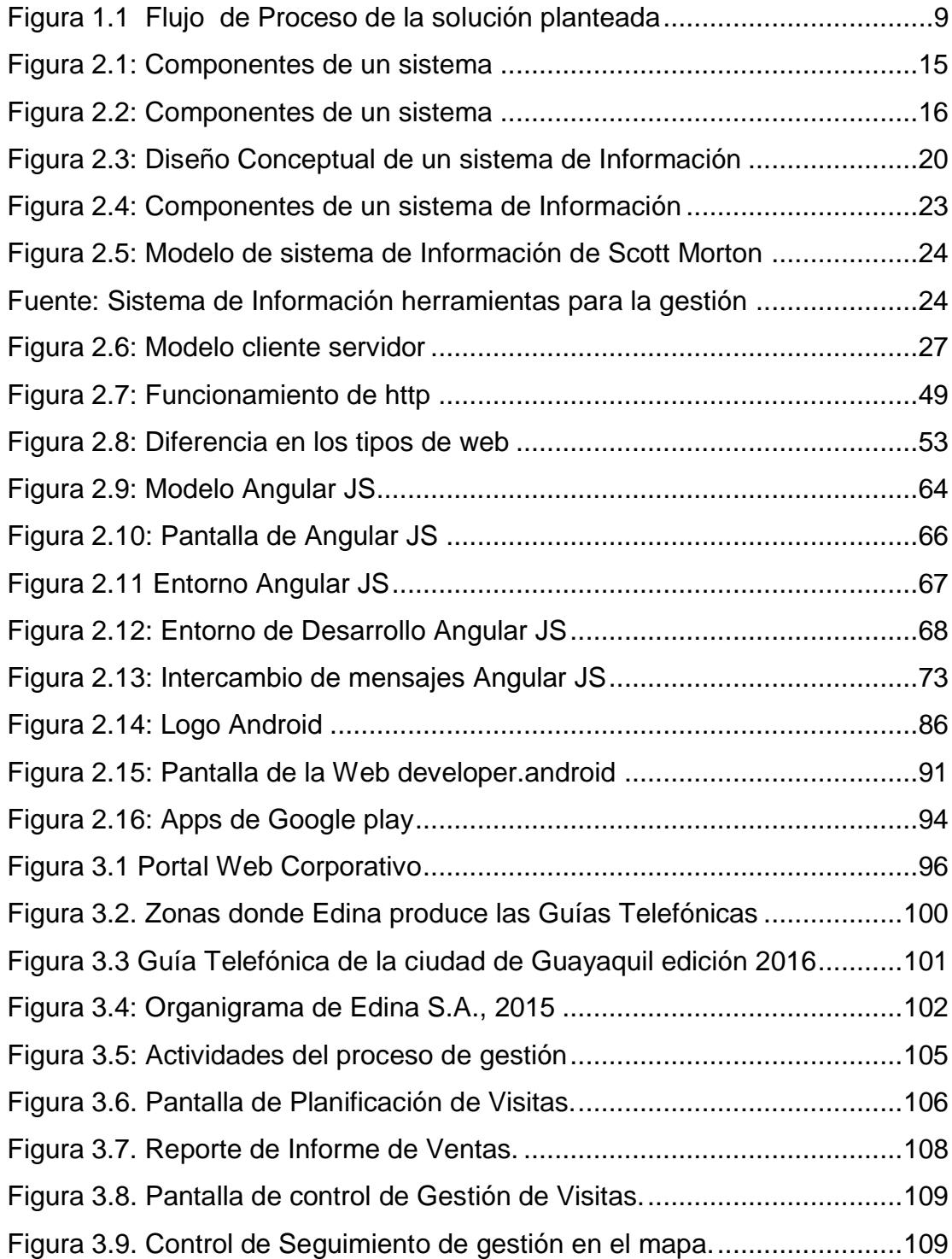

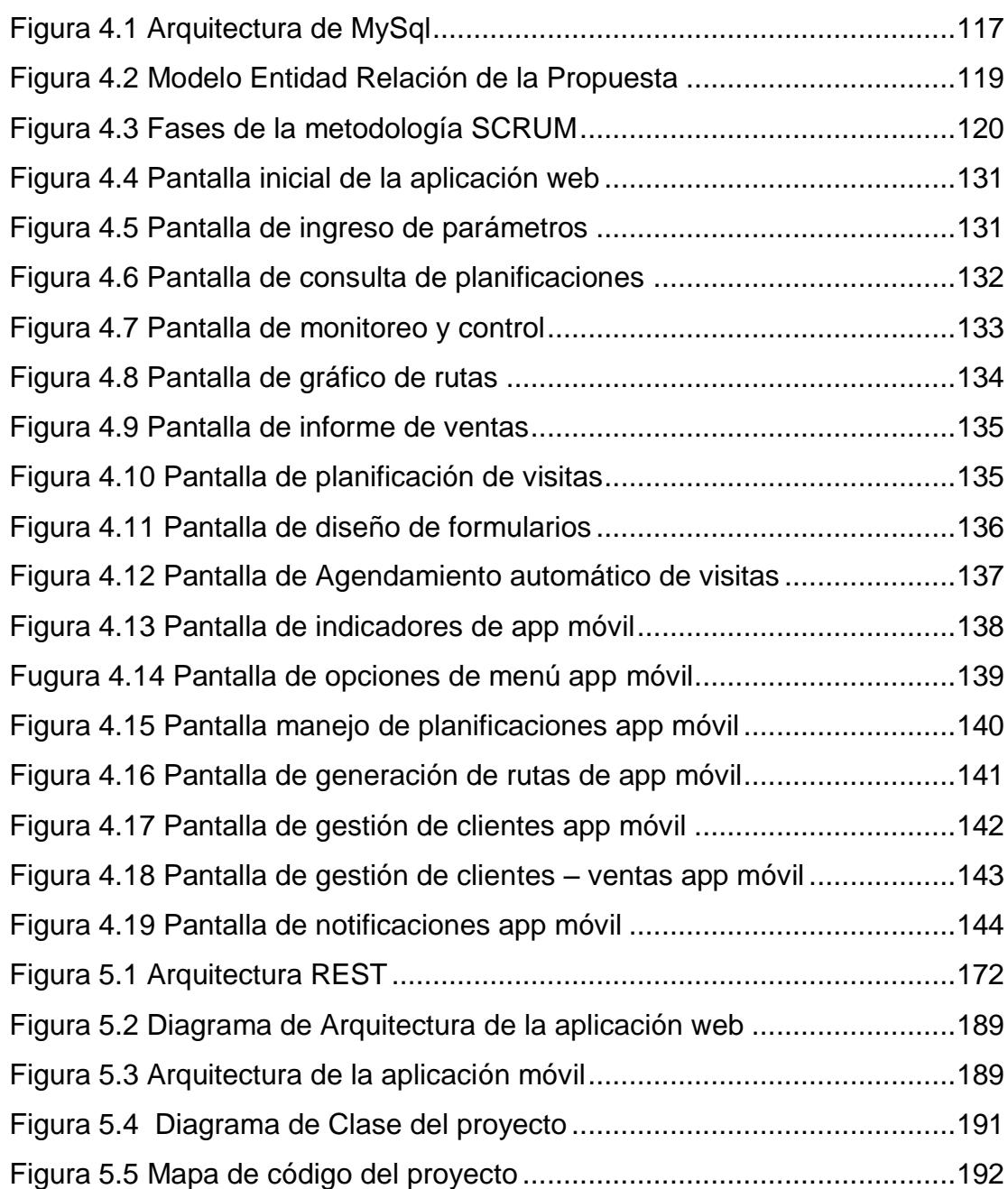

# **ÍNDICE DE TABLAS**

<span id="page-15-0"></span>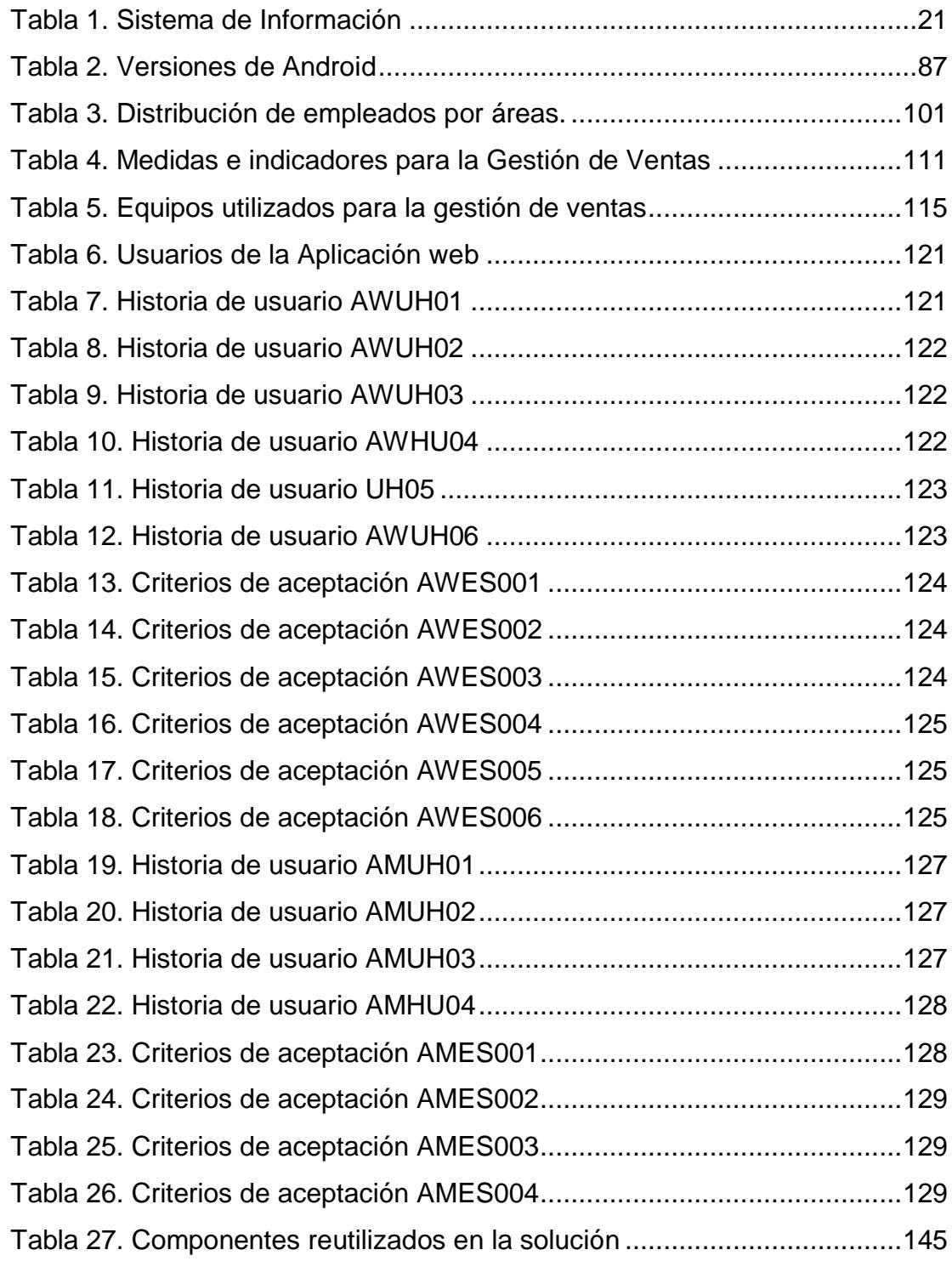

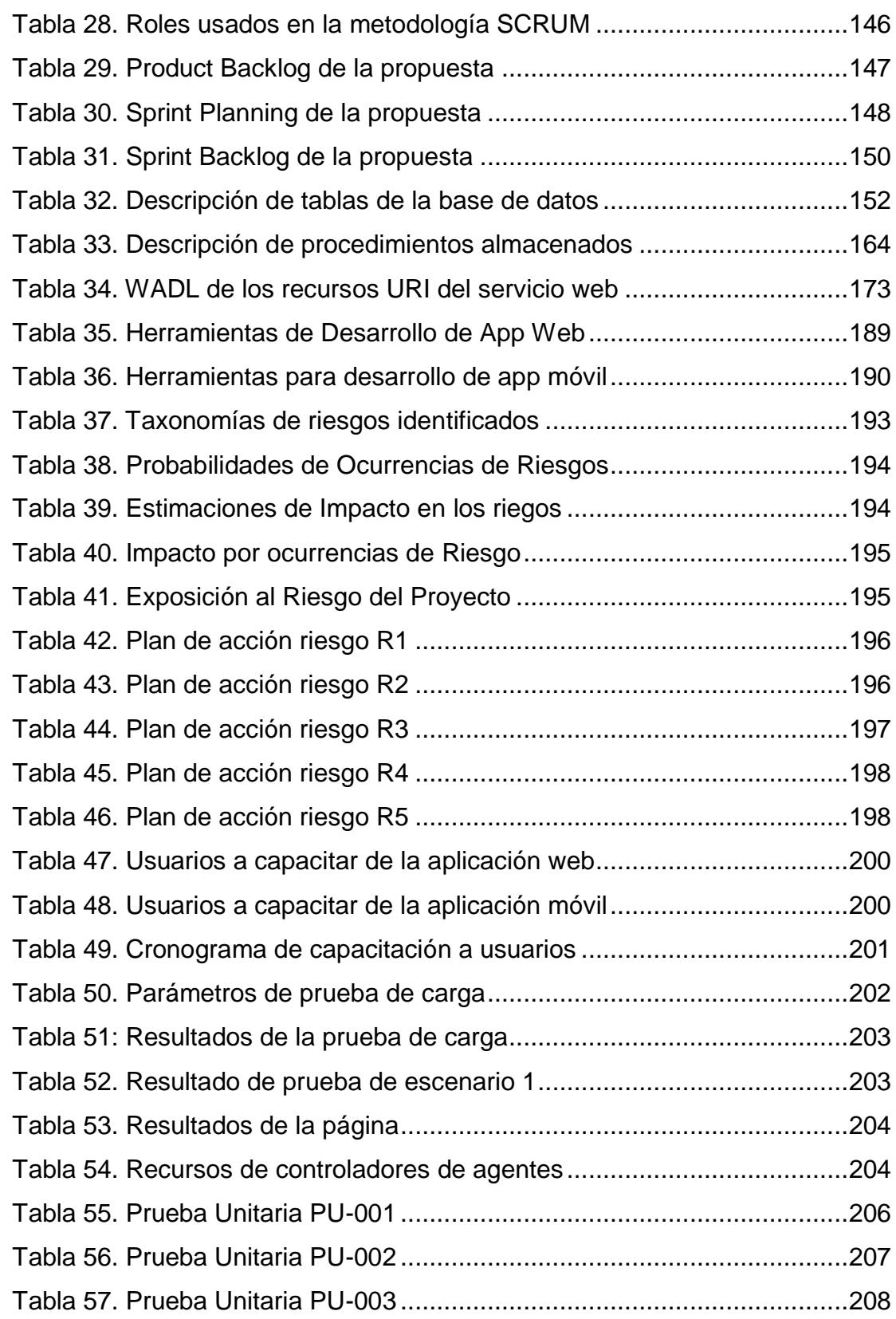

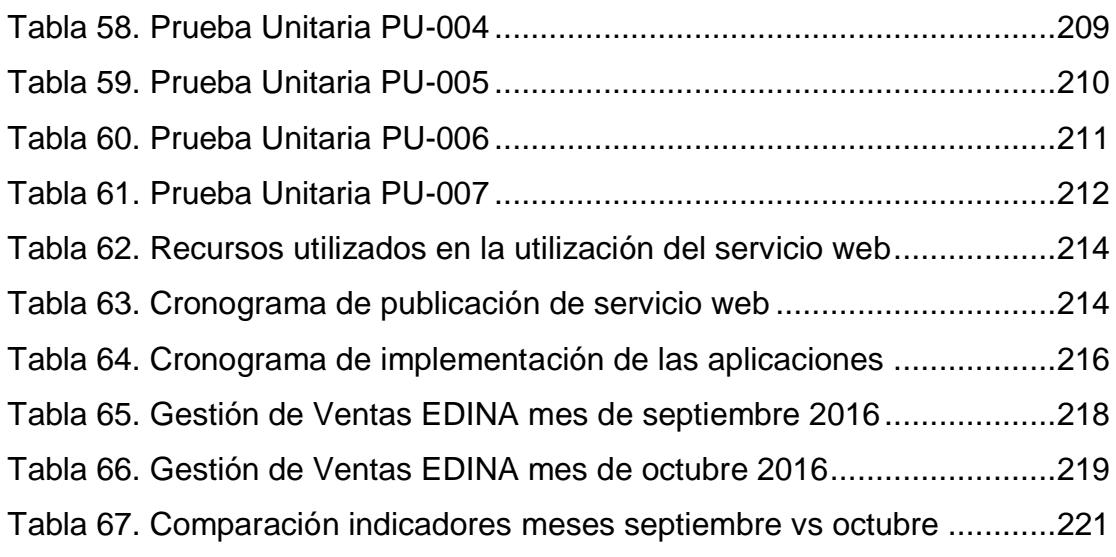

### **INTRODUCCIÓN**

<span id="page-18-0"></span>Los avances vertiginosos impuestos por la tecnología y el impacto que ésta ha tenido en todos los niveles de mercado a nivel mundial ofreciendo nuevas fuentes y herramientas que permiten a las organizaciones el poder diversificar y masificar tanto los productos como la forma en que estos se comercializan es muy notorio; bajo este contexto muchas empresas han tenido que optar por renovar e innovar su portafolio con el fin de poder estar acorde a las demandas de los clientes, incluso algunas se han visto forzados a cambiar parte de su plan de negocios para adaptarse a las nuevas exigencias de la hoy llamada globalización.

Uno de los sectores que más ha sido involucrado en este tipo de cambios es la industria de publicidad impresa (imprentas, periódicos, revistas, guías telefónicas, etc.) pues la aparición de nuevas herramientas que brinda la tecnología ha causado que las organizaciones inmersas en este sector cada vez opten menos por este tipo de medio como parte de su portafolio de productos. EDINA S.A. ha tomado el reto de renovar cambiando de forma paulatina sus productos publicitarios impresos a digital teniendo en cuenta que esto podría significar una reingeniería en la mayoría de sus procesos pero sobre todo podría causar un impacto significativo en el área de ventas, pues la mayoría de actividades relacionadas con este proceso se verían afectadas.

El presente trabajo de titulación propone como solución para el área comercial de la empresa EDINA una herramienta que permita a los agentes comerciales una mejor organización, planificación y control de su trabajo diario y a la gerencia poseer toda la información necesaria que le sirva como base para la toma de decisiones.

Para lograr estos objetivos fueron necesarias dividir este trabajo en tres fases, la primera constituye la recopilación de información donde se realizaron entrevistas de trabajo con el gerente de ventas y los asesores comerciales para conocer las necesidades y poderlas plasmar en la segunda fase a través de diseños que permitan crear una herramienta acorde a los requerimientos reales de los usuarios involucrados; la última fase comprende la implementación del sistema de información en los equipos asignados por la compañía, se capacitará a los usuarios y se realizará una evaluación para poder medir el rendimiento en los indicadores de ventas asignados por la gerencia después de que se use el sistema.

La solución comprende dos herramientas o aplicaciones bien definidas, la primera es un portal web que será usado por la gerencia para monitorizar y controlar a los asesores comerciales y las gestiones que estos realicen con sus clientes y la otra es una aplicación móvil para gestión de los asesores comerciales que les permitirá registrar todas las actividades que realicen en su día a día optimizando de mejor forma su trabajo; se utilizó tecnología y estándares nuevos acordes a las exigencias actuales de desarrollo buscando sacar el mayor provecho en usabilidad y aprovechar de sobremanera las bondades que nos brindan los dispositivos móviles como por ejemplo el GPS para recopilar información que pueda ser explotada y sirva como base para mejorar en el servicio que se proporciona.

El presente trabajo podrá servir como base para futuras implementaciones que busquen optimizar recursos y aportar con herramientas que se acoplen a los objetivos estratégicos y de negocio de la institución.

# **CAPÍTULO 1**

#### <span id="page-21-0"></span>**GENERALIDADES**

#### <span id="page-21-1"></span>**1.1 Antecedentes.-**

Edina S.A. es una empresa con más de 4 décadas presente en el mercado ecuatoriano formado actualmente por capital local y cuya principal actividad es la edición e impresión de guías telefónicas; sin embargo las fuente de sus ingresos provienen de la comercialización de publicidad para dichos ejemplares, una labor ardua y complicada por las condiciones actuales sector al que pertenece pero que con mucho esfuerzo le ha permitido mantenerse y consolidarse como una empresa confiable.

La aparición de nuevos actores en el mercado de publicidad digital (redes sociales, ebook, sitios web especializados, aplicaciones móviles, etc.) asociados a los nuevos conceptos sobre marketing ha revolucionado el mercado o sector en el que se desenvuelve la compañía ocasionando que

los esfuerzos que realiza la misma por mantener su nombre y sus productos bien posicionados sean cada vez mayores, bajo esta perspectiva los directivos han entendido que la única forma de mantener vigente el negocio es la innovación y adaptarse a las nuevas estructuras y formas presentes en la llamada globalización.

El proceso de ventas en la compañía es por temporadas o también llamadas campañas las mismas que duran entre ocho y nueve meses en el año (normalmente de marzo a noviembre), tiempo durante el cual se deben maximizar los esfuerzos de cada una de las áreas así como los recursos involucrados para no solo ofrecer un producto de calidad, sino que el mismo sea rentable para que permita sustentar el negocio.

La empresa actualmente está atravesando un proceso de transición, pues al igual que en los mercados internacionales la publicidad digital está supliendo a la publicidad impresa lo que ocasiona que gran parte de sus procesos, áreas e incluso líneas de negocio estén enfocados en la tecnología como medio primordial para poder satisfacer las necesidades del mercado local y global.

Es necesario entonces establecer nuevas herramientas que confluyan en el concepto "innovador" y de cambio al que está sometido la compañía, especialmente enfocarse en el área más representativa al momento de generar ingresos que es la de ventas.

#### <span id="page-23-0"></span>**1.2 Descripción del problema.-**

Todas las organizaciones hoy en día tienen clara la consigna de que "innovar" ya no es una elección sino una obligación, pues la globalización y el despunte de las tecnologías de información y comunicación hacen que la competencia cada vez sea más marcada en todos los segmentos de mercado posibles.

Son muchas las empresas que invierten gran cantidad de dinero en su intento por despuntar, pues la tecnología así lo requiere y allí los sistema de información juegan un papel sumamente importante, pues bajo cualquier perspectiva quien logre "dominar los datos" tendrá una ventaja competitiva superior que sin lugar a duda lo hará formar parte de los dominantes del mercado, y es que para tomar las decisiones correctas se necesita información precisa.

Edina S.A., lleva más de 40 años en el mercado de guías telefónicas, y al igual que todas las empresas pertenecientes al mismo sector está viviendo un cambio radical pues la transformación de sus productos impresos a digitales es una transición que debe ir acompañada de decisiones estratégicas adecuadas que le permitan en vez de "sufrir" la tecnología, tomarla como "aliada" para poder subsistir y crear nuevas líneas de negocio y fuentes de ingresos, y para aquello al igual que en toda organización el área comercial tiene una incidencia notable.

Actualmente todos estos procesos de control y monitoreo sobre la gestión del proceso de ventas se hacen en EDINA de forma manual y con poca ocurrencia, lo que implica que de manera general se tiene los siguientes problemas:

- $\downarrow$  Poca eficiencia en el proceso de ventas, pues no se cuenta con los mecanismos y herramientas tecnológicas necesarias que me ayuden a cumplir sus tareas.
- Falta de evidencia o datos que sirvan como base a establecer estrategias que se adapten a nuevas metodologías de mercadeo.
- ↓ Bajo desempeño de parte de los asesores comerciales lo cual incide notablemente en los indicadores de rentabilidad de la organización.

La innovación en procesos claves de esta área significa desde ya una ganancia para la empresa pues la generación de nuevos productos, los cambios en la forma de comercializarlos y sobre toda la manera en que se oferta el servicio serán sin lugar a duda nuevos alicientes para lograr los objetivos estratégicos previamente establecidos.

#### <span id="page-24-0"></span>**1.3 Solución Propuesta.-**

El presente trabajo de titulación tiene por objetivo diseñar e implementar un sistema de información que permita a la gerencia de ventas o comercial tener control sobre el proceso de gestión de ventas realizado por los asesores comerciales mediante el uso de aplicaciones desarrolladas con tecnología de punta que brindará información relevante sobre los indicadores de desempeño para la toma de decisiones estratégicas en el área y en toda la organización.

El sistema de información propuesto consta de tres componentes básicos:

- 1. Una base de datos relacional que almacenará y manejara toda la información concerniente al proceso de gestión de la venta.
- 2. Una aplicación móvil basada en la plataforma Android que servirá como herramienta de apoyo a los asesores comerciales en el proceso de ventas y donde registrarán toda la información concerniente a la gestión realizada con cada cliente.
- 3. Una aplicación web que tendrá tanto la funcionalidad operativa y administrativa de monitoreo y control sobre la gestión de venta de los asesores comerciales, la misma brindará información útil a la gerencia comercial o acerca del rendimiento de los ejecutivos y sobre todo útil como apoyo para la toma de decisiones estratégicas de parte de la plana directiva.

La propuesta también incluye un plan de pruebas e implementación de la solución, luego del cual se realizará una evaluación respecto del uso de la misma y su impacto en el proceso de venta realizado por el ejecutivo comercial.

La figura 1.1 muestra de forma general cual será el flujo de proceso de la solución planteada.

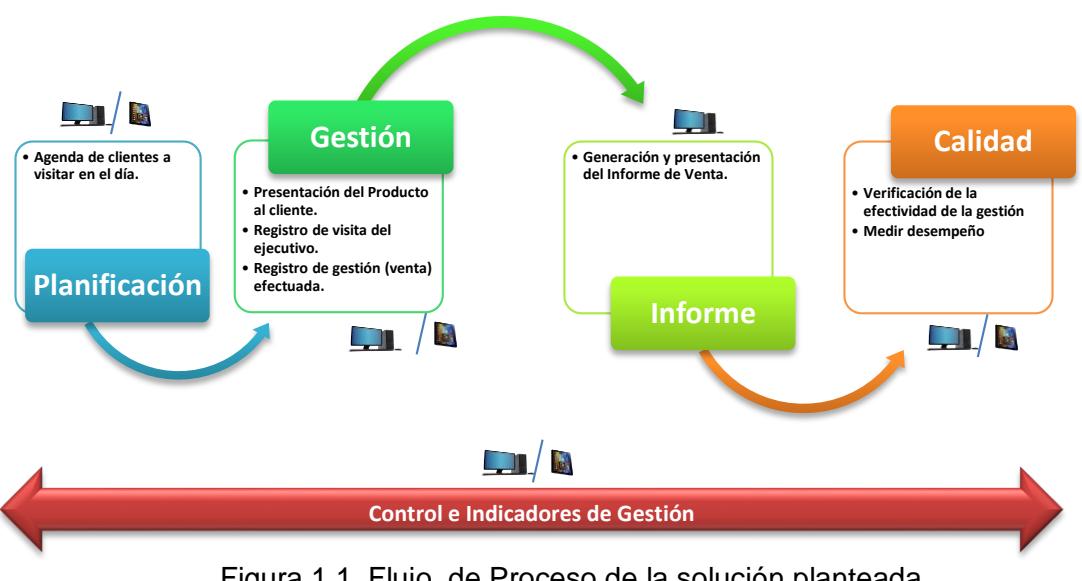

Figura 1.1 Flujo de Proceso de la solución planteada Fuente: Datos proporcionados por Edina S.A.

#### <span id="page-26-0"></span>**Características:**

- Facilidad de uso, adaptable a las necesidades de los asesores comerciales y de la plana directiva.
- Uso de estándares de seguridad en la transmisión de datos a través de las aplicaciones, mismos que son de uso restringido y solo competen a la organización.
- Uso de tecnología de punta, la tendencia actual es hacia el desarrollo de aplicaciones para dispositivos móviles.
- Amplia oferta de dispositivos móviles donde puede ser instalada la aplicación.

#### **Beneficios:**

- Monitoreo en tiempo real que le permite saber la ubicación exacta de sus ejecutivos de ventas, así como detalles de la gestión que se encuentra realizando.
- Indicadores que le permitirán evaluar el cumplimiento de objetivos entre lo planificado y lo realmente gestionado.
- Medir el rendimiento general e individualizado de cada asesor comercial.
- Generación de información de apoyo para la toma de decisiones en activaciones de campañas de ventas.
- Explotación de los recursos de IT con los que cuenta la compañía para crear una herramienta que ayude a cumplir con los objetivos estratégicos planteados.

#### <span id="page-27-0"></span>**1.4 Objetivo General.-**

Desarrollar e implementar una aplicación móvil para gestión de asesores comerciales y un sistema web para control y monitoreo de parte de la gerencia de Ventas de la compañía Edina S.A., usando la plataforma móvil Android y el framework MVC de desarrollo Angular JS que sirva como base para la toma de decisiones del área comercial.

#### <span id="page-28-0"></span>**1.5 Objetivos Específicos.-**

- 1. Realizar el levantamiento de información sobre los procesos, áreas y funciones que se llevan a cabo en el departamento de ventas de la compañía Edina S.A. para poder obtener el documento de especificación de requerimientos del sistema.
- 2. Diseñar una estructura de datos robusta y funcional capaz de almacenar de forma organizada y estructurada toda la información relacionada con el proceso de gestión, monitoreo y control de las ventas.
- 3. Desarrollar un sistema de información como soporte para toma de decisiones mediante la creación de una aplicación móvil para uso de asesores comerciales y una aplicación web para uso de la directiva del departamento comercial, utilizando plataforma móvil Android y el framework MVC de desarrollo Angular JS.
- 4. Dotar a la gerencia de la compañía Edina S.A. reportes a nivel gerencial que les permitan tener información en tiempo real acerca del proceso

de gestión de ventas y que le permitan tener bases para la toma de decisiones.

5. Implementar y probar el sistema a través de la puesta en producción y el monitoreo para su estabilización y evaluación del impacto de su uso en el proceso de ventas de la organización.

#### <span id="page-29-0"></span>**1.6 Metodología.-**

La metodología usada en este trabajo de titulación la podemos delimitar en las siguientes fases:

**Fase Preliminar.-** aquí utilizamos la metodología de investigación descriptiva y de campo, el objetivo de esta fase es la recopilación de información necesaria para poder obtener las especificaciones de requerimientos que darán como resultado la funcionalidad para el sistema de información propuesto. El principal instrumento que utilizaremos será la entrevista.

**Fase de Desarrollo.-** se elaboran los diseños necesarios para cubrir con la funcionalidad tanto de la aplicación web para el administrador como la aplicación móvil para los ejecutivos de ventas utilizando la metodología de desarrollo de software ágil "scrum", así mismo se elaborará y ejecutarán los planes de prueba establecidos.

**Fase de Implementación.-** se implementa la solución y se instala en los equipos de TI asignados por la compañía EDINA, además se elaborara una comparativa que me permita medir de forma criteriosa los resultados de ventas usando la herramienta diseñada versus cuando no se usaba.

## **CAPÍTULO 2**

### <span id="page-31-0"></span>**MARCO TEÓRICO**

#### <span id="page-31-1"></span>**2.1 Los sistemas de información**

#### <span id="page-31-2"></span>*2.1.1 Sistemas*

Un sistema es un conjunto de elementos o componentes que interaccionan para alcanzar un objetivo. Los elementos por sí mismos y las relaciones entre ellos determinan cómo funciona el sistema. Éste tiene entradas, mecanismos de procesamiento, salidas y retroalimentación. Por ejemplo, considere un negocio de lavado automático de automóviles. [1]

Las entradas tangibles del proceso son el carro sucio, agua y varios ingredientes de limpieza. El tiempo, energía, habilidad y conocimiento también constituyen entradas del sistema debido a que son elementos necesarios para operarlo. La destreza es la habilidad para operar con éxito el aerosol líquido, los cepillos y los dispositivos para el secado. El conocimiento se utiliza para definir los pasos de la operación del lavado y el orden en el que se ejecutan. [1]

Los cuatro componentes de un sistema son la entrada, el procesamiento, la salida y la retroalimentación.

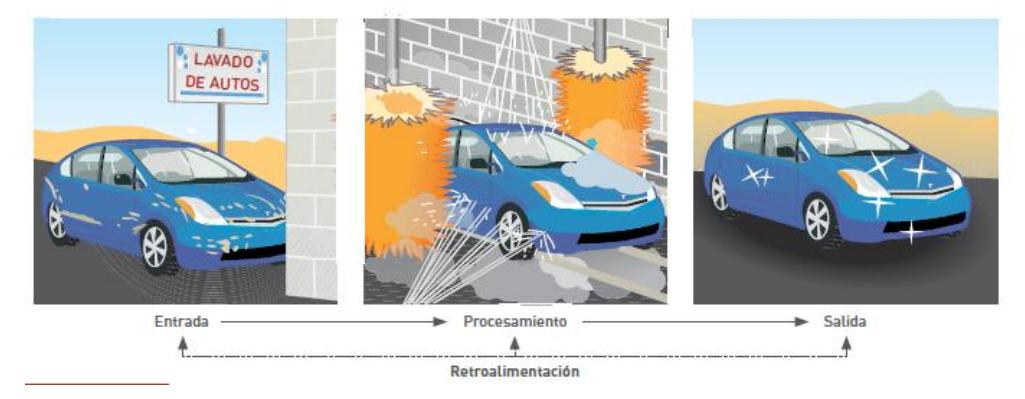

Figura 2.1: Componentes de un sistema Fuente: Principios de Sistema de Información

#### <span id="page-32-1"></span><span id="page-32-0"></span>*2.1.2 Información*

El valor de la información se vincula directamente con la forma en que apoya a las personas que toman decisiones a cumplir los objetivos de la organización. Tanto personas como organizaciones utilizan la información todos los días. Por ejemplo, un gran número de cadenas de tiendas al menudeo recopila datos de sus puntos de venta con el fin de que éstos tengan a mano los productos que los clientes demandan y, además, puedan reducir costos. [1]

Con frecuencia, los componentes que se utilizan reciben el nombre de sistema de información. Un sistema de información es un conjunto de componentes interrelacionados que recaban, procesan, almacenan y distribuyen datos e información y proporcionan un mecanismo de retroalimentación para cumplir un objetivo.

Este mecanismo es el que ayuda a las organizaciones a lograr sus objetivos, como incrementar sus ganancias o mejorar su servicio al cliente. Las empresas pueden usar los sistemas de información con el fin de acrecentar sus ganancias y reducir sus costos.

**Datos. -** Son hechos aislados, como el número de empleado, el total de horas semanales trabajadas, los números de parte de un inventario o las órdenes de venta.

**Información. -** Conjunto de hechos organizados de tal forma que poseen un valor adicional más allá del que tiene cada uno por sí mismo.

<span id="page-33-0"></span>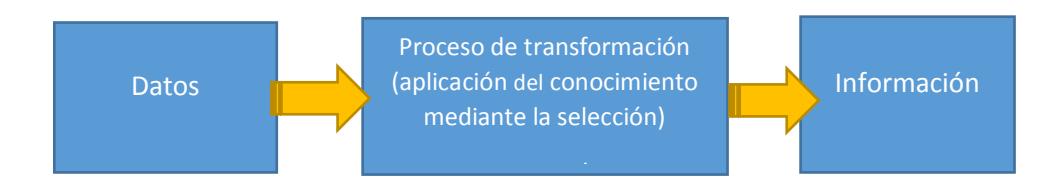

Figura 2.2: Componentes de un sistema Fuente: Principios de Sistema de Información

A medida que las organizaciones continúen operando en un mercado global cada día más competitivo, los empleados de todas las áreas de negocios, incluyendo contabilidad, finanzas, recursos humanos, mercadotecnia, administración de operaciones y producción, deberán estar bien preparados para contribuir en forma significativa al éxito de la organización. Independientemente del papel que vaya a desempeñar en el futuro, usted necesita comprender qué pueden hacer y qué no, los sistemas de información, y adquirir las habilidades para usarlos en apoyo de su trabajo. [1]

Un sistema de información puede definirse técnicamente como un conjunto de componentes interrelacionados que permitan capturar, procesar, almacenar y distribuir la información para apoyar la toma de decisiones y el control en una institución, apoyando la toma de decisiones, la coordinación y el control, los sistemas de información pueden ayudar a los administradores y al personal a analizar problemas, visualizar cuestiones complejas y crear nuevos productos. [2]

Este conjunto de componentes se los podría agrupar de la siguiente manera:

**El equipo computacional,** es decir el hardware necesario para que el sistema de información pueda operar, lo constituyen las computadoras y los periféricos que puedan conectarse a ellas.

**El recurso humano,** que inter actúa con el sistema de información, el cual está formado por las personas, que utilizan el sistema alimentándolo con datos o utilizando los resultados que genere.

**Los datos e información fuente,** que son introducidos en el sistema, son todas las entradas que este necesita para generar como resultado la información que se desea.

**Los programas que son ejecutados por la computadora,** y producen diferentes tipos de resultados. Son la parte del software del sistema de información que hará que los datos de entrada introducidos sean procesados correctamente y generen los resultados que se esperen.

**Las comunicaciones que son básicamente hardware y software,** facilitan la transmisión de texto, datos, imágenes y voz en forma electrónica.

**Procedimientos que incluyen las políticas y reglas de operación,** tanto en la parte funcional del proceso del negocio, como los mecanismos para hacer trabajar una aplicación en la computadora. [3]
### *2.1.3 Tipos y usos de los sistemas de información*

Los SI. Cumplen con funciones como las siguientes:

- $\overline{\phantom{a}}$  Automatizar los procesos operativos.
- **+** Proporcionar información que sirva de apoyo al proceso de toma de decisiones.
- $\downarrow$  Lograr ventajas competitivas a través de su implementación y uso.

### *2.1.4 Diseño conceptual de un SI.*

El principal cometido de todo sistema de información dentro de una organización es encargarse de entregar la información oportuna y precisa con la presentación y el formato adecuados a la persona que la necesita y poder tomar una decisión o realizar alguna operación en el momento justo y oportuno.

Hoy en día la información debería ser considerada como uno de los más valiosos recursos de una organización y el Sistema de Información es el encargado de que esta sea gestionada siguiendo criterios de eficacia y eficiencia.

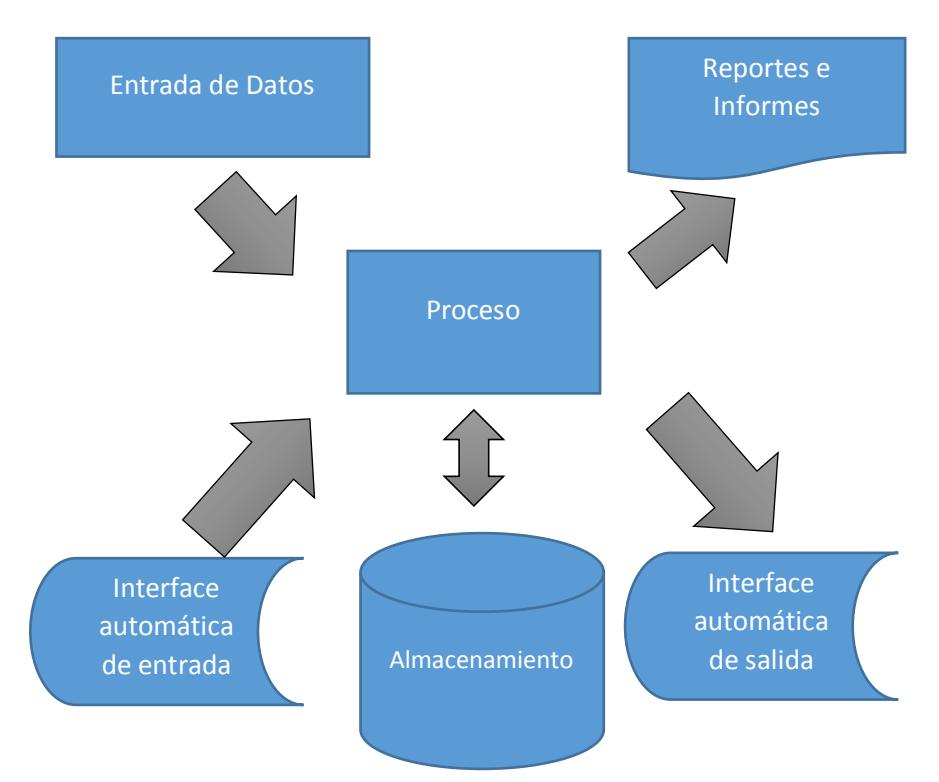

Figura 2.3: Diseño Conceptual de un sistema de Información Fuente: Principios de Sistema de Información para los negocios

# *2.1.5 Datos versus información*

En primer lugar, se debería hacer la distinción entre datos e información, términos que en ocasiones se pueden llegar a confundir. Los datos reflejan hechos recogidos en la organización y que están todavía sin procesar mientras que la información se obtiene una vez que estos hechos se procesan de manera adecuada para que puedan ser útiles a alguien dentro de la organización, por lo que de este modo estos datos organizados y procesados presentan un mayor valor que en su estado original.

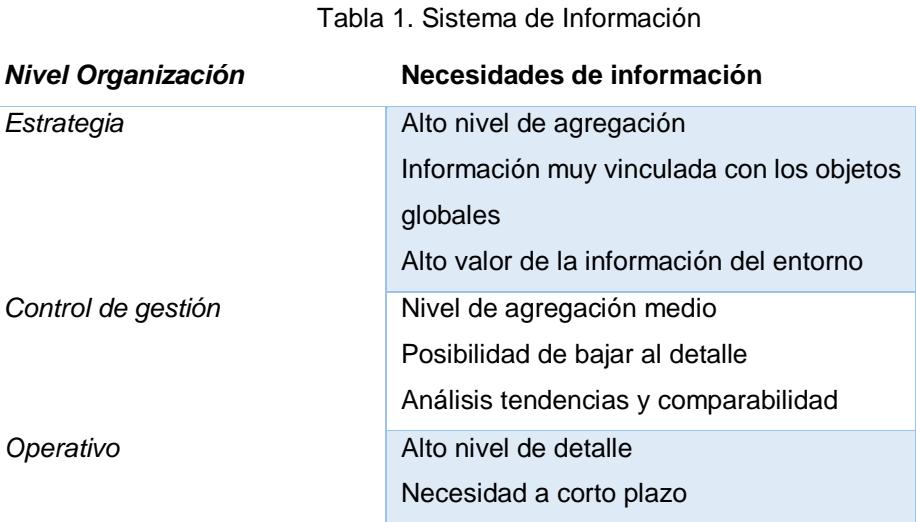

Fuente: Principios de Sistema de Información para los negocios Los datos quedan perfectamente identificados por elementos simbólicos (letras y números) que reflejan valores o resultados de mediciones. Sin embargo, la información es "datos dotados de relevancia y propósito", como señala Peter Drucker, que permiten reducir la incertidumbre de quien los recibe.

Es importante tomar en consideración que el exceso de información también puede ser causa de problemas y suponer un obstáculo en vez de una ayuda para la torna de decisiones. En este sentido conviene indicar que acotar las necesidades de información de cualquier organización es un proceso que debería ser continuado o sistemático.

### **2.2 Estructura de los sistemas de información**

A la hora de identificar los principales componentes integrantes de un Sistema de Información, los distintos autores expertos en la materia coinciden en sus planteamientos.

Ralph Stair, afirma que un Sistema de Información es un Sistema compuesto por personas, procedimientos, equipamiento informático distinguiendo entre hardware y software, bases de datos y elementos de comunicaciones. [4]

Whitten, Bentley y Barlow proponen un modelo basado en cinco bloques elementales para definir un Sistema de información: personas, actividades, datos, redes y tecnología. [4]

El bloque "personas" engloba a los propietarios del sistema entendiendo como tales a aquellas personas que patrocinan y promueven el desarrollo de los Sistemas de Información, a los usuarios directivos, ejecutivos, directivos medios, jefes de equipo, personal administrativo. Diseñadores y a los que implementan el sistema. [4]

Los "datos" constituyen la "materia prima" empleada para crear información útil.

Dentro del bloque "actividades" se incluyen las actividades o procesos. Que se llevan a cabo en la empresa y las actividades de proceso. Datos y generación de información que sirven de soporte a las primeras. [4]

En el bloque "redes" se analiza la descentralización de la empresa distribución de los restantes bloques elementales en los lugares más centros de producción, oficinas, delegaciones, así como la comunicación y coordinación entre dichos lugares. [4]

Por último, el bloque "tecnología" hace referencia tanto al hardware como al software que sirven de apoyo a los restantes bloques integrantes del Sistema de Información.

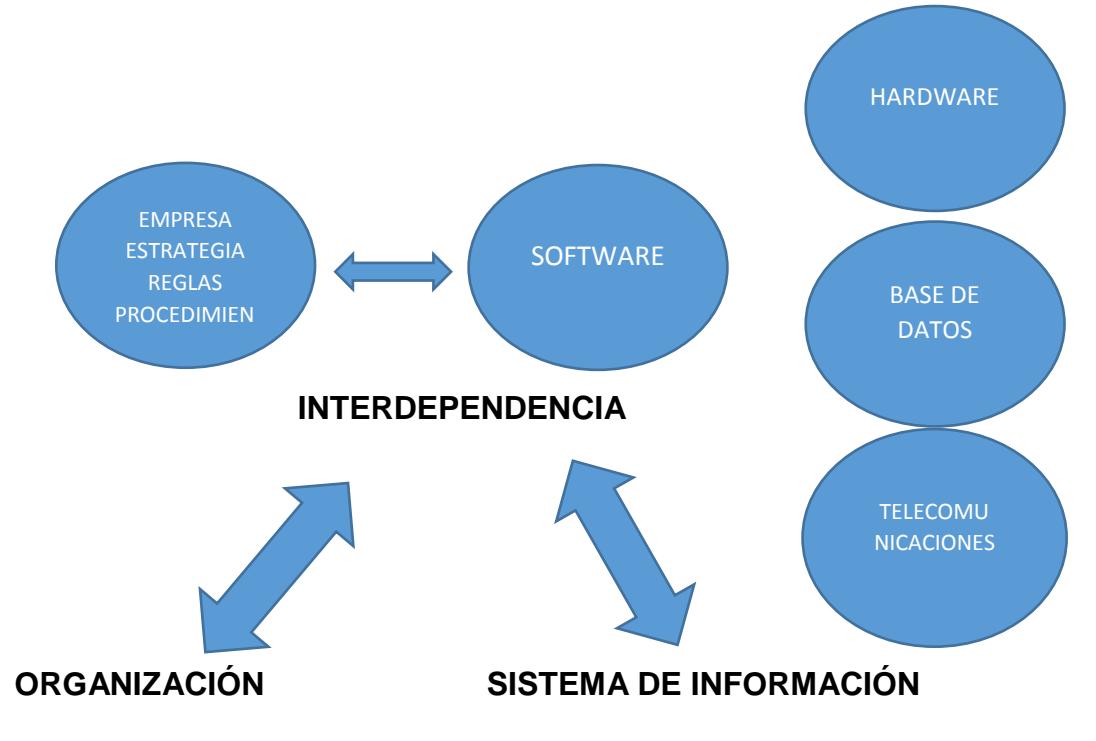

Figura 2.4: Componentes de un sistema de Información Fuente: Sistema de Información herramientas para la gestión

Son diversos los autores que han estudiado las interacciones que existen entre los distintos elementos que intervienen en los sistemas dando lugar a modelos que resultan de gran interés sobre todo a la hora de enfrentar cambios en la organización

Estos modelos nos permiten desgranar las relaciones, sirviendo como base para identificar riesgos y oportunidades a la hora de implantar sistemas en las organizaciones. El cambio en cualquiera de los componentes del modelo debe tener en cuenta los "efectos colaterales", sobre el resto de los componentes, que pueden ser un factor de riesgo o de oportunidad clave en el desarrollo de un proyecto.

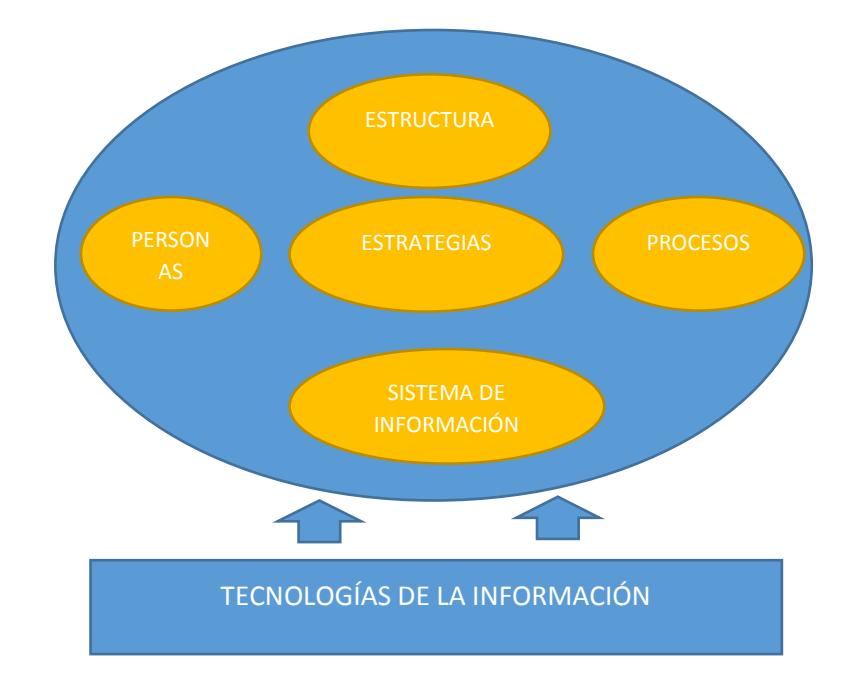

Figura 2.5: Modelo de sistema de Información de Scott Morton Fuente: Sistema de Información herramientas para la gestión

### **2.3 Desarrollo de un sistema de información**

Es la disciplina y arte encargada del estudio, análisis, organización, disposición y estructuración de la información en espacios de información, y de la selección y presentación de los datos en los sistemas de información interactivos y no interactivos. En relación con la World Wide Web [5] define la Arquitectura de la Información como:

- 1. El diseño estructural en amamos de información compartida.
- 2. EI arte y le ciencia de organizar y rotular sitios web, intranets, comunidades en línea y software para promover la usabilidad y la publicabilidad (la característica de ser encontrado a través de las búsquedas en Internet).
- 3. Una comunidad emergente orientada a aplicar los principios del diseño y la arquitectura en el entorno digital. [5]

La Arquitectura de la Información trata indistintamente del diseño de: sitios web, interfaces de dispositivos móviles o gadgets (como los lectores de mp3), CDs, interactivos, videoclips digitales, relojes, tableros de instrumentos de aviones de combate o civiles, interfaces de máquinas dispensadoras, interfaces de juegos electrónicos. Etc. [5].Su principal objetivo es facilitar al máximo los procesos de comprensión y asimilación de la información, así como las tareas que ejecutan los usuarios en un espacio de información definido.

En los inicios de la informática, la programación se consideraba un arte y se desarrollaba como tal, debido a la dificultad que entrañaba para la mayoría de las personas pero con el tiempo se han ido descubriendo y desarrollando formas y guías generales, con base en las cuales se puedan resolver los problemas. A estas, se les ha denominado Arquitectura de Software, porque, a semejanza de los planos de un edificio o construcción, estas indican la estructura, funcionamiento e interacción entre las partes del software. Generalmente, no es necesario inventar una nueva arquitectura de software para cada sistema de información. Lo habitual es adoptar una arquitectura conocida en función de sus ventajas e inconvenientes para cada caso en concreto Así, las arquitecturas más universales son:

Monolítica. Donde el software se estructura en grupos funcionales muy acoplados.

Cliente-servidor. Donde el software reparte su carga de cómputo en dos panes independientes, pero sin reparto claro de funciones.

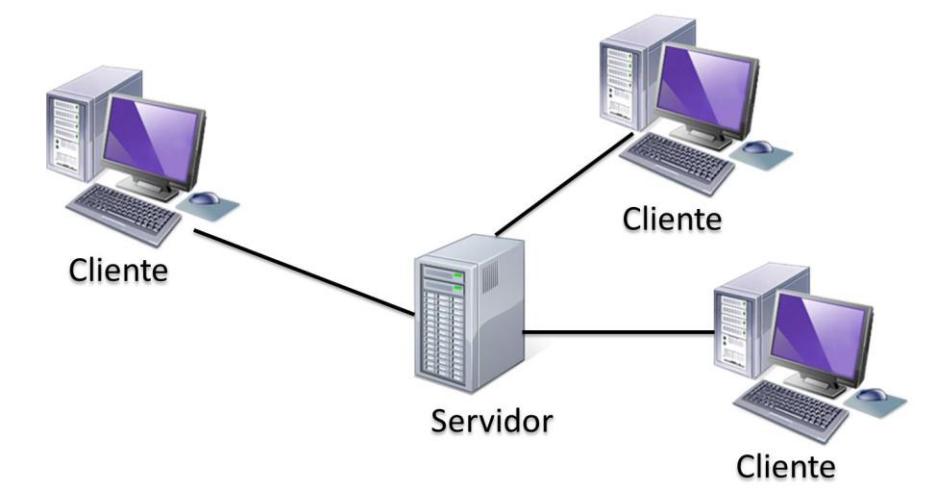

La información se comparte fácilmente a través de redes, en donde los servidores almacenan datos que pueden ser compartidos por los clientes.

#### Figura 2.6: Modelo cliente servidor

Fuente: http://profejavaoramas.blogspot.com/2010/10/computacion-cliente-servidor.html

Arquitectura de tres niveles Especialización de la arquitectura cliente servidor donde la carga se divide en tres partes (o capas) con un reparto claro de funciones: una capa para la presentación (interfaz de usuario), otra para el cálculo (donde se encuentra modelado el negocio) y otra para el almacenamiento (persistencia). Una capa solamente tiene relación con la siguiente.

La arquitectura cliente-servidor consiste básicamente en un cliente que realiza peticiones a otro programa (el servidor) que le da respuesta. Aunque esta idea se puede aplicar a programas que se ejecutan sobre una sola computadora es más ventajosa en un sistema operativo multiusuario distribuido a través de una red de computadoras.

En esta arquitectura la capacidad de proceso está repartida entre los clientes y los servidores, aunque son más imponentes las ventajas de tipo organizativo debidas a la centralización de la gestión de la información y la separación de responsabilidades, lo que facilita y clarifica el diseño del sistema, la separación entre cliente y servidor es una separación de tipo lógico, donde el servidor no se ejecuta necesariamente sobre una sola máquina ni es necesariamente un sólo programa. Los tipos específicos de servidores incluyen los servidores web, los servidores de archivo, los servidores del correo, etc. Mientras que sus propósitos varían de unos servicios a otros, la arquitectura básica seguirá siendo la misma.

Una disposición muy común son los sistemas multicapa en los que el servidor se descompone en diferentes programas que pueden ser ejecutados por diferentes computadoras aumentando así el grado de distribución del sistema.

La arquitectura cliente - servidor sustituye a la arquitectura monolítica en la que no hay distribución, tanto a nivel físico como a nivel lógico. La red cliente - servidor es aquella red de comunicaciones en la que todos los clientes están conectados a un servidor, en el que se centralizan los

diversos recursos y aplicaciones con que se cuenta; y que los pone a disposición de los clientes cada vez que estos son solicitados.

Esto significa que todas las gestiones que se realizan se concentran en el servidor, de manera que en él se disponen los requerimientos provenientes de los clientes que tienen prioridad, los archivos que son de uso público y los que son de uso restringido, los archivos que son de sólo lectura y los que, por el contrario, pueden ser modificados, etc. Este tipo de red puede utilizarse conjuntamente en caso de que se esté utilizando en una red mixta

**Arquitectura top-down de capas:** Los elementos de una capa i+1 pueden enviar solicitudes de servicio a elementos de la capa inferior i, Típicamente se produce una cascada de solicitudes, es decir para satisfacer una solicitud a una capa i+2, ésta requiere enviar varias solicitudes a la capa i+1; cada una de estas solicitudes a la capa i+1 genera a su vez un conjunto de solicitudes a la capa i y así sucesivamente. Una arquitectura top - down es Iaxa (o no estricta) si los elementos de una capa i+1 pueden enviar solicitudes de servicio directamente a un elemento de cualquiera de las i capas inferiores.

**Arquitectura bottom-up de capas:** Cada elemento de una capa i puede notificar a elementos de la capa superior i+1 de que ha ocurrido algún evento de interés (ej. manejadores de dispositivos). La capa i+1 puede juntar varios eventos antes de notificar a su vez al elemento de la capa i+24 Una arquitectura bottom-up también puede ser no estricta si el elemento de la capa i puede notificar a cualquier elemento de cualquier capa superior a la capa i.

Arquitectura bidireccional de capas En su forma más común involucra dos pilas de N capas que se comunican entre sí. El ejemplo más conocido es el de los protocolos en Redes de Computadores.

### *2.3.1 Elementos de un sistema de información*

Es un conjunto de componentes que interaccionan entre sí para lograr un objetivo en común, aunque existen una gran variedad de sistemas, la mayoría de ellos pueden presentarse a través de un modelo formado por 5 bloques básico elementos de entrada elementos de salida sección de transformación mecanismos de control y objetivos, los sistemas de información tienen en 5 elementos importantes, estos son:

- Financieros
- Administrativos
- Humanos
- **Materiales**

Tecnológicos

Los componentes más importantes de un sistema de información los siguientes:

Financieros. Es el aspecto económico que permite la adquisición, contratación y mantenimiento de los demás recursos que integran un sistema de información.

Administrativos. Es la estructura orgánica de objetivos, lineamientos, funciones, procedimientos, departamentalización, dirección y control de las actividades; que sustenta la creación y uso de los sistemas.

Humanos. Está compuesto por dos grupos: El técnico, que posee los conocimientos especializados en el desarrollo de sistemas, siendo estos los Administradores, Líderes de Proyecto, Analistas, Programadores, Operadores y Capturistas.

El usuario, representado por las personas interesadas en el manejo de información vía cómputo.

Materiales. Son aquellos elementos físicos que soportan el funcionamiento de un sistema de información, por ejemplo: local de trabajo, instalaciones eléctricas y de aire acondicionado, medios de comunicación, mobiliario, maquinaria, papelería, etc.

Tecnológicos. Es el conjunto de conocimientos, experiencias, metodologías y técnicas; que orientan la creación, operación y mantenimiento de un sistema, estos elementos son de naturaleza diversa y normalmente incluyen:

*El equipo computacional:* es decir el hardware necesario para el Sistema de Información pueda operar, lo constituyen las computadoras y los equipos periféricos.

*El equipo humano*. Que es el que interactúa con el sistema de información está formado por las personas que utilizan es sistema.

*Los Datos o Información Fuente.* Que son introducidos en el sistema son las entradas que este necesita para generar como resultado la información que desea.

*Las Telecomunicaciones*. Que son básicamente el hardware y el software.

Existen 4 diferentes tipos de niveles en los que se clasifican usualmente los sistemas de información, los cuales se presentan a continuación de la forma más resumida posible.

*Nivel operativo*. Se utilizan para realizar un seguimiento de las actividades y operaciones básicas de una organización.

*Nivel de conocimiento*. Se utilizan para el mejoramiento de la calidad de los servicios de la organización y aporte de nuevos conocimientos, además de incrementar la productividad de los usuarios del sistema.

*Nivel administrativo*. Son utilizados por los administradores de nivel medio en la toma de decisiones. Tratan y comparan resultados relevantes para Ia compañía, y estudian sus trayectorias.

*Nivel estratégico*. Están basados en los resultados estratégicos a largo plazo de la compañía, son útiles para poder hacer frente a los impactos producidos por cambios en los negocios.

Como has notado, cada nivel tiene características diferentes que Ío distinguen a grandes rasgos del nivel anterior o del nivel que le sigue.

### *2.3.2 Ciclo de vida de un sistema de información*

El ciclo de vida de un desarrollo de sistemas (SDLC)es una metodología que se usa para facilitar el desarrollo de sistema de información, ayuda también a los gestores de proyectos con la puesta en marcha de un sistema de información que el usuario reunió.

Con el SDLC, un administrador gestiona de forma efectiva las tareas engloba la infraestructura, la organización, el personal y todos los componentes necesarios para Ia recopilación, procesamiento, almacenamiento, transmisión, visualización, diseminación y organización de la información.

En los párrafos siguientes se mencionan unas breves reseñas sobre las actividades que han de realizarse en cada una de las fases del ciclo de vida de un sistema de información:

### *2.3.3 Planificación conceptual*

La planificación conceptual es la primera fase del ciclo de vida del desarrollo de sistemas. En esta fase los involucrados o interesados en el proyecto definen las bases del sistema propuesto y determinan el alcance del proyecto. Además, se determinan las limitaciones de factores como los recursos, presupuesto y tiempo.

### *2.3.4 Definición de requisitos*

La siguiente fase es la de la definición de requisitos. Después de que los interesados establezcan el alcance del proyecto, los especialistas

en tecnologías de la información trabajan con los usuarios finales para definir los requisitos de negocio del sistema.

### *2.3.5 Diseño*

En la fase del diseño, los especialistas transforman los requisitos en requisitos técnicos. Inicialmente, los desarrolladores crean un diseño técnico preliminar para tratar todos los requisitos de negocio del sistema definidos en la fase de definición de requisitos.

### *2.3.6 Desarrollo y pruebas*

En la fase de desarrollo y pruebas, los desarrolladores empiezan a desarrollar el sistema actual. Esto incluye crear el software y construir la arquitectura adecuada de la base de datos del sistema. Las pruebas empiezan después de terminar la construcción de los componentes del sistema.

#### *2.3.7 Operaciones y mantenimiento*

En la fase de operaciones y mantenimiento, el nuevo sistema pasa a modo de operación total. Controla el sistema para asegurar que el sistema reúna los requisitos de negocio pedidos.

Además, el personal realiza mantenimiento periódico en el sistema para asegurar que el sistema sigue funcionando como se espera. El equipo de soporte también proporciona asistencia para el sistema y resuelve los problemas informados.

#### *2.3.8 Disposición*

La fase de disposición ocurre al final del ciclo de vida del sistema.

Cuando un sistema ha completado su tiempo de vida y se retira, esta fase proporciona una serie de pasos sistemáticos para finalizar el sistema.

La fase de Identificación del problema, oportunidad y objetivo es la primera del ciclo de vida del desarrollo de sistemas, el analista se ocupa de identificar problemas, oportunidades y objetivos. Esta etapa es crítica para el éxito del resto del proyecto, pues a nadie le agrada desperdiciar tiempo trabajando en un problema que no era el que se debía resolver.

La primera fase requiere que el analista observe objetivamente lo que sucede en un negocio.

A continuación, en conjunto con otros miembros de la organización, el analista determina con precisión cuáles son los problemas. Con frecuencia los problemas son detectados por alguien más, y ésta es la razón de la llamada inicial al analista.

Las oportunidades son situaciones que el analista considera susceptibles de mejorar utilizando sistemas de información computarizados. El aprovechamiento de las oportunidades podría permitir a la empresa obtener una ventaja competitiva o establecer un estándar para la industria. La identificación de objetivos también es una parte importante de la primera fase.

En primer lugar, el analista debe averiguar lo que la empresa trata de conseguir.

A continuación, podrá determinar si algunas funciones de las aplicaciones de los sistemas de información pueden contribuir a que el negocio alcance sus objetivos aplicándolas a problemas u oportunidades específicos.

Los usuarios, los analistas y los administradores de sistemas que coordinan el proyecto son los involucrados en la primera fase. Las actividades de esta fase consisten en entrevistar a los encargados de coordinar a los usuarios, sintetizar el conocimiento obtenido, estimar el alcance del proyecto y documentar los resultados.

El resultado de esta fase es un informe de viabilidad que incluye una dentición del problema y un resumen de los objetivos.

#### *2.3.9 Requerimientos de un sistema*

Un requerimiento es una necesidad documentada sobre el contenido, forma o funcionalidad de un producto o servicio. Los requerimientos son declaraciones que identifican atributos, capacidades, características y/o cualidades que necesita cumplir un sistema.

Los requerimientos de un sistema de software, se ven en su conjunto son extensos y detallados, y además contienen múltiples relaciones entre sí. EI conjunto de requerimientos de un sistema computacional es muy complejo en su totalidad, además en un poco complicado de manejar.

El análisis de requerimientos consiste brevemente en los pasos que se revelaran a continuación:

- Obtener información acerca de lo que los usuarios desean clasificar esos deseos para comenzar a estructurar requerimientos o Identificar los niveles de jerarquía del sistema y empezar a alojar los ya clasificados requerimientos en cada nivel.
- Especificar formalmente los requerimientos de acuerdo al nivel de audiencia que se desea.

 Una colección de requerimientos describe las características o atributos del sistema deseado. Se omite el cómo debe lograrse su implementación, ya que esto debe ser decidido en la etapa de diseño por los diseñadores.

# *2.3.10 Diseño del Sistema Recomendado*

En la fase de diseño del ciclo de vida del desarrollo de sistemas, el analista utiliza la información recopilada en las primeras fases para realizar el diseño lógico del sistema de información.

EI analista diseña procedimientos precisos para la captura de datos que aseguran que los datos que ingresen al sistema de información sean correctos.

Además, el analista facilita la entrada eficiente de datos al sistema de información mediante técnicas adecuadas de diseño de formularios y pantallas.

La concepción de la interfaz de usuario forma parte del diseño lógico del sistema de información. La interfaz conecta al usuario con el sistema y por tanto es sumamente importante. Entre los ejemplos de interfaces de usuario se encuentran el teclado (para teclear preguntas y respuestas), los menús en pantalla (para obtener los comandos de

usuario) y diversas interfaces gráficas de usuario que se manejan a través de un ratón o una pantalla sensible al tacto.

La fase de diseño también incluye el diseño de archivos o bases de datos que almacenarán gran parte de los datos indispensables para los encargados de tomar las decisiones en la organización. Una base de datos bien organizada es el cimiento de cualquier sistema de información. En esta fase el analista también interactúa con los usuarios para diseñar la salida (en pantalla o impresa) que satisfaga las necesidades de información de estos últimos.

Finalmente, el analista debe diseñar controles y procedimientos de respaldo que protejan al sistema y a los datos, y producir paquetes de especificaciones de programa para los programadores. Cada paquete debe contener esquemas para la entrada y la salida, especificaciones de archivos y detalles del procesamiento; también podría incluir árboles o tablas de decisión, diagramas de flujo de datos, un diagrama de flujo de sistema, y los nombres y funciones de cualquier rutina de código previamente escrita.

#### *2.3.11 Prueba y Mantenimiento del Sistema*

La prueba es un proceso que se enfoca sobre la lógica interna del software y las funciones externas. Es un proceso de ejecución de un programa que tiene como intención describir los puntos vulnerables dentro de un sistema.

Ara un sistema importante, como el de votación electrónica, un programa estructurado de prueba constituye un medio para asegurar que todos sus componentes sean evaluados, las medidas de prueba que se pueden seguir incluyen:

- Desarrollar un conjunto de criterios para la prueba.
- Examinar todos los códigos no estandarizados para garantizar su lógica y que se hayan seguido los estándares debidos de diseño y construcción.
- Aplicar pruebas "no operativas" para asegurar que el equipo puede tolerar los niveles de manejo físico esperado.
- Aplicar pruebas funcionales para determinar si se han satisfecho los criterios de prueba.
- Aplicar evaluaciones de calidad para determinar si se han satisfecho los criterios de prueba.
- Conducir pruebas en condiciones de "laboratorio" y en una variedad de condiciones "reales".
- Conducir pruebas durante un periodo prolongado, para cerciorarse que los sistemas pueden funcionar de manera consistente.
- Conducir "pruebas de carga", simulando tanto como sea posible una variedad de condiciones reales utilizando o excediendo los volúmenes de información que se pueden esperar en una situación concreta.
- Verificar que lo que entra es lo que sale, introduciendo información conocida y verificando que el resultado sea consecuente con ella.

## *2.3.12 Mantenimiento*

Después de que los sistemas han sido verificados, probados e implantados, se les debe seguir dando mantenimiento para asegurar que continúen operando en el nivel mostrado durante la etapa de prueba. Las rutinas de mantenimiento variarán de acuerdo con el tipo y complejidad de la tecnología. Los fabricantes o proveedores suelen indicar en muchos productos el programa o calendario de mantenimiento requerido. El mantenimiento también puede ser realizado por el fabricante o el proveedor como parte del acuerdo de compra.

El monitoreo permanente de los sistemas necesita ser sistematizado para asegurar que las necesidades de mantenimiento sean identificadas y satisfechas cuando resulte necesario. Cuando los sistemas son de uso prolongado, se puede establecer un mecanismo para recibir retroalimentación de los usuarios como otra forma de determinar las necesidades de mantenimiento y modificación.

Cuando se realicen modificaciones al equipo, programa o comunicaciones como resultado de programas de mantenimiento o actualización, puede ser necesario promover rondas adicionales de verificación y prueba del sistema para asegurarse que sigue cumpliendo las normas exigidas.

#### *2.3.13 Implementación y Evaluación del sistema*

Es la última fase del desarrollo de Sistemas. Es el proceso instalar equipos o Software nuevo, como resultado de un análisis y diseño previo como resultado de la Verificación, Prueba y Mantenimiento sustitución o mejoramiento de la forma de llevar a cabo un proceso automatizado. [6]

Al Implantar un Sistema de Información lo primero que debemos hacer es asegurarnos que el Sistema sea operacional o sea que funcione de acuerdo a los requerimientos del análisis y permitir que los usuarios puedan operarlo.

### *2.3.14 Enfoques de Implementación:*

Básicamente el tema enfoque lo que busca es darles responsabilidad a los grupos intervinientes en el proceso, para la cual se ha uso de diferentes estrategias para el entrenamiento de los usuarios.

- El Analista de Sistemas necesita ponderar la situación y proponer un plan de conversión que sea adecuado para la organización.
- El Analista necesita formular medidas de desempeño con las cuales evaluar a los Usuarios.
- Debe Convertir físicamente el sistema de información antiguo, al nuevo modificado.

En la preparación de la Implantación, aunque el Sistema esté bien diseñado y desarrollado correctamente su éxito dependerá de su implantación y ejecución por lo que es importante capacitar al usuario con respecto a su uso y mantenimiento.

### *2.3.15 Capacitación de Usuarios del Sistema:*

Es enseñar a los usuarios que se relacionan u operan en un proceso de implantación, la responsabilidad de esta capacitación de los Usuarios primarios y secundarios es del Analista, desde el personal de

captura de datos hasta aquellos que toman las decisiones sin usar una Computadora.

No se debe incluir a personas de diferentes niveles de habilidad e intereses de trabajo; debido a que si en una Empresa existen trabajadores inexpertos no se pueden incluir en la misma sección de los expertos ya que ambos grupos quedaran perdidos.

Aun y cuando la Empresa puede contratar los Servicios de Instructores externos, el analista es la persona que puede ofrecer la mejor capacitación debido a que conoce el personal y al Sistema mejor que cualquier otro. A la falta o imposibilidad del analista la organización puede contratar otros servicios de capacitación como son:

*Vendedores:* Son aquellos que proporcionan capacitación gratuita fuera de la empresa de uno o dos días.

*Instructor pagado externamente:* Son aquellos que pueden enseñar todo acerca de las computadoras, pero para algunos usuarios esta no es una capacitación necesaria.

*Instructores en casa:* Están familiarizados con el personal y pueden adecuar los materiales a sus necesidades, pero le faltaría experiencia en Sistemas de Información que es realmente la necesidad del usuario.

#### **2.4 Desarrollo de aplicaciones web**

Internet, la red de redes, nace a mediados de la década de los setenta, bajo los auspicios de DARPA, la Agencia de Proyectos Avanzados para la Defensa de Estados Unidos. DARPA inició un programa de investigación de técnicas y tecnologías para unir diversas redes de conmutación de paquetes, permitiendo así a los ordenadores conectados a estas redes comunicarse entre sí de forma fácil y transparente.

De estos proyectos nació un protocolo de comunicaciones de datos, IP o Internet Protocol, que permitía a ordenadores diversos comunicarse a través de una red, Internet, formada por la interconexión de diversas redes.

A mediados de los ochenta la Fundación Nacional para la Ciencia norteamericana, la NSF, creó una red, la NSFNET, que se convirtió en el backbone (el troncal) de Internet junto con otras redes similares creadas por la NASA (NSINet) y el U.S. DoE (Department of Energy) con la ESNET. En Europa, la mayoría de países disponían de backbones nacionales (NORDUNET, RedIRIS, SWITCH, etc.) y de una serie de iniciativas paneuropeas (EARN y RARE). En esta época aparecen los primeros proveedores de acceso a Internet privados que ofrecen acceso pagado a Internet.

A partir de esta época, gracias entre otras cosas a la amplia disponibilidad de implementaciones de la suite de protocolos TCP/IP (formada por todos los protocolos de Internet y no sólo por TCP e IP), algunas de las cuales eran ya de código libre, Internet empezó lo que posteriormente se convertiría en una de sus características fundamentales, un ritmo de crecimiento exponencial, hasta que a mediados del 2002 empieza a descender ligeramente el ritmo de crecimiento.

En estos momentos disponer de una dirección de correo electrónico, de acceso a la web, etc., ha dejado de ser una novedad para convertirse en algo normal en muchos países del mundo. Por eso las empresas, instituciones, administraciones y demás están migrando rápidamente todos sus servicios, aplicaciones, tiendas, etc., a un entorno web que permita a sus clientes y usuarios acceder a todo ello por Internet. A pesar del ligero descenso experimentado en el ritmo de crecimiento, Internet está destinado a convertirse en una suerte de servicio universal de comunicaciones, permitiendo una comunicación universal.

La WWW (World Wide Web) o, de forma más coloquial, la web, se ha convertido, junto con el correo electrónico, en el principal caballo de batalla de Internet. Ésta ha dejado de ser una inmensa "biblioteca" de páginas estáticas para convertirse en un servicio que permite acceder a multitud de prestaciones y funciones, así como a infinidad de servicios, programas, tiendas, etc.

### *2.4.1 El protocolo HTTP*

El protocolo HTTP (hypertext tranfer protocol) es el protocolo base de la WWW. Se trata de un protocolo simple, orientado a conexión y sin estado. La razón de que esté orientado a conexión es que emplea para su funcionamiento un protocolo de comunicaciones (TCP, transport control protocol) de modo conectado, un protocolo que establece un canal de comunicaciones de extremo a extremo (entre el cliente y el servidor) por el que pasa el flujo de bytes que constituyen los datos que hay que transferir, en contraposición a los protocolos de datagrama o no orientados a conexión que dividen los datos en pequeños paquetes (datagramas) y los envían, pudiendo llegar por vías diferentes del servidor al cliente. El protocolo no mantiene estado, es decir, cada transferencia de datos es una conexión independiente de la anterior, sin relación alguna entre ellas, hasta el punto de que para transferir una página web tenemos que enviar el código HTML del texto, así como las imágenes que la componen, pues en la especificación inicial de HTTP, la 1.0, se abrían y usaban tantas conexiones como componentes tenía la página, transfiriéndose por cada conexión un componente (el texto de la página o cada una de las imágenes).

HTTP utiliza el puerto 80 (equivalente de alguna forma al identificador de conexión o de servicio TCP) para todas las conexiones por defecto (podemos utilizar otros puertos diferentes del 80).

De manera esquemática, el funcionamiento de HTTP es el siguiente: el cliente establece una conexión TCP hacia el servidor, hacia el puerto HTTP (o el indicado en la dirección de conexión), envía un comando HTTP de petición de un recurso (junto con algunas cabeceras informativas) y por la misma conexión el servidor responde con los datos solicitados y con algunas cabeceras informativas.

# **PETICIÓN GET / INDEX.HTML**

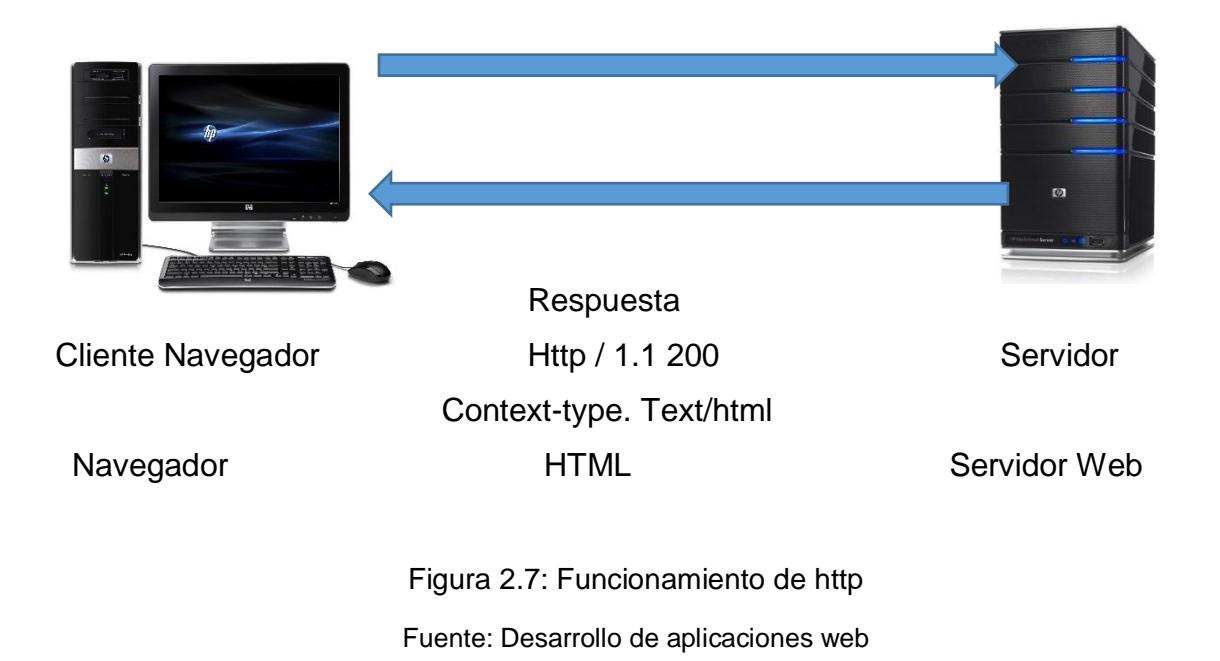

El protocolo define además cómo codificar el paso de parámetros entre páginas, el tunelizar las conexiones (para sistemas de firewall), define la existencia de servidores intermedios de cache, etc. Las directivas de petición de información que define HTTP 1.1 (la versión considerada estable y al uso) son:

- ← GFT Petición de recurso.
- ← POST Petición de recurso pasando parámetros.
- **E** HEAD Petición de datos sobre recurso.
- **E** PUT Creación o envío de recurso.
- **↓** DELETE Eliminación de recurso.
- **‡** TRACE Devuelve al origen la petición tal como se ha recibido en el receptor, para depurar errores.
- ↓ OPTIONS Sirve para comprobar las capacidades del servidor.
- ↓ CONNECT Reservado para uso en servidores intermedios capaces de funcionar como túneles.

Se Detallará a continuación algunos de estos comandos, ya que su comprensión es fundamental para el desarrollo de aplicaciones web. Cabe destacar que todos los recursos que sean servidos mediante HTTP

deberán ser referenciados mediante una URL (universal resource locators).

### *2.4.2 Peticiones en HTTP: GET y POST*

Las peticiones en HTTP pueden realizarse usando dos métodos. El método GET, en caso de enviar parámetros junto a la petición, las enviaría codificadas en la URL. Por su parte, el método POST, en caso de enviarlos, lo haría como parte del cuerpo de la petición.

### *2.4.3 Conceptos básicos de servidor web*

Un servidor web es un programa que atiende y responde a las diversas peticiones de los navegadores, proporcionándoles los recursos que solicitan mediante el protocolo HTTP o el protocolo HTTPS (la versión segura, cifrada y autenticada de HTTP). Un servidor web básico tiene un esquema de funcionamiento muy sencillo, ejecutando de forma infinita el bucle siguiente:

- 1. Espera peticiones en el puerto TCP asignado (el estándar para HTTP es el 80).
- 2. Recibe una petición.
- 3. Busca el recurso en la cadena de petición.
- 4. Envía el recurso por la misma conexión por donde ha recibido la petición.

5. Vuelve al punto 2.

Un servidor web que siguiese el esquema anterior cumpliría los requisitos básicos de los servidores HTTP, aunque, eso sí, sólo podría servir ficheros estáticos. A partir del esquema anterior se han diseñado y construido todos los programas servidores de HTTP que existen, variando sólo el tipo de peticiones (páginas estáticas, CGI, Servlets, etc.) que pueden atender, en función de que sean o no multi-proceso, multi-hilados, etc. A continuación, detallaremos algunas de las características principales de los servidores web, que extienden, obviamente el esquema anterior. [7]

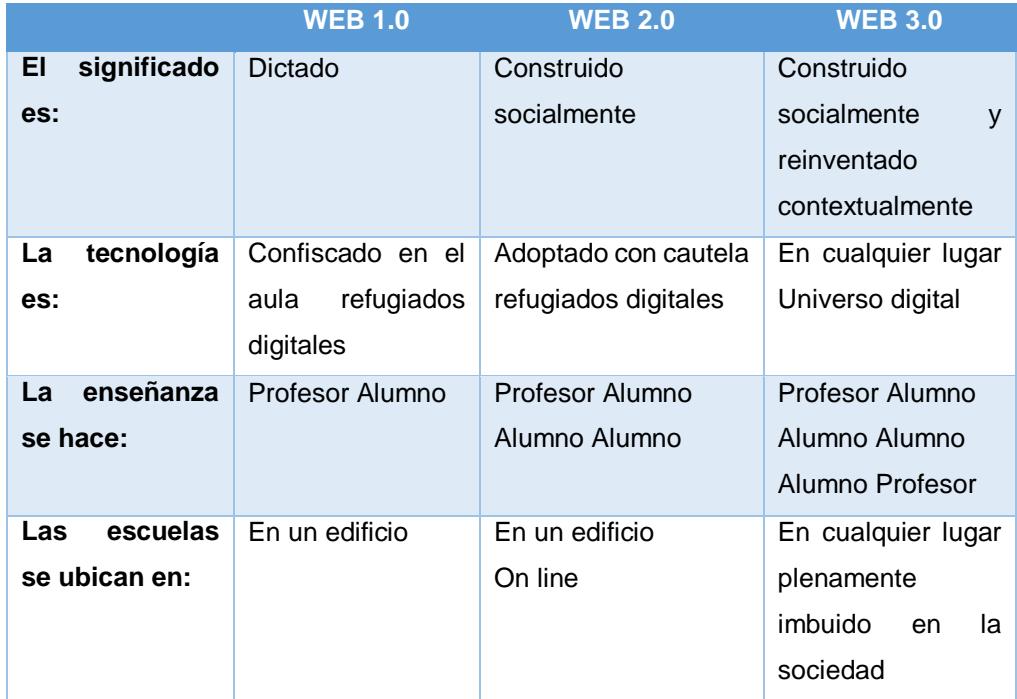

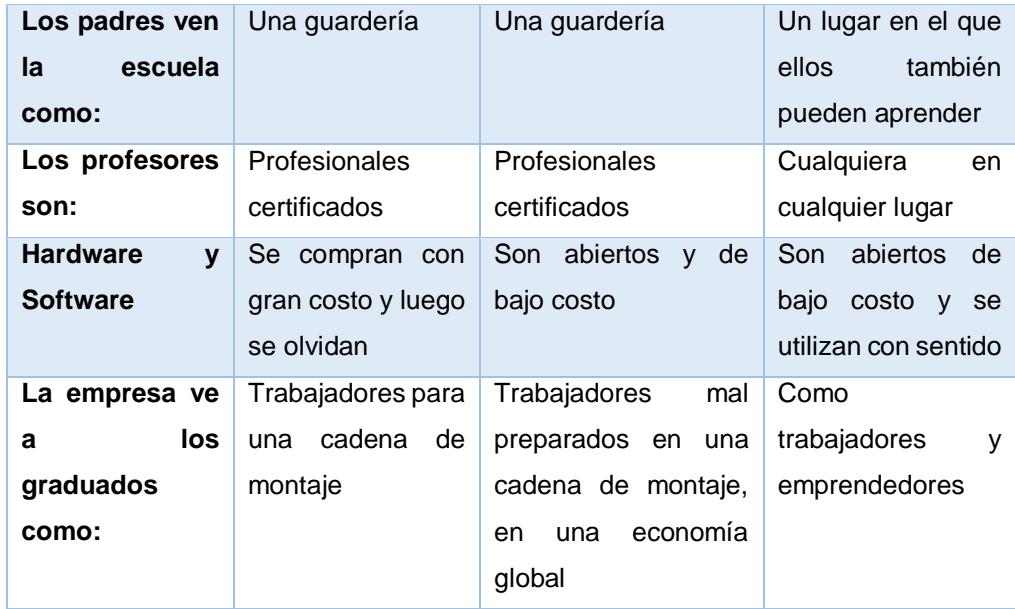

Figura 2.8: Diferencia en los tipos de web

Fuente: http://www.theflippedclassroom.es/conoces-las-diferencias-entre-la-web-1-0-2- 0-y-3-0/

# **2.5 Arquitectura de aplicaciones web**

# *2.5.1 Principios para el diseño de sistemas web*

La arquitectura cliente-servidor es un modelo de aplicación distribuida en el que las tareas se reparten servidores, y los clientes. En esta arquitectura la capacidad de proceso está repartida entre los clientes y los servidores y esto implementa ventajas de organización. [8]

Esta separación cliente-servidor es lógica, no física, al poder ejecutarse cada uno de ellos en múltiples dispositivos.

Una arquitectura común son los sistemas multicapa en los que el servidor se divide en múltiples programas que pueden ser ejecutados en diferentes dispositivos. La red cliente-servidor es aquella en la que todos los clientes se conectan a un mismo servidor, de esta forma los recursos son centralizados. [8]

### *2.5.2 Componentes básicos de un sistema web*

Los componentes básicos para un sistema web son:

- $\checkmark$  Lenguaje de los elementos del sistema: HTML.
- $\checkmark$  Protocolo de transferencia del sistema: HTTP
- $\checkmark$  Identificación de las páginas web del sistema: URI
- $\checkmark$  Hardware y software del servidor web
- $\checkmark$  Hardware y software del cliente web

### *2.5.3 División en capas*

Las principales ventajas de una división por capas de una arquitectura web son:

*Centralización del control:* el servidor controla no solo los accesos, sino también los recursos y hasta la integridad de los datos.

*Escalabilidad:* se puede aumentar la capacidad de los servidores de forma independiente a los clientes y viceversa.
*Fácil mantenimiento:* se puede actualizar, reparar o reemplazar un servidor de forma transparente a los clientes al estar distribuidos.

Existen tecnologías adaptadas a los sistemas divididos en capas.

La principal desventaja de un sistema dividido en capas es la congestión del tráfico, ya que m cliente puede enviar múltiples peticiones de forma simultánea a un servidor y causarle problemas. [8]

#### *2.5.4 El cliente web*

#### *2.5.4.1 Hardware básico. Dispositivos Fijos y móviles*

Para poder conectarse a un sistema web, un cliente puede optar por diferentes soluciones de hardware:

- $\checkmark$  Ordenadores de sobremesa
- Ordenadores portátiles
- $\checkmark$  Notebooks
- $\checkmark$  Teléfonos móviles (smartphones)
- $\checkmark$  Pdas

Las principales ventajas del uso de dispositivos móviles (todos los citados excepto los ordenadores de sobremesa) frente a los dispositivos fijos son:

- $\checkmark$  Son fácilmente transportables gracias a su reducido tamaño y peso.
- $\checkmark$  Se puede acceder a la web desde cualquier lugar (esto es relativo ya que debe disponer de una conexión)

Los riesgos que presentan los dispositivos móviles son mayormente la pérdida del dispositivo y con ella la de la información que contiene y una posible infección debido a programas maliciosos.

# *2.5.4.2. Navegadores. Características y comparativa*

El navegador es la aplicación que posibilita que el cliente pueda ver las páginas web en su dispositivo. Como se ha comentado anteriormente, existen multitud de navegadores, algunos son específicos para dispositivos móviles, pro los más populares tienen versión para dispositivos fijos y móviles:

- $\checkmark$  Internet Explorer
- $\checkmark$  Mozilla Firefox
- Google Chrome
- $\checkmark$  Opera
- $\checkmark$  Safari
- $\checkmark$  Dolphin
- $\checkmark$  Skyfire

 $\checkmark$  Maxthon

 $\checkmark$  Netron

En los navegadores, las extensiones aplicaciones que se integran en el mismo y ofrecen diferentes funcionalidades:

- $\checkmark$  Convertidor de formatos
- $\checkmark$  Conversor de monedas
- $\checkmark$  Visualizador de css
- $\checkmark$  Diccionario
- $\checkmark$  Traductor
- $\checkmark$  Trabajar con redes sociales
- Capturar instantáneas de la web
- $\checkmark$  etc.

El servidor Web es un programa que corre sobre el servidor que escucha las peticiones HTTP que le llegan y las satisface. Dependiendo del tipo de la petición, el servidor Web buscará una página Web o bien ejecutará un programa en el servidor. [8]

Algunos de los servidores Web más populares son:

- o Apache
- o Internet lnformation Server (llS)
- o Ginx
- o Tomcat

Siendo los dos primeros citados los más usados: Apache en entorno Unix y IIS en entorno Windows.

#### **Características básicas de un servidor web**

Si bien hay diferentes tipos de servidores web, para diferentes entornos, con diferentes configuraciones, hay una serie de características comunes a todos ellos.

Dado que los servidores web están construidos específicamente para alojar sitios web, sus funciones se centran generalmente en esto: creación y mantenimiento de alojamientos de sitios web. La mayoría de los servidores web tienen características que le permiten hacer lo siguiente:

- $\checkmark$  Crear uno o más espacios webs, entendiendo por espacios web los destinados a alojar un sitio web. Es decir, el servidor web no crea los sitios webs, sino que deja "un hueco" para que se pueda "meter en él". [8]
- $\checkmark$  Configurar las características de ficheros de log o registro, incluyendo ruta de los mismos, datos que van aguardar, etc.
- $\checkmark$  Configurar la seguridad de los espacios webs, indicando qué usuarios y con qué permisos pueden acceder a los mismos, qué lPs pueden visualizarlos, etc.
- $\checkmark$  Crear cuentas FTP para que los usuarios puedan transferir archivos entre su sitio local y el servidor.
- $\checkmark$  Crear directorios virtuales y asignarlos a los directorios físicos
- $\checkmark$  Configurar páginas de error personalizadas. Esto le permite crear y mostrar mensajes de error de usuario en los sitios web. Por ejemplo, puede especificar
- $\checkmark$  la página que se muestra cuando un usuario intenta acceder a una página que aún no existe (es decir, un "error 404"). [8]
- $\checkmark$  Especificar documentos por defecto. Documentos por defecto son los que se muestra cuando no se especifica ningún nombre de archivo. Por ejemplo, si abre "htth/www.paginaweb.com", el archivo que se debe mostrar suele ser "index.html" o el que se configure, por ejemplo, inicia html. Se pueden especificar varios nombres por defecto, de forma que el servidor vaya buscando sucesivamente entre los diferentes nombres por defecto especificados. [8]

### *2.5.5 Configuración de servidores web*

Los servidores web tienen un archivo de configuración en el cual se pueden especificar todas las características del apartado anterior y muchas más además en ese fichero se puede dar valor a ciertos parámetros importantes para el servidor web, algunos de los cuales son:

- ↓ Tamaño máximo de los ficheros que se pueden subir.
- **↓** Duración de las cookies.
- $\overline{\phantom{a}}$  Duración de las sesiones.
- $\overline{\phantom{a}}$  Ruta de los ficheros de registro.
- ← Configuración de la memoria caché
- $\downarrow$  Número máximo de procesos webs concurrentes
- $\blacksquare$  Ftc.

Por ejemplo, este archivo de configuración en el caso de Apache se llama httpd.confy es un archivo de texto.

#### *2.5.6 Seguridad en servidores web*

Evidentemente la seguridad en un servidor web es muy importante para no comprometer las páginas webs alojadas en él. Algunas de las funciones de seguridad que se pueden implementar son:

Crear reglas de acceso al servidor web, por ejemplo, mediante firewalls.

#### *2.5.7 Respaldo de la información.*

Ubicación del servidor en instalaciones con medidas de seguridad correctas.

Existencia de un servidor web secundario para que en caso de que falle el primario, se ejecute éste. Para ello debe ser un duplicado en todo momento del principal.

# *2.5.8 Funcionalidades avanzadas.*

Las extensiones son un conjunto de programas en el servidor Web que admiten características extras, la más habitual es permitir el alojamiento y ejecución de scripts en el servidor web. Para cada uno de los scripts habrá que activar su extensión correspondiente. Es decir, para ejecutar scripts ASR habrá que activar una extensión, para scripts JavaScript otra, etc. Es importante que el control y configuración de estas extensiones se realice por personal experto, ya que los scripts pueden ser un peligro potencial para la seguridad del servidor Web.

Un servidor virtual es un servidor web virtualizado lógicamente. De esa forma en una misma máquina se pueden correr diferentes servidores webs. Esto es lo que se está usando en empresas de hosting de modo que al usuario le da la impresión de tener un servidor web totalmente para él.

#### *2.5.9 Servidores de aplicaciones*

Como su nombre indica, un servidor de aplicaciones es un servidor que ejecuta ciertas aplicaciones distribuidas a través de Internet (por ejemplo, banca electrónica o comercio electrónico).

# *2.5.9.1 Características de los servidores de aplicaciones*

Todos los servidores de aplicaciones cuentan con una serie de características comunes:

Incluyen software de conectividad para comunicarse con varios servicios.

Incluyen una APOI para facilitar al desarrollador su abstracción del sistema operativo o la interface.

#### **2.6 Framework angular JS**

El framework Javascript AngularJS, un conjunto de librerías de código abierto que nos sirven para hacer aplicaciones web avanzadas del lado del cliente. Es ideal para hacer aplicaciones de negocio y aplicaciones de gestión que se despliegan en una única página. [9]

Usa el patrón de diseño habitualmente encontrado en el desarrollo web MVC, aunque en una variante llamada a veces MV y a veces MWM. Esto, junto con otras herramientas disponibles en Angular nos permite un desarrollo ordenado, sencillo de realizar y sobre todo más fácil de mantener en un futuro. [9]

Angular JS está apoyado por Google y cada día más desarrolladores están adoptándolo, lo que nos da una idea del prometedor futuro de la librería. Cada vez tiene más importancia el desarrollo de aplicaciones web con alta carga de Javascript y es que son esenciales este tipo de librerías para una programación más sencilla, rápida y de fácil mantenimiento [9]

# *2.6.1 ¿Por qué Angula JS?*

Los frameworks Javascript en general y Angula JS en concreto nos sirven para solucionar las necesidades actuales de la informática, en cuanto a desarrollo multiplataforma de aplicaciones grandes o enormes que se asemejan a las de escritorio.

AngularJS nos permite un desarrollo rápido y potente de aplicaciones web basadas en Javascript del lado del cliente. Esta compuesto de librerías apoyadas por la compañía Google, por ende se trata de una tecnología que por su utilidad y características será de gran ayuda para los programadores. [9]

Un Código HTML Semántico es uno de los objetivos de este Lenguaje, es precisamente el desarrollo mediante un lenguaje HTML semántico, esto quiere decir, que sea completamente entendible aún para aquellos que cuentan con pocos conocimientos.

"El software sigue al hardware". Esta es una afirmación que nos indica que programamos para aquellas máquinas en las que vamos a ejecutar los programas. Puede resultar obvio, pero como ejemplo se puede señalar que no vamos a programar para las "Google Glass" si aún no las han creado, o si aún no han liberado el SDK. Cuando empezó la informática en los años 60 existían ordenadores arcaicos y como programadores estabas limitado a las posibilidades de éstos. [9]

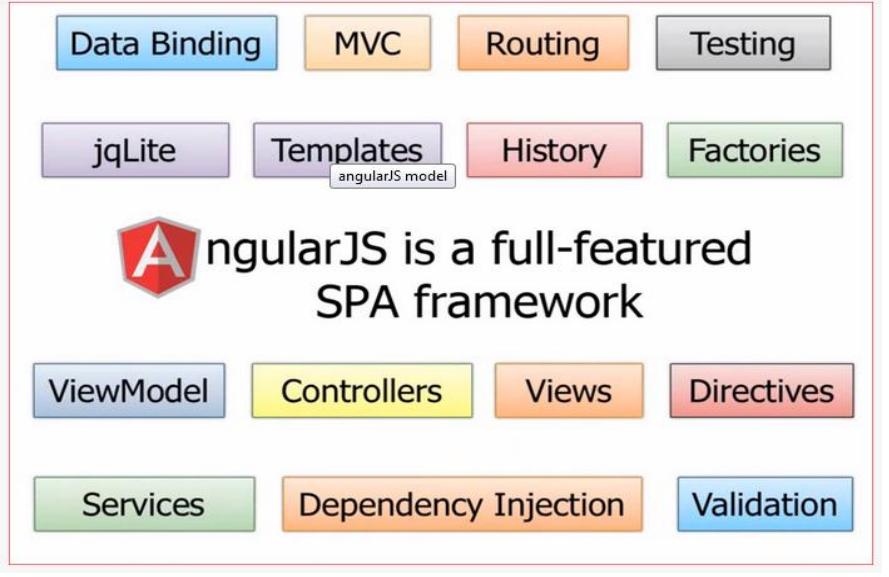

Figura 2.9: Modelo Angular JS

Fuente: http://okhosting.com/blog/angularjs-framework-para-el-desarrollo-de-softwarebasado-en-javascript/

# *2.6.1.1 ¿En qué programar?*

A toda la situación relatada anteriormente le tenemos que sumar una interminable lista de necesidades en el campo de la informática y, por supuesto, tecnologías y lenguajes que nos sirven para resolverlas. ¿Programo para la web o para el escritorio? ¿Realizo desarrollo nativo o multiplataforma? La industria te da soluciones y aporta todo tipo de alternativas, Java, .net, Python, RoR, Objective-C y otros más arcaicos como Cobol, pero es inevitable plantearse cuál de ellos es más adecuado para resolver los problemas. [9]

Llegar a aparecer, una solución es buscar algo que sea común a todos los sistemas y buscar algo que tengas seguridad que lo van a entender todos.

Existe un consenso en el mundo de la tecnología de dar soporte a HTML y Javascript. La situación actual y la industria nos hace pensar que estos lenguajes estarán disponibles en todo sistema donde circule un bit. Por ello, podemos ver a estas tecnologías de estándares abiertos como un caballo ganador.

Con la llegada de HTML5 y las diversas API se ha extendido mucho y se ha hecho mucho más poderoso, pero todavía faltaba mucho terreno para que Javascript se considerase un lenguaje robusto, capaz de cumplir las necesidades de aplicaciones grandes. [9]

A lo largo de los años se ha visualizado los avances y logros obtenidos en el desarrollo web desde la creación de World Wide Web. Si se compara una aplicación de aquellos entonces con una actual se notaría una diferencia asombrosa, eso nos da una idea de cuan increíble son los desarrolladores, cuantas ideas maravillosas se han hecho realidad y en la actualidad son las que nos ayudan a obtener mejores resultados en la creación de nuevos productos. [9]

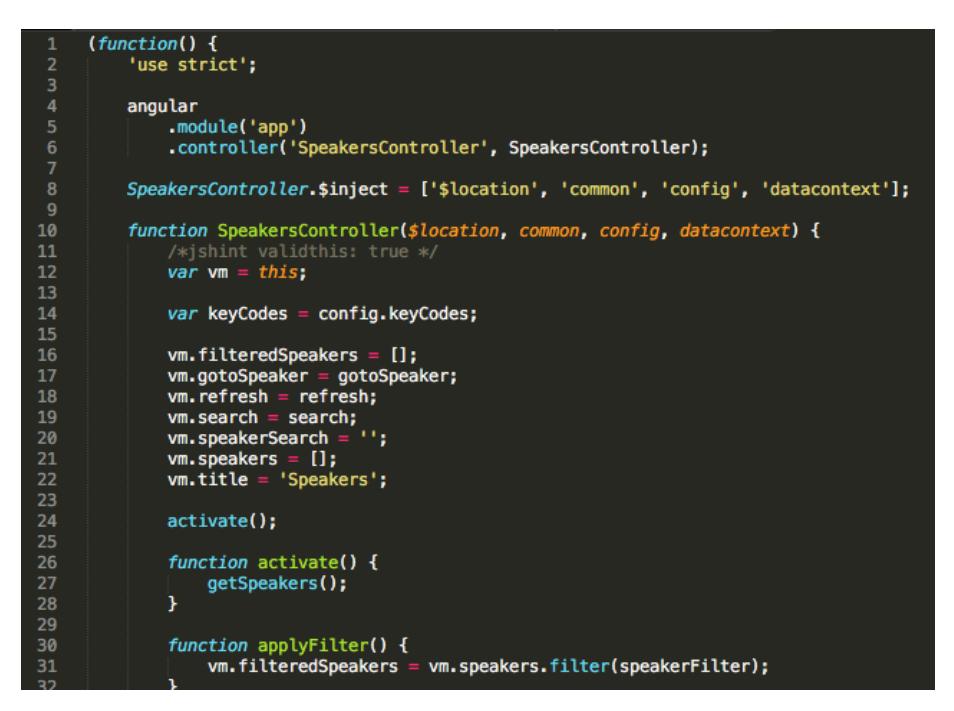

Figura 2.10: Pantalla de Angular JS

Fuente: https://github.com/johnpapa/angular-styleguide/blob/master/a1/i18n/es-ES.md

Una de las herramientas que ayudará mucho en el desarrollo de una aplicación web es AngularJS, un framework desarrollado por Google, lo que nos da una idea de las bases y el soporte del framework por la reputación de su creador. En adición goza de una comunidad a su alrededor que da soporte a cada desarrollador con soluciones a todo tipo de problemas.

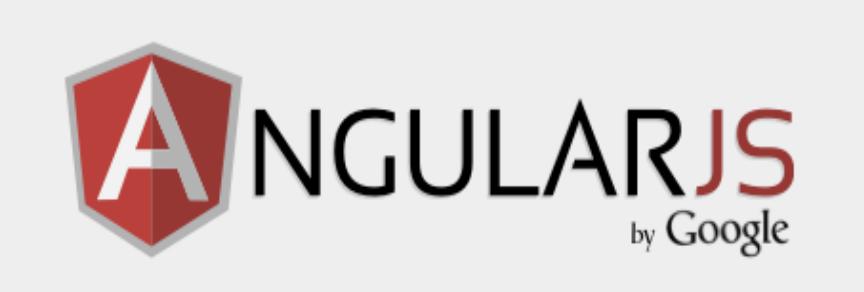

# HTML enhanced for web apps!

Figura 2.11 Entorno Angular JS Fuente: www.google.com

Por estos tiempos existen una gran cantidad de frameworks que hacen un increíble trabajo a la hora de facilitar las tareas de desarrollo. Pero AngularJS viene siendo como el más popular por sus componentes únicos.

# *2.6.1.2. Entorno de desarrollo*

Es esencial que para sentirnos cómodos con el desarrollo tengamos a la mano cierta variedad de utilidades para ayudarnos a realizar las tareas de una forma más fácil y en menor tiempo. Esto lo podemos lograr con un buen editor de texto o un IDE. No se necesita alguno específicamente, podrás continuar utilizando el que estás acostumbrado si ya has trabajado Javascript anteriormente. [9]

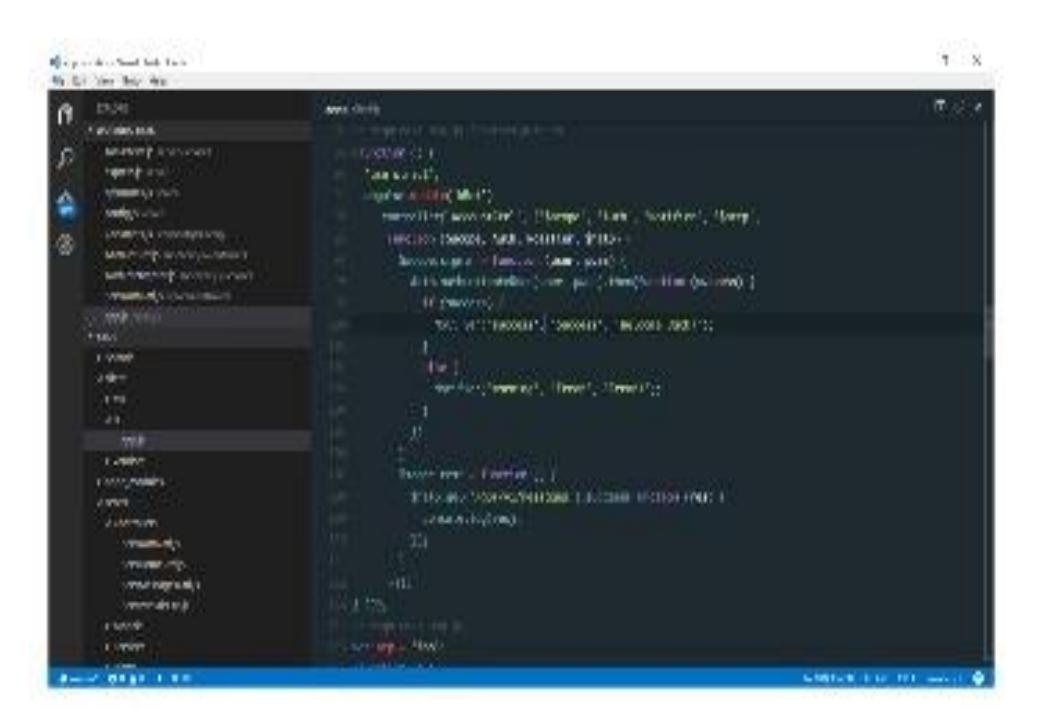

Figura 2.12: Entorno de Desarrollo Angular JS

Fuente: Angular JS Paso a Paso

# *2.6.1.3. Seleccionando el editor*

Existen una gran variedad de editores e IDE en el mercado hoy en día, pero hay algunos que debemos prestar especial atención. Me refiero a editores como Visual Studio Code o Sublime Text 2/3 y al IDE JetBrains WebStorm, los tres son multi plataforma.

Personalmente uso Visual Studio Code para mi desarrollo de día a día, con este editor podremos escribir código de una forma muy rápida gracias a las posibilidades que brinda el uso de las referencias a los archivos de definición.

#### *2.6.1.4. Visual Studio Code*

Para Sublime Text existen plugins que te ayudarán a aumentar la productividad. El primer plugin es Angularjs desarrollado por el grupo de Angular-UI, solo lo uso para el auto completamiento de las directivas en las vistas así que en sus opciones deshabilito el auto completamiento en el Javascript. El segundo plugin es AngularJS Snippets el cual uso para la creación de controladores, directivas, servicios y más en el Javascript. Estos dos plugins aumentan en gran cantidad la velocidad en que escribes código.

Después de haber configurado el host virtual para la aplicación necesitamos crear el dns local para que responda a nuestra aplicación. En Mac y Linux esto se puede lograr en el archivo /etc/ hosts y en Windows está en la carpeta dentro de la carpeta del sistema. [9]

Después de haber realizado los pasos anteriores reiniciamos el servicio de apache para que cargue las nuevas configuraciones y podremos acceder a la aplicación desde el navegador visitando [http://miapp.dev.](http://miapp.dev/) [9]

#### *2.6.1.5. Gestionando dependencias*

En la actualidad la comunidad desarrolla soluciones para problemas específicos desarrolladores puedan hacer uso de ellas sin tener que volver a reescribir el código. Un ejemplo es jQuery, LoDash, Twitter Bootstrap, Backbone e incluso el mismo AngularJS. Sería un poco engorroso si para la aplicación que fuéramos a desarrollar necesitáramos un número considerado de estas librerías y tuviéramos que buscarlas y actualizarlas de forma manual. [9]

Con el objetivo de resolver este problema Twitter desarrolló una herramienta llamada bower que funciona como un gestor de dependencias y a la vez nos da la posibilidad de compartir nuestras creaciones con la comunidad. Esta herramienta se encargará de obtener todas las dependencias de la aplicación y mantenerlas actualizada por el usuario. [9]

Para instalar bower necesitamos tener instalado previamente npm y Nodejs en el pc. Ejecutando el comando npm install -g bower en la consola podremos instalar bower de forma global en el sistema. Luego de tenerlo instalado podremos comenzar a gestionar las dependencias de la aplicación. Lo primero que necesitamos es crear un archivo bowerjson donde definiremos el nombre de la aplicación y las dependencias. El archivo tiene la siguiente estructura.

## *2.6.1.6. AngularJS y sus características*

Con este framework tendremos la posibilidad de escribir una aplicación de manera fácil, que con solo leerla podríamos entender qué es lo que se quiere lograr sin esforzamos demasiado. Además de ser un framework que sigue el patrón MV '° nos brinda otras posibilidades como la vinculación de datos en dos vías y la inyección de dependencia.

#### *2.6.1.7. Plantillas*

AngularJS nos permite crear aplicaciones de una sola página, o sea podemos cargar diferentes partes de la aplicación sin tener que recargar todo el contenido en el navegador. Este comportamiento es acompañado por un motor de plantillas que genera contenido dinámico con un sistema de expresiones evaluadas en tiempo real.

El mismo tiene una serie de funciones que nos ayuda a escribir plantillas de una forma organizada y fácil de leer, además de automatizar algunas tareas como son: las iteraciones y condiciones para mostrar contenido. Este sistema es realmente innovador y usa HTML como lenguaje para las plantillas. Es suficientemente inteligente como para detectar las interacciones del usuario, los eventos del navegador y los cambios en los modelos actualizando solo lo necesario en el DOM y mostrar el contenido al usuario.

# *2.6.1.8. Estructura MVC (Estructura de Modelo, Vista y Controlador)*

La idea de la estructura MV C no es otra que presentar una organización en el código, donde el manejo de los datos (Modelo) estará separado de la lógica (Controlador) de la aplicación, y a su vez la información presentada al usuario (Vistas) se encontrará totalmente independiente. Es un proceso bastante sencillo donde el usuario interactúa con las vistas de la aplicación, éstas se comunican con los controladores notificando las acciones del usuario, los controladores realizan peticiones a los modelos y estos gestionan la solicitud según la información brindada. Esta estructura provee una organización esencial a la hora de desarrollar aplicaciones de gran escala, de lo contrario sería muy difícil mantenerlas o extenderlas. Es importante aclarar mencionar que en esta estructura el modelo se refiere a los diferentes tipos de servicios que creamos con Angular.

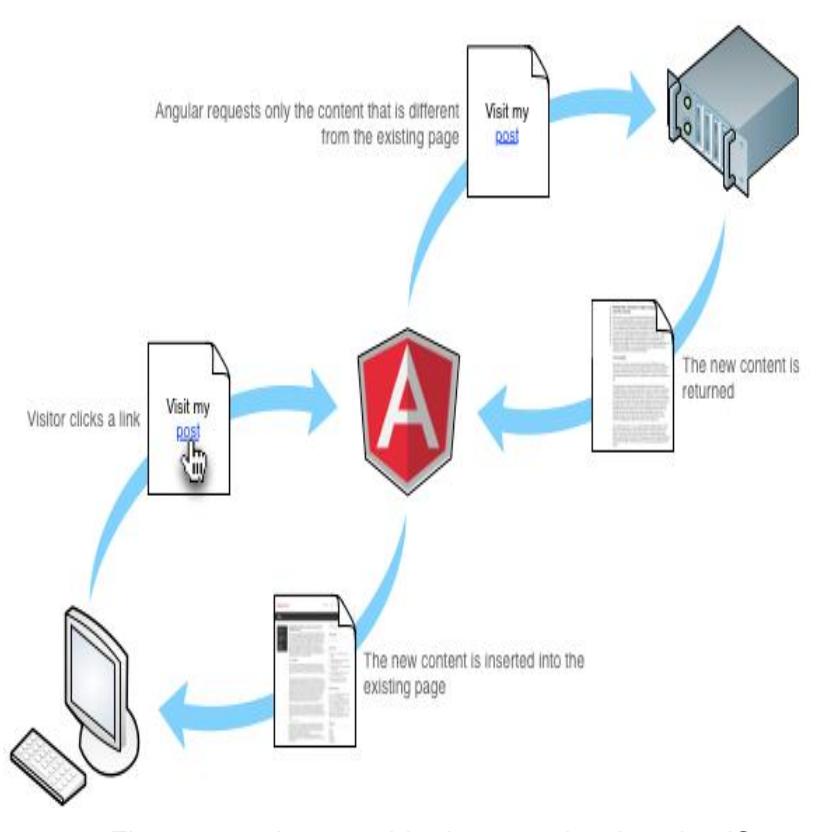

Figura 2.13: Intercambio de mensajes Angular JS Fuente: http://jackalstack.com/training/mindtree/Angularjs/#/20

# *2.6.2 Vinculación de datos*

Desde que el DOM pudo ser modificado después de haberse cargado por completo, librerías como jQuery hicieron que la web fuera más amigable. Permitiendo de esta manera que en respuesta a las acciones del usuario el contenido de la página puede ser modificado sin necesidad de recargar el navegador. Esta posibilidad de modificar el DOM en cualquier momento es una de las grandes ventajas que utiliza AngularJS para vincular datos con la vista.

Pero eso no es nuevo, jQuery ya lo hacía antes, lo innovador es, ¿Que tan bueno sería si pudiéramos lograr vincular los datos que tenemos en nuestros modelos y controladores sin escribir nada de código? Seria increíble verdad, pues Angular lo hace de una manera espectacular. En otras palabras, nos permite definir que partes de la vista serán sincronizadas con propiedades de Javascript de forma automática. Esto ahorra enormemente la cantidad de código que tendríamos que escribir para mostrar los datos del modelo a la vista, que en conjunto con la estructura MVC funciona de maravillas.

#### *2.6.2.1. Directivas*

Si vienes del dominio de jQuery esta será la parte donde te darás cuenta que el desarrollo avanza de forma muy rápida y que seleccionar elementos para modificarlos posteriormente, como ha venido siendo su filosofía, se va quedando un poco atrás comparándolo con el alcance de AngularJS. JQuery en si es una librería que a lo largo de los años ha logrado que la web en general se vea muy bien con respecto a tiempos pasados. A su vez tiene una popularidad que ha ganado con resultados demostrados y posee una comunidad muy amplia alrededor de todo el mundo.

Uno de los complementos más fuertes de AngularJS son las directivas, éstas vienen a remplazar lo que en nuestra web haría jQuery. Más allá de seleccionar elementos del DOM, Angular nos permite extender la sintaxis de HTML. Con el uso del framework nos daremos cuenta de una gran cantidad de atributos que no son parte de las especificaciones de HTML.

AngularJS tiene una gran cantidad de directivas que permiten que las plantillas sean fáciles de leer y a su vez nos permite llegar a grandes resultados en unas pocas líneas. Pero todo no termina ahí, Angular nos brinda la posibilidad de crear nuestras propias directivas para extender el HTML y hacer que nuestra aplicación funcione mucho mejor.

#### *2.6.2.2. Inyección de dependencia*

AngularJS está basado en un sistema de inyección de dependencias donde nuestros controladores piden los objetos que necesitan para trabajar a través del constructor.

Luego AngularJS los inyecta de forma tal que el controlador puede usarlo como sea necesario. De esta forma el controlador no necesita saber cómo funciona la dependencia ni cuáles son las acciones que realiza para entregar los resultados.

Si no estás familiarizado con alguno de los conceptos mencionados anteriormente o no te han quedado claros, no te preocupes, todos serán explicados en detalle más adelante. Te invito a que continúes ya que a mi modo de pensar la programación es más de código y no de tantos de conceptos. Muchas dudas serán aclaradas cuando lo veas en la práctica.

Se debe entender que no es una librería que usa funciones para lograr un fin, Angular está pensado para trabajar por módulos, esto le brida una excelente organización a nuestra aplicación. Comenzaremos por lo más básico como es la inclusión de Angular y sus plantillas en HTML.

#### **2.7. Desarrollo de aplicaciones para móviles**

Si se segmenta los notables avances que han tenido lugar en las últimas dos décadas en materia de evolución tecnológica, podemos resumirlos en tres actores importantes: la computadora personal, internet y la telefonía móvil.

Debemos destacar, además, que este último actor tuvo su propio Big Bang dentro de la evolución mencionada, dado que no solo permitió comunicar a las personas en cualquier punto donde se encuentren, sino que también supo tomar lo mejor de los primeros dos actores y conjugarlo en un único producto. [10]

De este modo, la telefonía móvil logró consolidarse como el punto de partida de todas las actividades relacionadas al uso cotidiano de servicios. A través de ella, hoy en día podemos realizar múltiples y variadas tareas, entre las que podemos mencionar: establecer contacto social con nuestros pares, enviar y recibir mensajes de correo electrónico, mirar nuestras series o películas favoritas, realizar llamados telefónicos, leer libros electrónicos, establecer una agenda de actividades, comprar productos y servicios, navegar por internet y hasta preparar una receta de cocina.

Como desarrolladores de aplicaciones informáticas buscaremos, a través de esta obra, explotar estas nuevas tecnologías a partir del desarrollo de soluciones que aprovechen los recursos que nos brinda hoy un teléfono inteligente o una tablet. Gracias a la constante actualización de la tecnología basada en la Web, estas soluciones pueden llevarse adelante tanto desde una aplicación nativa instalada en un dispositivo como desde una página web cargada en nuestro navegador móvil favorito. [10]

#### *2.7.1. Redusers premium*

Para obtener material adicional gratuito, ingrese a la sección Publicaciones/Libros dentro de hup://premlum.redusers.com. Allí podrá ver todos nuestros títulos y acceder a contenido extra de cada uno, como los ejemplos utilizados por el autor, apéndices y archivos editables o de código fuente.

# *2.7.1.1 El lenguaje HTML5*

HTML5 fue creado con el propósito de brindar soporte al contenido existente en la Web basándose en los estándares impuestos con HTML 4.1, pero unificando la estética y funcionalidad de los sitios en todos los navegadores web, lo que se conoce como compatibilidad cross-browsers. [10]

# *2.7.1.2. Su principal Objeto*

Del estándar propuesto por HTMLS podemos hacer alusión a los nuevos elementos dentro de la sintaxis que difieren en gran parte de la versión anterior de este lenguaje de marcado. HTMLS es utilizado por los diseñadores que crean sitios web y no hay ninguna problemática cuando se requiere combinarlo con una versión anterior.

#### *2.7.1.3. Navegadores y sistemas operativos*

HTMLS propone herramientas avanzadas y mejores experiencias para el usuario final garantizando el correcto funcionamiento de casi todas sus etiquetas en la mayor cantidad de navegadores web.

Hablar de navegadores implica pensar en Chrome, Firefox, Internet Explorer, Opera, Camino, Safari, Android Browser, Galeon, SlimBoat, Apollo, Dolphin, iCab, OmniWeb, Voyager, Space'l'ime, QupZilla, NetSurf, Incognito, Epiphany, myBrowser, RockMelt, y otros tantos más que harían la lista casi interminable. [10]

Tenemos una opción inmensa de navegadores web circulando por internet, y esto se debe a la variedad de plataformas como Windows, Linux, OS-X, iOS, Android, Windows Phone, Nokia, BlackBerry, entre otras tantas. Por suerte, desde hace un tiempo, los desarrolladores comprendieron que lo más importante de un navegador pasa por el motor de render, y así fue como decidieron adaptar sus nuevas versiones con los motores de renderizado más populares de la Web. [10]

Hasta el momento de escribir esta publicación, Android seguía reinando en el mercado de smartphones a nivel mundial, con una porción de más del 80 %. Sin embargo, a pesar de los grandes esfuerzos realizados por Google y de la cantidad de firmas que integran el sistema operativo Android en sus tablets, este sucumbe en un terreno que está siendo ampliamente liderado por iPad.

# *2.7.1.4. Motores de renderizado*

Entendemos por motor de renderizado al software que interpreta el contenido web (basado en HTML, XML, gráficos, CSS3 y JavaScript) y lo traduce a lenguaje gráfico, pintando en pantalla la estética del sitio web o correo electrónico, para que el usuario lo visualice o imprima.

A pesar de que la segmentación se está reduciendo, aún existe una variedad importante de motores de renderizado. Entre ellos están: Gecko, Trident, WebKit, KHTML, Presto, Tasman, gzilla, GtkHTML, Servo y Blink. Los tres primeros son los más utilizados por los browsers más comunes de cada plataforma, mientras que Blink es el nuevo motor desarrollado para Google Chrome que reemplaza a WebKit, y Servo es el nuevo motor desarrollado por Mozilla, que reemplazará a Gecko en las plataformas con arquitectura ARM. [10]

#### *2.7.1.5. Un HTML para dominarlos a todos*

Hasta ahora sabemos que los sistemas de escritorio están dominados por Windows; los smartphones, por Android; y las tablets, por iPad, aunque en estos dos últimos casos los competidores y ofertas de sistemas operativos abundan. Por el lado de los browsers, debemos hablar de motores de render, ya que estos son los que interpretan al lenguaje de marcado, procesando correctamente las nuevas etiquetas.

#### *2.7.1.6. Navigation bar y panel*

Al momento de realizar una web móvil, podemos establecer como buena práctica la creación de un menú con elwidget Panel, y de una barra de navegación con el widget Navigation Bar, intercalando la visualización del primero si la página web se carga en una tablet, o del segundo, si es vista en un smartphone. [10]

# *2.7.2 Hipervínculos en jQuery Mobile*

En los primeros capítulos de esta obra conocimos la etiqueta link, la cual nos permite establecer un hipervínculo hacia otra página web o enviar un correo electrónico. En los navegadores web móviles se extendió esta funcionalidad, al agregar la capacidad de invocar a eventos de llamada telefónica, SMS, Skype, entre otros.

### *2.7.2.1. Evolución*

A lo largo de la historia de la informática, los lenguajes de programación jugaron un papel importante y fueron adaptándose, durante las nuevas generaciones, a los avances en estética, al funcionamiento de los sistemas operativos y a la integración de nuevos servicios, como lo fue el nacimiento de la WWW.

Los primeros lenguajes de programación utilizaban editores básicos (generalmente, los mismos editores de texto), y luego para desplegar un programa se recurría a compiladores específicos para cada sistema operativo. El mundo evolucionó, y con la llegada de Windows se integraron diversas plataformas que brindaban un IDE completo que reconocía errores en la escritura de sentencias, funciones y declaración de variables. Estos IDE, además, permitían el desarrollo de las interfaces visuales de una manera mucho más amigable.

Luego, con la llegada de la Web, los IDE más populares debieron readaptarse para soportar múltiples lenguajes de programación y, a su vez, poder integrarlos en una única solución. Esto es lo que ocurrió con los editores de código como Eclipse, Netbeans, Dreamweaver, que daban soporte para desarrollo de soluciones basadas en Web. Estos editores debieron adaptarse, de forma

nativa o a través de plugins, para detectar y soportar código HTML, CSS, JavaScript, PHP, C#, Visual Basic, VBScript, Ajax, CGI y otros tantos lenguajes más que hoy se utilizan a diario en el desarrollo web.

#### *2.7.2.2. La importancia de lo dinámico*

En muchos casos, la Web promedio fue orientada a lo corporativo; por lo tanto, los cambios que en esta ocurrieron fueron mínimos y, hasta en muchos casos, nulos. Pero con el nacimiento, hace casi una década, de la llamada Web 2.0, de los blogs y de la integración de contenido multimedia en los sitios, muchas páginas web, hasta incluso las más sencillas, debieron mudar su comodidad estática hacia la generación de contenido dinámico, lo que permite asegurar que los usuarios volverán reiteradas veces en busca de nuevos contenidos.

También las redes sociales se integraron a las webs particulares.

De esta manera, se generan contenidos compartidos, tanto en una web empresarial como en el rincón social de esta. Por eso, cuando pensamos el desarrollo de una página web, sea de escritorio o móvil, es conveniente delinearla de forma dinámica desde su versión prototipo, para que sea posible cambiar su contenido en el momento en que sea necesario.

#### *2.7.2.3. Las plataformas más comunes*

En el terreno web, podemos encontrar decenas de plataformas móviles que pueden adaptarse rápidamente a mostrar un contenido dinámico. En cuanto a lenguajes de desarrollo, este terreno está mucho más acotado, y hasta se podría decir que limitado a dos o tres grandes jugadores. Entre ellos, podemos mencionar las plataformas .NET, PHP y - algo más lejos y casi olvidado - JSP.

En cuanto a implementación del lado del servidor, los proveedores de hosting brindan planes que soportan la plataforma PHP y, en menor medida, ASP.Net. Entre ambas plataformas, PHP es adaptable prácticamente a cualquier servidor web existente, sin importar el sistema operativo que este tenga, y permite también conectarse a un amplio abanico de bases de datos casi de forma transparente. El servidor web IIS. Si bien también permite conectividad a una cantidad importante de fuentes de datos, para muchos casos se requiere disponer de drivers de terceros, instalados en el servidor, que permitan iniciar la conexión, consulta y almacenamiento de información en las bases de datos.

# **2.8 Plataforma móvil Android**

Antes de sumergirse plenamente en el universo Android, es preciso presentar la plataforma. Vamos a descubrir aquí los orígenes y la historia de la plataforma Android, sus distintas versiones y su distribución actual y pasada en los dispositivos Android. Descubriremos, por último, la arquitectura de la plataforma

#### *2.8.1. Open Handset AllianceTM*

Comprada por Google en 2005, Android era inicialmente una startup (empresa joven) que desarrollaba un sistema operativo para dispositivos móviles.

El 5 de noviembre de 2007 se anunció la creación del OHA (Open Handset Alliance): un consorcio creado por iniciativa de Google que reunía en sus inicios a una treintena de empresas. La mayoría de empresas eran operadores móviles, fabricantes de dispositivos, empresas industriales y fabricantes de software. El rol del OHA era favorecer la innovación en los dispositivos móviles proporcionando una plataforma realmente abierta y completa.

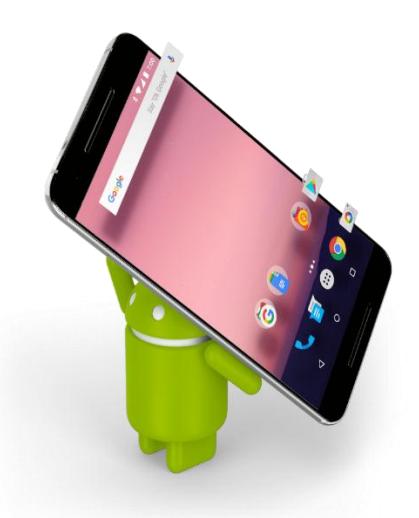

Figura 2.14: Logo Android Fuentes[: https://www.google.com](https://www.google.com/url?sa=i&rct=j&q=&esrc=s&source=images&cd=&ved=0ahUKEwiT1b2Yp7rRAhWD4SYKHfUzCDsQjRwIBw&url=https%3A%2F%2Fwww.android.com%2Fintl%2Fes_es%2F&bvm=bv.143423383,d.eWE&psig=AFQjCNGl6b4mvk39KdEU1XIzwBJoEwIIZw&ust=1484231428651006&cad=rjt)

El mismo día, el OHA presenta oficialmente Android: la primera plataforma completa y abierta para dispositivos móviles. Esta plataforma incluía un sistema operativo, el middleware (las aplicaciones intermedias), una interfaz de usuario y aplicaciones de referencia.

Algunos días más tarde, el 12 de noviembre de 2007, el OHA anuncia la aparición del primer SDK(Sofl:ware Development Kit o kit de desarrollo de software) Android que permite a los desarrolladores crear sus propias aplicaciones para la plataforma Android.

| <b>VERSIÓN ANDROID</b> | <b>NOMBRE VERSIÓN</b> | <b>FECHA LANZAMIENTO</b> |
|------------------------|-----------------------|--------------------------|
| 1.0                    | <b>Apple Pie</b>      | 23 de septiembre de 2008 |
| 1.1                    | <b>Banana Bread</b>   | 9 de febrero de 2009     |
| 1.5                    | Cupcake               | 30 de abril de 2009      |
| 1.6                    | Donut                 | 15 de septiembre de 2009 |
| 2.0/2.1                | Eclair                | 26 de octubre de 2009    |
| 2.2.x                  | Froyo                 | 20 de mayo de 2010       |
| 2.3.x                  | Gingerbread           | 6 de diciembre de 2010   |
| 3.x                    | Honeycomb             | 22 de febrero de 2011    |
| 4.0.x                  | Ice Cream Sandwich    | 19 de octubre de 2011    |
| $4.1 - 4.2$            | Jelly Bean            | 13 de noviembre de 2012  |
| 5.0                    | <b>Key Lime Pie</b>   | En desarrollo            |

*Tabla 2. Versiones de Android*

Fuente:<http://androidmundolibre.blogspot.com/2013/04/versiones-android.html>

#### *2.8.3. Arquitectura*

Tras la versión Jelly Bean, el sistema Android está basado en el núcleo de Linux 3.0, y las primeras versiones estaban basadas en el núcleo 2.6. Este núcleo tiene en cuenta la gestión de las capas inferiores, tales como los procesos, la gestión de Ia memoria, los permisos de usuario y la capa de hardware.

Sobre este núcleo, se sitúa la capa de bibliotecas principales del sistema proporcionadas por los fabricantes. Estas, de bajo nivel, están escritas en C y/o C++. Proporcionan los servicios esenciales tales como la gestión de la visualización 2D y BD, un motor de base de datos SQLite, la reproducción y la grabación de audio y vídeo, un motor de navegador web.

Las funcionalidades ofrecidas por estas bibliotecas las recoge y utiliza la capa superior bajo la forma de bibliotecas Java. Éstas proporcionan bibliotecas y componentes reutilizables específicos a dominios particulares. Encontramos, por ejemplo, bibliotecas de acceso a bases de datos, de telefonía, de localización geográfica, de comunicación sin contacto de corto alcance.

Android proporciona a su vez una multitud de bibliotecas Java básicas estándar tales como las del paquete java.\*. Por último, la capa de más alto nivel es la de las aplicaciones. Estas aplicaciones son las que se incluyen por defecto, tales como la aplicación de inicio (llamada a menudo escritorio), la aplicación que permite ejecutar otras aplicaciones, el navegador web, la aplicación de telefonía. Pero también son las aplicaciones específicas creadas por desarrolladores, de los que usted formará parte muy pronto. Si bien es posible desarrollar aplicaciones basadas en código C y/o C++ mediante el NDK (Native Development Kit), sobre todo para mejorar el rendimiento, no se abordará este tema en este libro.

Utilizaremos únicamente las API Java que proporciona el SDK y que bastan, en la gran mayoría de casos, para crear todo tipo de aplicaciones estándar. Si se tratara de aplicaciones con un gran consumo de recursos gráficos tales como juegos 2D o 3D, el escenario

sería distinto. Por defecto, cada aplicación se ejecuta en una máquina virtual Java alojada en un proceso Linux dedicado. Esta máquina virtual es específica a la plataforma Android y está especializada para entornos embebidos. Se le llama máquina virtual Dalvik.

#### *2.8.4. Entorno de desarrollo*

Incluso aunque es posible desarrollar completamente una aplicación mediante un editor de texto básico y una línea de comandos para realizarla compilación, resulta mucho más cómodo utilizar un entorno de desarrollo, que le facilitará la escritura, la compilación y la depuración de sus aplicaciones.

Existen varios entornos de desarrollo, cada uno con sus ventajas e inconvenientes. Veremos, en este capítulo, cómo instalar dos de ellos: Eclipse/ADT (Android Development Tools) y Android Studio.

#### *2.8.5. Requisitos previos*

Para poder desarrollar aplicaciones Android, es preciso asegurarse de que el puesto de desarrollo es compatible con los criterios requeridos.

#### *Sistemas operativos soportados:*

Windows XP (32 bits), Windows Vista (32 o 64 bits), Windows 7 (32 o 64 bits).

Mac OS X 10.5.8 o superior (x86 únicamente).

Linux (librería GNU C (glibc) 2.11 o superior; las distribuciones de 64 bits deben ser capaces de ejecutar aplicaciones de 32 bits).

Se requiere un mínimo de 200 MB de espacio en disco sólo para la instalación del SDK, de sus herramientas y de alguna versión de la plataforma Android.

Se requiere el JDK (Java Development Kit) de Java 6 o superior. Si el puesto de desarrollo toda vía no está disponible, es posible descargar el JDK de la plataforma Java SE (Java Platform, Standard Edition).

#### *Eclipse y el Plug-in ADT*

Eclipse es un entorno de desarrollo bien conocido en el universo Java. Gratuito, dispone de una importante colección de plug-in, y está indicado para el desarrollo de aplicaciones Android. Para ello, es necesario agregar el plug-in ADT, que integra numerosas funcionalidades específicas del desarrollo Android, que van desde el asistente para la creación de un proyecto Android hasta la exportación de la aplicación final.

Google provee una versión "Bundle" de Eclipse, que integra de manera nativa el plug-in ADT, sin requerir una instalación o configuración particular.
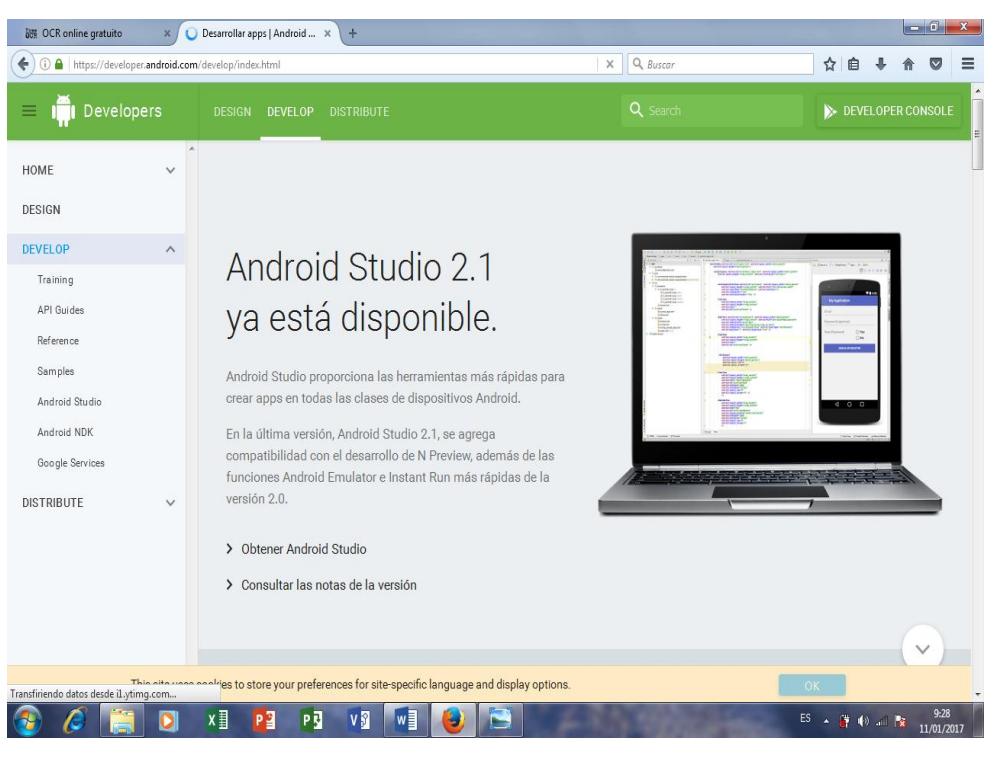

Figura 2.15: Pantalla de la Web developer.android

Fuente: https://developer.android.com/

## *2.8.6 Estructura de un proyecto Android*

Ahora que hemos configurado un terminal Android, sea emulado o físico, descubriremos más adelante qué contiene el proyecto creado y, de forma más general, qué constituye un proyecto Android. Un proyecto Android contiene varias carpetas y algunos ard1ivos de configuración en su raíz. En la vista Explorador de Eclipse, tenemos los elementos siguientes:

La carpeta src contiene el código fuente Java del proyecto.

La carpeta gen contiene los archivos generados automáticamente por el plug-in ADT, como el archivo R. java. Este último permite identificar fácilmente los recursos del proyecto desde el código Java asociando una constante con el identificador único de un recurso.

La carpeta Android o Google APIs incluye el SDK de la versión concreta de compilación tras la creación del proyecto.

La carpeta assets permite almacenar archivos de datos brutos como, por ejemplo, archivos MP3, vídeos, etc. La aplicación podrá a continuación leer estos archivos en su formato original bajo la forma de flujo de bytes. El formato del archivo se conserva tal cual.

La carpeta res contiene todos los archivos de recursos de la aplicación clasificados en las subcarpetas según su tipo (imágenes, cadenas de caracteres, layouts, etc.). Estos archivos, a diferencia de los que se almacenan en la carpeta assets, pueden modificarse para optimizarse durante la compilación del proyecto.

El archivo AndroidManifest. xml es el archivo de manifiesto del proyecto. Este archivo se describe más adelante en este capítulo.

El archivo project.properties contiene las propiedades del proyecto. Este archivo no debe editarse de forma manual dado que se actualiza automáticamente cuando el desarrollador edita las propiedades del

proyecto mediante la interfaz de Eclipse (haciendo clic con el botón derecho en el nombre del proyecto Android y, a continuación, Propiedades).

Existe también la carpeta bin, que contiene los archivos compilados y el archivo binario final de la aplicación. La carpeta libs está destinada a contener librerías de terceros.

EI archivo AndroidManifest.xml es el archivo de manifiesto del proyecto. Contiene la configuración principal de la aplicación.

En lo sucesivo en este libro, nos referiremos a este archivo llamándolo simplemente manifiesto.

EI manifiesto es un archivo en formato XML. El desarrollador puede modificarlo directamente o utilizar la vista que proporciona el plug-in ADT.

Este archivo permite, entre otros, indicar los componentes definidos por la aplicación, el punto de entrada principal, los permisos de seguridad necesarios de la aplicación, las bibliotecas requeridas, los entornos de sistema y de hardware compatibles para que funcione la aplicación...

Cualquier componente definido por la aplicación como, por ejemplo, una actividad, un servicio debe estar declarado en el manifiesto; sin él, el sistema Android no lo conocerá y no permitirá por tanto usarlo.

### *2.8.7. Aplicaciones Android*

Una App es una aplicación de software que se instala en dispositivos móviles o tablets para ayudar al usuario en una labor concreta, ya sea de carácter profesional o de ocio y entretenimiento, a diferencia de una webapp que no es instalable.

Ante la mayor presencia de celulares y dispositivos que permiten la descarga que pequeños programas que amplían las funciones de los equipos, las aplicaciones ya con un peso económico propio dentro de la industria móvil. [11].

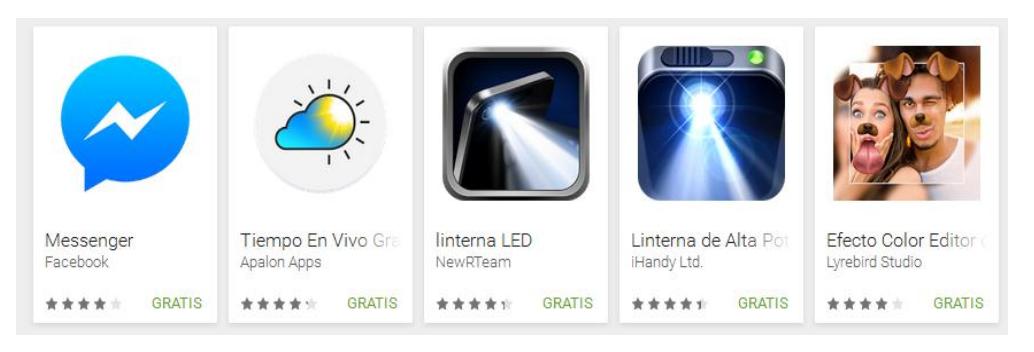

Figura 2.16: Apps de Google play Fuente:<https://play.google.com/store/apps>

# **CAPÍTULO 3**

## **LEVANTAMIENTO DE INFORMACIÓN**

### **3.1 Situación actual de la Organización.-**

### *3.1.1 Acerca de Edina S.A*

Edina S.A. es una empresa con capital netamente ecuatoriano, trabaja bajo el concepto de sociedad anónima y el 100% de su paquete accionario está en manos de la misma familia "Chiriboga Guevara", fue constituida en mayo del año 1973, lo cual nos indica que es una empresa que se ha mantenido en el mercado por más de 43 años, su actividad comercial es "Actividades de Creación y Colocación de Anuncios Publicitarios en Guías Telefónicas" pero básicamente es conocida como la guía telefónica o las páginas amarillas del Ecuador.

Edina tiene su matriz u oficina principal en la ciudad de Guayaquil y dos sucursales principales en las ciudades de Quito y Cuenca,

básicamente toda la parte operativa se realiza en matriz, las sucursales principalmente son utilizadas como centros de gestión comercial.

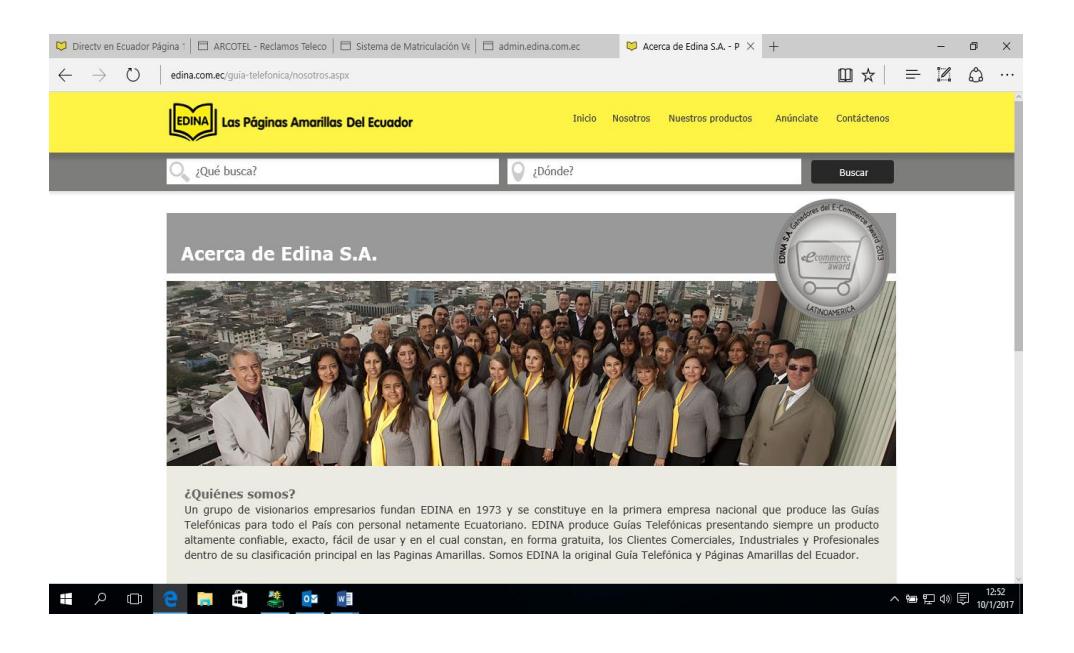

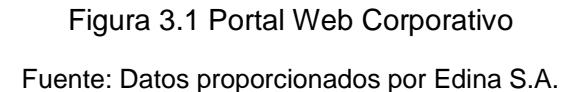

Últimamente la empresa ha tenido que someterse a muchos cambios a nivel operativo y estratégico pues al encontrarse inmerso en uno de los sectores más afectados por los avances tecnológicos y la era digital como son las empresas de publicidad tradicional e imprentas ha tenido que innovar, no ha sido una tarea fácil pero apalancados en el gran nombre y prestigio que posee la compañía ha sabido hasta cierto punto salir a flote, no obstante es un camino arduo y de largo trajinar

sin embargo todo el personal está comprometido con la mismo objetivo, que es convertirse en la empresa de publicidad integral de los ecuatorianos.

## *3.1.2 Misión y Visión*

**Misión:** "Ofrecer productos y servicios de publicidad altamente confiables, exactos, fáciles de usar, y de vanguardia, que logren cubrir las necesidades de búsqueda de datos para el público en general y el de crear nuevas oportunidades de clientes para nuestros anunciantes".

**Visión:** "Ser una empresa líder y emprendedora compuesta por un grupo humano que hacemos un excelente producto para la orientación y el beneficio de nuestros clientes teniendo información confiable completa y actualizada generando éxito y prosperidad para Edina, Ecuador y el mundo".

### *3.1.3 Adaptándose a la Nueva Era*

La publicidad constituye el principal motor de generación de ventas de un producto o un servicio en particular, ya que es el medio por el cual se puede dar a conocer a un público los beneficios o ventajas de utilizar o de adquirir cierto bien o servicio.

Existe una gama diversa de medios y formas de comunicación de mayor y menos alcance, los masivos y tradicionales como la televisión, radio, periódicos, entre otros; los de difusión, entre estos tenemos los impresos y en la actualidad los digitales.

Edina S.A., es una empresa ecuatoriana del sector de la publicidad enmarcado en establecer fuerza para esos dos frentes de difusión, enfocándose específicamente en la elaboración de productos impresos (guías telefónicas) que orienten al usuario para agilitar su proceso de compra en la selección del proveedor, no obstante la empresa con base en los cambios de su entorno como la evolución de las TIC en los últimos años ha venido incursionando fuertemente en el área digital y enfocando mucho sus esfuerzos en establecer estrategias que permitan que la brecha de la transferencia entre productos de ambos frentes pues la concepción comercial y operacional son completamente diferentes.

Parte de la comprensión de la diferencia entre los productos indicados nace en los costos de producción, los medios impresos son altos en comparación al costo de producir la digital, esto notablemente hace que el precio de venta para ambos productos también tenga una notable diferencia lo que ocasiona un escenario completamente adverso para la guía telefónica impresa, y es grave el asunto porque el principal producto a comercializar sigue siendo el impreso pues los márgenes de contribución de estos siguen siendo mayores a los digitales.

Para ir a la par con los cambios impuestos por la Globalización y por la misma iniciativa de los ejecutivos de Edina, esta se ha visto involucrada en la creación de nuevas líneas de productos de publicidad enfocados al área digital, desarrollando así productos tales como el portal web de la Empresa, que adicional proporciona un motor de búsqueda con datos que constan en las Guías Telefónicas, también posee aplicaciones móviles en las principales plataformas para este tipo de dispositivos.

### *3.1.4 Principales productos que comercializa Edina S.A.-*

Sin lugar a duda que el principal producto que oferta EDINA se llama "publicidad" en medios impresos (guía telefónica) y digitales (portal we, wap, apps, redes sociales), no obstante y como ya lo mencionamos anteriormente el fuerte es aún la edición, impresión y distribución de las guías telefónicas para la región 2 del territorio ecuatoriano.

La editora se encarga del levantamiento y depuración de las bases de datos de clientes, teléfonos y direcciones de las operadoras telefónicas CNT (Corporación Nacional de Telecomunicaciones EP, Región Costa), ETAPA, CLARO, TV CABLE, así como también realizar el proceso de venta de publicidad para todas las personas naturales y/o jurídicas que quieran figurar en los ejemplares impresos y/o en los medios digitales luego de lo cual se culminará con el proceso de edición, armado, impresión y distribución.

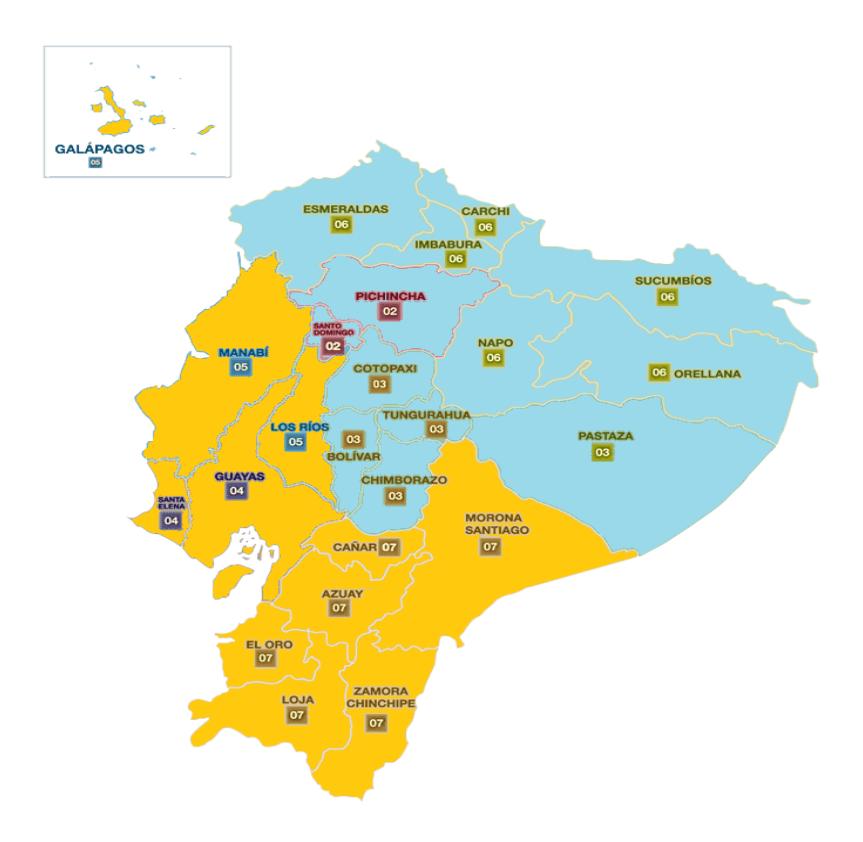

Figura 3.2. Zonas donde Edina produce las Guías Telefónicas Fuente: Datos proporcionados por Edina S.A.

El período de publicación e impresión de la Guía Telefónica es de un año, entregándose de manera gratuita a los abonados de cada una de las operadoras de telefonía fija.

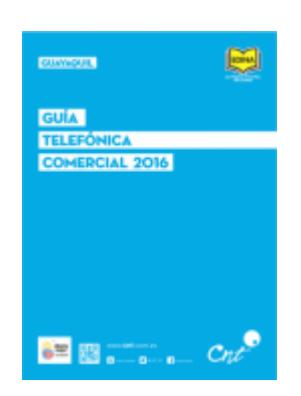

Figura 3.3 Guía Telefónica de la ciudad de Guayaquil edición 2016 Fuente: Datos proporcionados por Edina S.A.

# *3.1.5 Estructura Organizacional*

Edina cuenta actualmente con 58 empleados, la mayoría de los mismos se encuentran geográficamente en la oficina principal esto es en la ciudad de Guayaquil, y el departamento con mayor número de personas es el comercial, la siguiente tabla nos indica cómo están distribuidos.

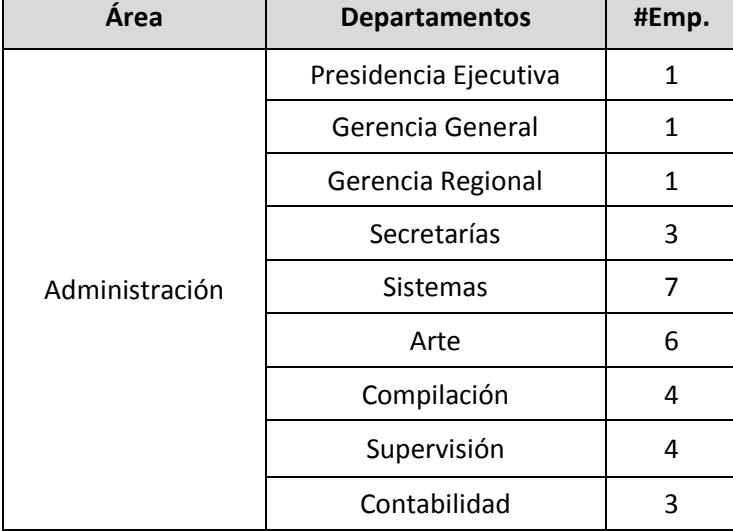

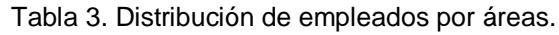

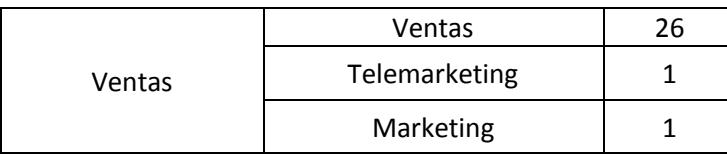

Fuente: Datos proporcionados por Edina S.A.

En cuanto a la estructura organizacional de la empresa, está presenta un diseño estructural mecanicista, donde son notorios los niveles jerárquicos y la división departamental para el cumplimiento de funciones específicas del negocio, la siguiente figura nos ilustra la estructura jerárquica y funcional de la compañía.

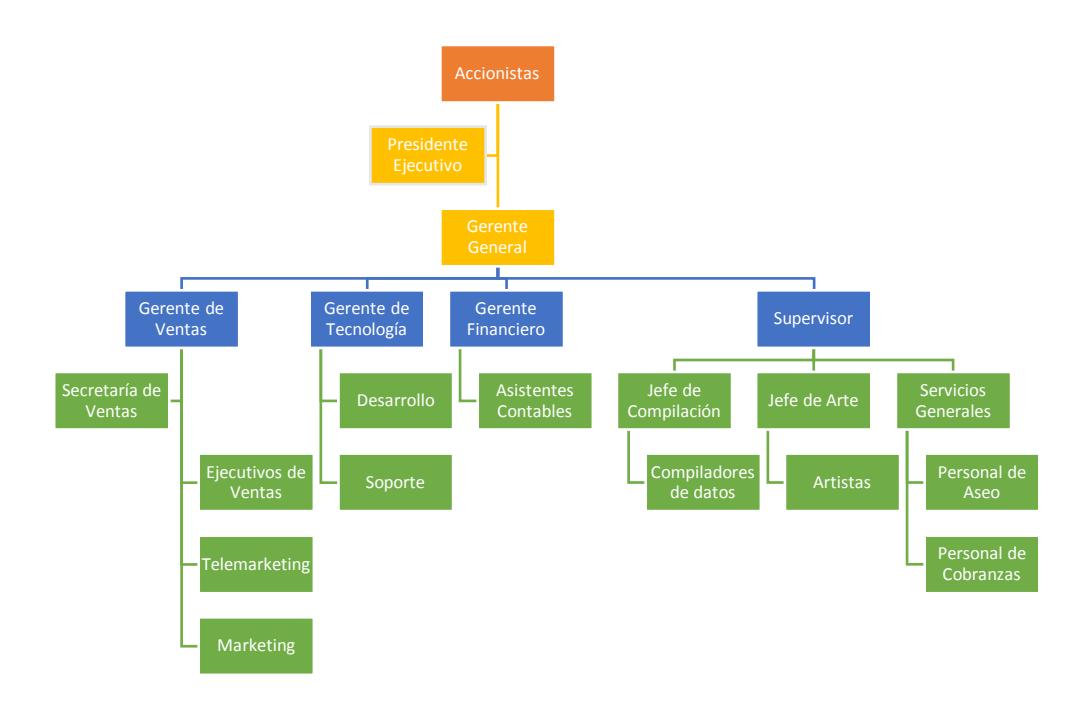

Figura 3.4: Organigrama de Edina S.A., 2015 Fuente: Datos proporcionados por Edina S.A.

## **3.2 Proceso de Gestión de Ventas**

Dentro del área comercial uno de los procesos más importantes es de la gestión de venta de parte del ejecutivo comercial, es decir el reporte de cuál fue el resultado sobre cada cuenta o cada cliente que se le haya sido asignado como cartera o que el haya obtenido como nuevo, sin embargo para poder comprender de forma criteriosa este proceso vamos a listar un conjunto de actividades previas que me permitirán establecer las relaciones existentes entre ellas.

### *3.2.1 Actividades Previas.*

Como lo mencionamos anteriormente, existen un sinnúmero de actividades previas al proceso de gestión realizado por el asesor comercial, las denotamos a continuación:

- 1. Creación de campañas de ventas.- anualmente y para edición de la guía se definen las políticas que regirán durante ese periodo de ventas de los productos y/o servicios de publicidad, dentro de las principales actividades que auí se incluyen anotamos las siguientes:
	- a. Definición de catálogos de productos
	- b. Definición de precios
- c. Definición de Grupos de Vendedores y asociarlos a campañas por provincias y/o ciudades.
- d. Sectorizaciones
- 2. Asignación inicial de cartera.- para cada asesor comercial le será asignado un grupo de clientes en base a un criterio de asignación establecido por el responsable del área en este caso el gerente comercial, la cartera a repartir para cada campaña equivale al número de clientes y montos de compras de la edición anterior, esta deberá ser repartida entre todos los asesores.

### *3.2.2 Las actividades del proceso de gestión.*

Una vez que cada asesor tiene asignada su cartera de clientes, deberá reportar diariamente cual fue la gestión que realiza con cada uno de ellos, la misma que involucra cada una de las siguientes actividades:

- Planificación de visita al cliente
- Gestión de la visita efectuada
- Emisión del Informe de Gestión.

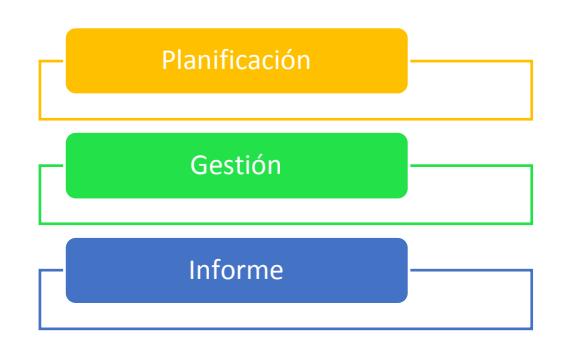

Figura 3.5: Actividades del proceso de gestión Fuente: Datos proporcionados por Edina S.A.

## *3.2.2.1 Planificación de visitas.-*

En esta actividad el asesor comercial registra cada una de las visitas que realiza a los clientes o no clientes (reserva de clientes nuevos) con el objetivo de iniciar o reanudar el proceso de venta del producto, lo cual involucra las siguientes actividades:

- a) Presentación del producto y/o servicio
- b) Renovación de la orden de publicidad
- c) Actualización de datos del cliente

El vendedor debe realizar por cada día laborable y en base a lo establecido en las políticas de campaña un número mínimo de visitas.

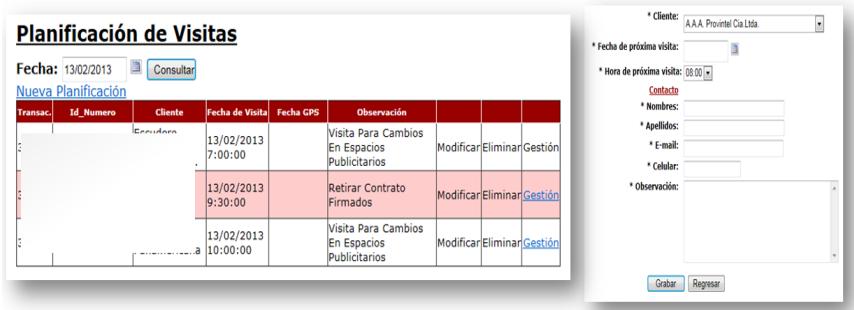

Figura 3.6. Pantalla de Planificación de Visitas. Fuente: Sistema Intranet de Edina S.A.

### *3.2.2.2 Gestión de la visita.-*

En esta actividad se establece el tipo de operación o gestión que realizó el asesor por cada planificación que registró, es de forma obligatoria registrar para cada planificación cual fue la gestión que hizo en el mismo día, los tipos de gestión que se pueden registrar en base al acuerdo que se haya llegado con el cliente toda vez que se haya cumplido con la fase de presentación del producto son:

**Gestión Tipo Venta:** cuando el cliente acepta los términos y condiciones de contratación de productos y/o servicios con la compañía para lo cual debe firmar una orden de publicidad y anexar la documentación necesaria como cédula, artes a ser publicados, etc. el asesor deberá reportar este tipo de gestión.

**Gestión Tipo Pérdida:** cuando un cliente decide no renovar los servicios y/o productos ofertados por el asesor comercial, deberá registrar este tipo de gestión, así como también las observaciones de porque el cliente decidió no seguir con nosotros, esta información nos sirve para recuperación de clientes.

**Gestión Nuevo Agendamiento:** cuando el cliente indica al asesor que desea una próxima visita, se deberá registrar este tipo de gestión q donde se detallan las fechas y demás datos para la programación de una próxima visita al cliente.

## *3.2.2.3 Informe de Gestión de Venta.-*

Una vez que el asesor comercial haya registrado todas las gestiones realizadas para cada una de las visitas planificadas durante el día deberá emitir en informe de gestión de ventas, que consiste en generar un reporte que listará todas las gestiones de tipo (venta y pérdida), deberá imprimirlo y adjuntar todos los documentos físicos necesarios para que se puedan ser procesados por el departamento respectivo, este reporte indica piariegamente al gerente comercial como van las ventas periódicamente.

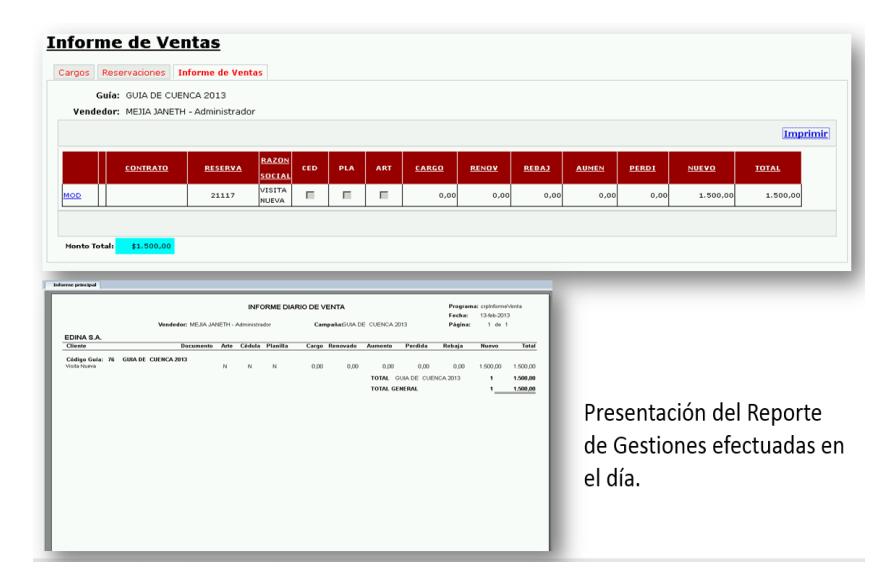

Figura 3.7. Reporte de Informe de Ventas.

Fuente: Sistema Intranet de Edina S.A.

### **3.3 Proceso de monitoreo y control de gestión.**

La Gerencia comercial diariamente realiza un seguimiento de la gestión de cada uno de los asesores comerciales, para esto usan un sistema web un poco obsoleto que consta de un módulo de Monitoreo de Gestión que le entrega datos en tiempo real del avance de las gestiones de un vendedor para la planificación que este haya efectuado, no obstante existen muchos problemas con las geo-referencia pues mucha de esta data suele ser errónea.

|             | ::Resumen::                  |                            |                                                                                                    |                 |                   |                                                        |                      |                                         |
|-------------|------------------------------|----------------------------|----------------------------------------------------------------------------------------------------|-----------------|-------------------|--------------------------------------------------------|----------------------|-----------------------------------------|
|             | Planificación (Cargo)        | Planificación<br>(Reserva) | <b>Total Planificación</b>                                                                                            | Gestión (Venta) | Gestión (Perdida) | Gestión (Prox.<br>Visita)                              | <b>Total Gestión</b> | <b>Total Visita Efectiva</b>            |
|             | 32                           | 1                          | 33                                                                                                    | $\overline{2}$  | 1                 | 14                                                     | 17                   | 24                                      |
|             | ::Detalle de Planificación:: |                            |                                                                                                    |                 |                   |                                                        |                      |                                         |
|             |                              |                            | Se encontraron las siguientes planificaciones programadas del 01/07/2015 al 17/07/2015 para el vendedor CARRANZA ANA: |                 |                   |                                                        |                      |                                         |
| <b>HORA</b> |                              | <b>LUNES</b>               | <b>MARTES</b>                                                                                                    |                 | <b>MIÉRCOLES</b>  | <b>JUEVES</b>                                          |                      | <b>VIERNES</b>                          |
| 01:00       |                              |                            |                                                                                                    |                 |                   | 02-JUL-15<br>Restaurant Red Crab -<br>2160108403 (Ver) |                      |                                         |
|             |                              |                            | 07-JUL-15                                                                                                    |                 |                   |                                                        |                      |                                         |
| 08:00       |                              |                            | Ecualiquidos S.A. -<br>2160100734 (Ver)                                                                               |                 |                   |                                                        |                      |                                         |
| 08:00       |                              |                            |                                                                                                    |                 |                   | 09-JUL-15<br>● Ecualiquidos S.A. -<br>2160100734 (Ver) |                      |                                         |
| 08:30       |                              |                            |                                                                                                    |                 |                   |                                                        | $10 - JUL - 15$      | <b>E</b> FECOELECS (Ver)                |
| 08:30       |                              |                            |                                                                                                    |                 |                   |                                                        | 03-JUL-15            | Ecualiquidos S.A. -<br>2160100734 (Ver) |

Figura 3.8. Pantalla de control de Gestión de Visitas. Fuente: Sistema Administrativo de Edina S.A.

El sistema también cuenta con un módulo de seguimiento a través de su ubicación geográfica dada por el dispositivo móvil (Ubicación por GPS o por Red), además de ofrecer datos del estado del dispositivo.

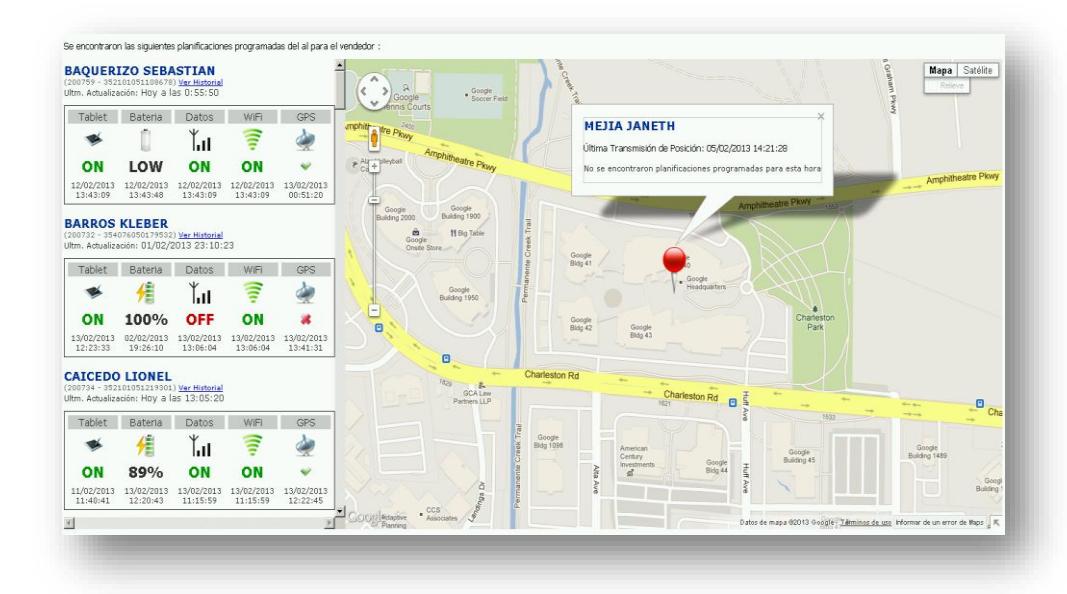

Figura 3.9. Control de Seguimiento de gestión en el mapa.

Fuente: Sistema Administrativo de Edina S.A.

Otra de las actividades importantes a realizar dentro del proceso de control de gestión es el de la verificación de si la información registrada por el asesor comercial es válida, para lo cual se realizan dos actividades esenciales:

- 1. Revisión de datos erróneos mediantes algoritmos de validación contra la base de datos, este proceso es ejecutado por el departamento de sistemas de la compañía y permite establecer errores comunes de ingreso y captación de datos tales como posiciones geo-referenciadas inexistentes, cruces de horarios de planificaciones, etc.
- 2. Mediante una llamada telefónica realizada por personal de la compañía y mediante un speak previamente diseñado al cliente que firmó la orden de publicidad donde se le harán preguntas al clientes respecto de la información ingresada por el asesor de tal forma que se pueda validar la veracidad de la misma.

### **3.4 Indicadores de medición de desempeño**

Dentro del proceso de gestión de ventas, las tareas de control y monitoreo o de seguimiento la hace la gerencia comercial, la misma contempla la lectura de determinadas medidas (bases y derivadas) cuyas valores deben estar dentro del rango mínimo permitido y estipulados por la misma

gerencia, los mismos se utilizan para realizar la medición del rendimiento de cada asesor comercial.

Estas mediciones se realizan en base a las tareas de planificación y gestión realizada por el asesor comercial, quienes son los encargados de facilitar a través de herramientas (es el propósito de nuestro trabajo de titulación) una lectura rápida de la ejecución del proceso, estos datos son recolectados en la base de datos de la empresa para posteriormente ser visualizados por la gerencia y estar disponibles como base para la toma de decisiones.

Entre las medidas bases y derivadas que son evaluadas en el proceso de planificación y gestión de ventas, tenemos:

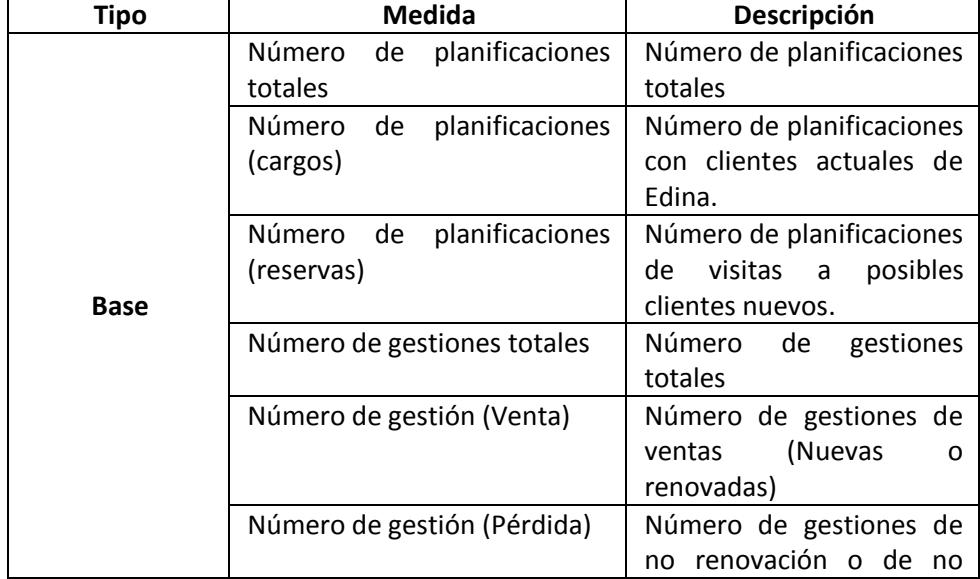

Tabla 4. Medidas e indicadores para la Gestión de Ventas

|                 |                               | adquisición<br>de<br>los      |
|-----------------|-------------------------------|-------------------------------|
|                 |                               | productos de Edina.           |
|                 | Número<br>de<br>gestión       | Número de gestiones de        |
|                 | (Agendamiento)                | agendamiento<br>O             |
|                 |                               | planificación de<br>una       |
|                 |                               | próxima visita.               |
|                 | Número de visitas efectivas   | Número<br>de<br>visitas       |
|                 |                               | georreferenciadas<br>los<br>a |
|                 |                               | <b>clientes</b><br>en<br>una  |
|                 |                               | planificación.                |
|                 | Cumplimiento de fecha<br>de   | Comparación entre<br>la.      |
|                 | planificación con fecha<br>de | fecha/hora en que<br>se       |
|                 | visita efectiva               | planificó la visita, y<br>la  |
|                 |                               | fecha/hora<br>en<br>que<br>se |
|                 |                               | registró la<br>visita         |
| <b>Derivada</b> |                               | georreferenciada.             |
|                 | Porcentaje de planificaciones | Razón de la realización de    |
|                 | con gestión.                  | gestión por<br>cada<br>una    |
|                 |                               | planificación.                |
|                 | Porcentaje de planificaciones | Razón de la realización de    |
|                 | con visita efectiva.          | planificación<br>una<br>con   |
|                 |                               | visitas georreferenciadas.    |

Fuente: Datos proporcionados por Edina S.A.

# **3.5 Los Activos de IT en la compañía:**

La compañía cuenta con un sinnúmero de activos de IT asociados a los procesos de negocios delimitados en la compañía, los mismos que denotaremos a continuación:

# *3.5.1 Los Sistemas de Información*

Los sistemas de software utilizados por la empresa, fueron desarrollados "in-house" esto gracias a que cuenta con su propio departamento de desarrollo y soporte de sistemas, los usados son:

a. **Sistema "Intranet Corportiva":** es un sistema web usado por los asesores comerciales y que posee toda la funcionalidad suficiente para gestionar cada una de las siguientes actividades:

- o Planificación de Visita
- o Administración de Cargos
- o Reservas de Clientes
- o Informe de Ventas
- o Reportes de Ventas
- o Solicitud de Artes
- b. **Sistema Web "Admin":** sistema web que recopila un sinnúmero de funcionalidades que permiten gestionar varios procesos involucrados por la gestión de ventas, es usado por la parte gerencial y ciertos usuarios de la parte operativa, dentro de sus funciones tenemos:
	- Monitoreo de vendedor.
	- Gestión de los vendedores.
	- Reportes de Estado de Campaña.
	- Revisión de Planificaciones.
- c. **Sistema de clientes:** es un sistema web cuyo principal objetivo es brindar a los clientes que contratan los servicios de publicidad

con la compañía opciones para poder administrar toda la información referente a los avisos contratados así como informes sobre la productividad del mismo, entre las principales funcionalidades tenemos:

- Actualización de información.
- Registro de nuevos locales y/o productos y servicios.
- Registro y/o actualización de información multimedia.
- Generación de reportes estadísticos
- d. **Sistema de Guías Telefónicas (TGS)**: sistema de información con arquitectura cliente servidor cuyo objetivo principal es ofrecer toda la funcionalidad necesaria para el proceso de ingreso, edición y producción de guías telefónicas.
- e. **Sistema VISTO**: es un sistema con arquitectura cliente servidor de orden administrativo-financiero cuyo objetivo es brindar toda la funcionalidad necesaria para administrar la parte contable y financiera de la compañía.

### *3.5.2 Equipos de cómputo*

Los equipos de cómputo utilizados por la compañía para el proceso de gestión de ventas los podemos resumir en la siguiente tabla:

| <b>TIPO</b>                    | <b>MODELO</b>       | <b>DESCRIPCION</b>                                                                      |
|--------------------------------|---------------------|-----------------------------------------------------------------------------------------|
| Servidor                       | <b>HP Proliant</b>  | Servidor de Base de Datos                                                               |
| Servidor                       | <b>HP Proliant</b>  | Servidor de Aplicaciones WEB                                                            |
| Servidor                       | <b>HP Proliant</b>  | Servidor de Correo                                                                      |
| <b>PCs</b>                     | Dell                | Equipos usados para ingreso<br>de<br>información de ventas                              |
| Dispositivos<br><b>Moviles</b> | LG G7               | Dispositivos móviles usados durante<br>el proceso de planificación y gestión.           |
| <i>Impresoras</i>              | <b>HP Laser Jet</b> | Utilizadas para las impresiones de<br>informes de ventas e indicadores de<br>resultados |

Tabla 5. Equipos utilizados para la gestión de ventas

Datos proporcionados por Edina S.A.

}

# **CAPÍTULO 4**

# **ANÁLISIS Y DISEÑO DE LA SOLUCIÓN**

### **4.1 Análisis y diseño de arquitectura de datos**

Para la solución propuesta en el presente trabajo de titulación, hemos definido trabajar con un motor de base de datos liviano y bajo su estructura veloz, hablamos de My Sql versión 5.7, luego del análisis de requerimientos se decidió que nuestro modelo de datos será relacional.

La arquitectura de datos para cubrir las necesidades de negocio bajo el ámbito comercial en el que nos estamos desenvolviendo debe desarrollar el modelo de datos para alinearlo al plan base y en su definición tiende a comprender las siguientes actividades:

 Configuración de la base de datos.- involucran todas las tareas concernientes a instalación, definición de variables de ambiente,

definición y asignación de parámetros generales del motor de base de datos, así como las configuraciones en cuanto a seguridad.

- La forma de almacenamiento de los datos.- los datos serán almacenados de forma relacional en tablas.
- El modelo o modelos de integración de datos.- el modelo a emplear será entidad-relación.

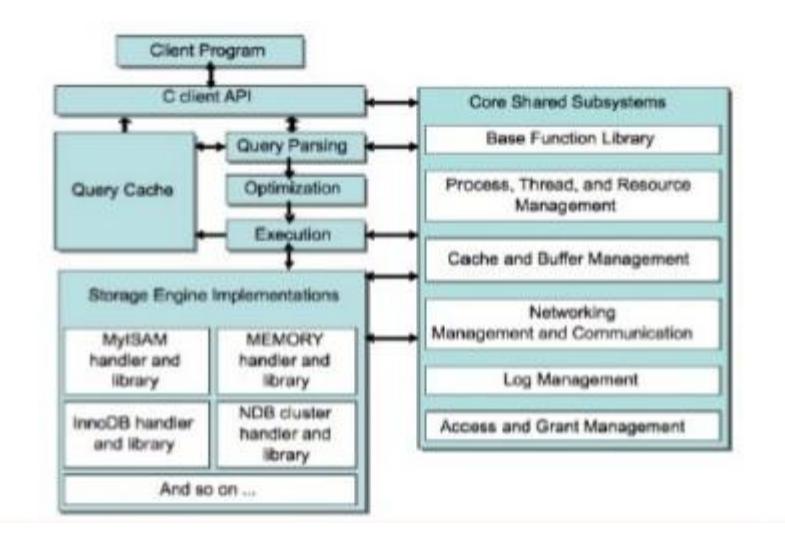

Figura 4.1 Arquitectura de MySql

Fuente[: www.oracle.com](http://www.oracle.com/)

La figura 4.2 nos muestra el modelo entidad-relación que cumple con todos los requerimientos de negocio para la solución planteada.

## *4.1.1 Modelo Lógico*

La siguiente figura representa el modelo lógico de nuestra arquitectura de datos, plasmado en un diagrama entidad-relación, el mismo que cumple con todos los requisitos necesarios para poder manejar y administrar de forma eficiente todos los datos producto de las transacciones de nuestro proceso de gestión de ventas

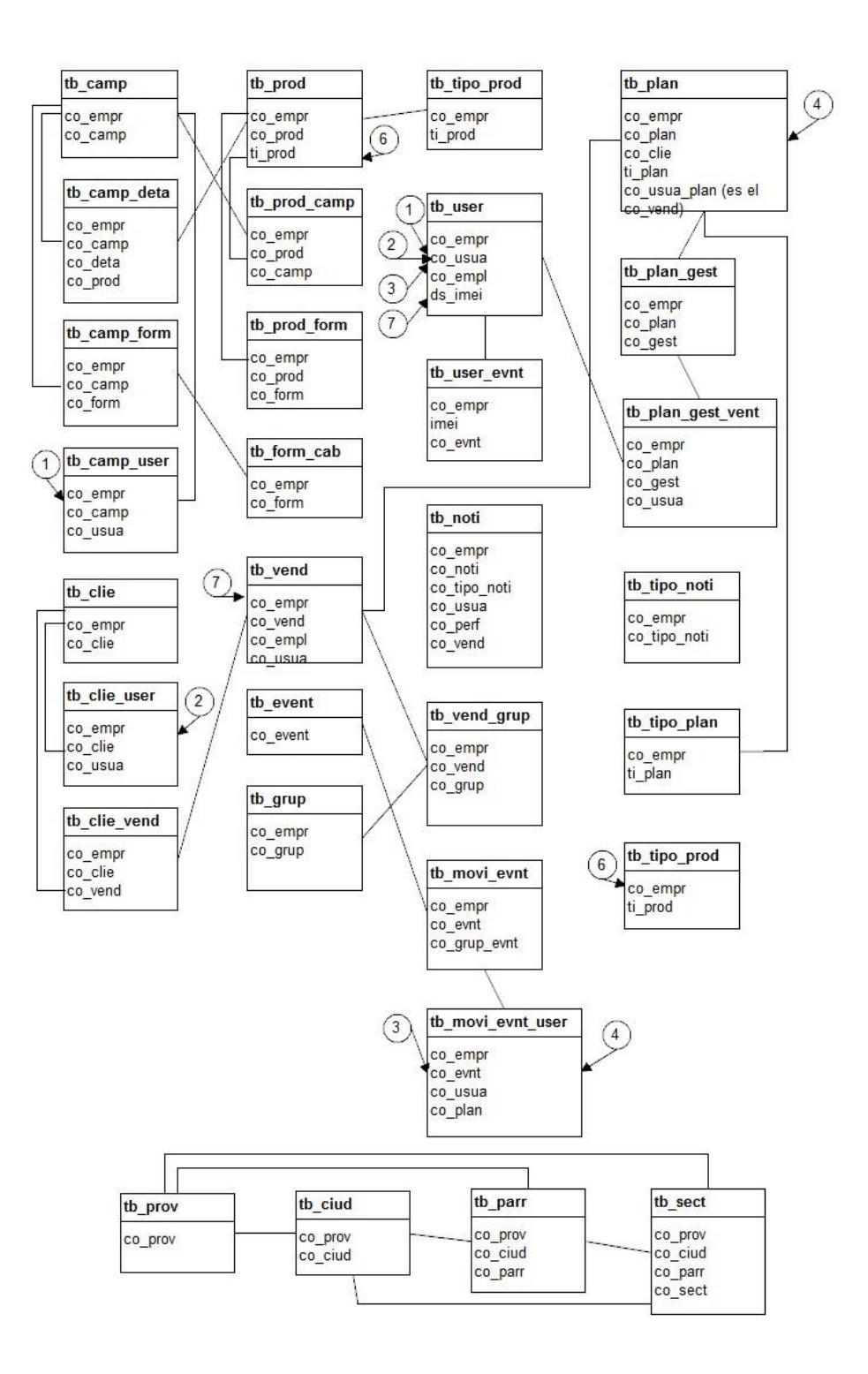

Figura 4.2 Modelo Entidad Relación de la Propuesta

Fuente: Datos de la investigación

### **4.2 Análisis y diseño de arquitectura de aplicación web**

### *4.2.1 Metodología a usar*

Sin lugar a duda que al momento de desarrollar un proyecto de software web, una de las mayores interrogantes está dado por cuál es la metodología que se debe usar, incluso existen muchos trabajos referentes a métodos y modelos como por ejemplo el proyecto METHODIUS [12]. Para el presente trabajo hemos decidido usar una metodología de desarrollo ágil muy empleado hoy en día en el desarrollo de sistemas se llama "Scrum", la razón primordial para la selección de este método se debe a que en la organización donde la implementaremos y que es parte de nuestro estudio tiene por política el uso de la misma para todos sus proyectos.

La figura 4.2 resume de manera tácita las actividades involucradas en "scrum" las mismas que serán llevadas a su cabalidad durante la ejecución de este proyecto.

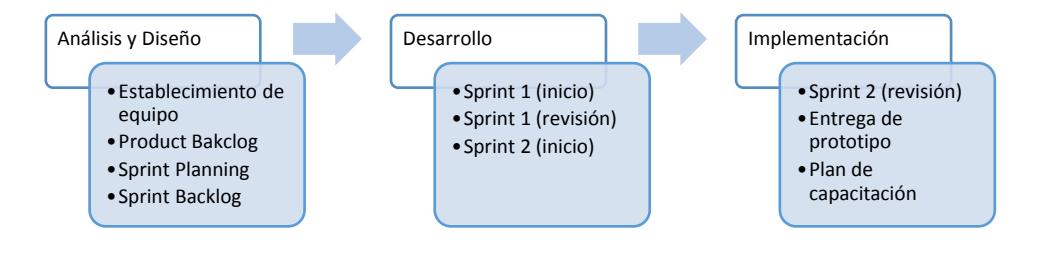

Figura 4.3 Fases de la metodología SCRUM

# *4.2.2 Historia de Usuarios*

Las historias de usuario nos permiten comprender de manera objetiva la necesidad del cliente desde su perspectiva, para esto se realizan audiencias con los llamados "usuarios del sistema" quienes serán las personas que nos "contaran" o "narraran" acerca de lo que ellos esperan del sistema.

#### Tabla 6. Usuarios de la Aplicación web

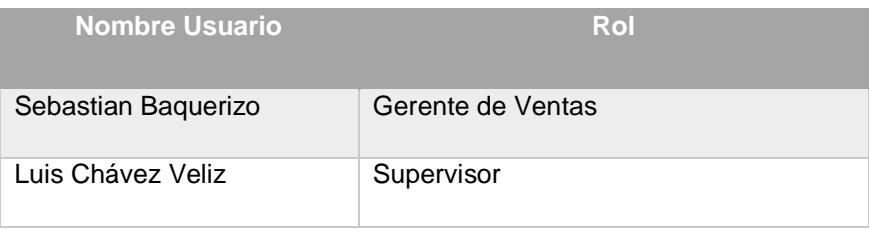

Datos proporcionados por Edina

Detallamos a continuación las historias de usuario para la aplicación web:

Tabla 7. Historia de usuario AWUH01

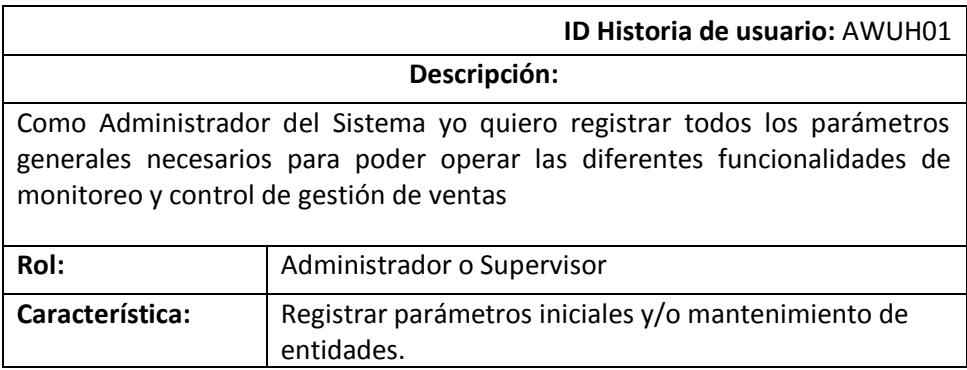

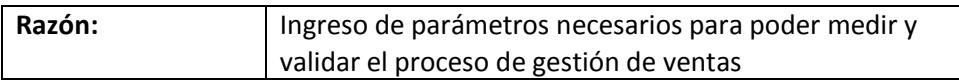

#### Tabla 8. Historia de usuario AWUH02

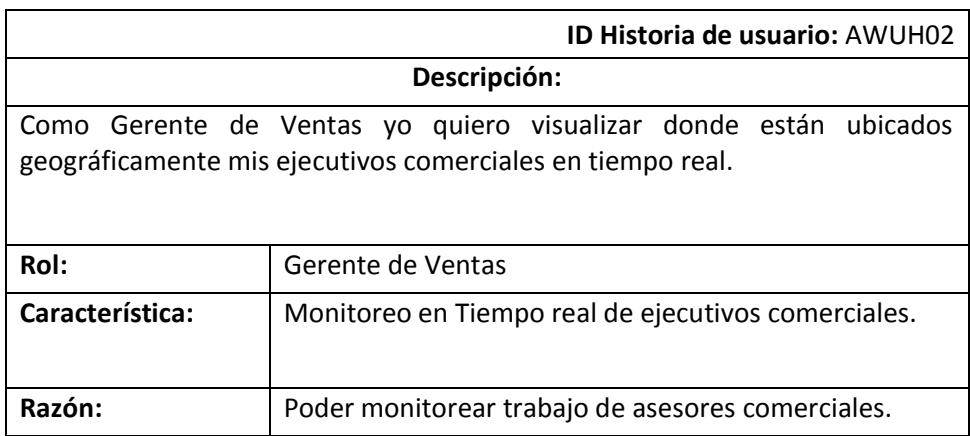

### Tabla 9. Historia de usuario AWUH03

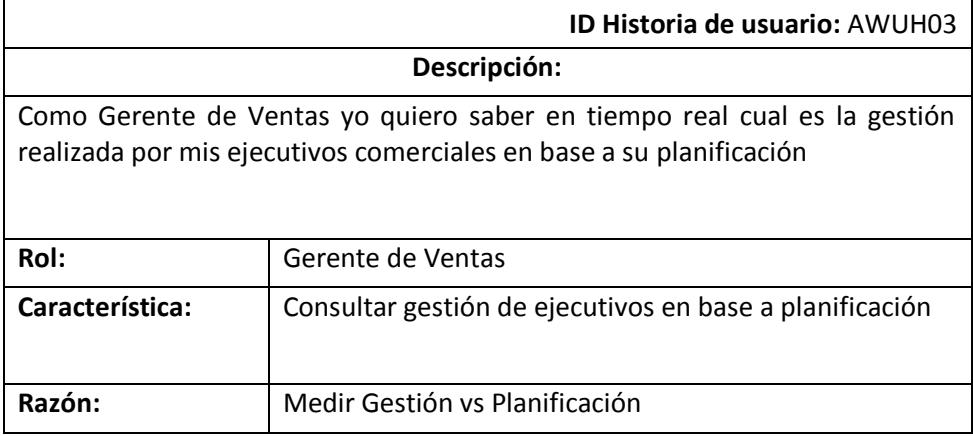

### Tabla 10. Historia de usuario AWHU04

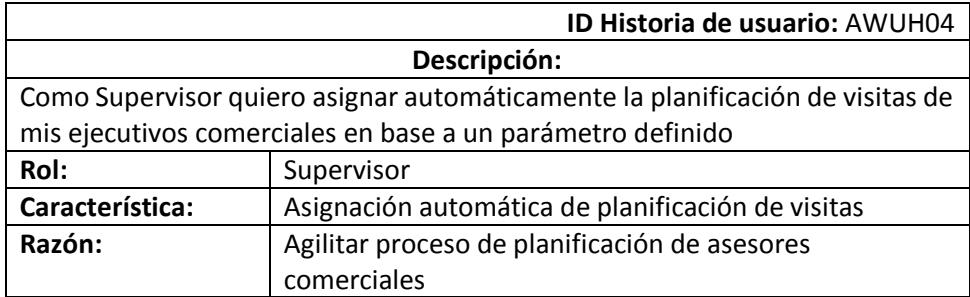

Tabla 11. Historia de usuario UH05

|                                                                                | <b>ID Historia de usuario: UH05</b> |  |
|--------------------------------------------------------------------------------|-------------------------------------|--|
| Descripción:                                                                   |                                     |  |
| Como Gerente de Ventas yo quiero poder visualizar los resultados de la gestión |                                     |  |
| de ventas del día                                                              |                                     |  |
| Rol:                                                                           | Gerente de Ventas                   |  |
| Característica:                                                                | Generar Informes de Ventas          |  |
| Razón:                                                                         | Medir resultados de campaña         |  |

#### Tabla 12. Historia de usuario AWUH06

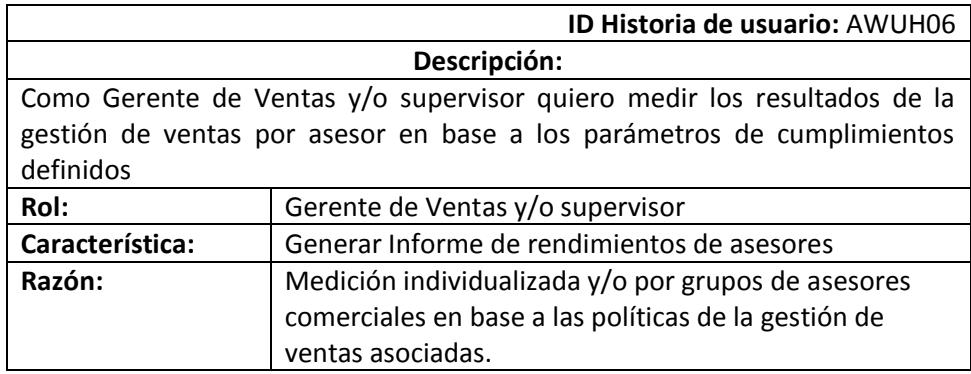

### *4.2.3 Criterio de aceptación*

Los criterios de aceptación me van a permitir probar las historias de usuarios en las siguientes etapas, para esto es necesario plantearnos escenarios que asociados a dichas historias me permitirán conocer la valides de la misma.

Detallamos a continuación los escenarios planteados para las historias de usuario definidas en el punto 4.2.2.

Tabla 13. Criterios de aceptación AWES001

|              | <b>ID Escenario: AWES001</b>                              |
|--------------|-----------------------------------------------------------|
| Descripción: | Administrador o supervisor no registra los parámetros     |
|              | iniciales                                                 |
| <b>GIVEN</b> | Los parámetros están en blanco o no existen.              |
| <b>WHEN</b>  | Usuario desee monitorear y controlar gestiones de ventas. |
| <b>THEN</b>  | No se podrá monitorear y/controlar la gestión.            |
| AND          | No se puede acceder a las demás opciones del sistema.     |

Tabla 14. Criterios de aceptación AWES002

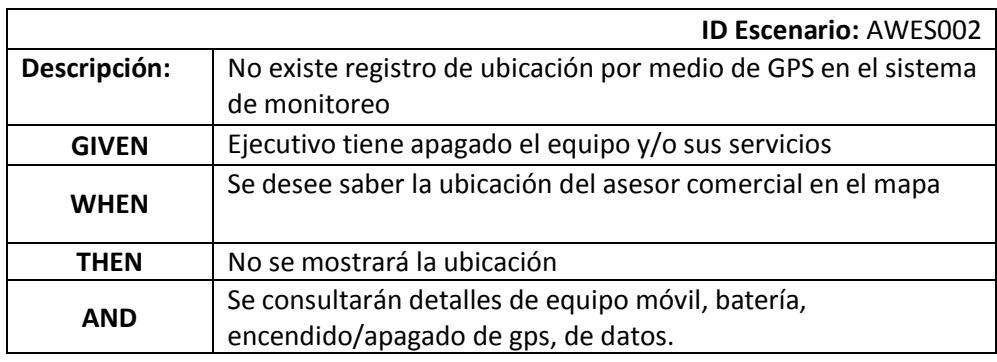

Tabla 15. Criterios de aceptación AWES003

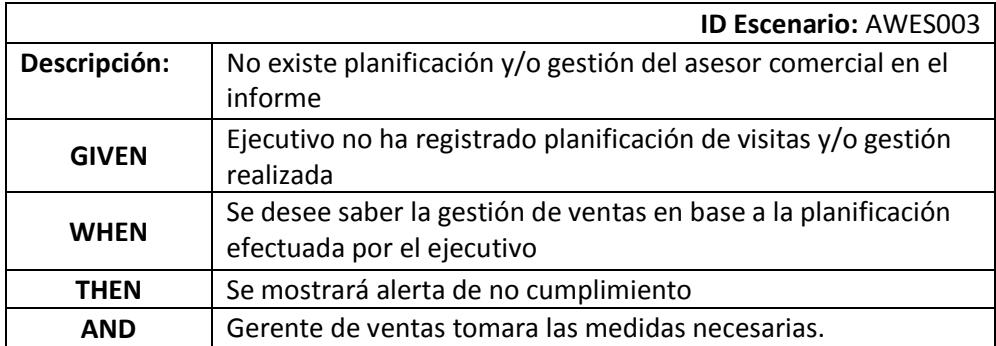

Tabla 16. Criterios de aceptación AWES004

|              | <b>ID Escenario: AWES004</b>                                                       |
|--------------|------------------------------------------------------------------------------------|
| Descripción: | Supervisor desea asignar automáticamente planificación de<br>visitas para asesores |
| <b>GIVEN</b> | No se han registrado parámetros para asignación                                    |
| <b>WHEN</b>  | Usuario desea ejecutar proceso de asignación automática                            |
| <b>THEN</b>  | No se podrá ejecutar la asignación automática de planificación<br>de visitas       |
| AND          | Se mostrará alerta para que se ingresen los parámetros                             |

## Tabla 17. Criterios de aceptación AWES005

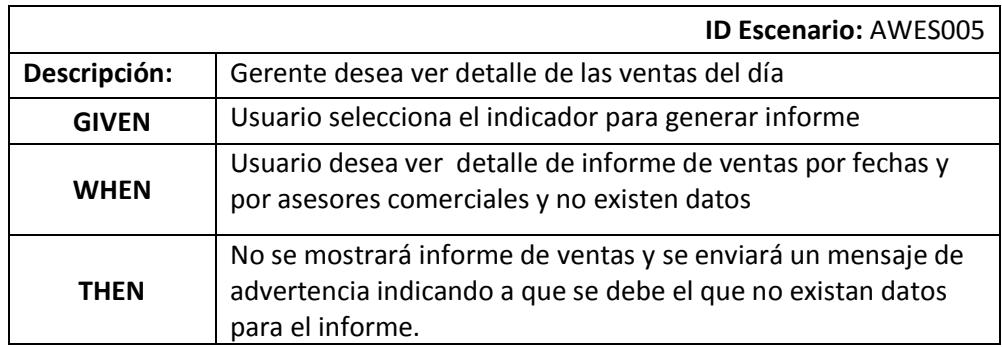

## Tabla 18. Criterios de aceptación AWES006

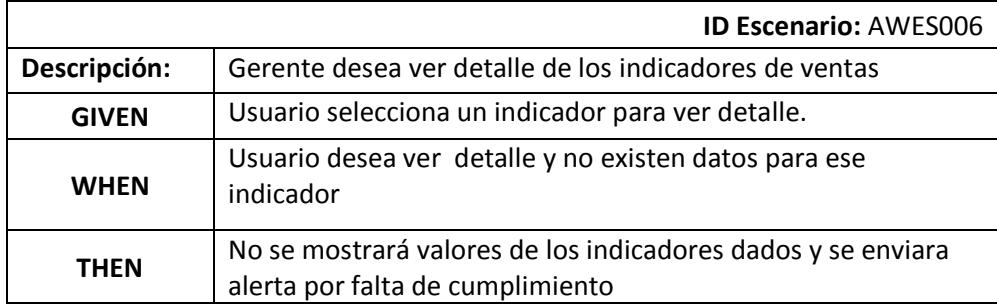

### **4.3 Análisis y diseño de arquitectura de aplicación móvil**

### *4.3.1 Metodología de desarrollo*

Al igual que el desarrollo de la aplicación web, la metodología a usar para la aplicación móvil también es un aspecto bastante importante en el que hacen énfasis muchos autores, sin embargo a la hora de elegir es común optar por una metodología ágil [13], en este apartado y al igual que en la selección para la aplicación web, optamos por scrum pues a pesar de que existen algunas diferencias marcadas en cuanto a arquitectura y herramientas de diseño forma parte del mismo proyecto.

Es importante mencionar que los usuarios que van a usar la aplicación móvil serán exclusivamente los asesores comerciales, pues ésta será su herramienta o su carta de presentación para agilizar su proceso de planificación y gestión de venta.

## *4.3.2 Historia de Usuarios*

Fue necesario llevar a cabo reuniones con los asesores comerciales de la compañía para que nos narraran o describieran sus necesidades en cuanto a la herramienta.
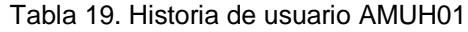

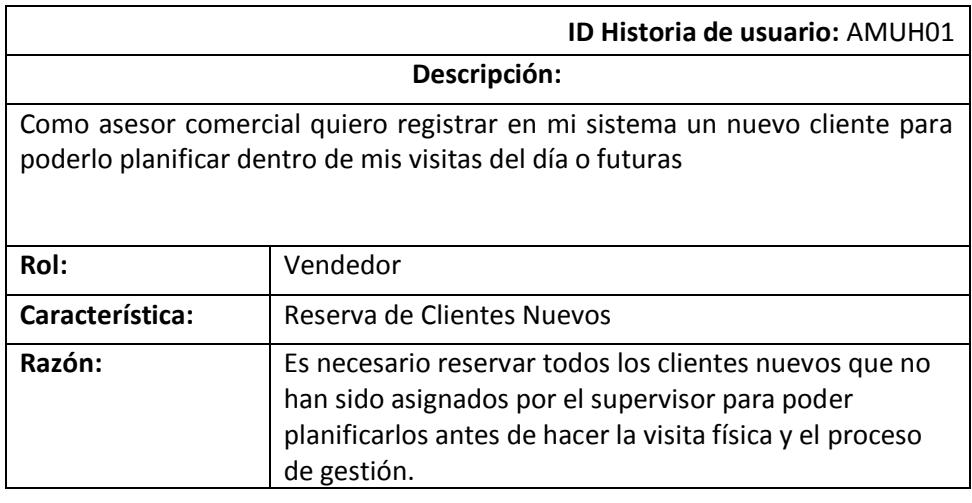

#### Tabla 20. Historia de usuario AMUH02

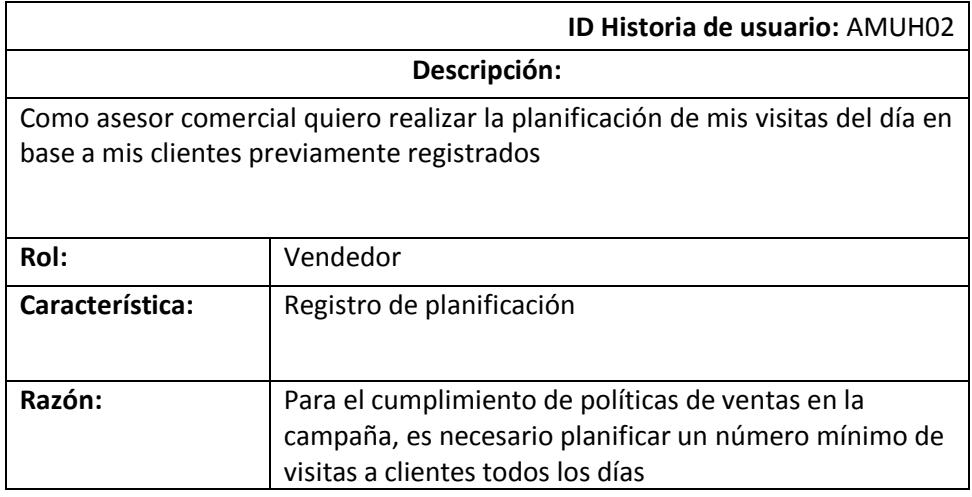

#### Tabla 21. Historia de usuario AMUH03

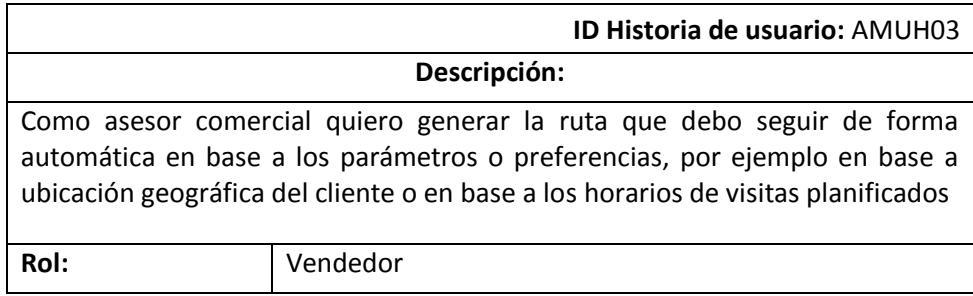

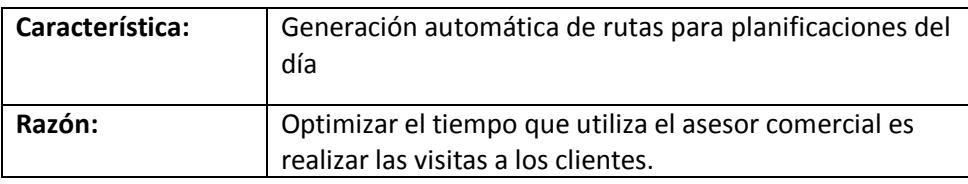

#### Tabla 22. Historia de usuario AMHU04

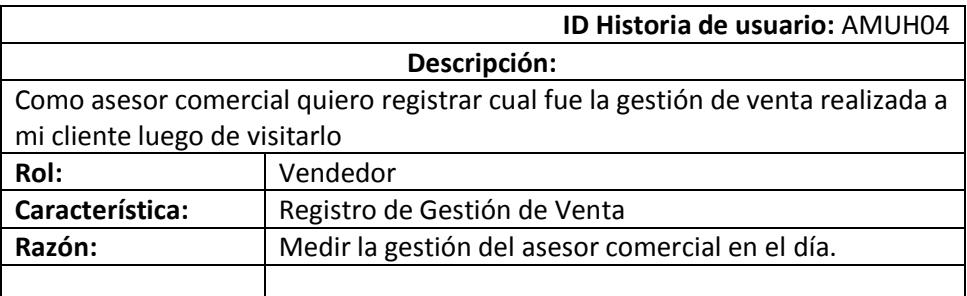

# *4.3.3 Criterios de aceptación*

Así mismo se plantearon escenarios que me van a permitir la validación de las historias de usuarias planteadas, los detallamos a continuación:

|                                                                                                    | <b>ID Escenario: AMES001</b>                           |  |  |  |
|----------------------------------------------------------------------------------------------------|--------------------------------------------------------|--|--|--|
| Descripción:                                                                                                  | Vendedor no puede reservar un nuevo cliente            |  |  |  |
| Los datos ingresados del teléfono no registran en la base de<br><b>GIVEN</b><br>datos de abonados y teléfonos |                                                        |  |  |  |
| Usuario desee realizar una reserva para un cliente nuevo<br><b>WHEN</b>                                       |                                                        |  |  |  |
| <b>THEN</b>                                                                                                   | No podrá reservar el cliente                           |  |  |  |
| AND                                                                                                    | No puede planificar el cliente y seguir con el proceso |  |  |  |

Tabla 23. Criterios de aceptación AMES001

Tabla 24. Criterios de aceptación AMES002

|              | <b>ID Escenario: AMES002</b>                            |  |  |  |
|--------------|---------------------------------------------------------|--|--|--|
| Descripción: | No se puede planificar un cliente                       |  |  |  |
|              |                                                         |  |  |  |
| <b>GIVEN</b> | Cliente no existe o no ha sido reservado                |  |  |  |
| <b>WHEN</b>  | Se desea planificar un cliente para poder visitarlo     |  |  |  |
| THEN         | No se podrá planificar al cliente                       |  |  |  |
| <b>AND</b>   | Cliente esta hábil para que alguien más lo reserve y lo |  |  |  |
|              | planifique                                              |  |  |  |

### Tabla 25. Criterios de aceptación AMES003

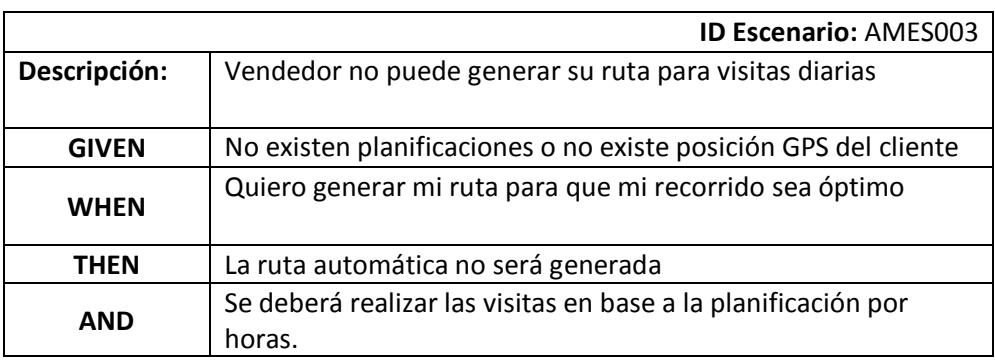

#### Tabla 26. Criterios de aceptación AMES004

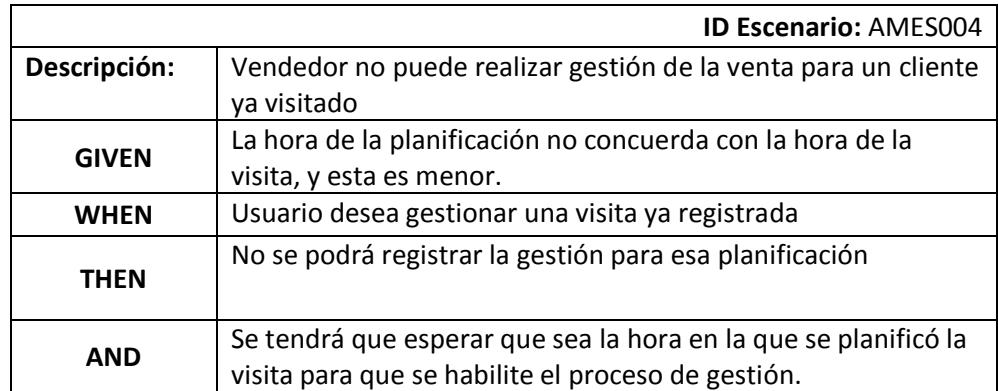

#### **4.4 Análisis y diseño de las Interfaces de Usuario**

Las interfaces gráficas utilizadas en el desarrollo de la presente propuesta tienen como objetivo principal centrarse en dos características básicas que hagan que la experiencia del usuario al momento de usar la aplicación, sea la esperada, estas son usabilidad y adaptabilidad [14]

Las interfaces han sido diseñadas en conjunto con los usuarios (gerente de ventas, supervisores y vendedores) razón por la cual se ha conseguido que sean fáciles de usar.

Otro aspecto importante a tomar en cuenta es que usaremos herramientas que permitan que la interfaz sea adaptable de forma automática al dispositivo que se use, ya sea este pc, Tablet, Smartphone, etc.

#### *4.4.1 Interfaz de la aplicación web*

**P1 Pantalla principal de la aplicación.-** la pantalla principal de navegación de la solución consta de una barra de opciones del sistema tipo árbol sobre el lado izquierdo, y un área de navegación que cubre el resto de la pantalla que será donde se presenten cada una de las interfaces de usuario dependiendo de la opción que elija el usuario.

|                                                                                                    | G Conceptos Básicos De Scrur G que es el sprint backlog - BI GESTIONC.com - Inicic X | $+$                 |                              |   |                                  |                                    |  | O                  | $\times$ |
|----------------------------------------------------------------------------------------------------|--------------------------------------------------------------------------------------|---------------------|------------------------------|---|----------------------------------|------------------------------------|--|--------------------|----------|
| $\mathcal{Z}$<br>□☆<br>$\equiv$<br>$\left(\begin{smallmatrix} 1\\ 1\\ 1 \end{smallmatrix}\right)$<br>sqestionc.com/inicio.html?i=kZk1X25750vZQUWL1h&id=0.9858740542683149# |                                                                                      |                     |                              |   | ۵                                | $\cdots$                           |  |                    |          |
|                                                                                                    | $\equiv$                                                                             |                     |                              |   |                                  |                                    |  |                    |          |
| admin                                                                                                    | Inicio Version 1.0                                                                   |                     |                              |   |                                  | <b>@</b> Inicio > Panel de Control |  |                    |          |
| Cerrar<br><b>Menú Principal</b>                                                                                                    | <b>Vista Resumen</b>                                                                 |                     | 31/01/2017                   | 量 | 31/01/2017                       | 冨                                  |  | Consultar          |          |
| <b>@</b> Control y Medición de Ventas                                                                                                    |                                                                                      | <b>Gestiones</b>    |                              |   | <b>Medidas</b>                   |                                    |  |                    |          |
| O Parámetros<br>O Gestión de Vendedores                                                                                                    |                                                                                      |                     |                              |   | Gestión/Planificación            |                                    |  | $0/0$ (0 %)        |          |
| O Monitoreo y control<br>O Panel de control                                                                                                    |                                                                                      |                     |                              |   | Check-In/Planificación (Física)  |                                    |  | 0/0 (0.96)         |          |
| O Cumplimientos<br><b>O</b> Rutas<br>O Notificaciones                                                                                                    |                                                                                      |                     |                              |   | Planificación/Clientes           |                                    |  | 0/81(0%)           |          |
| <b><i>S</i></b> Reportes<br>k                                                                                                    |                                                                                      |                     |                              |   | <b>Clientes Nuevos/Ventas</b>    |                                    |  | 0/0 (0.96)         |          |
| O Informe de Ventas<br>O Planificaciones por Vendedor                                                                                                    |                                                                                      |                     |                              |   | <b>Clientes Asignados/Ventas</b> |                                    |  | $0/0$ (0 %)        |          |
| O Gestion de Vendedores<br>O Acumulativo Ventas                                                                                                    |                                                                                      |                     |                              |   |                                  |                                    |  |                    |          |
| Sin gestión Ventas Bajas Agendamiento<br><b>6</b> Soporte a Ventas<br>×                                                                                                    |                                                                                      |                     |                              |   |                                  |                                    |  |                    |          |
| O Planificación<br>O Diseño de Formularios                                                                                                    | Tendencias de Comportamiento histórico                                               |                     |                              |   |                                  |                                    |  |                    |          |
| O Productos<br>O Grupos                                                                                                    | $-0%$<br><b>VENTAS</b>                                                               | 40%<br><b>BAJAS</b> | $-0%$<br><b>AGENDAMIENTO</b> |   |                                  | $\mathbf{z}$<br><b>USUARIOS</b>    |  |                    |          |
| <b>O</b> Clientes                                                                                                    |                                                                                      |                     |                              |   |                                  |                                    |  |                    |          |
| <b>O</b> Vendedores<br>O Agendamiento Automático<br>O Cares Clienton                                                                                                    | Ubicaciones de los usuarios                                                          |                     |                              |   | Últimos clientes gestionados     |                                    |  |                    |          |
| Q<br>e<br>Ŧ<br>$\Box$<br>н                                                                                                    | 灎<br>×∃<br>w∃<br>$0\,Z$<br>m                                                         |                     |                              |   | ∧ 曾行(1) ESP                      |                                    |  | 13:17<br>31/1/2017 | 刁        |

Figura 4.4 Pantalla inicial de la aplicación web

**P2 Pantalla ingreso de parámetros.-** en esta pantalla el administrador del sistema podrá ingresar todos los parámetros necesarios para que el sistema pueda empezar a operar y que generalmente son sobre los cuales se basarán los indicadores de medición de desempeño de los asesores comerciales.

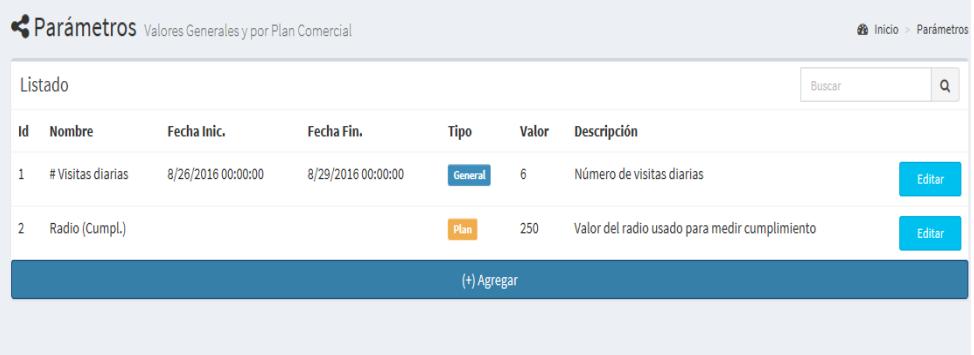

Figura 4.5 Pantalla de ingreso de parámetros

**P3 Pantalla de consulta de planificaciones por vendedor.-** esta pantalla tiene toda la funcionalidad necesaria para que el usuario puede realizar una consulta visual por fecha y con opciones de presentación de todas las planificaciones de visitas realizadas por el asesor comercial.

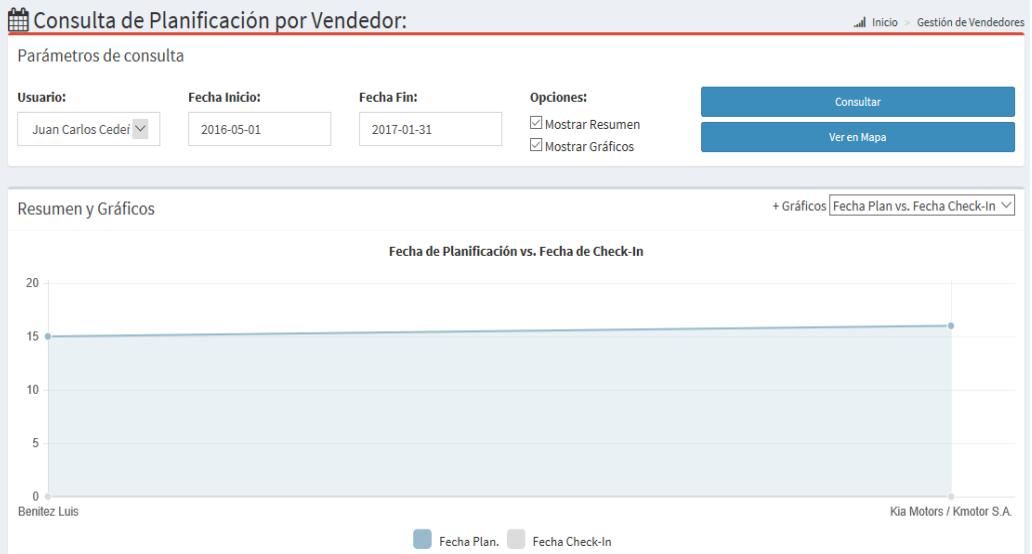

Figura 4.6 Pantalla de consulta de planificaciones

**P4 Pantalla de monitoreo y control.-** esta pantalla será usada principalmente por el gerente de ventas y permite visualizar de forma gráfica y en tiempo real la ubicación de cada uno de los asesores comerciales a través de las coordenadas gps del dispositivo móvil que se la ha asignado, además permite saber para cada uno de ellos,

detalles de su dispositivo tal como: porcentaje de batería, fecha de ultimo encendido, si está o no habilitado el GPS, etc.

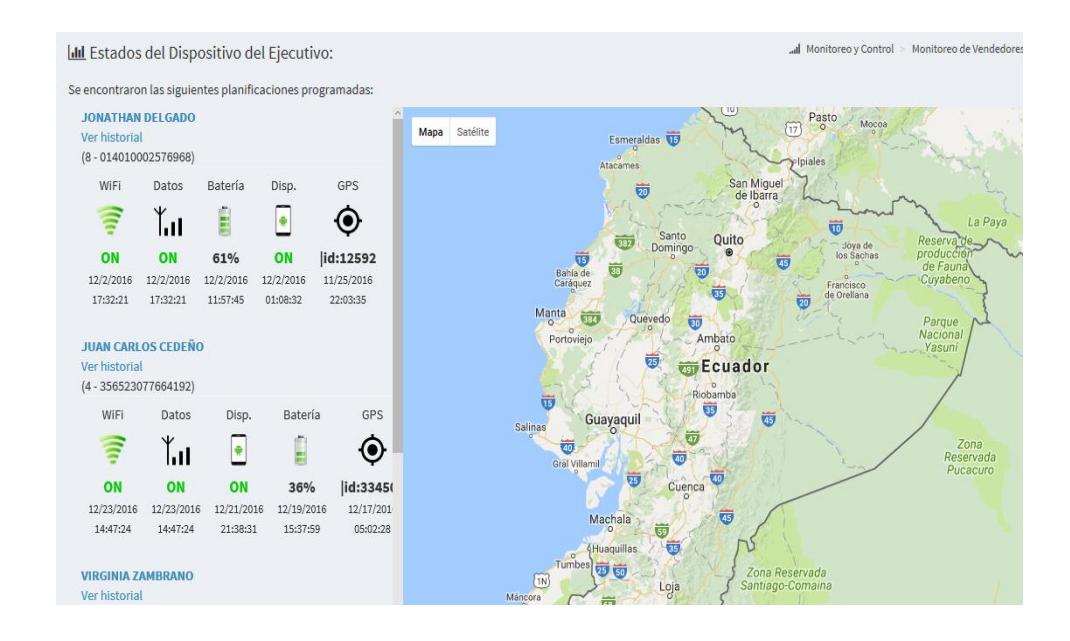

Figura 4.7 Pantalla de monitoreo y control

**P5 Pantalla de gráficos de rutas.-** esta opción permite al usuario poder visualizar en un mapa cual fue la ruta que siguió un asesor comercial durante un día de planificación, este dato es muy importante pues establecerá de forma cierta si la ruta es la que debió seguir para poder cumplir con todas las planificaciones de visitas.

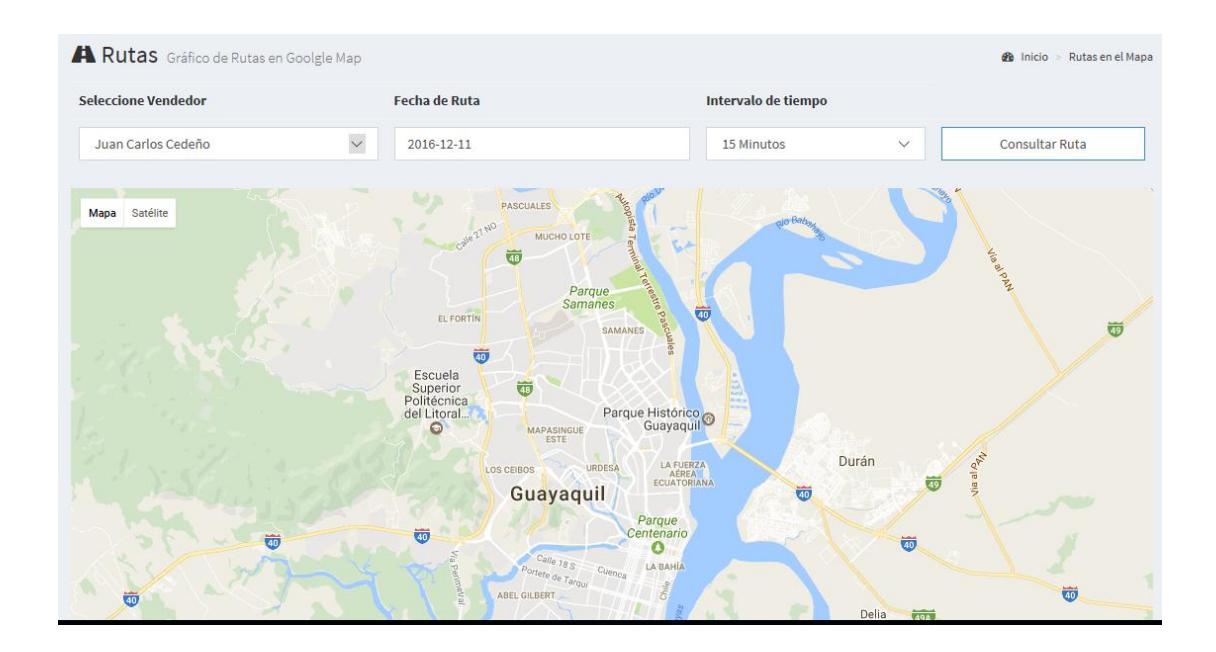

Figura 4.8 Pantalla de gráfico de rutas

**P6 Pantalla de reporte de informe de ventas-** esta pantalla permite generar un informe con el detalle de las ventas diarias de los asesores comerciales, es un informe gerencial que permite saber uno de los mayores indicadores de medición y desempeño de cada uno de los asesores comerciales, los montos de ventas.

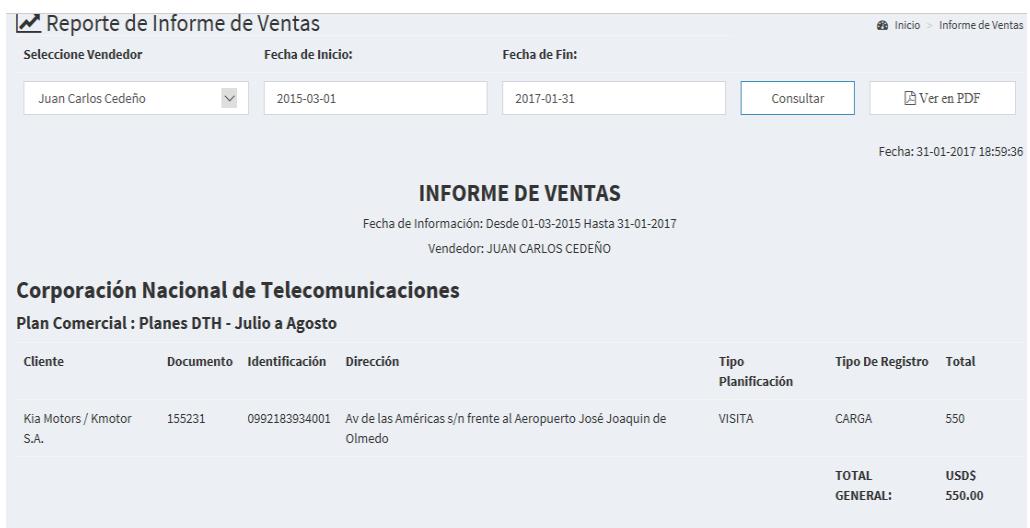

Figura 4.9 Pantalla de informe de ventas

**P7 Pantalla de planificación de clientes-** esta pantalla tiene toda la funcionalidad necesaria para gestionar todas las planificaciones de visitas realizadas por el asesor comercial, permite inclusive crear planificaciones aunque lo ideal sería que lo haga el asesor comercial desde la aplicación móvil.

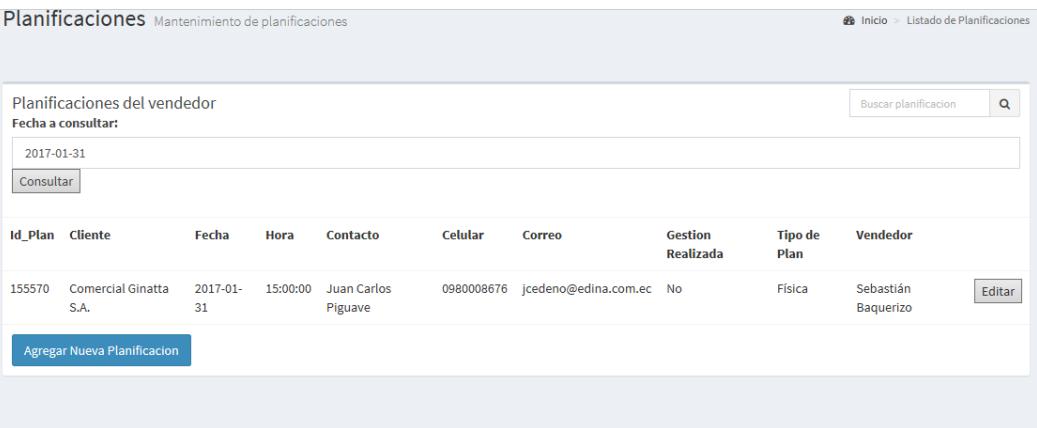

Figura 4.10 Pantalla de planificación de visitas

**P8 Pantalla de diseño de formularios-** permite al usuario diseñar formularios de forma dinámica (cualquier tipo de documento y en cualquier formato), esta opción se da debido a que en los contratos de publicidad se adjuntan documentos físicos como la cédula, ruc, etc., mediante la aplicación de estos formularios esta documentación puede ser remplazada optimizando recursos.

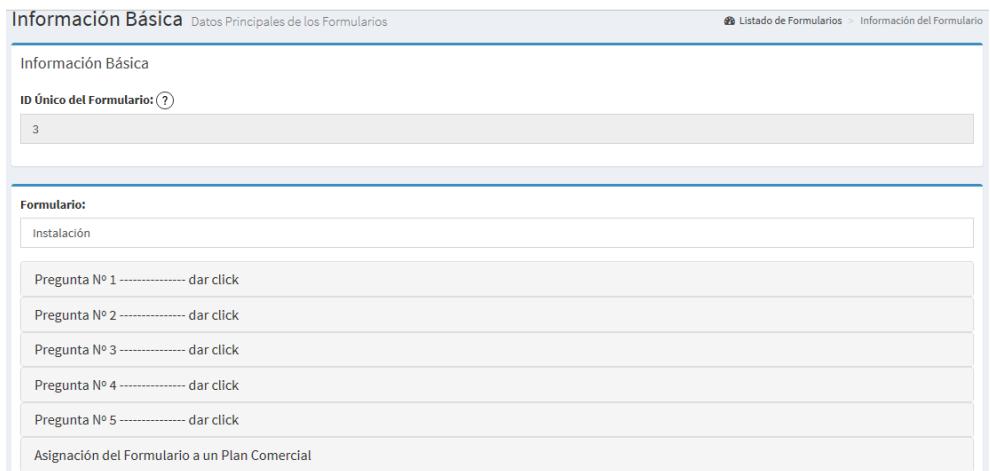

Figura 4.11 Pantalla de diseño de formularios

**P9 Pantalla de Agendamiento automático-** esta pantalla permite al usuario administrador o a su vez al usuario asignado agendar de forma automática planificaciones de visitas a los asesores comerciales, evitando de esta manera que ellos ocupen tiempo en esto, sin embargo estos casos son bies aislados.

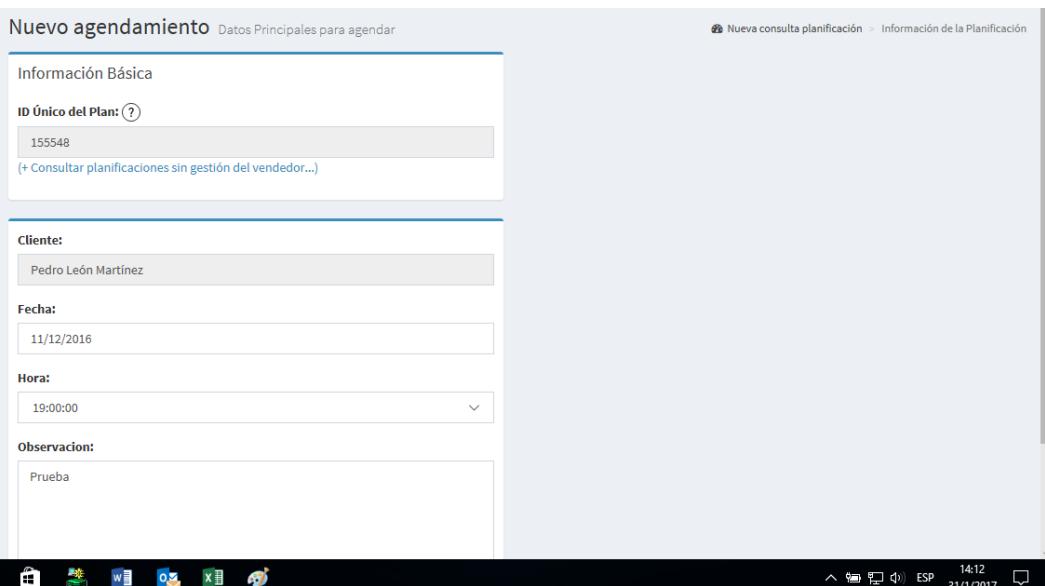

Figura 4.12 Pantalla de Agendamiento automático de visitas

# *4.4.2 Interfaz de la aplicación móvil*

**P1 Pantalla inicial de indicadores.-** aquí se muestran en forma visual y numérica un resumen de los indicadores de gestión de ventas del asesor comercial, entre los que tenemos: planificaciones, visitas físicas, gestiones, etc.

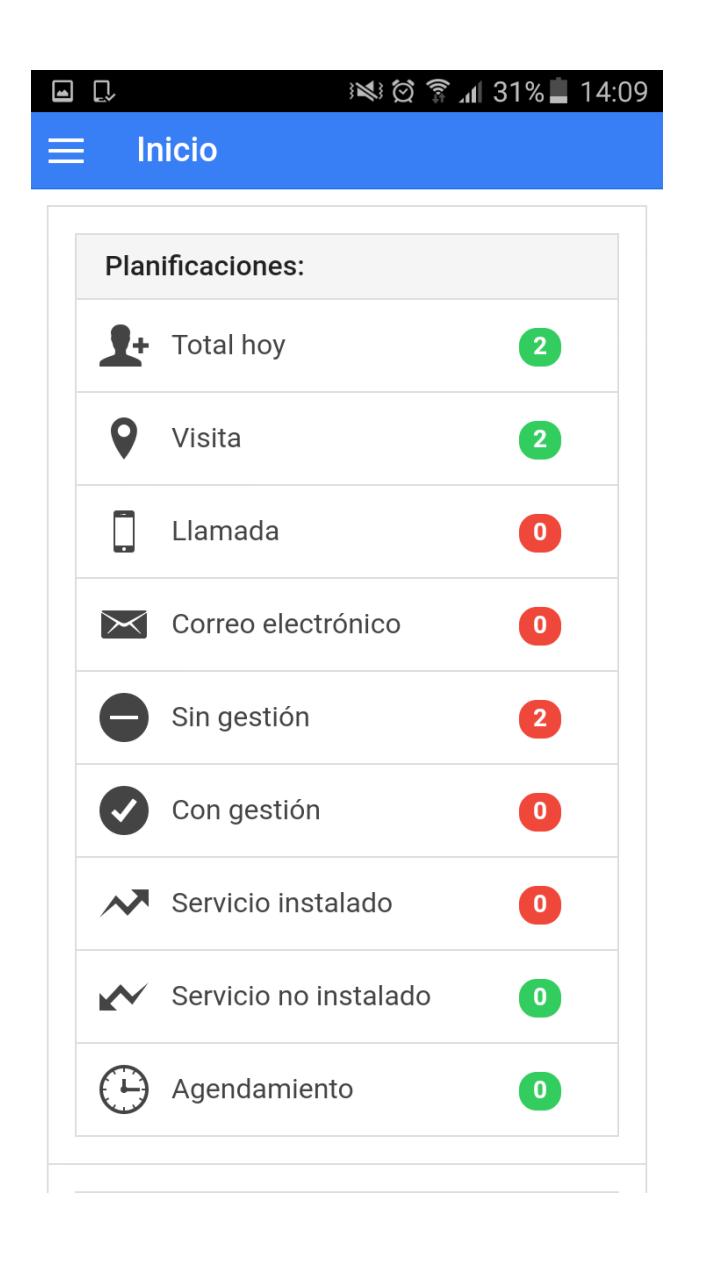

Figura 4.13 Pantalla de indicadores de app móvil

**P2 Pantalla de opciones de menú.-** aquí se muestra el menú de opciones que denotan toda la funcionalidad que posee la aplicación y a la que tendrá acceso el asesor comercial.

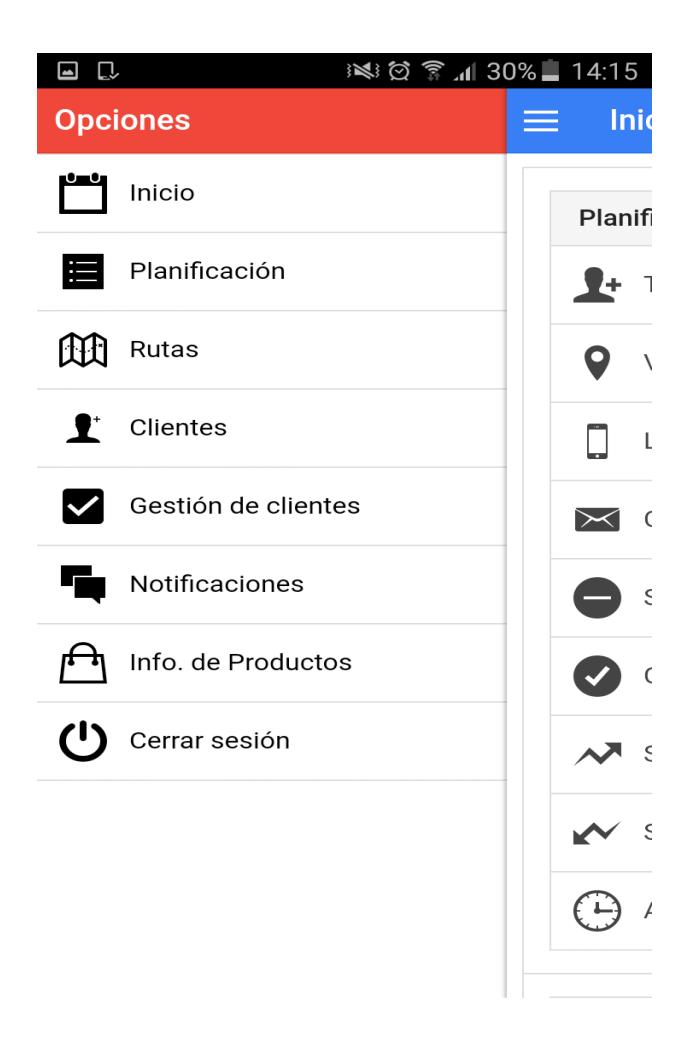

Figura 4.14 Pantalla de opciones de menú app móvil

**P3 Pantalla de manejo de planificaciones.-** aquí se pueden consultar las planificaciones registrador por el asesor por fecha, así como también ofrece la funcionalidad de crear una nueva planificación de visita de cliente.

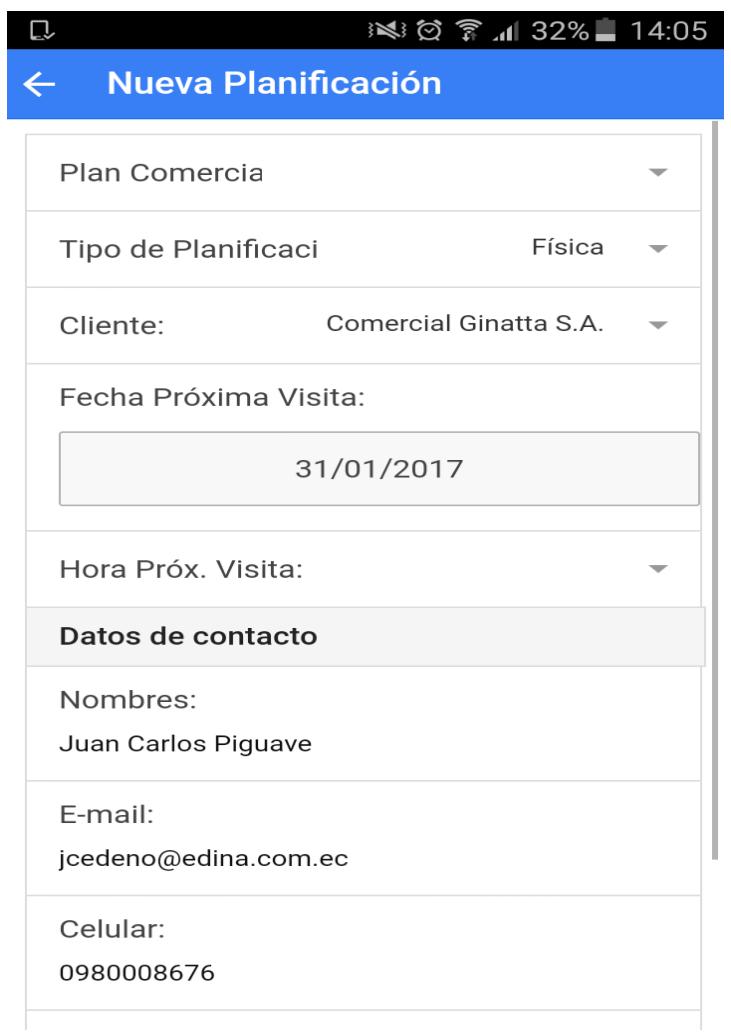

Figura 4.15 Pantalla manejo de planificaciones app móvil

**P4 Pantalla de generación de rutas.-** ofrece la funcionalidad para que el asesor comercial pueda establecer de forma automática cual es la ruta óptima a seguir y la muestra en un mapa en base a las planificaciones realizadas en el día.

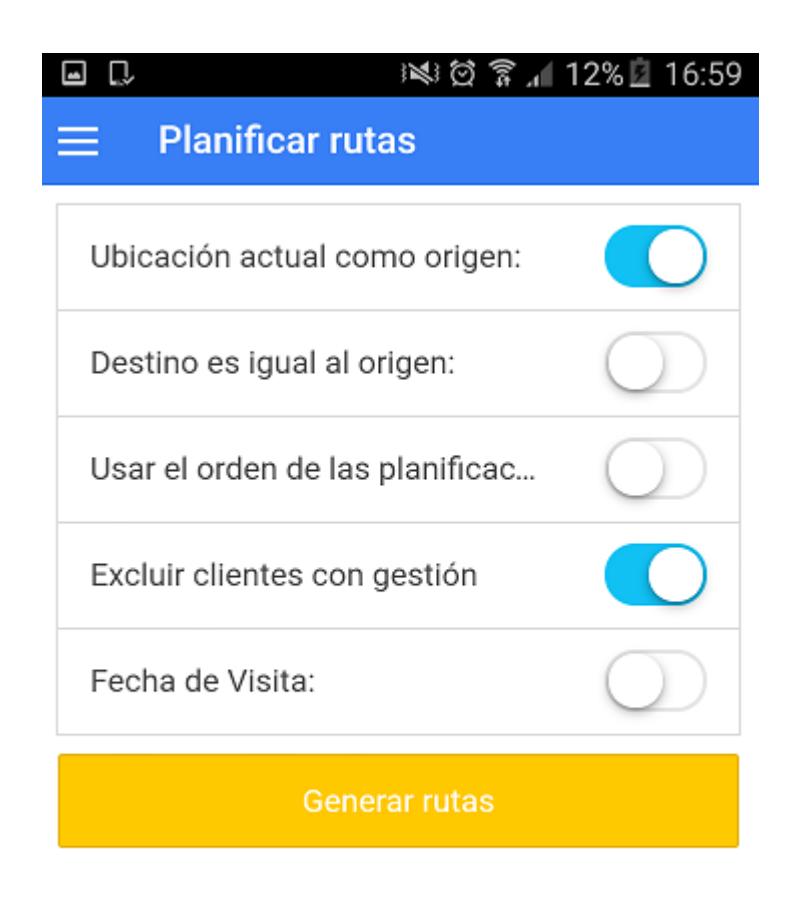

Figura 4.16 Pantalla de generación de rutas de app móvil

**P5 Pantalla de gestión de clientes.-** permite la creación y edición de los datos de clientes, ya sean estos anteriores y/o nuevos (reservaciones).

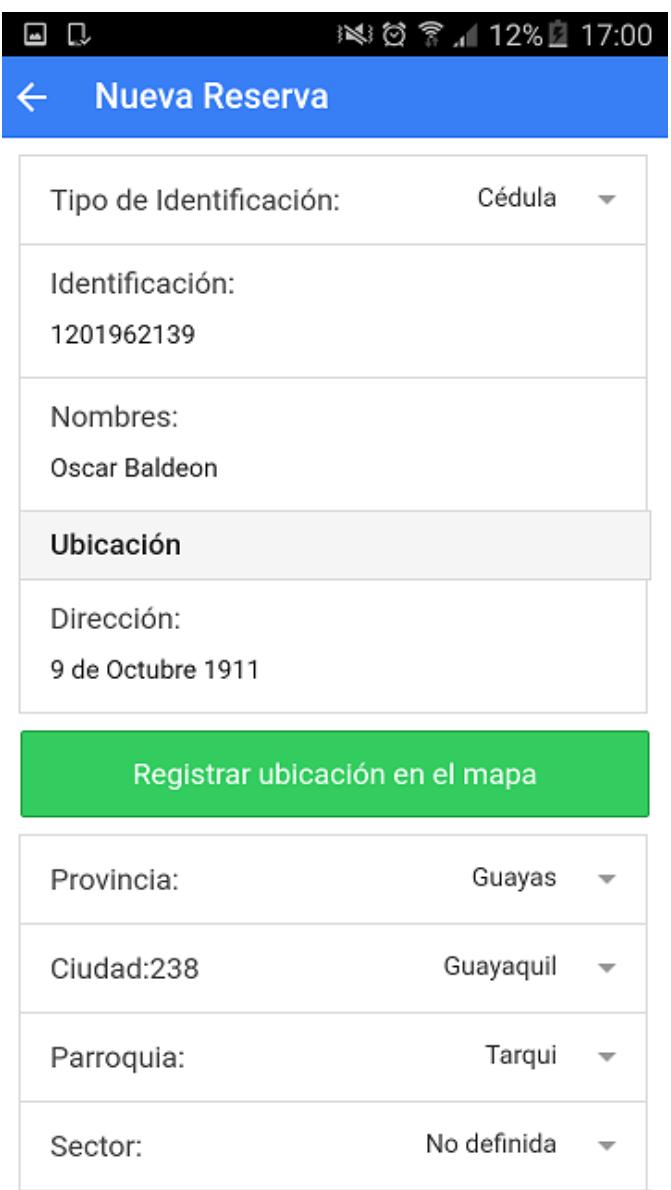

Figura 4.17 Pantalla de gestión de clientes app móvil

**P6 Pantalla de gestión de ventas.-** esta pantalla incluye toda la funcionalidad necesaria para que el asesor comercial pueda registrar la visita física al cliente (check in) mediante la posición GPS además de reportar cual fue la gestión que se hizo luego de realizada la visita (venta, perdida o nuevo agendamiento).

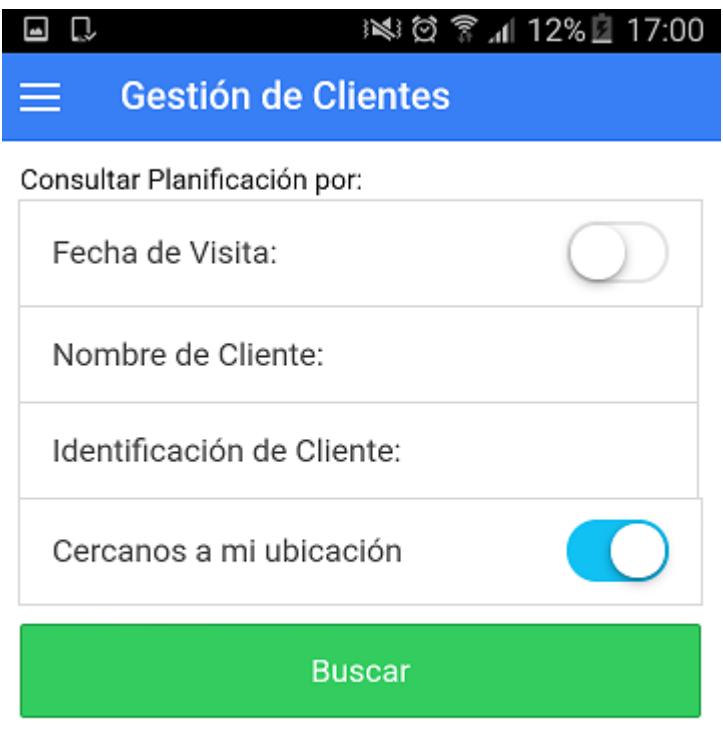

Figura 4.18 Pantalla de gestión de clientes – ventas app móvil

**P7 Pantalla de notificaciones.-** en esta pantalla el asesor comercial consultará todas las notificaciones que le llegan ya sea de parte de la gerencia comercial o en todo caso como parte de algún mensaje que genera de forma automática el sistema como por ejemplo notificaciones por incumplimiento de indicadores de gestión.

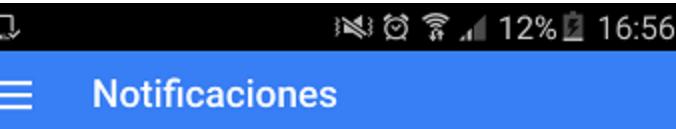

Filtrar por

Notificación de visita 8/17/2016 17:30:12

Se acerca la visita de un cliente, por favor atento

Notificación de incumplimiento 8/17/2016 16:54:00

Por favor atender su planificación

Figura 4.19 Pantalla de notificaciones app móvil

## **4.5 Integraciones y reutilización de componentes**

Como ya se ha mencionado EDINA tiene un departamento de desarrollo de software propio, razón por la cual una de las políticas de la empresa es no comprar software externo, bajo esta premisa debemos entender que previo al desarrollo de nuestra propuesta tenemos que tener presente que existen muchos componentes que ya están implementados y que reutilizaremos, optimizado de esta forma recursos.

La siguiente tabla nos indica algunos componentes que se encuentran implementados en EDINA y que utilizaremos en nuestra solución propuesta.

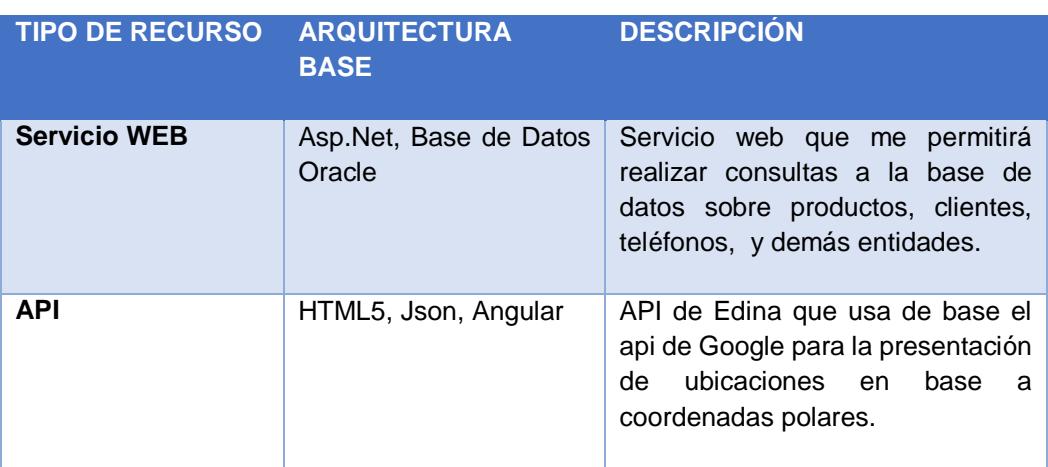

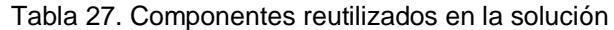

Fuente: Departamento de tecnología de Edina

# **CAPÍTULO 5**

## **DESARROLLO Y PRUEBAS**

### **5.1 Aplicación de SCRUM**

La aplicación de scrum en nuestra propuesta nos establece que debemos denotar los roles y las personas que los deberán llevar a cabo, para esto presentamos la siguiente tabla donde los definimos:

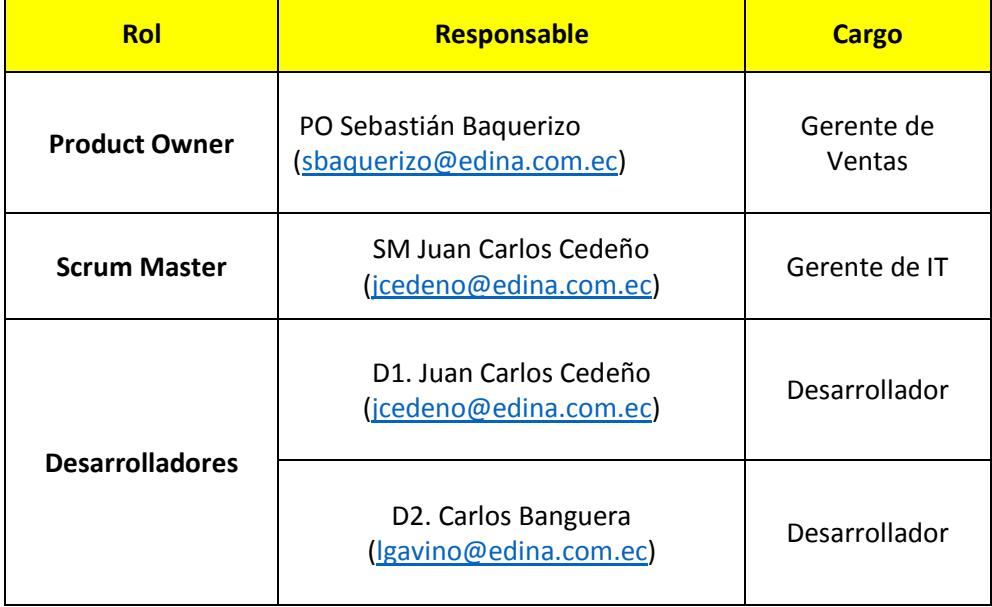

Tabla 28. Roles usados en la metodología SCRUM

### *5.1.1 Product Backlog*

El Product Backlog se define como un conjunto de requerimientos funcionales y no funcionales que deben estar presentes en el software toda vez que se entregue [15].

Para nuestro caso de estudio, este artefacto fue elaborado en colaboración con el gerente comercial, el supervisor de ventas y un asesor comercial quienes nos ayudaron a levantar las especificaciones de requerimientos, el mismo que como podemos constatar en la siguiente tabla se va constar con 3 sprints.

| <b>Product backlog - Sprints</b> |                                              |                |                            |                                                                                                    |  |  |
|----------------------------------|----------------------------------------------|----------------|----------------------------|----------------------------------------------------------------------------------------------------|--|--|
| #                                | Requerimiento                                | <b>Sprint</b>  | <b>Esfuerzo</b><br>en días | Objetivo                                                                                            |  |  |
| 1                                | R1. Arquitectura de la<br>solución           | $\mathbf{1}$   | $\mathbf{1}$               | Establecer<br>la<br>arquitectura<br>la<br>de<br>propuesta.                                          |  |  |
| 2                                | R2. Desarrollo de la Base de<br>Datos        | 1              | 4                          | Diseñar y desarrollar<br>la base de datos que<br>soportará<br>las<br>aplicaciones y web<br>services |  |  |
| 3                                | R3. Desarrollo de los Web<br><b>Services</b> | $\overline{2}$ | 10                         | Desarrollar<br>los<br>métodos que estarán<br>disponibles para las<br>aplicaciones                   |  |  |

Tabla 29. Product Backlog de la propuesta

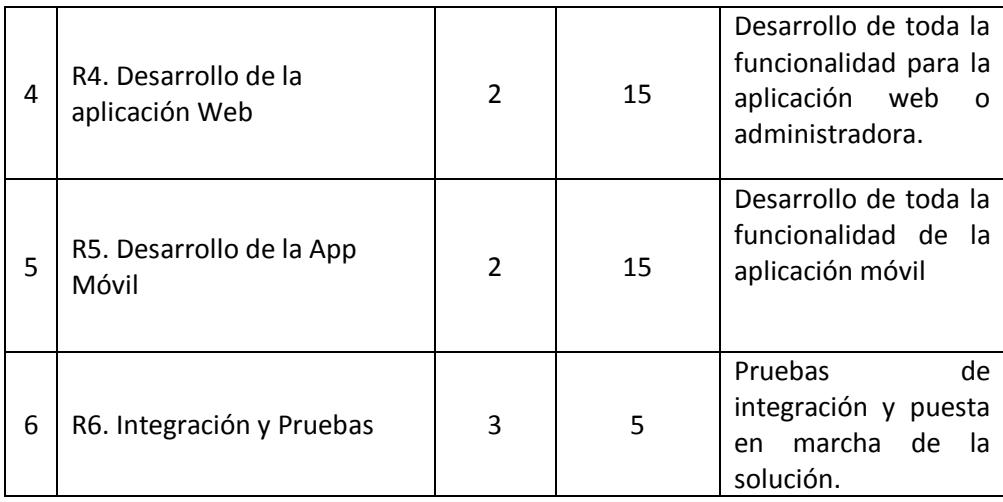

#### *5.1.2 Sprint Planning*

 $\overline{\phantom{0}}$  $\top$ 

La planificación de las iteraciones o sprint plannig fue desarrollado después de establecer 2 reuniones, la primera con el product owner donde se estableció la priorización de requisitos y una segunda reunión con el equipo de trabajo donde se definieron las tareas necesarias para cumplir con cada requerimiento evaluando las tácticas a usar para manejar un menor esfuerzo en cada una de ellas.

| Req.           | Tarea                                               | <b>Responsables</b> | Estado          | <b>Días</b><br>estimados<br>disponibles |  |
|----------------|-----------------------------------------------------|---------------------|-----------------|-----------------------------------------|--|
|                | T1. Arquitectura de la aplicación y<br>web services | D1                  | No.<br>iniciada |                                         |  |
| R1             | T2. Arquitectura de la base de<br>datos             | D <sub>2</sub>      | No<br>iniciada  | 1                                       |  |
| R <sub>2</sub> | T3. Creación de los objetos de la<br>base de datos  | D1                  | No<br>iniciada  | 4                                       |  |

Tabla 30. Sprint Planning de la propuesta  $\top$ 

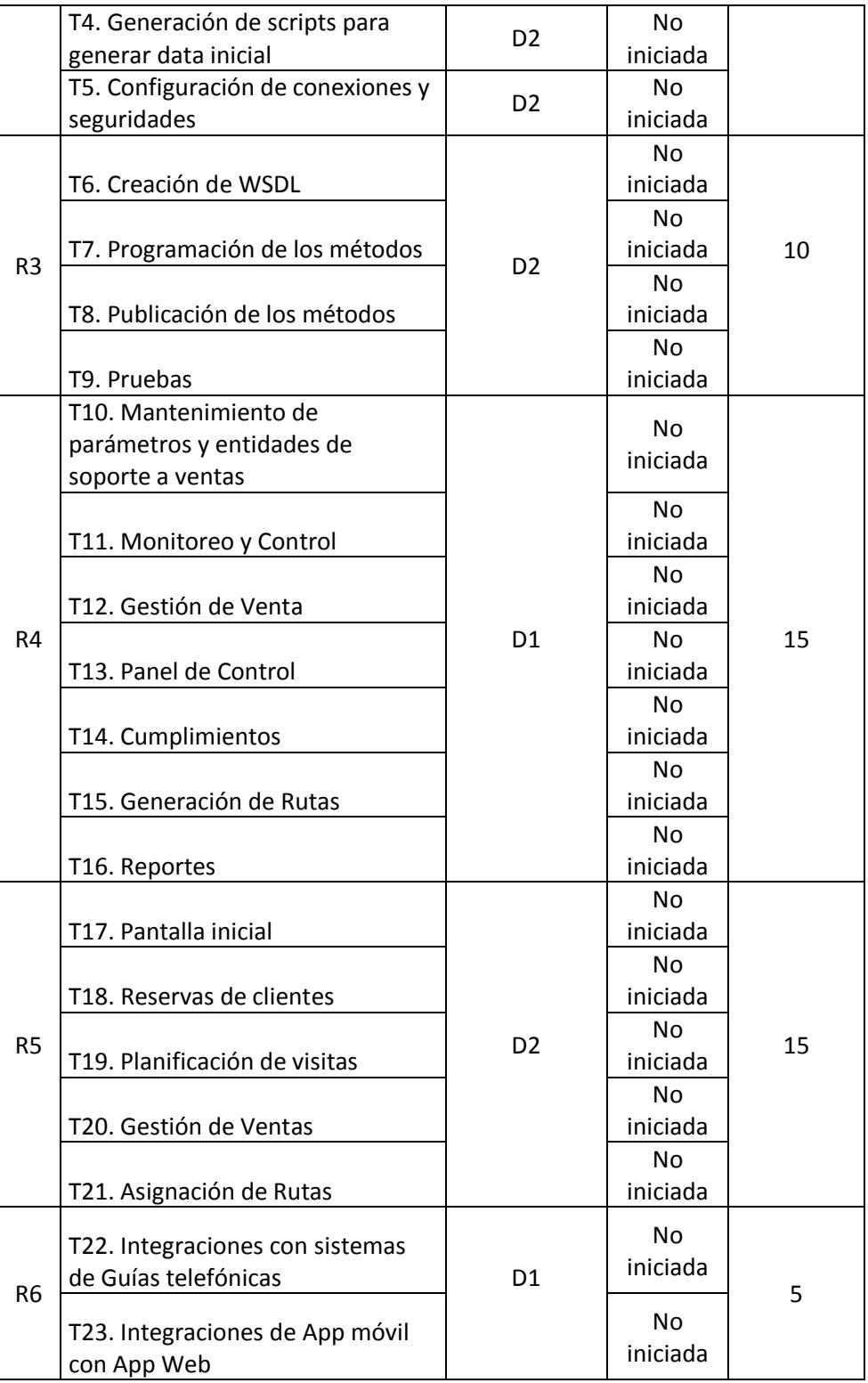

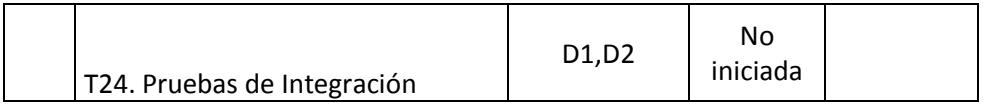

## *5.1.3 Sprint Backlog*

Durante la reunión con el equipo de planificación se detallan cada una de las tareas revisadas en el sprint planning y se determina los tiempos de cada iteración que nos permitirá ir observando los incrementos que serán los compromisos establecidos con el cliente [15].

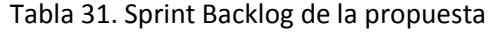

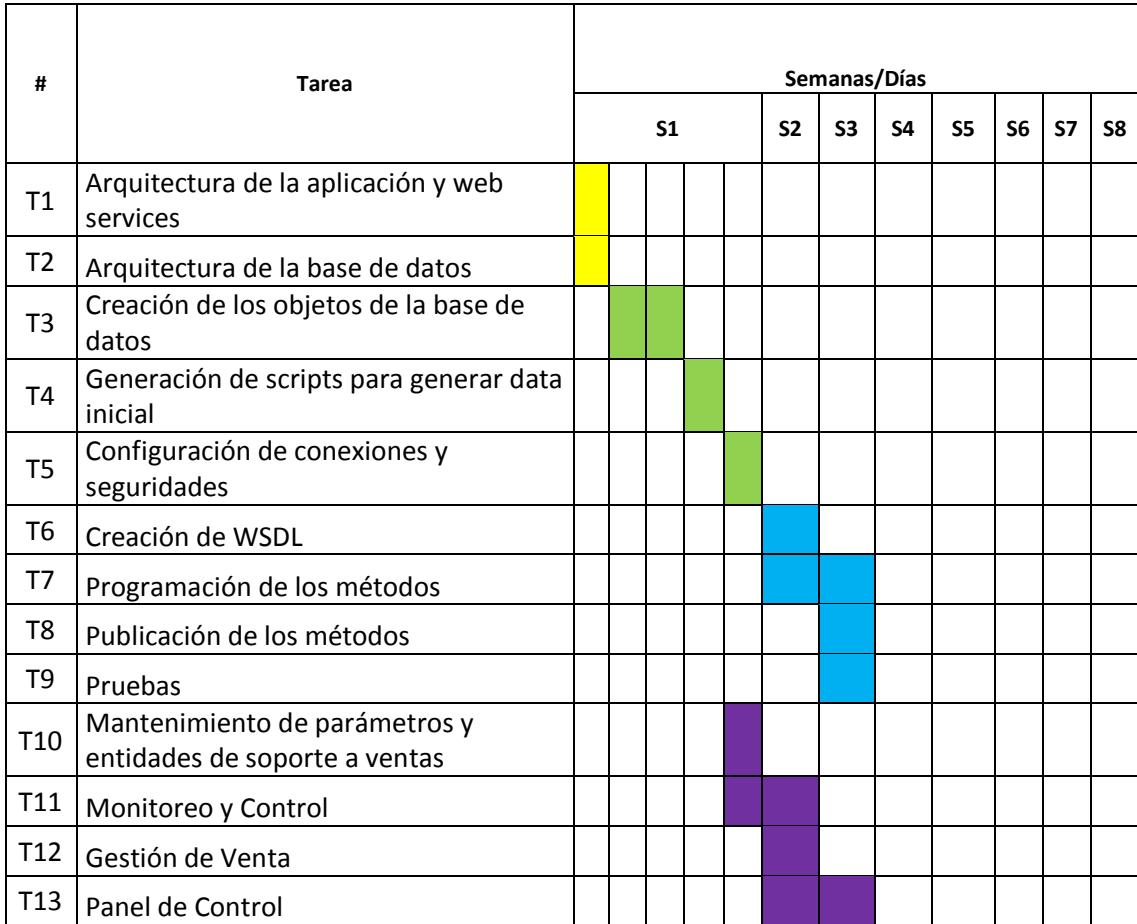

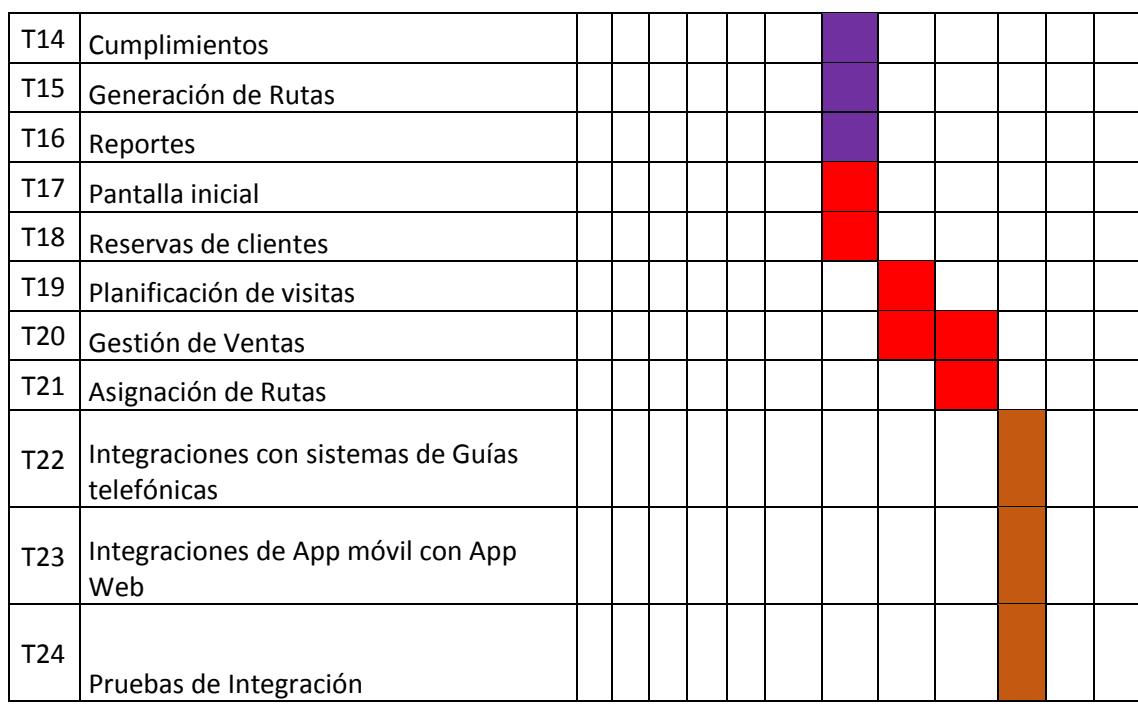

### **5.2 Desarrollo de la Base de Datos**

Toda vez que en el capítulo 4 hemos diseñado nuestro modelo de datos, representado por un diagrama entidad-relación procedemos ahora con la elaboración de nuestro modelo físico, para lo cual ejecutaremos los siguientes pasos:

- 1. Ejecución de script para creación de tablas
- 2. Ejecución de scripts para generación de claves primarias y foráneas
- 3. Ejecución de scripts para inserción de datos iniciales.

4. Ejecución de scripts para creación de procedimientos almacenados y/u otros objetos de datos.

No es objeto del presente trabajo presentar scripts sql para la ejecución de cada uno de los pasos mencionados en el párrafo anterior, más bien incluiremos en esta sección el diccionario de datos que nos ayudará a comprender de mejor forma la estructura y la forma de nuestra base de datos.

#### *5.2.1 Descripción de las tablas*

| Nombre tabla | <b>Campos</b>                          | Tipo de dato        |  |  |  |
|--------------|----------------------------------------|---------------------|--|--|--|
|              | co empr                                | $int(11)$ PK        |  |  |  |
|              | co camp                                | $int(11)$ PK        |  |  |  |
|              | no camp                                | varchar (255)       |  |  |  |
|              | fe inic                                | date                |  |  |  |
|              | fe fina                                | date                |  |  |  |
|              | ho inic                                | $\text{varchar}(8)$ |  |  |  |
| tb_camp      | ho fina                                | $\text{varchar}(8)$ |  |  |  |
|              | st camp                                | char(1)             |  |  |  |
|              | fe crea                                | date                |  |  |  |
|              | fe modi                                | date                |  |  |  |
|              | fe elim                                | date                |  |  |  |
|              | co usua crea                           | int(11)             |  |  |  |
|              | co usua modi                           | int(11)             |  |  |  |
|              | co usua elim                           | int(11)             |  |  |  |
|              |                                        |                     |  |  |  |
| Descripción: | Información sobre las campañas creadas |                     |  |  |  |
|              |                                        |                     |  |  |  |
|              | co empr                                | int(11)<br>PК       |  |  |  |
|              | co camp                                | $int(11)$ PK        |  |  |  |
| tb_camp_deta | co deta                                | $int(11)$ PK        |  |  |  |
|              | co prod                                | $int(11)$ PK        |  |  |  |

Tabla 32. Descripción de tablas de la base de datos

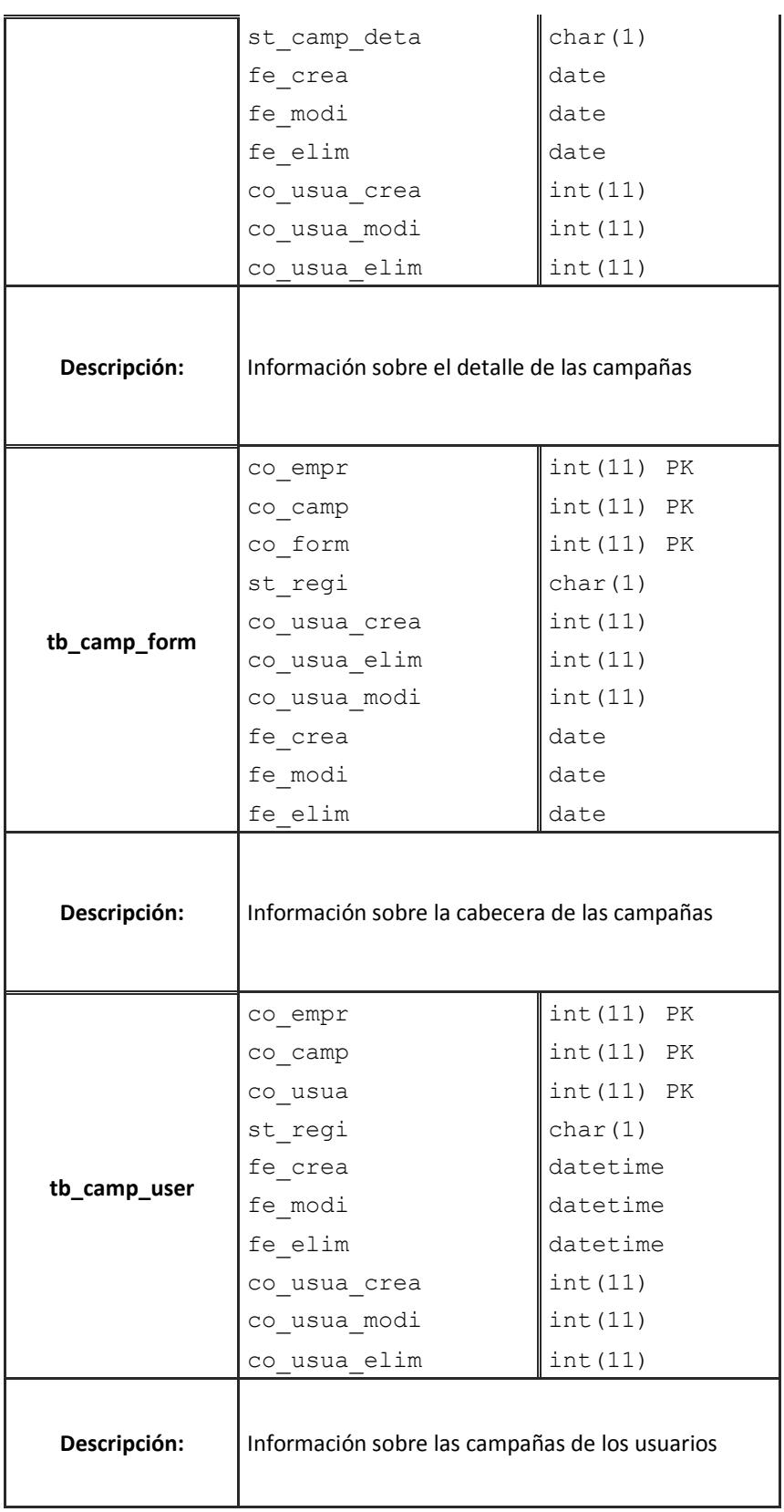

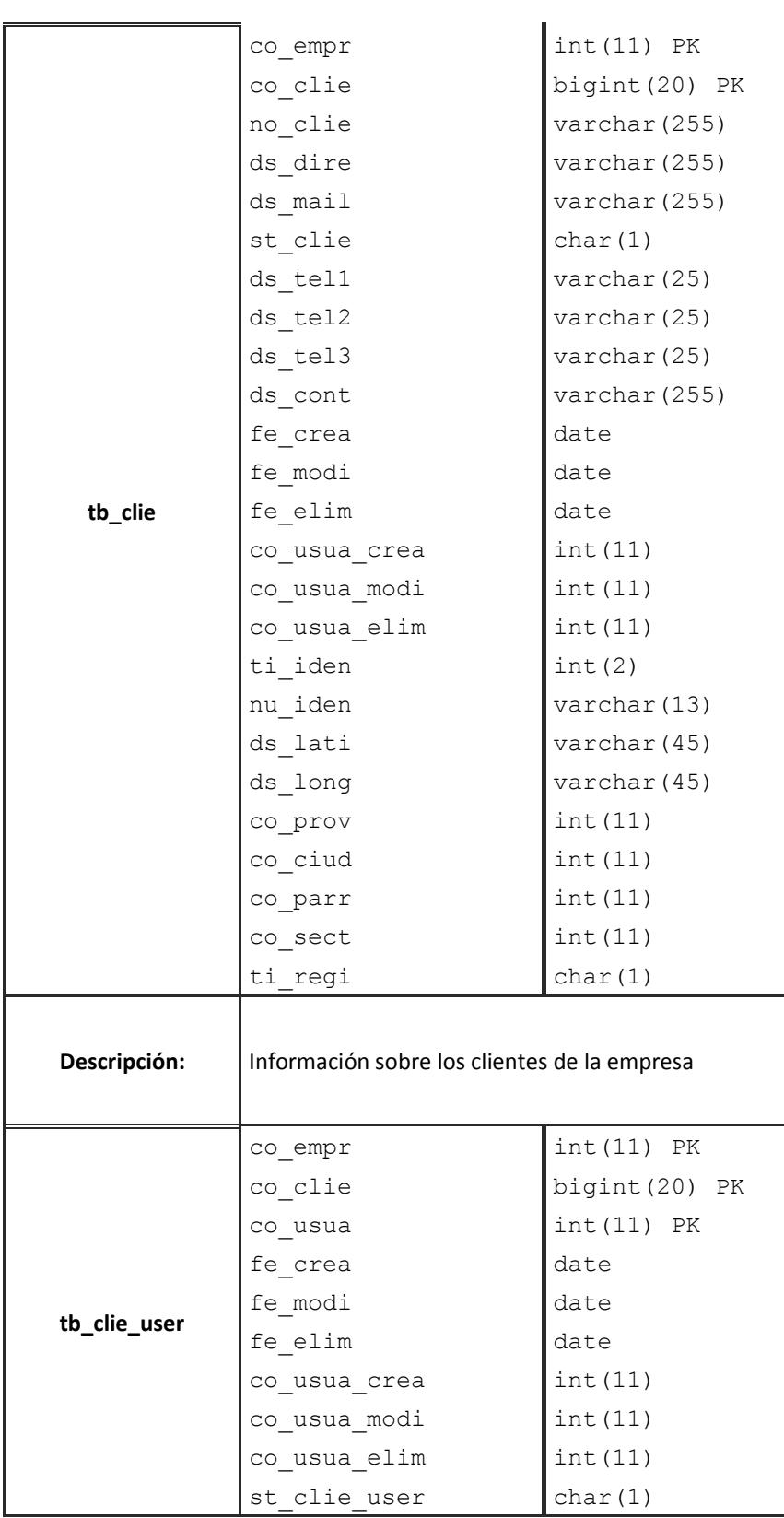

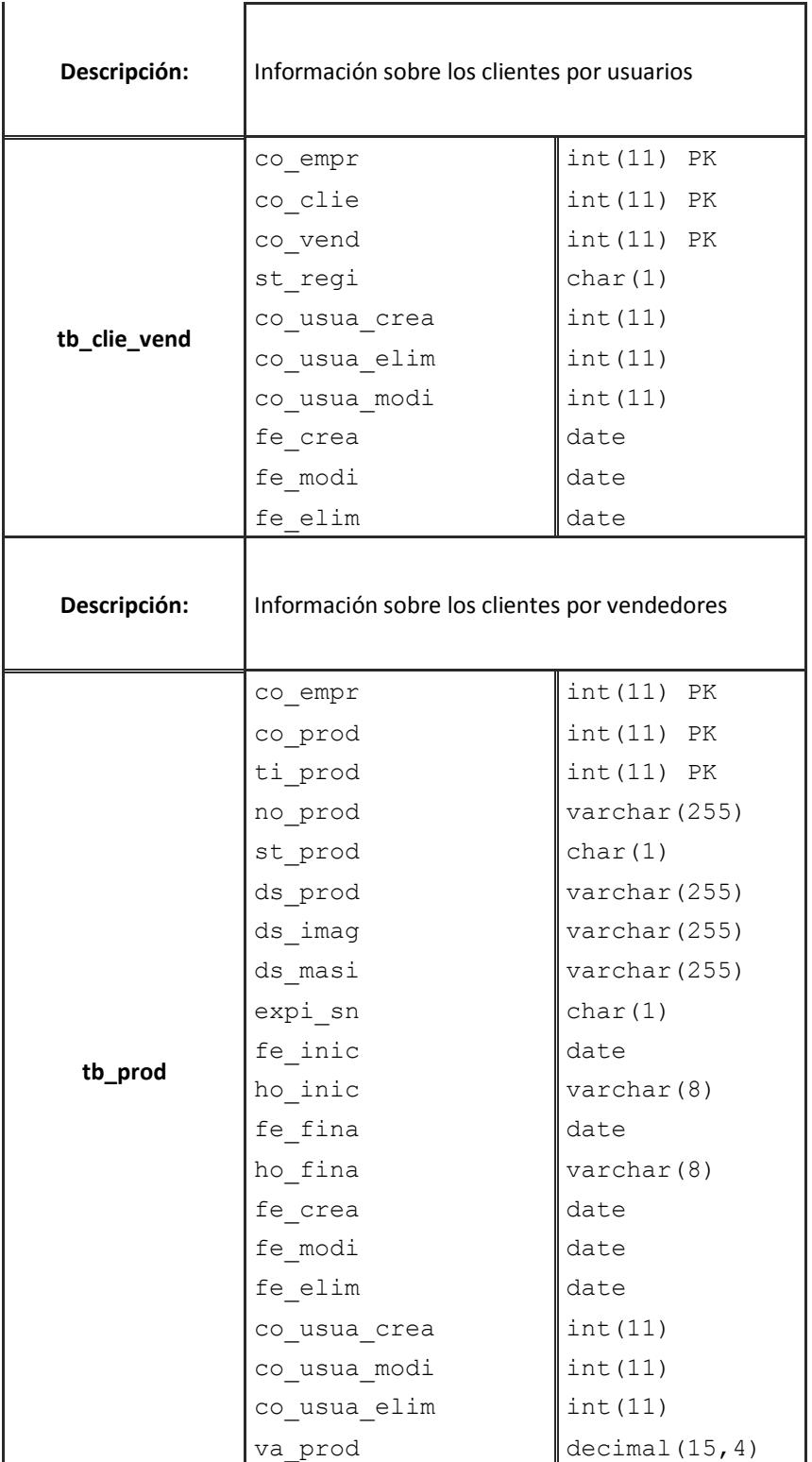

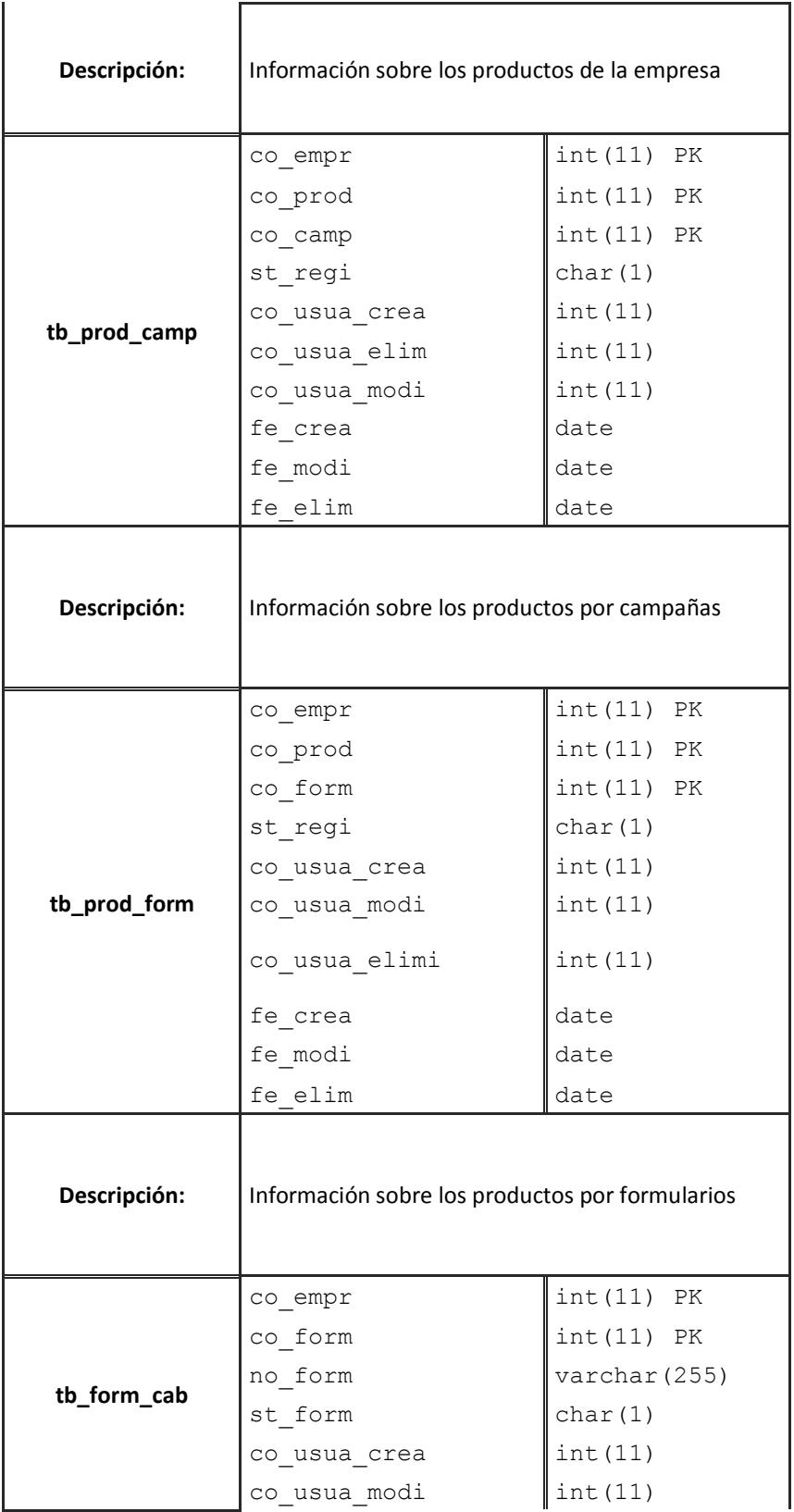

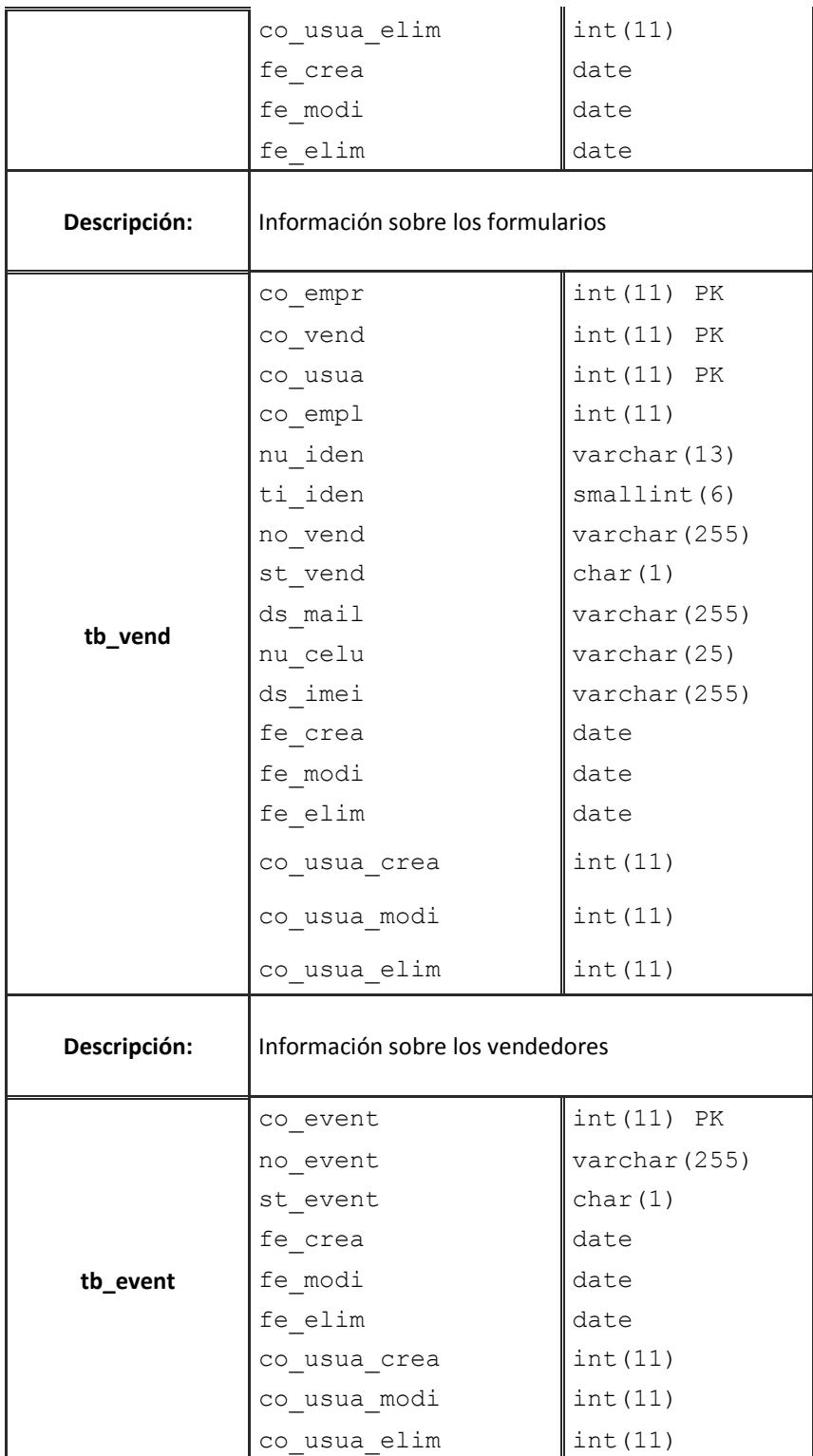

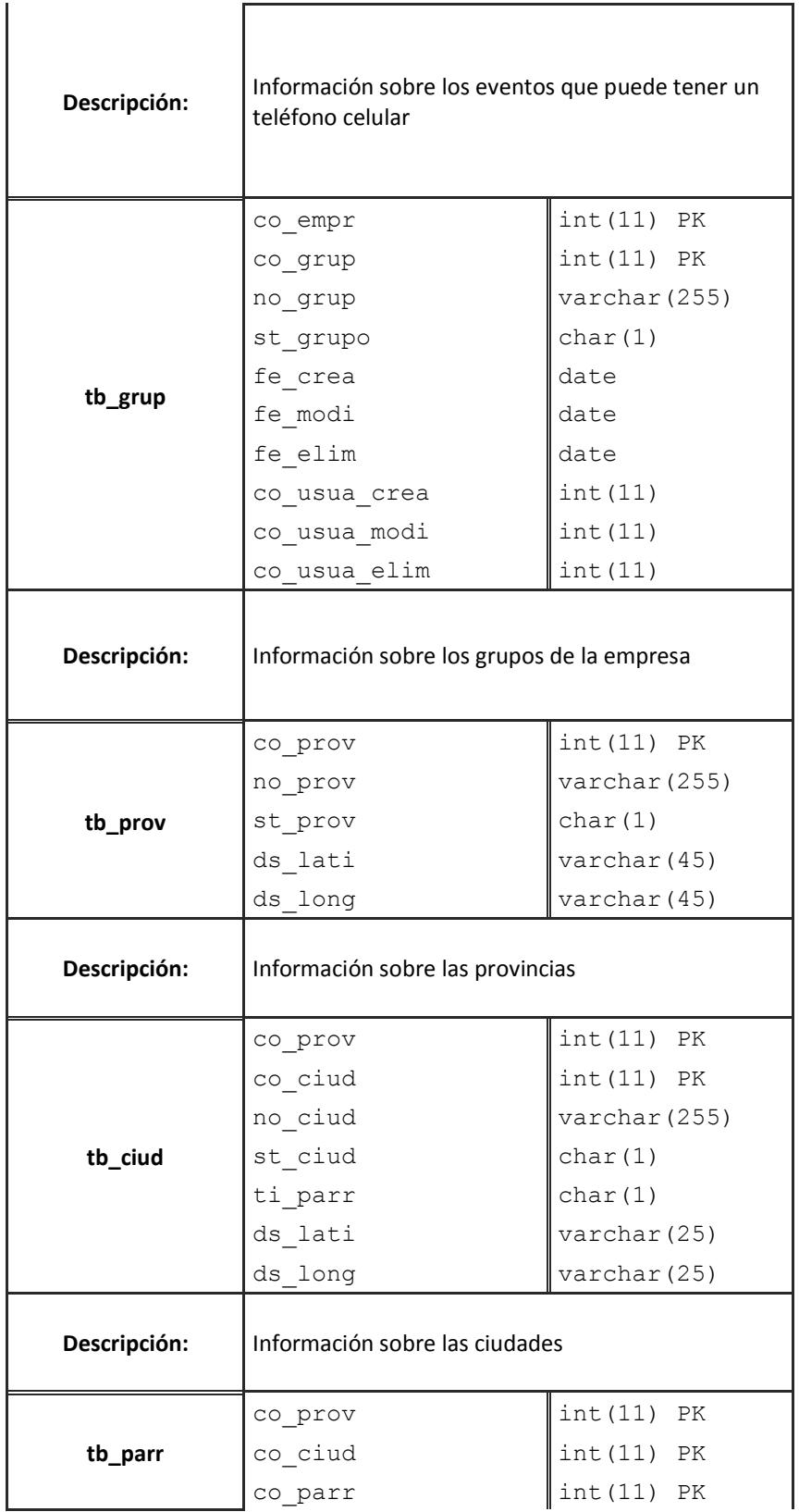

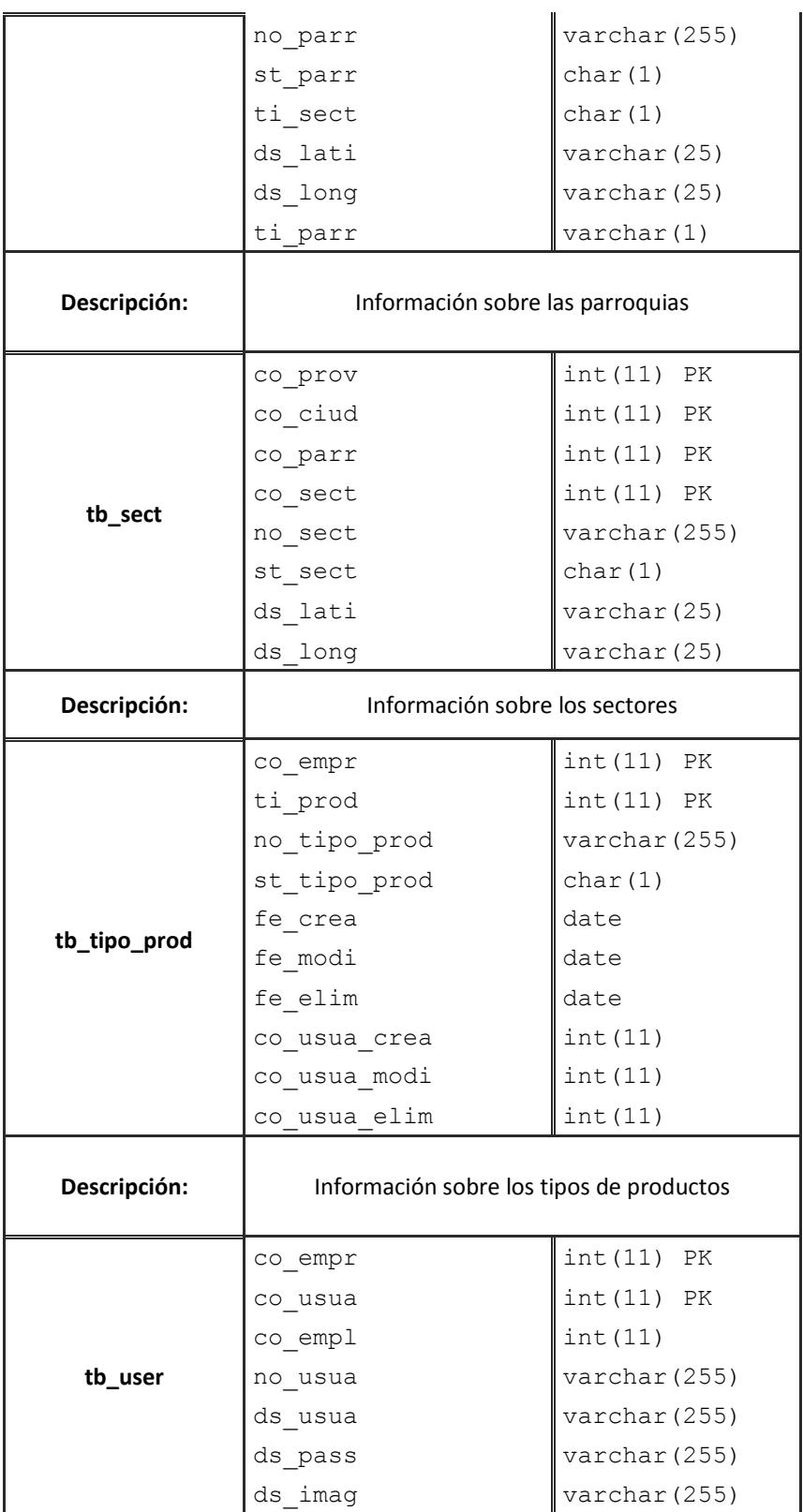

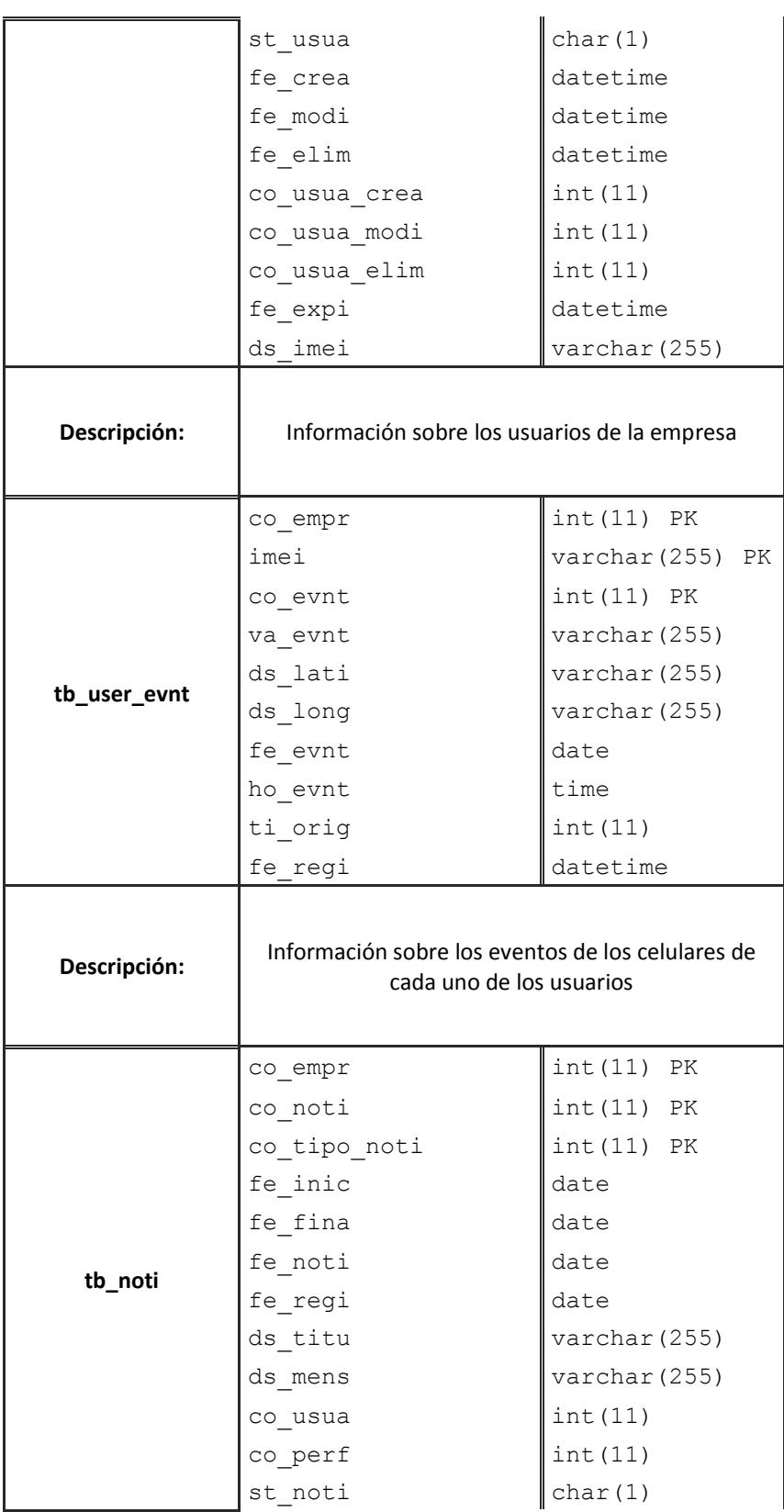

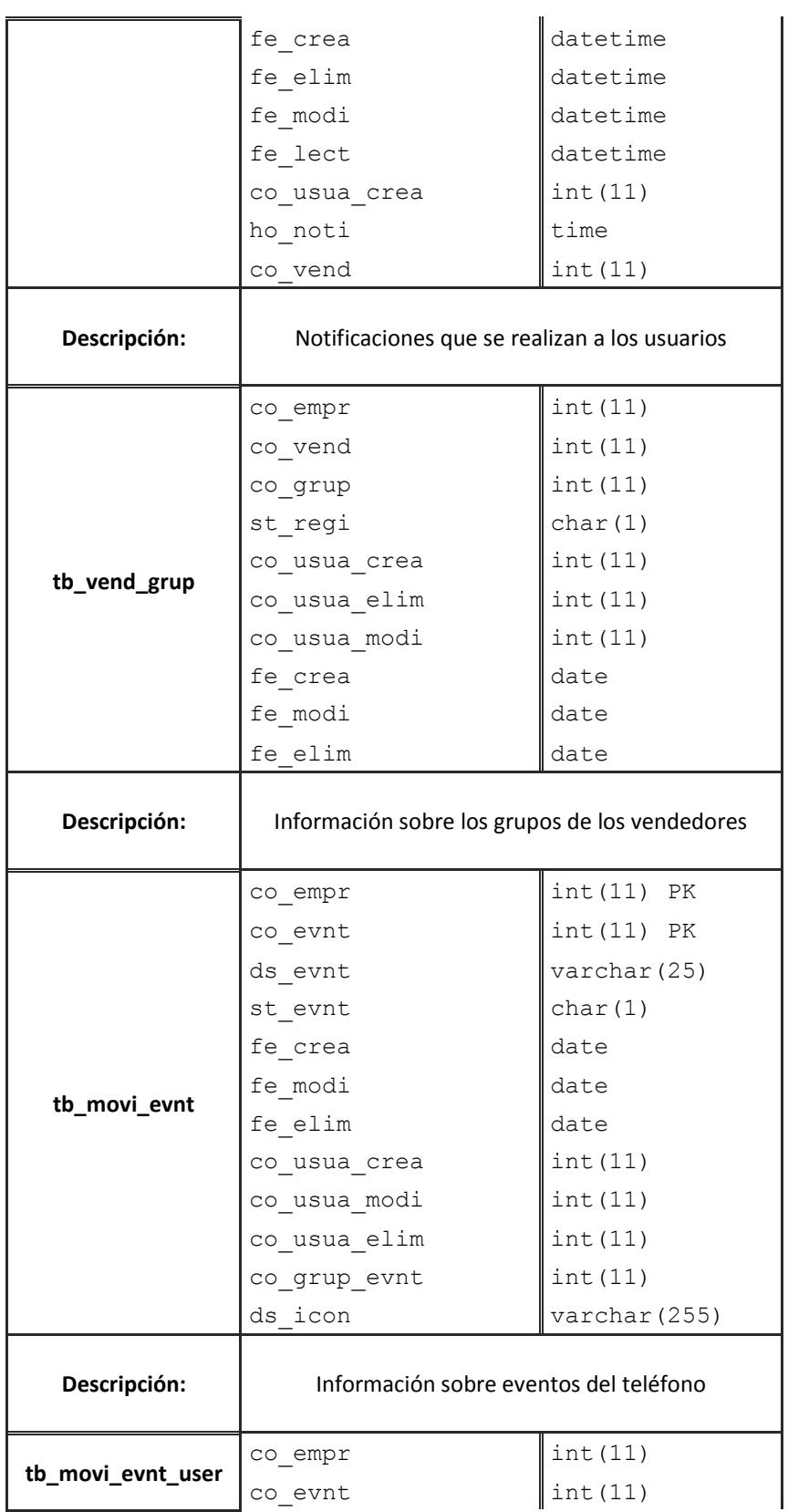

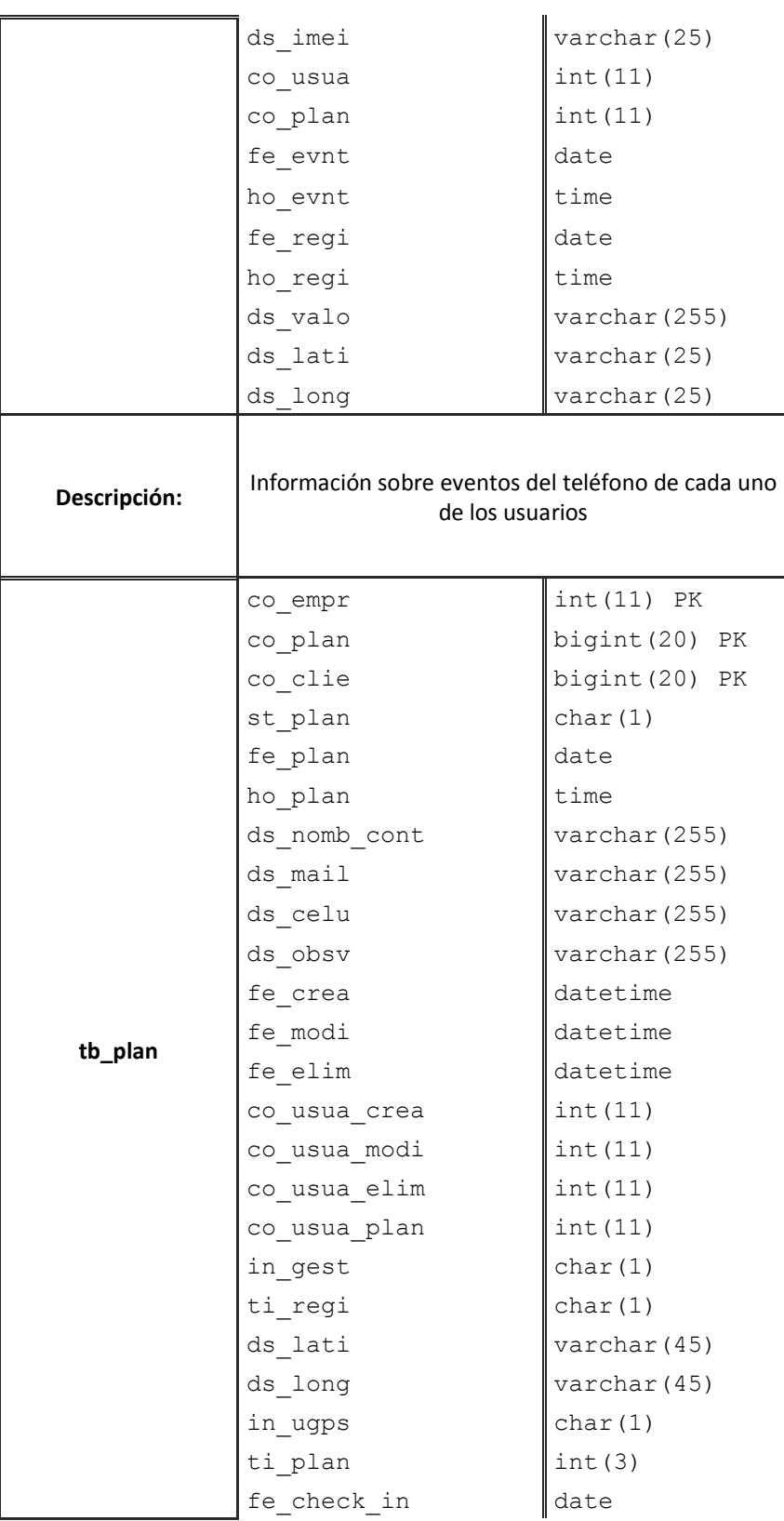
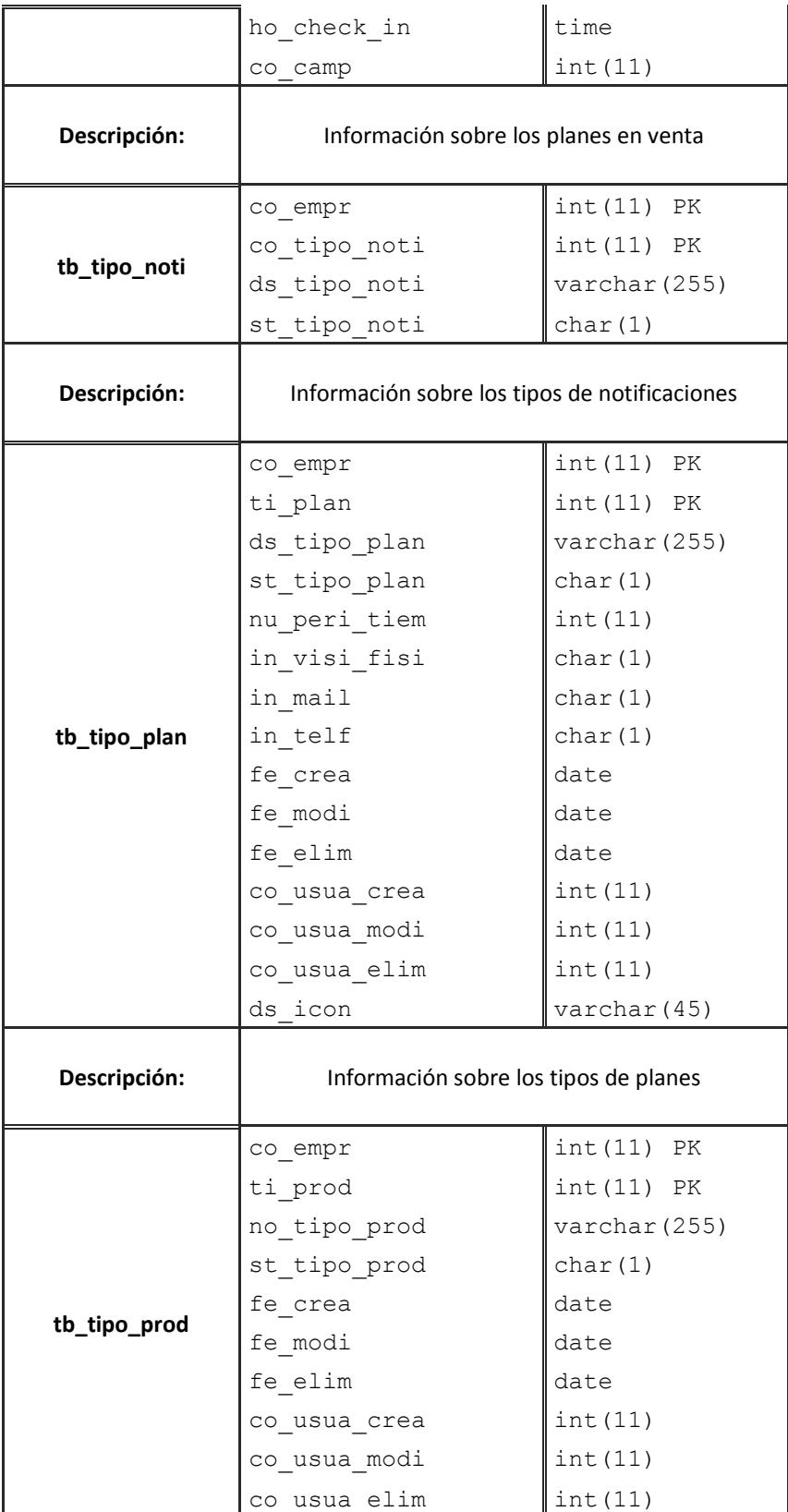

# *5.2.2 Procedimientos almacenados*

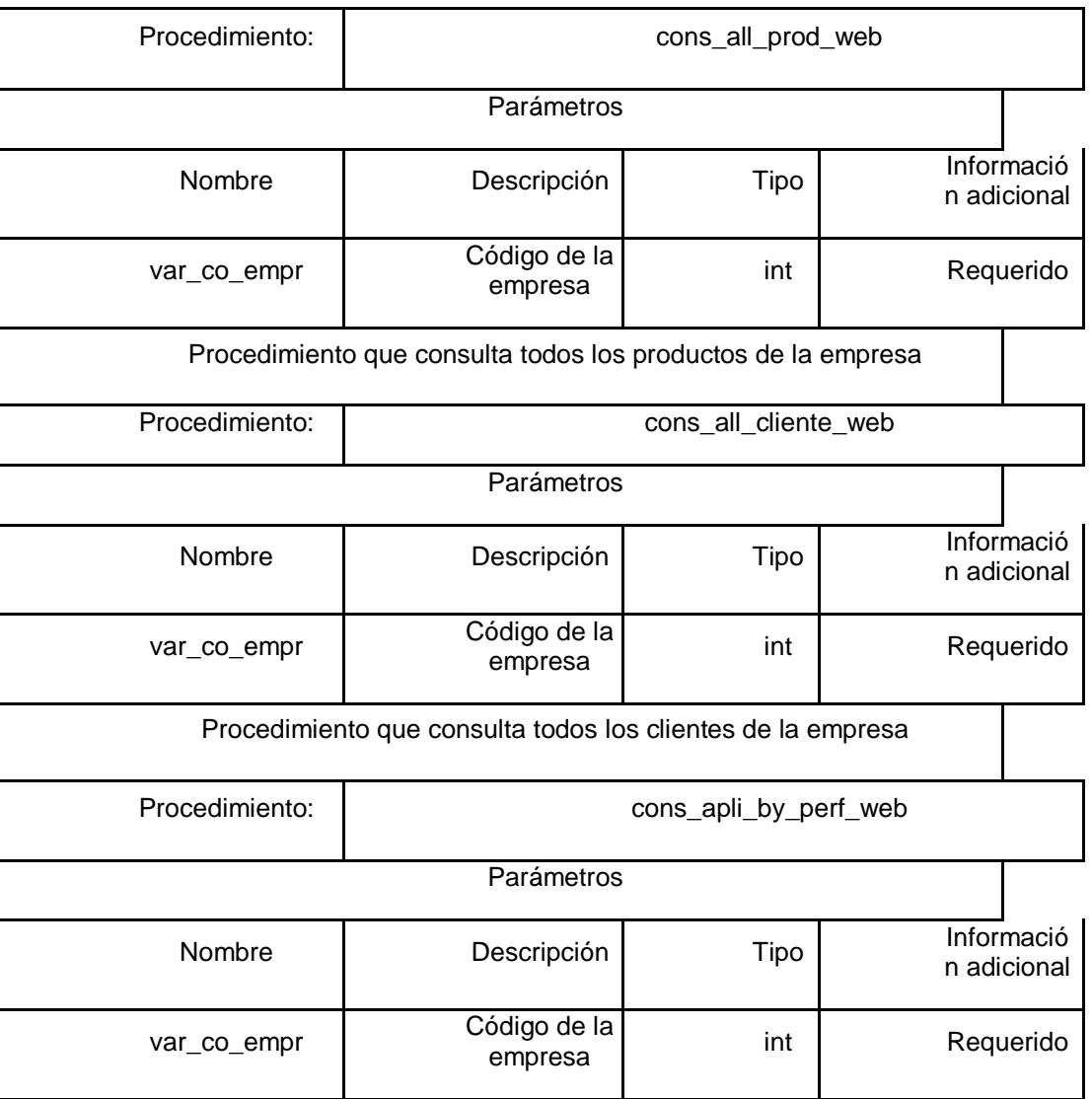

Tabla 33. Descripción de procedimientos almacenados

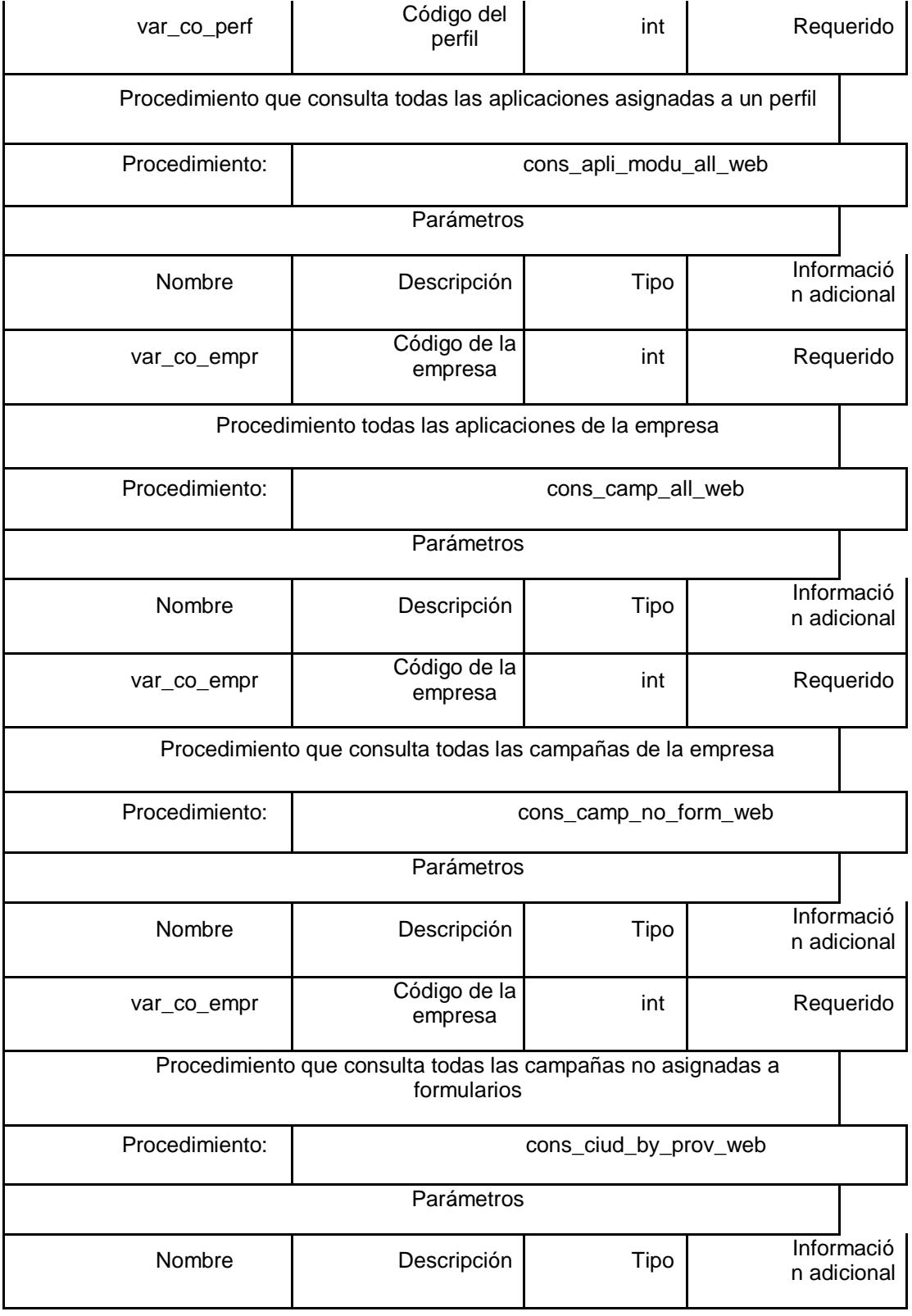

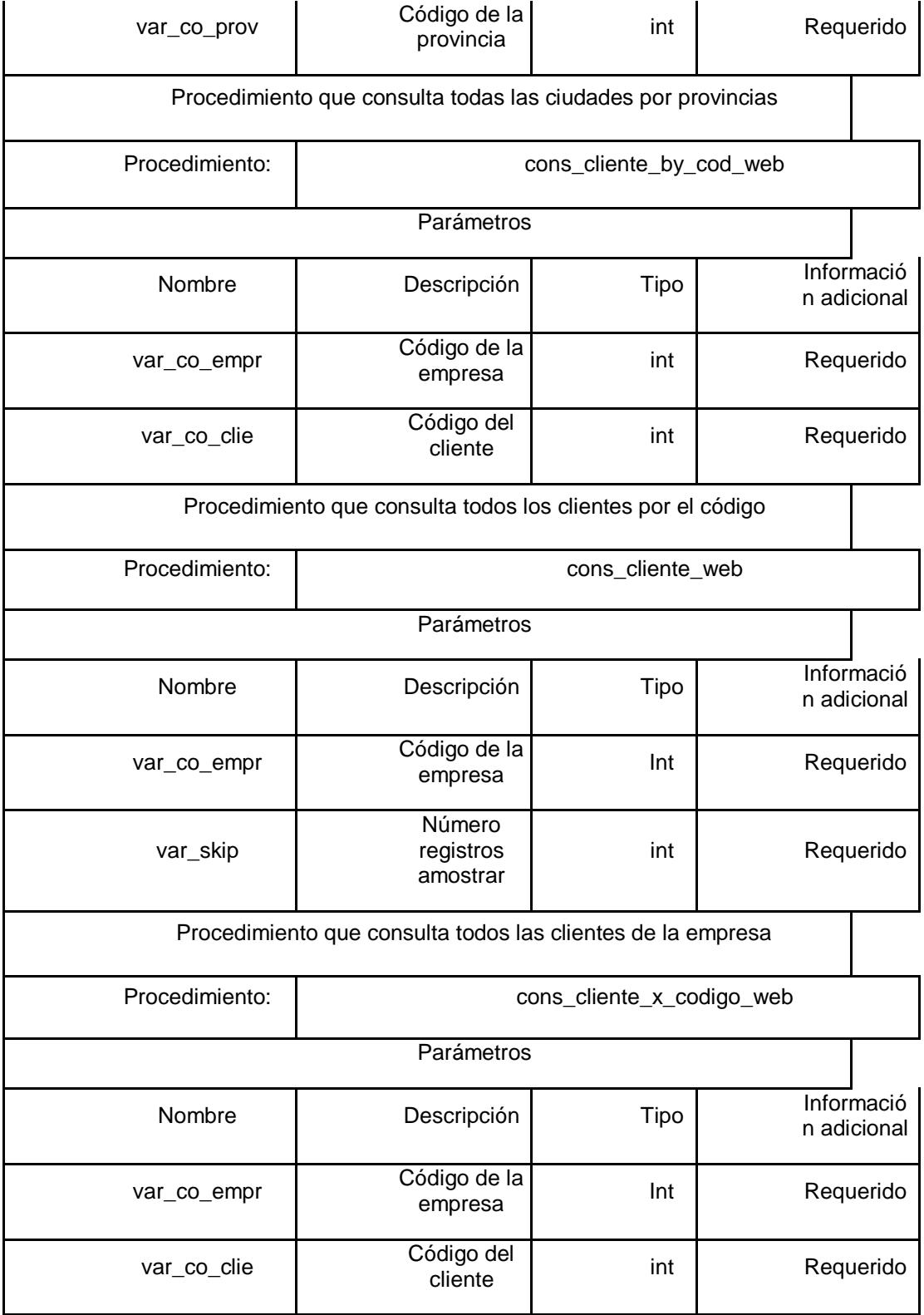

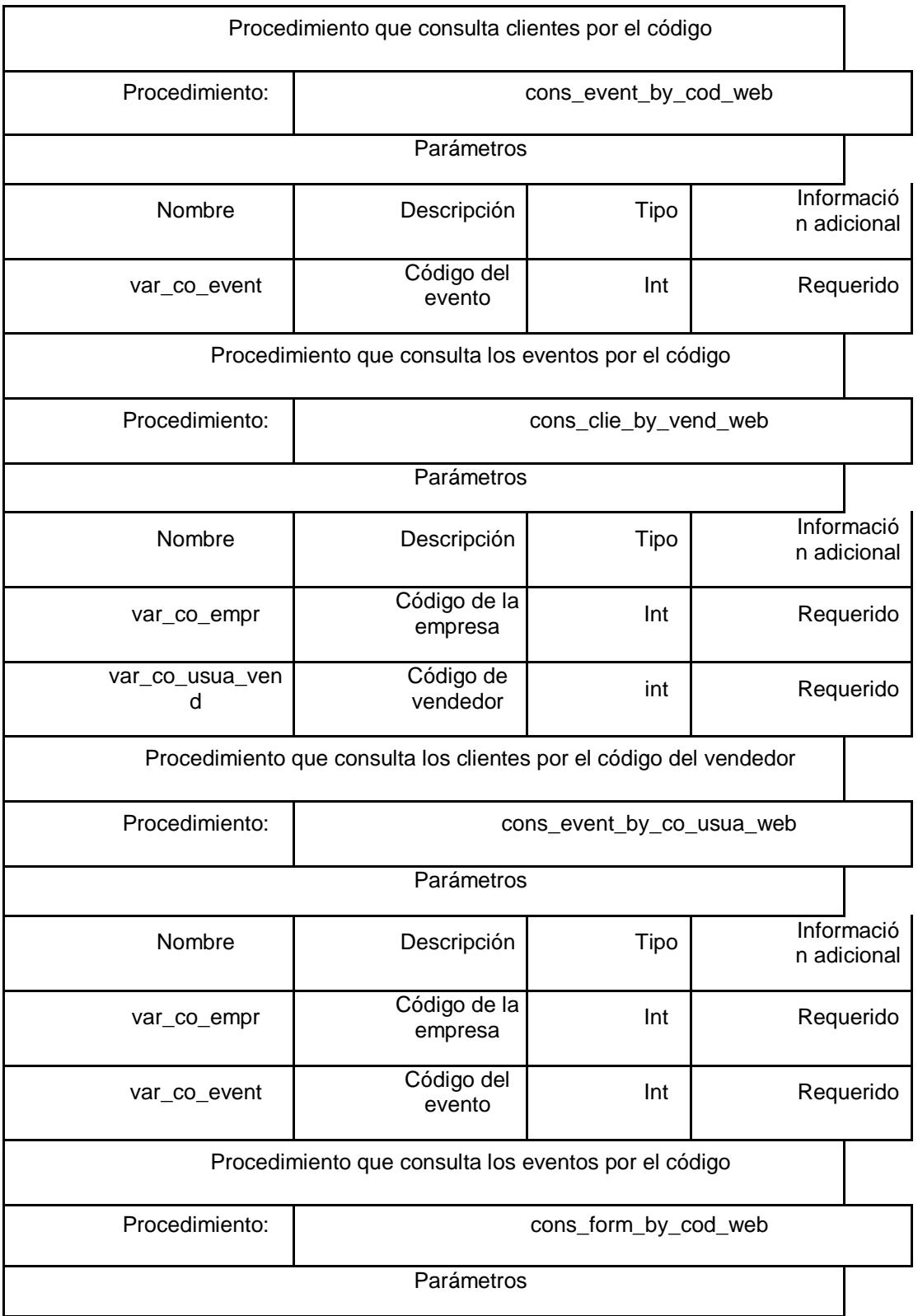

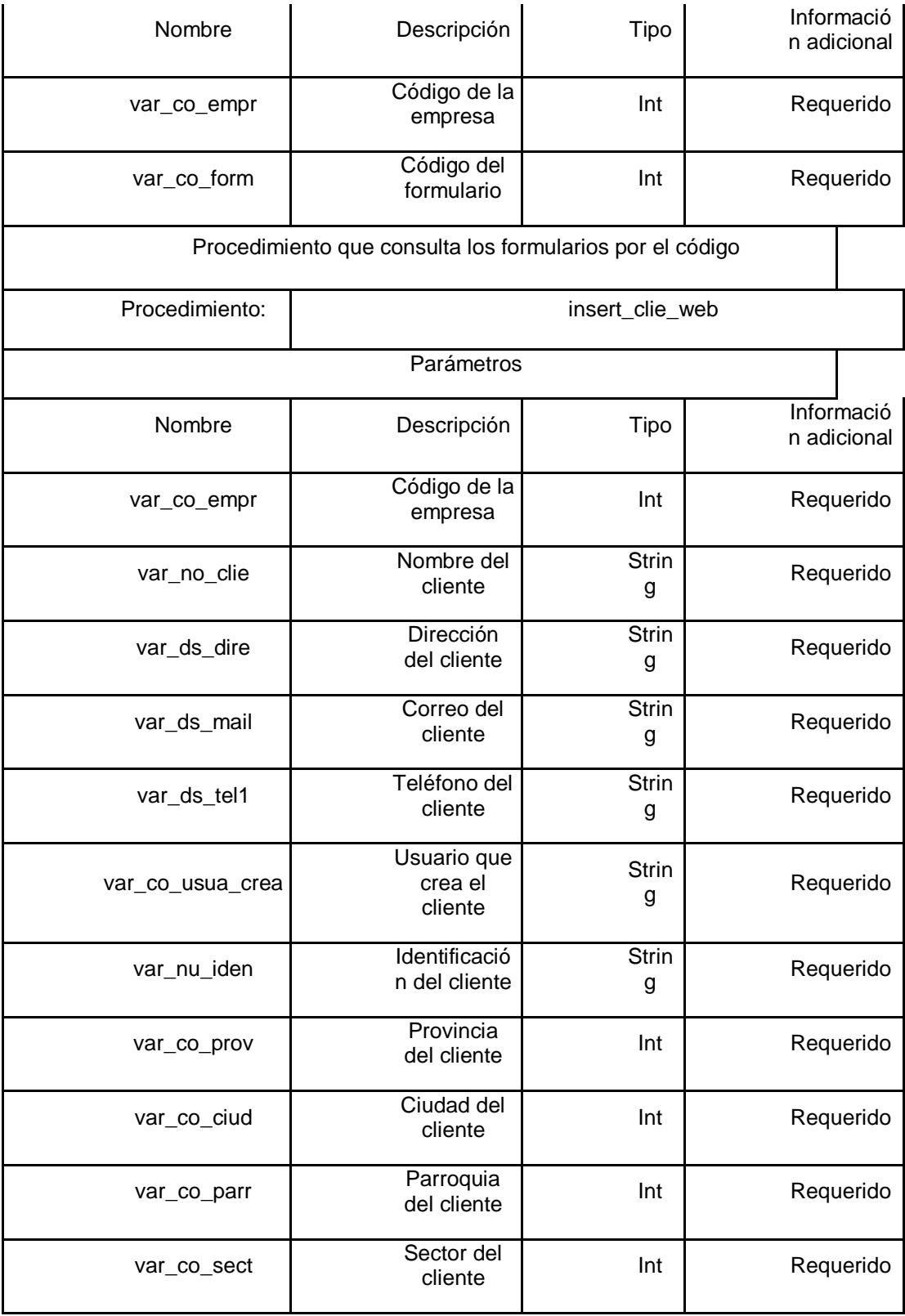

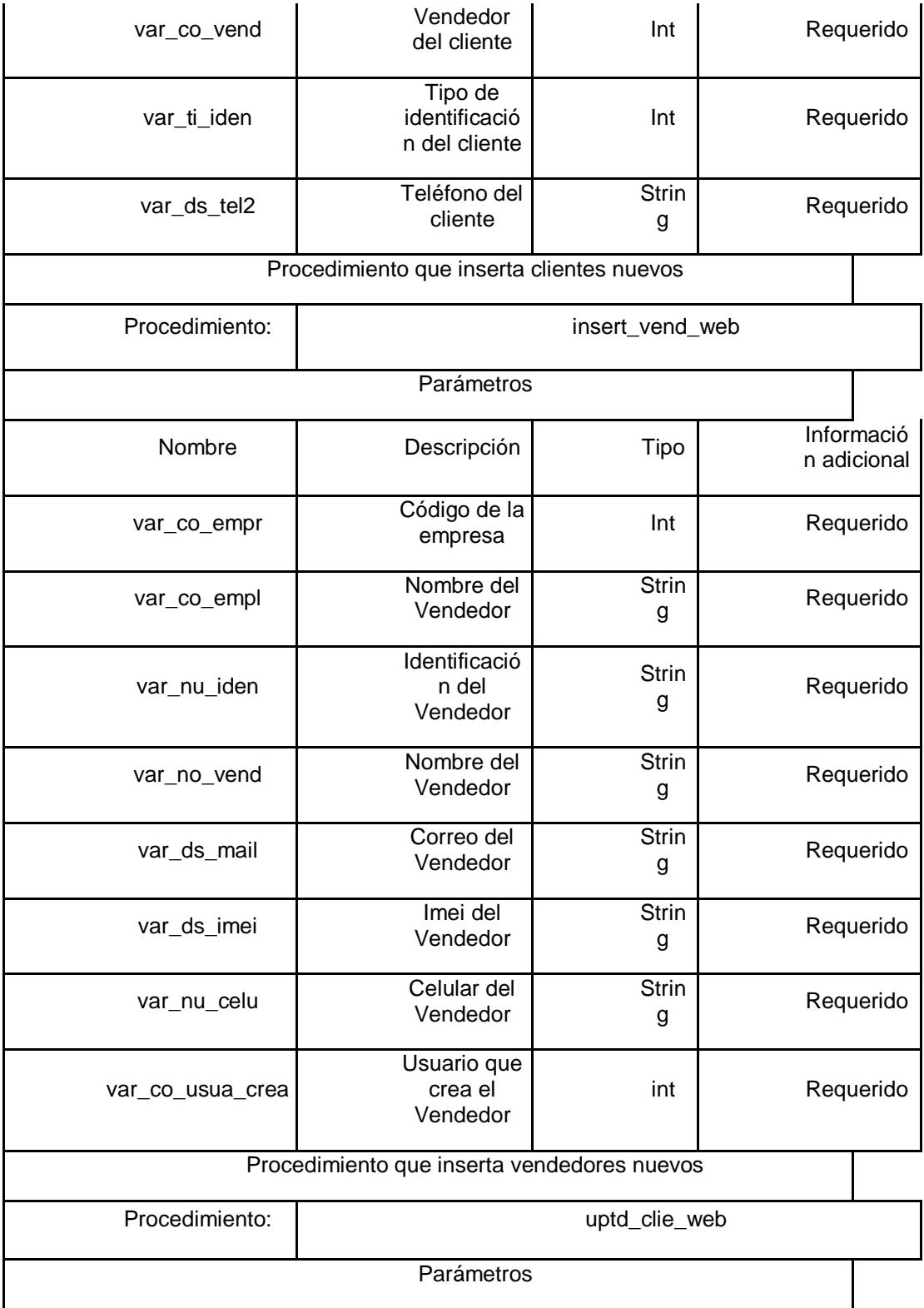

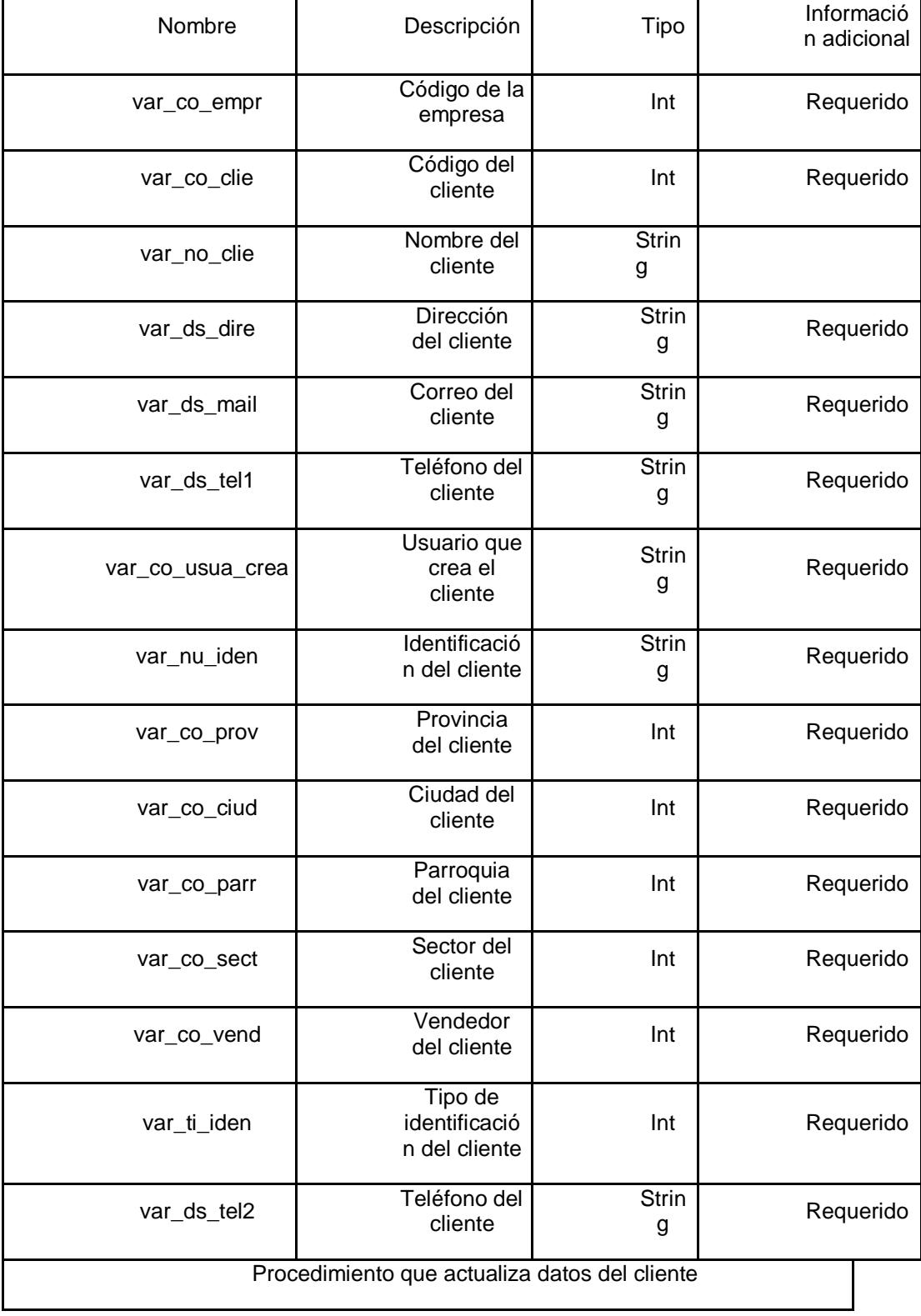

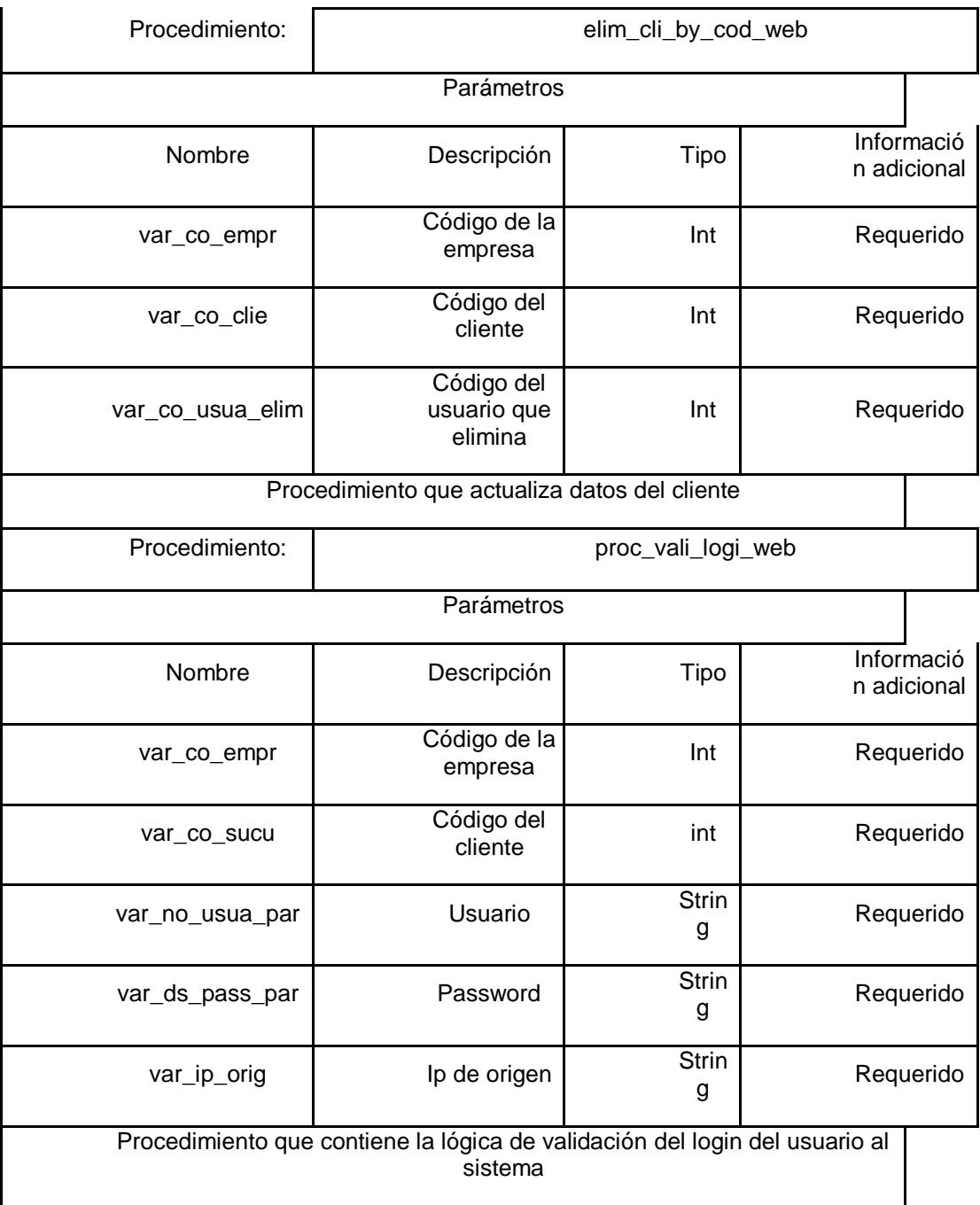

# **5.3 Desarrollo de los Servicios Web**

Para el desarrollo de nuestros "web services" hemos utilizado la arquitectura REST, la misma que ofrece principalmente escalabilidad de integración con los componentes, independencia y compatibilidad con los elementos intermedios [16].

Cabe indicar que los servicios web serán los encargados del acceso a los datos, de esta forma se convierte en la interface de comunicación de las aplicaciones web y móvil con la base de datos My Sql.

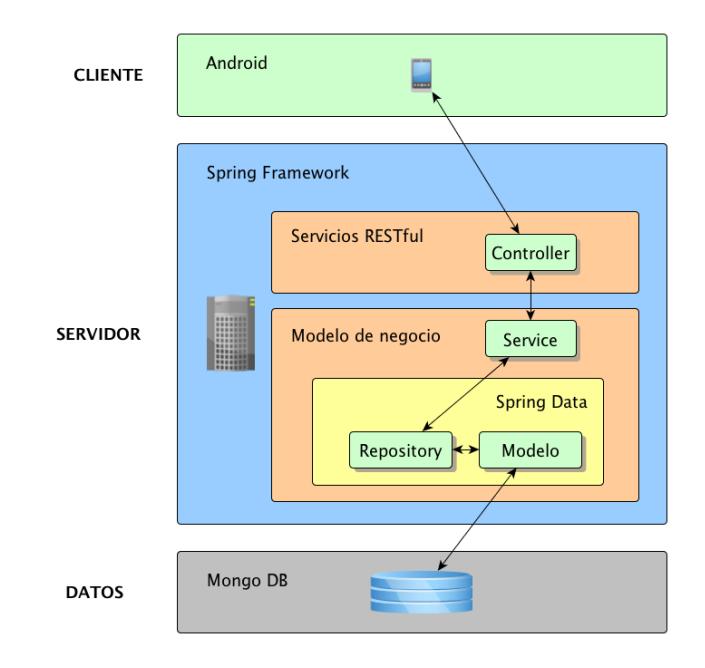

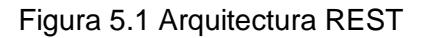

### *5.3.1 Descripción del Servicio*

Utilizaremos el protocolo WADL (Web Application Description Language) que se encarga de modelar los recursos dados por un servicio para interrelacionarlos entre ellos dando como resultado la especificación de los URI en formato XML, la tabla a continuación nos indicará cuales son los campos que conforman dicha representación.

Tabla 34. WADL de los recursos URI del servicio web

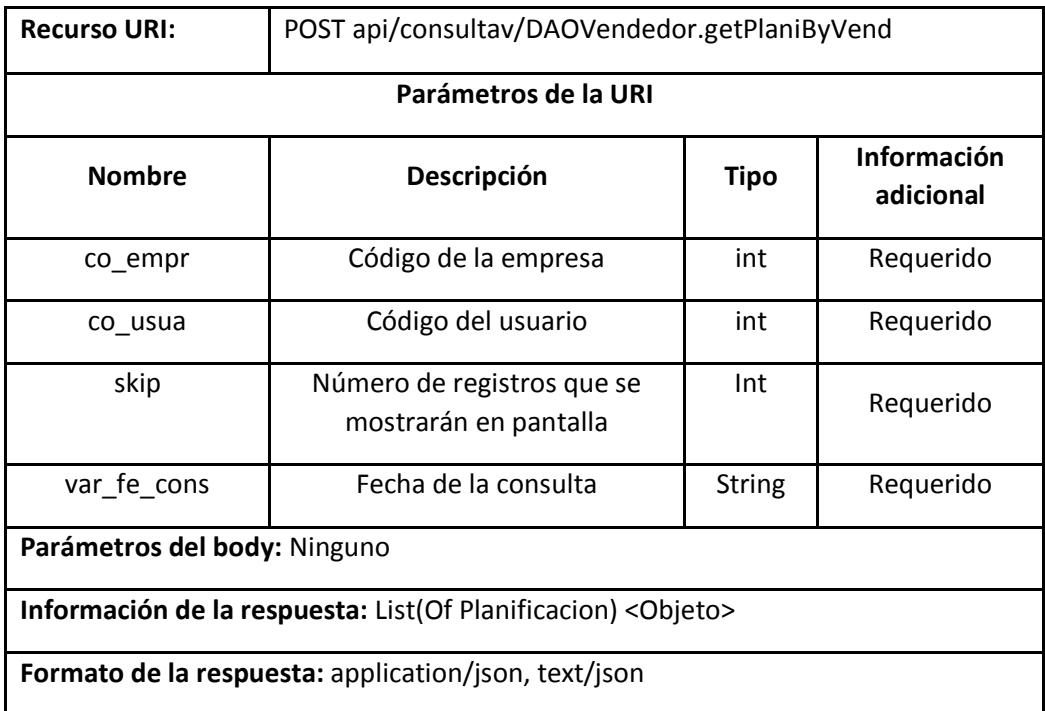

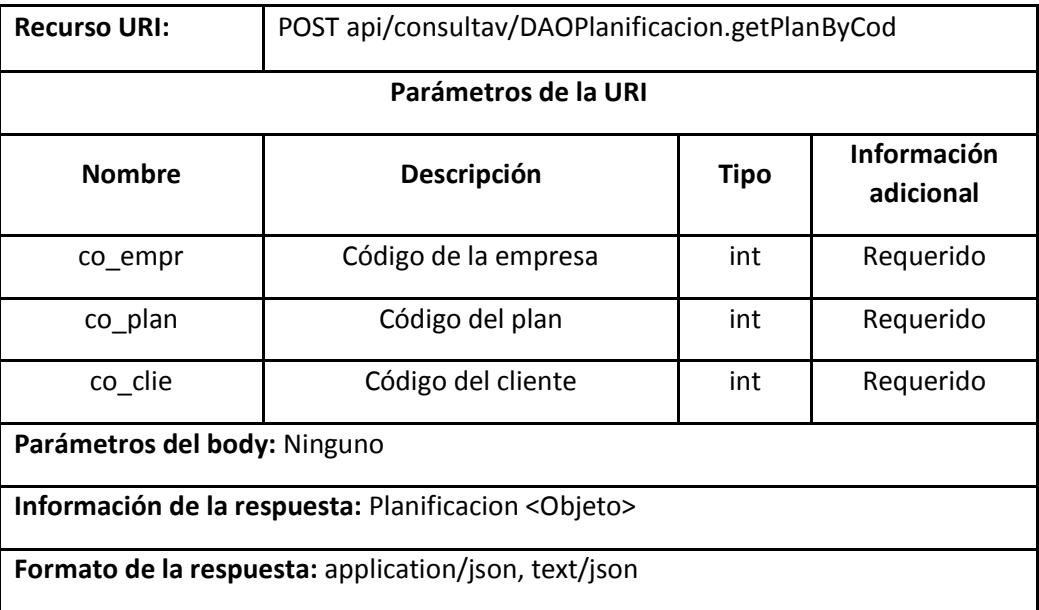

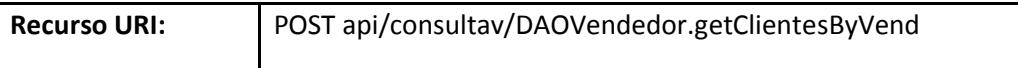

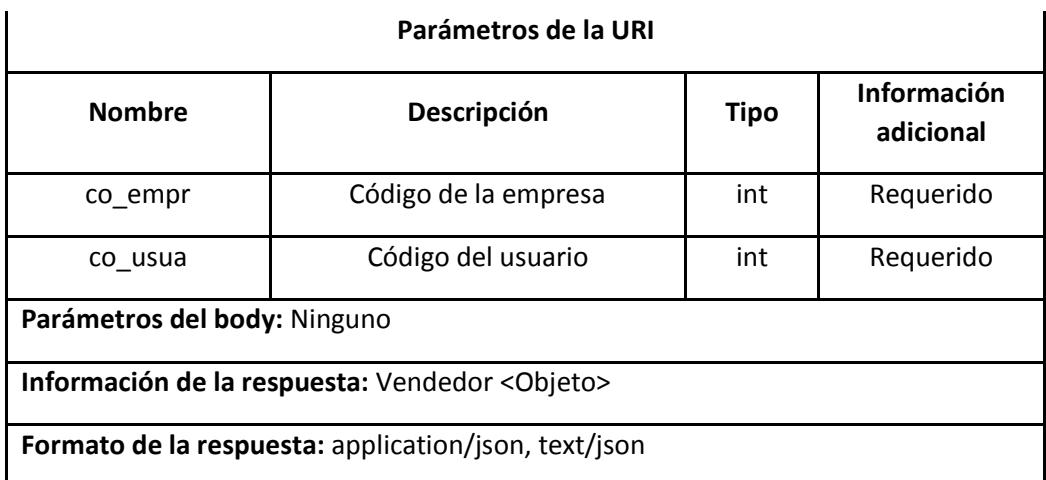

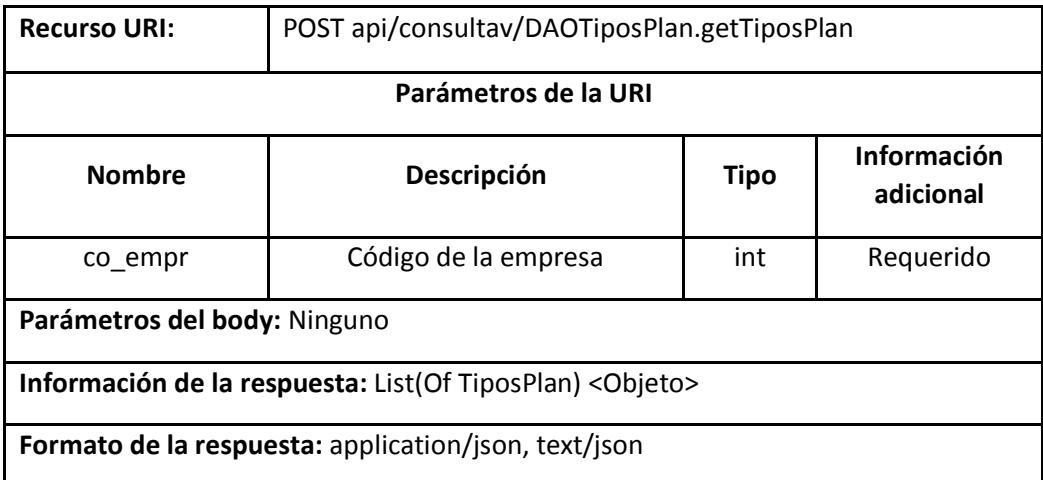

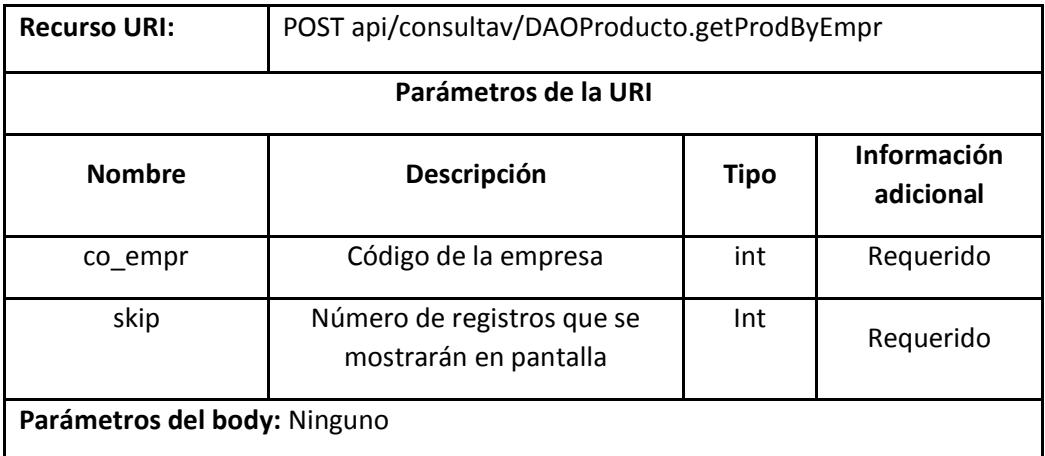

**Información de la respuesta:** List(Of Producto) <Objeto>

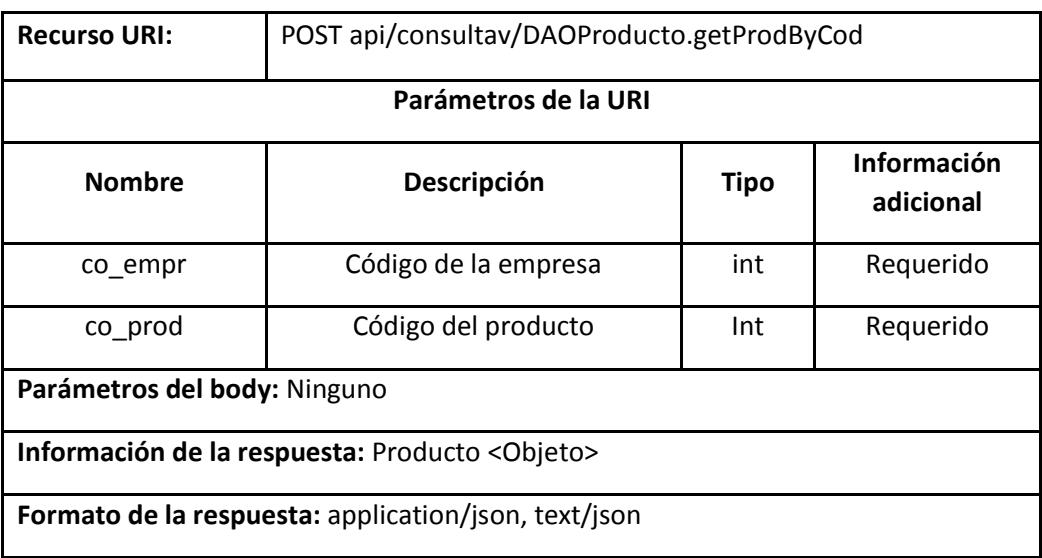

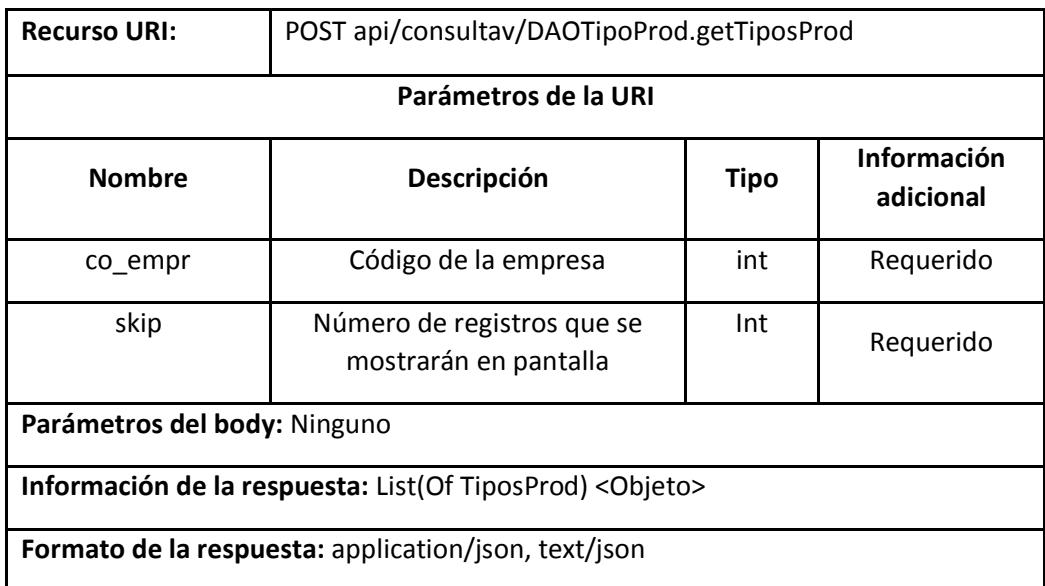

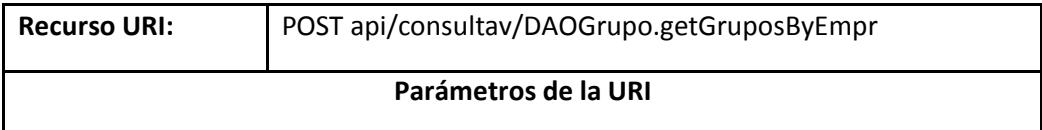

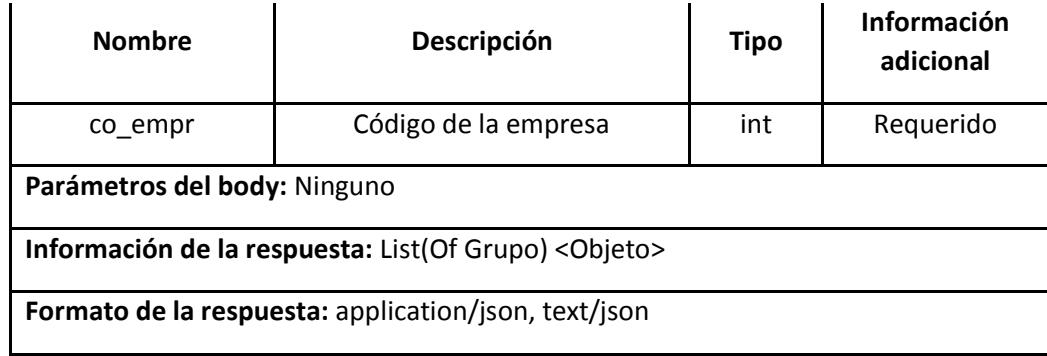

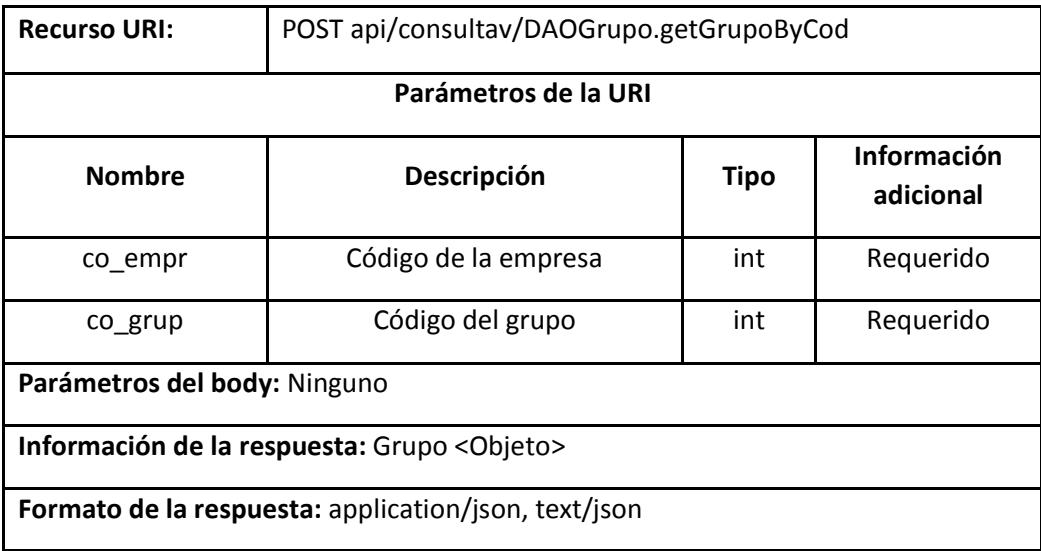

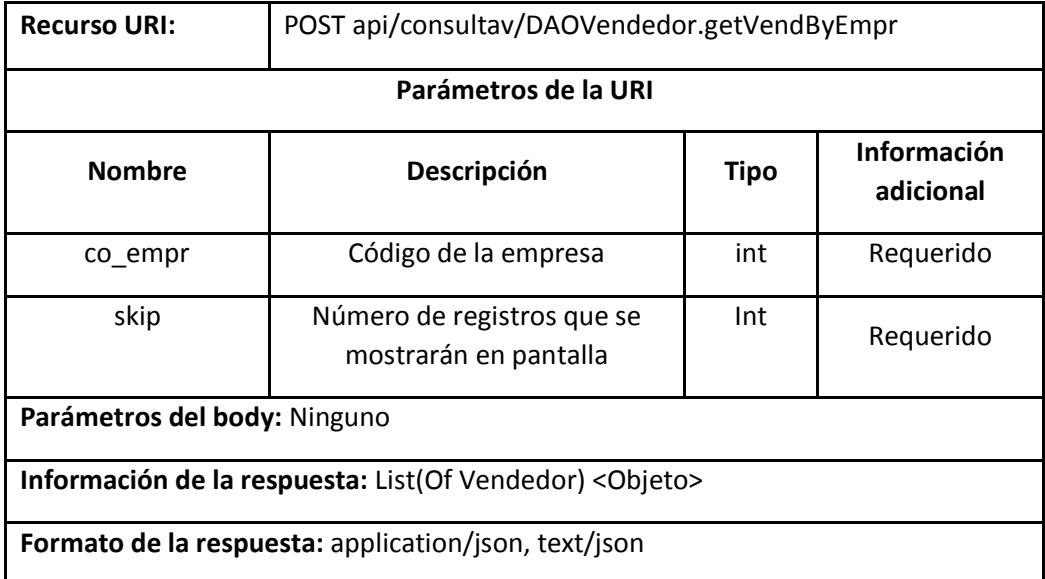

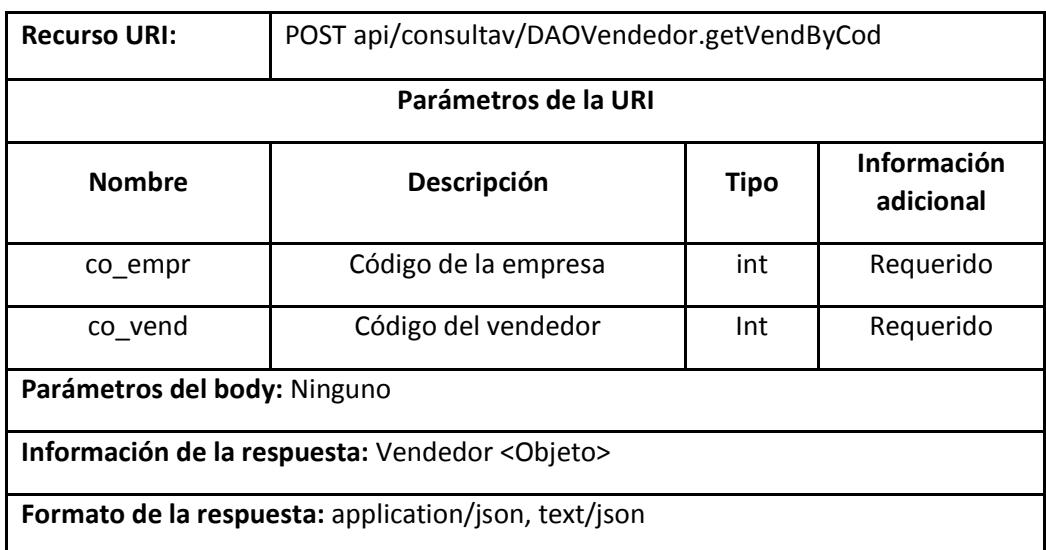

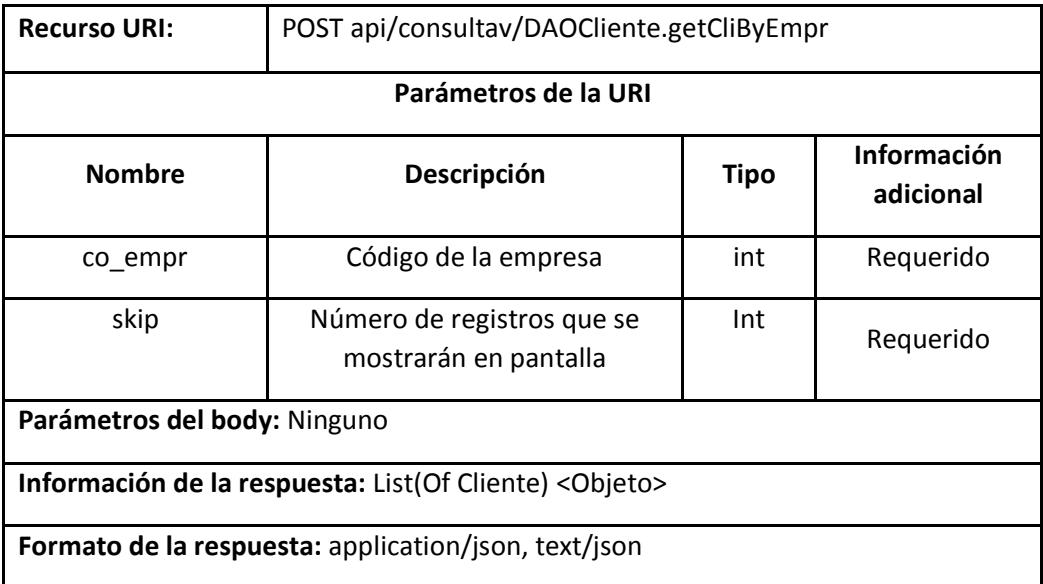

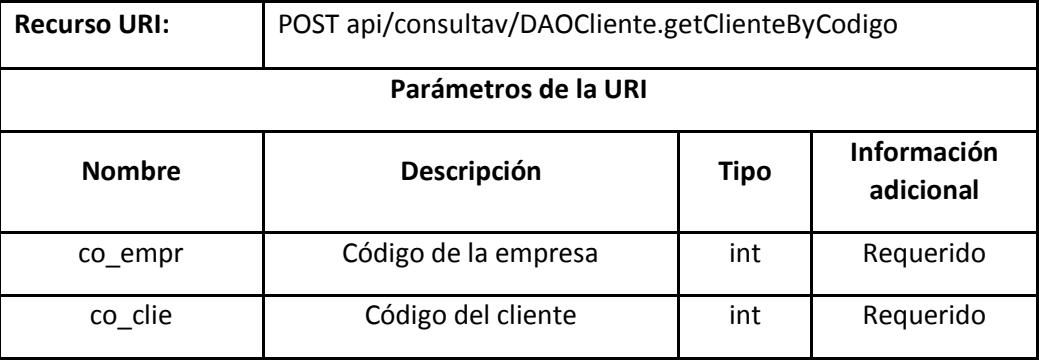

**Parámetros del body:** Ninguno

**Información de la respuesta:** Cliente <Objeto>

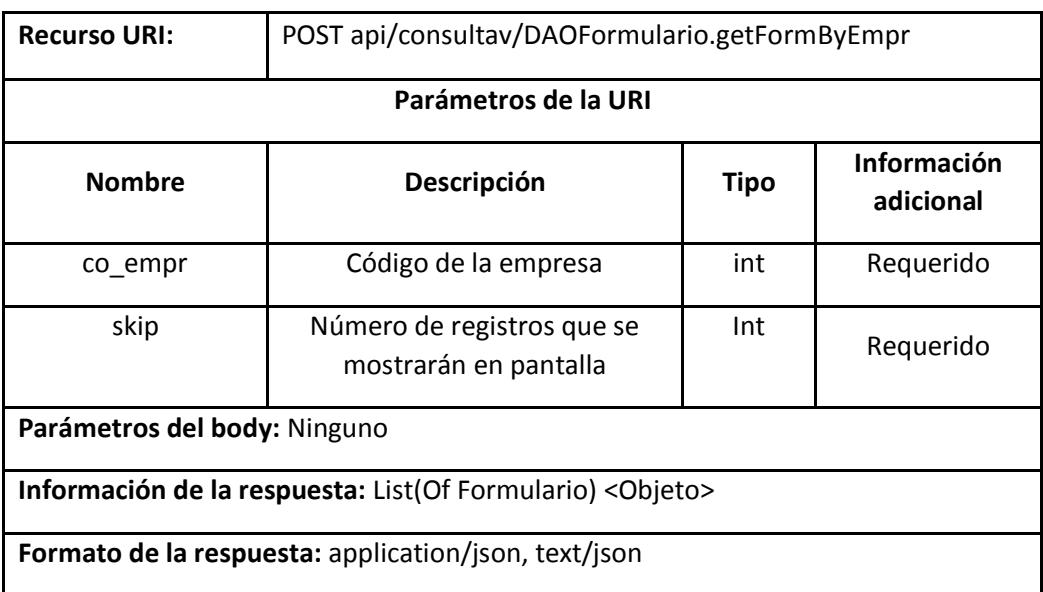

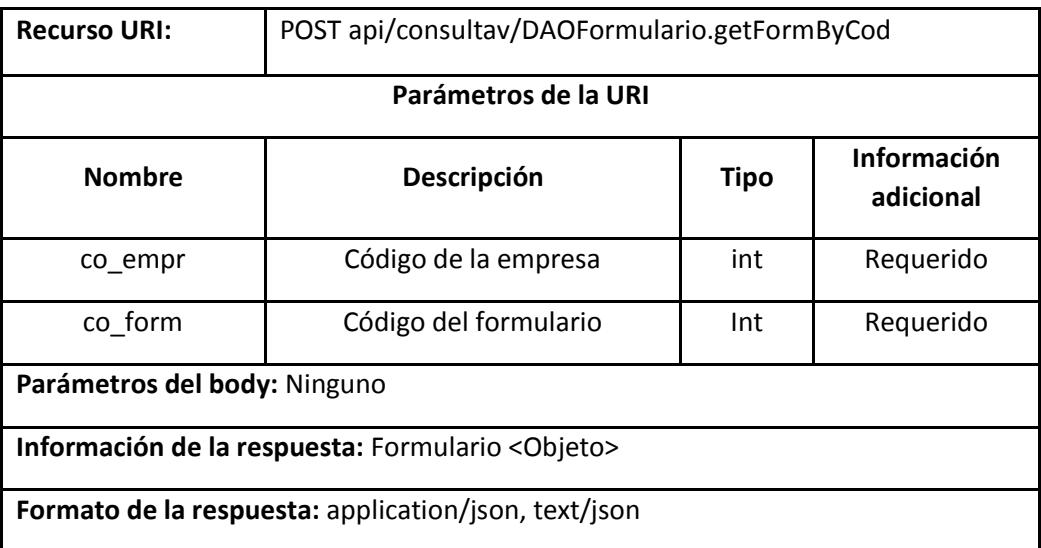

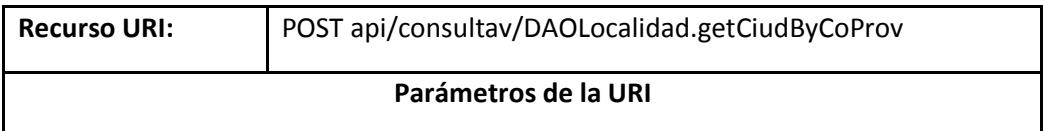

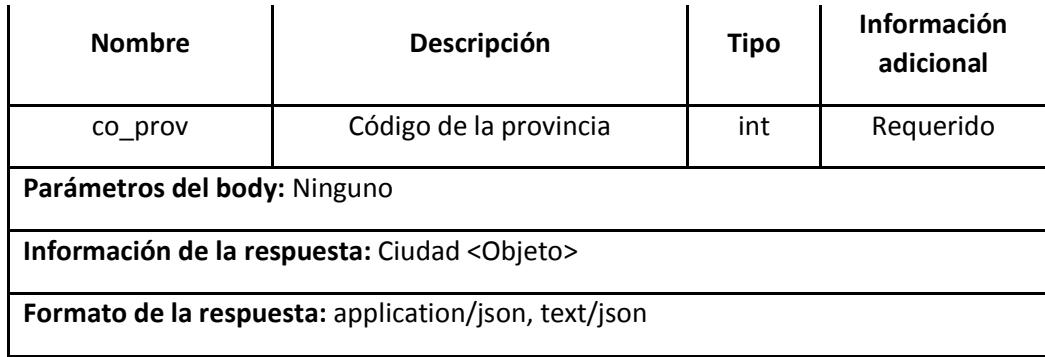

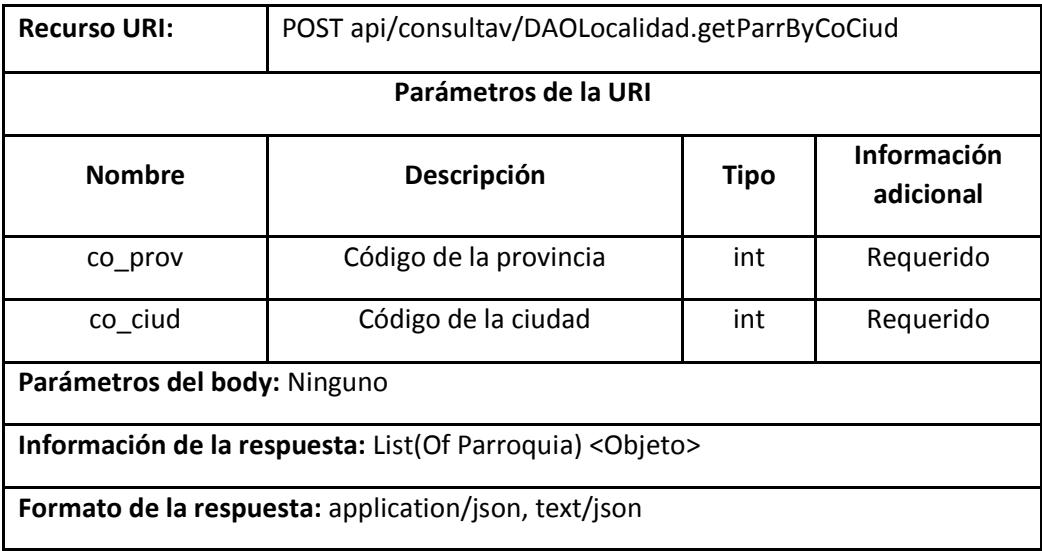

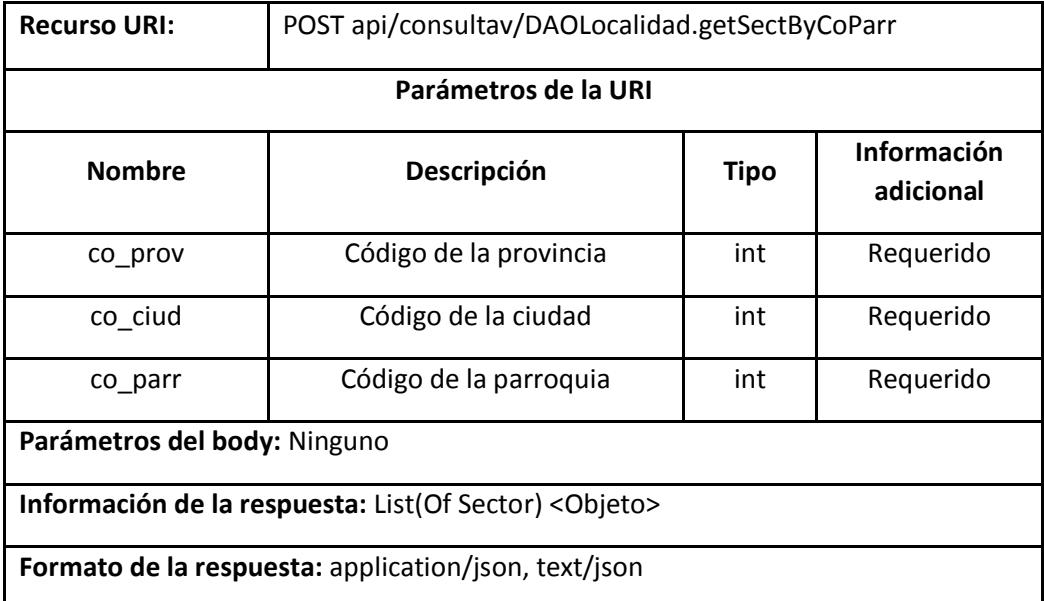

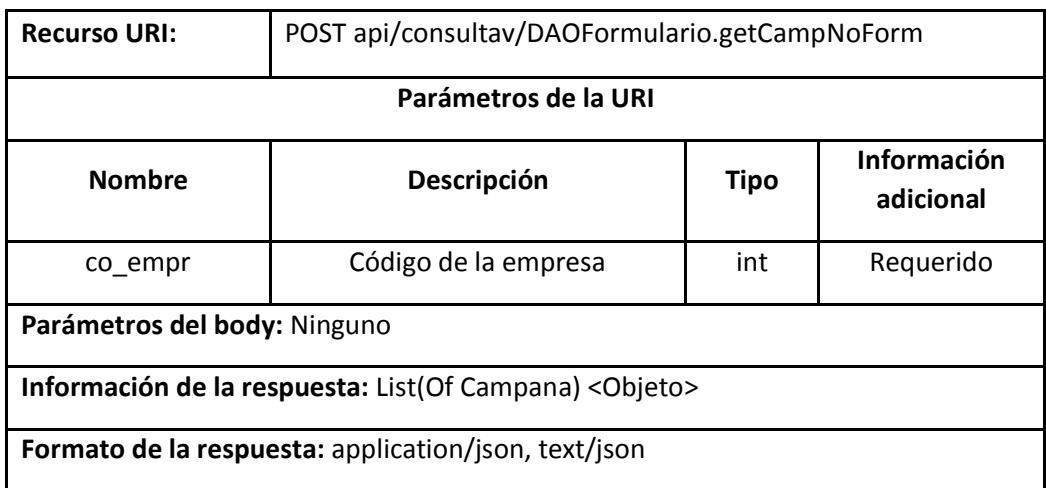

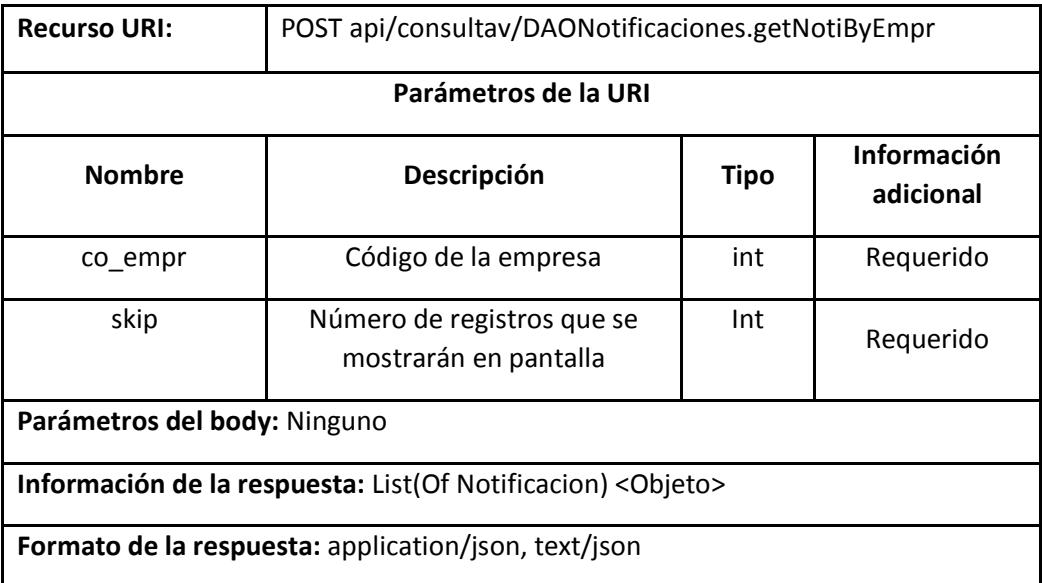

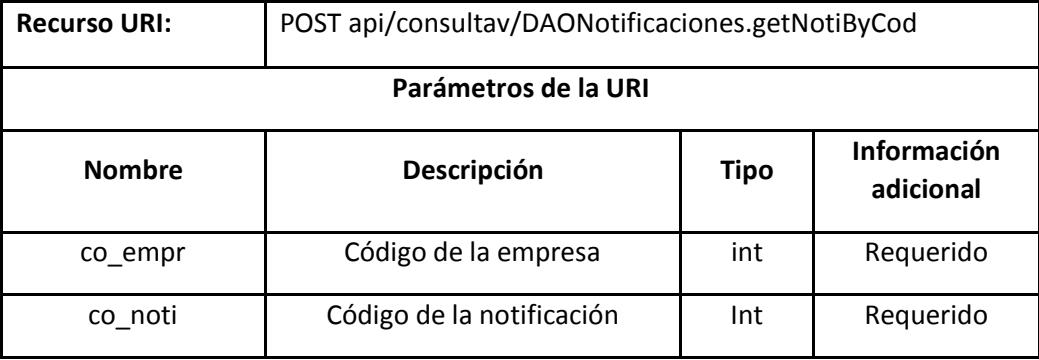

**Parámetros del body:** Ninguno

**Información de la respuesta:** Notificacion <Objeto>

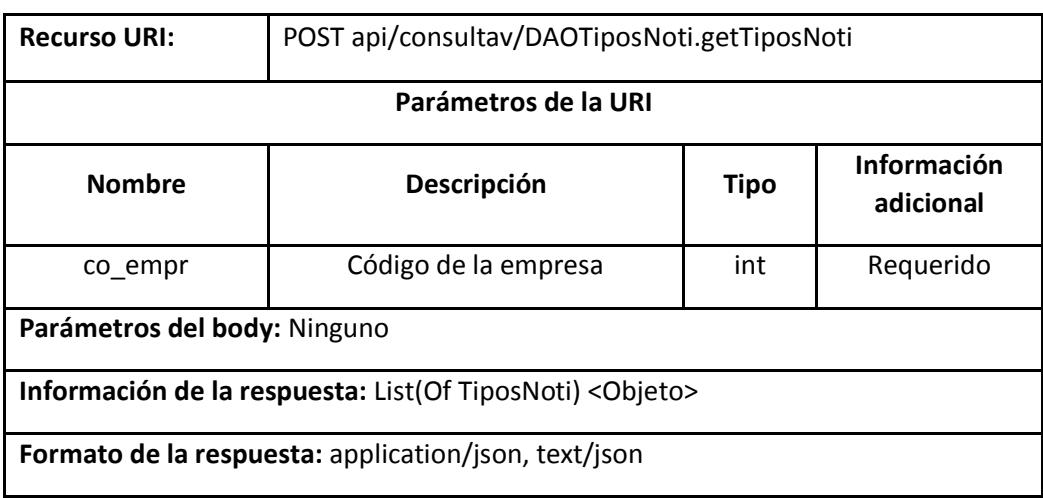

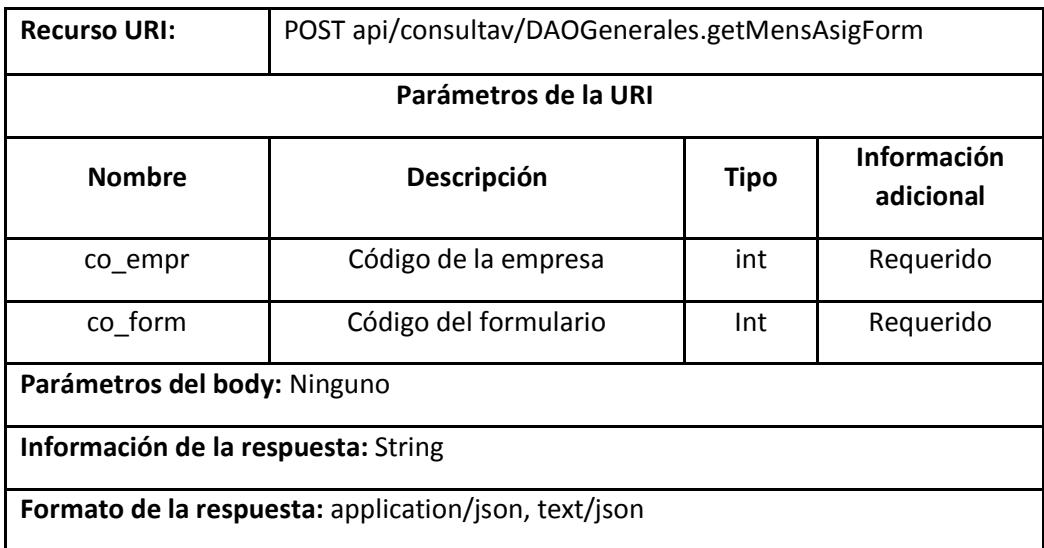

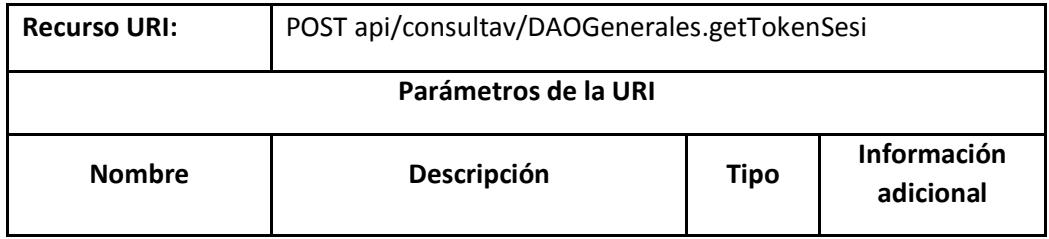

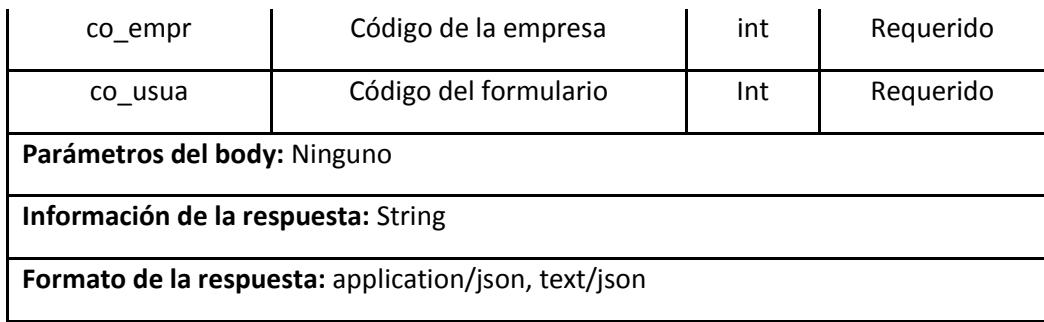

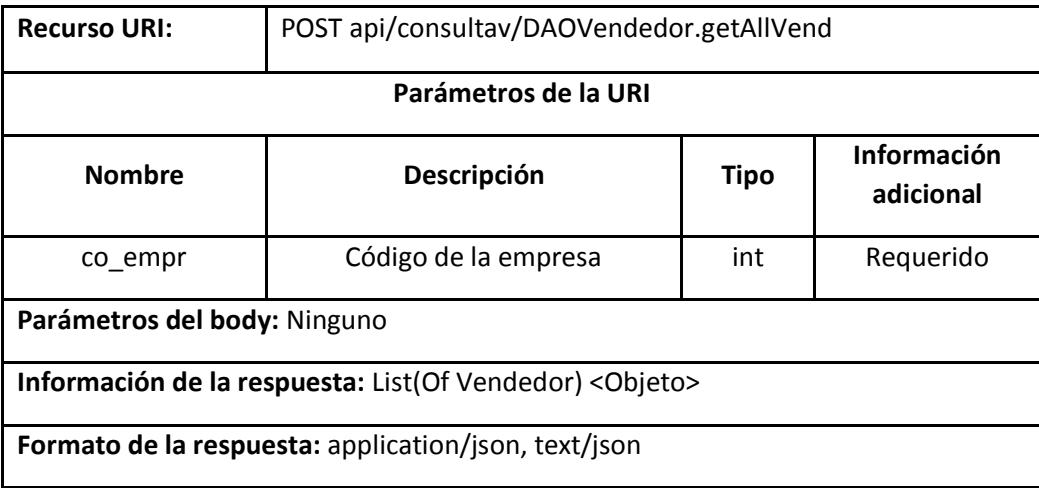

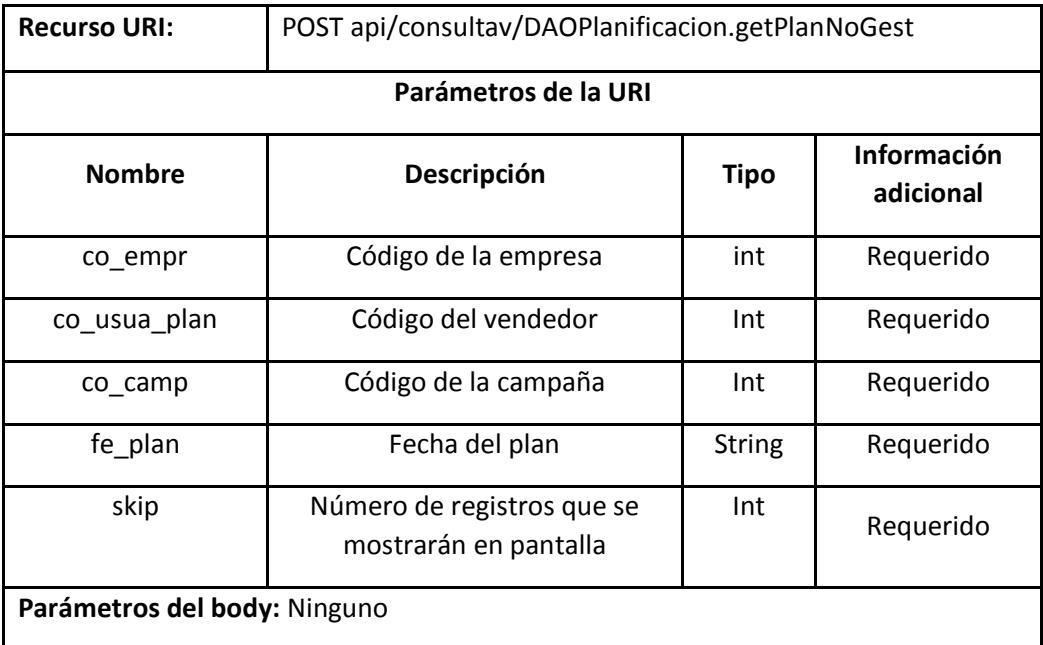

**Información de la respuesta:** List(Of Planificacion) <Objeto>

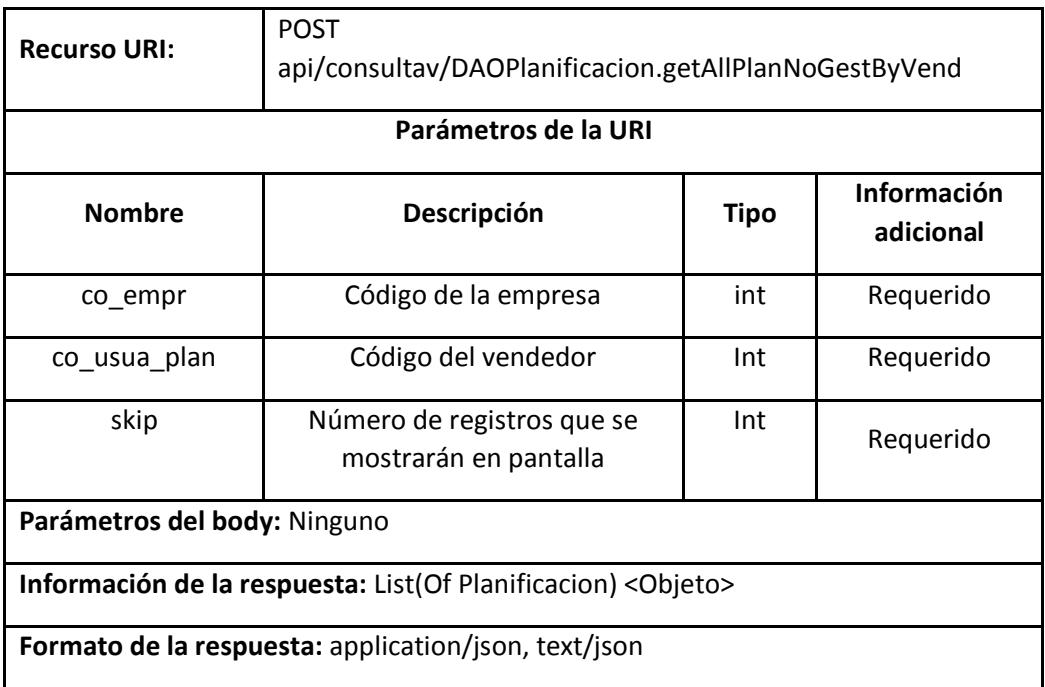

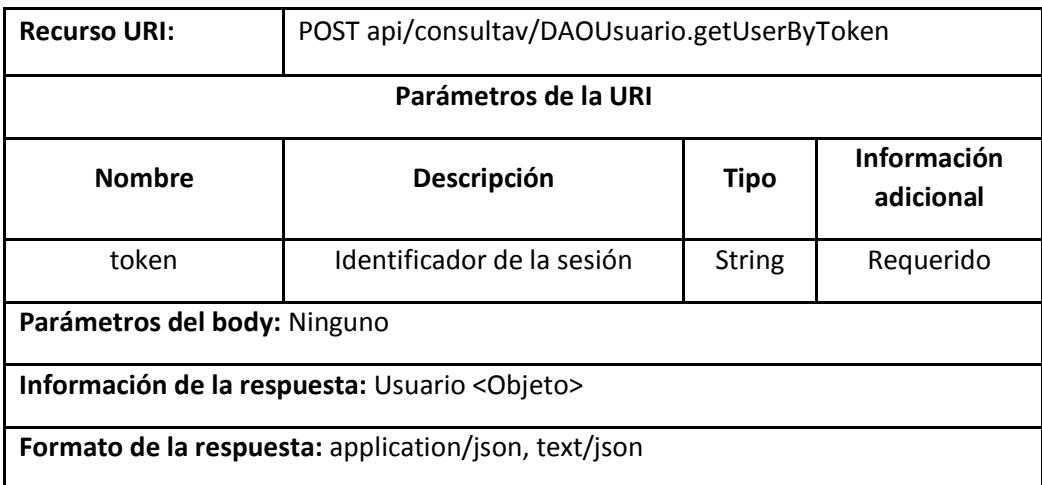

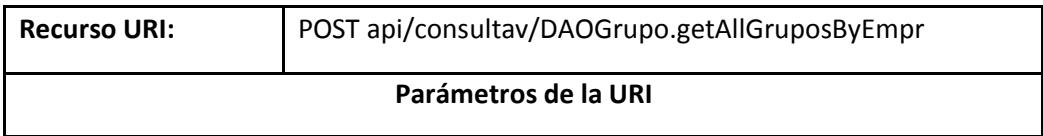

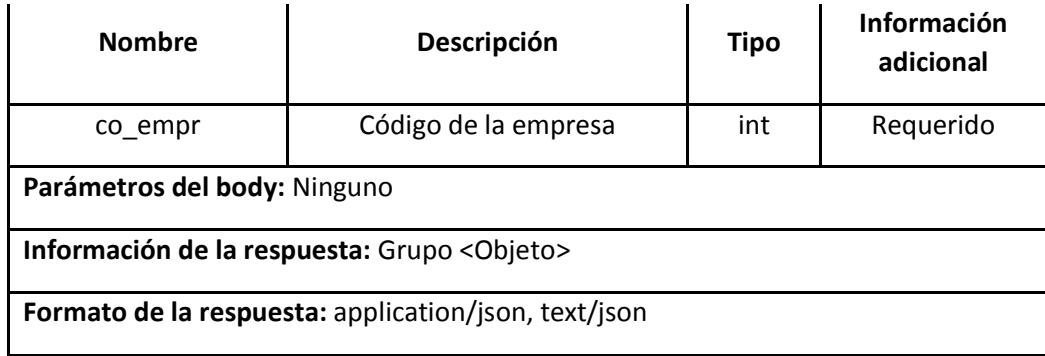

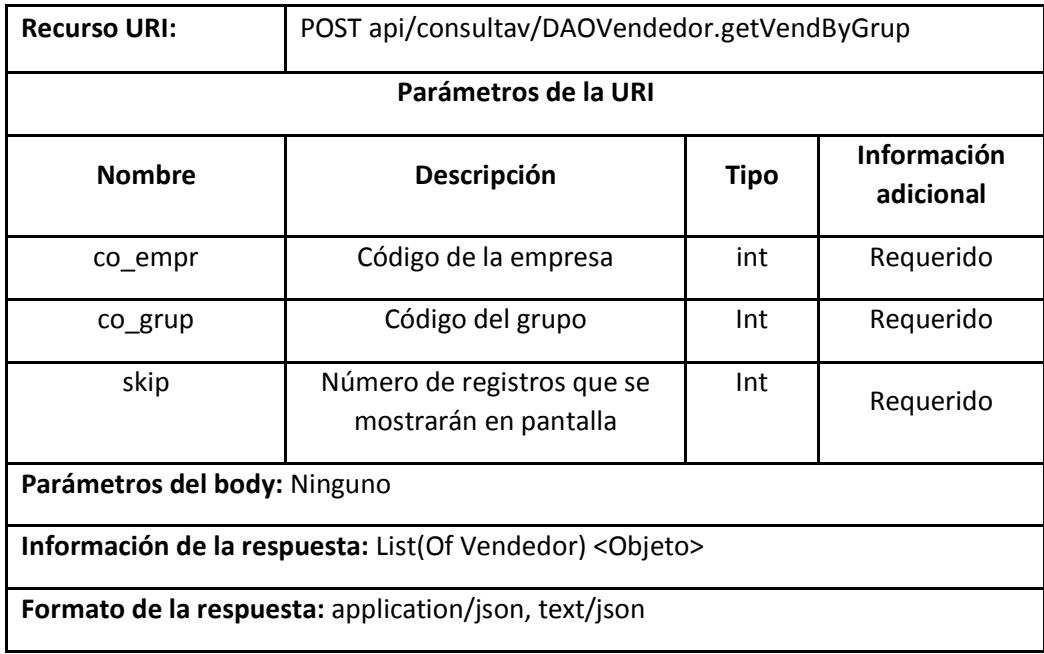

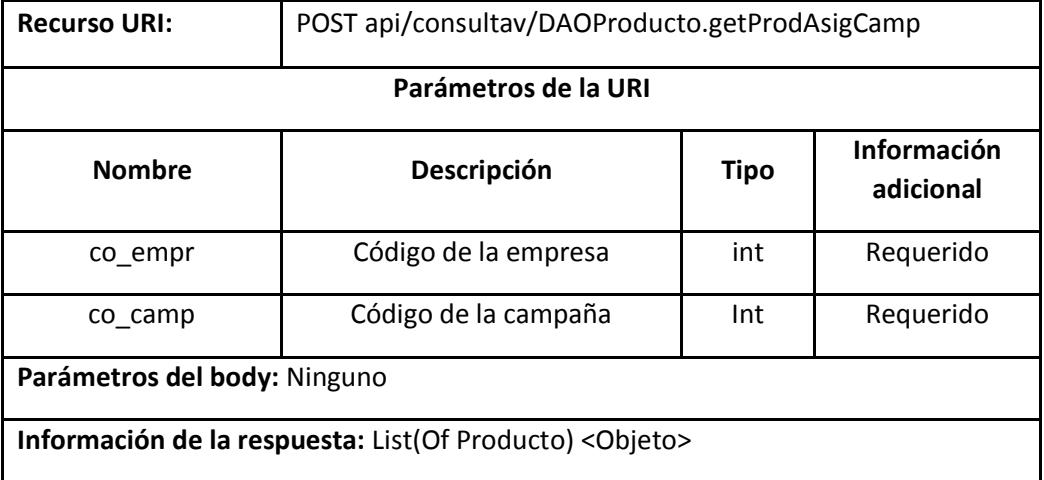

**Formato de la respuesta:** application/json, text/json

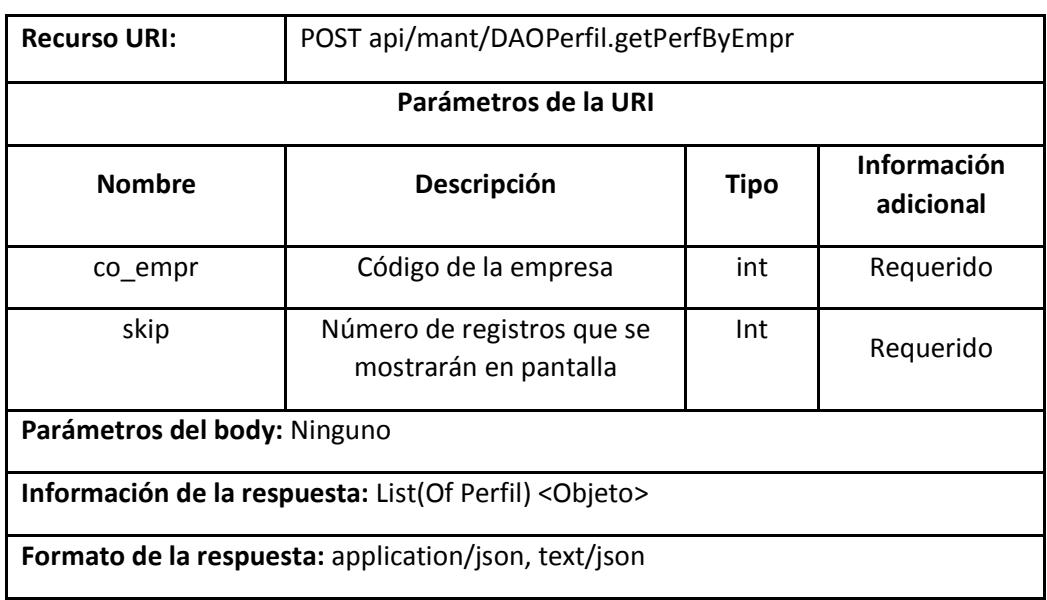

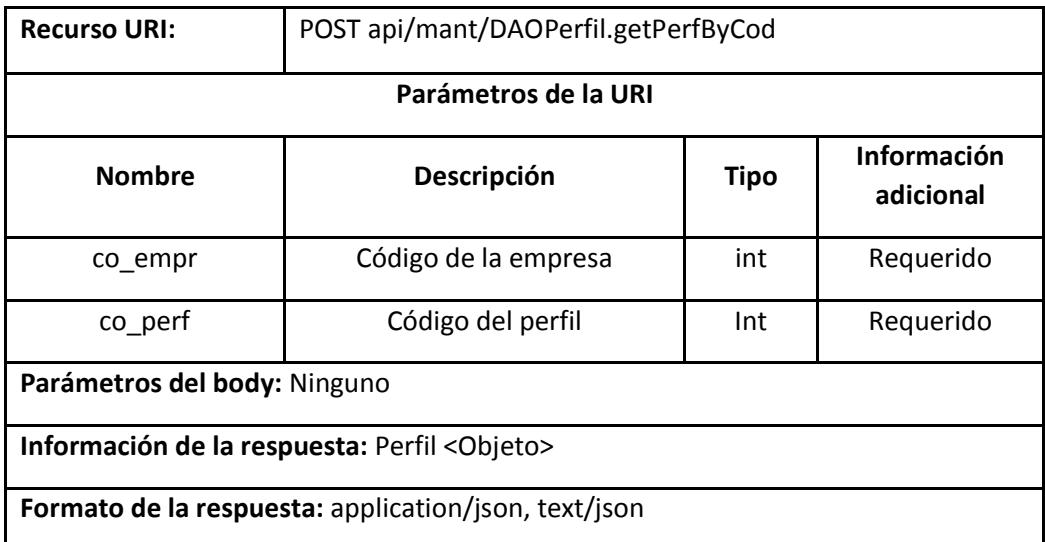

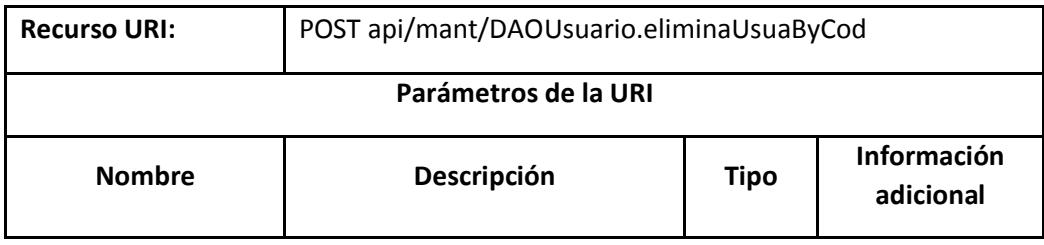

185

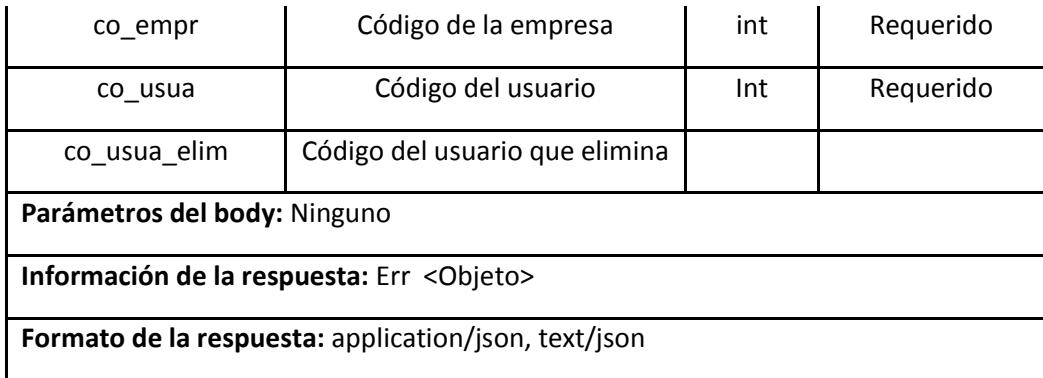

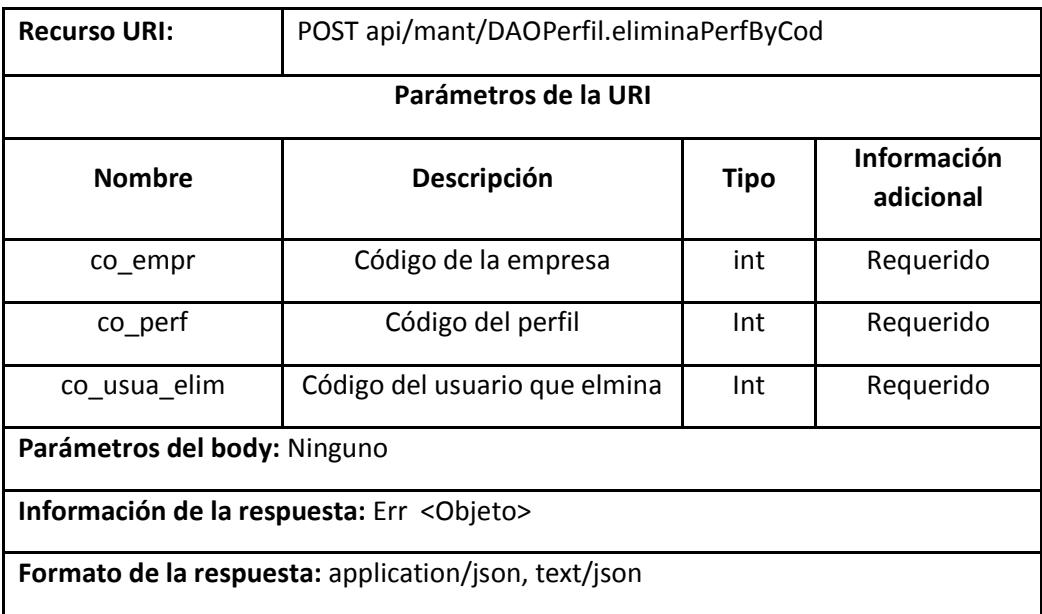

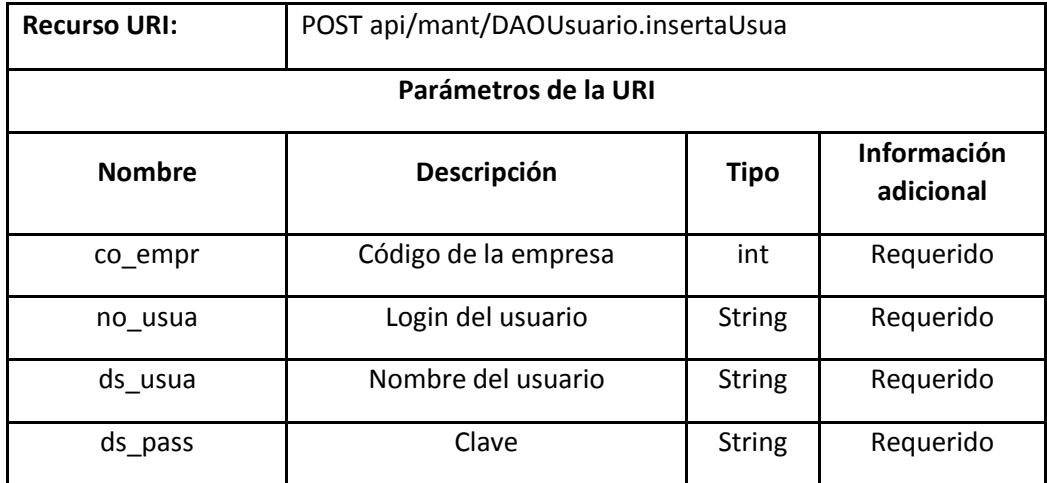

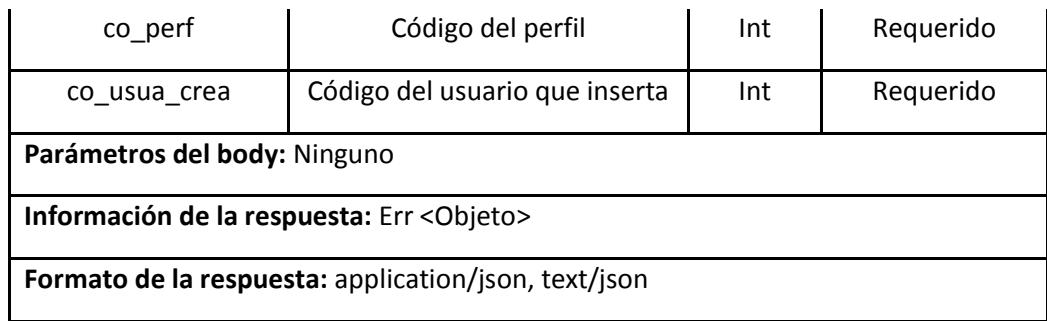

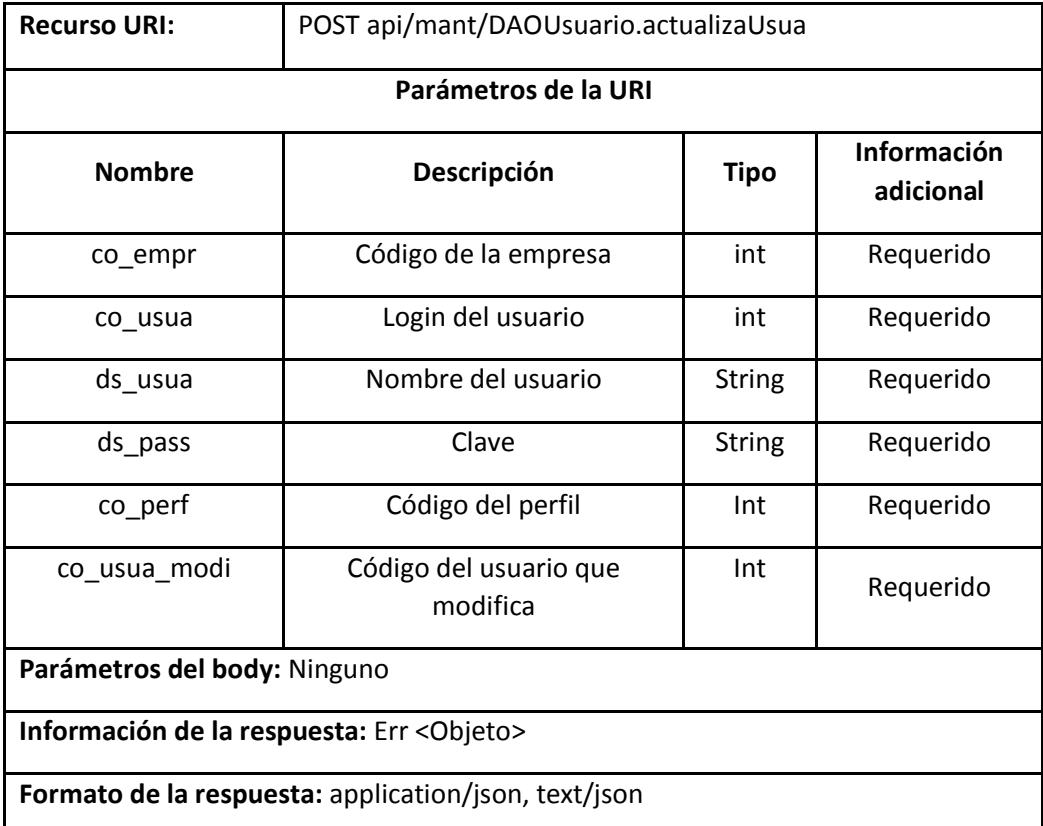

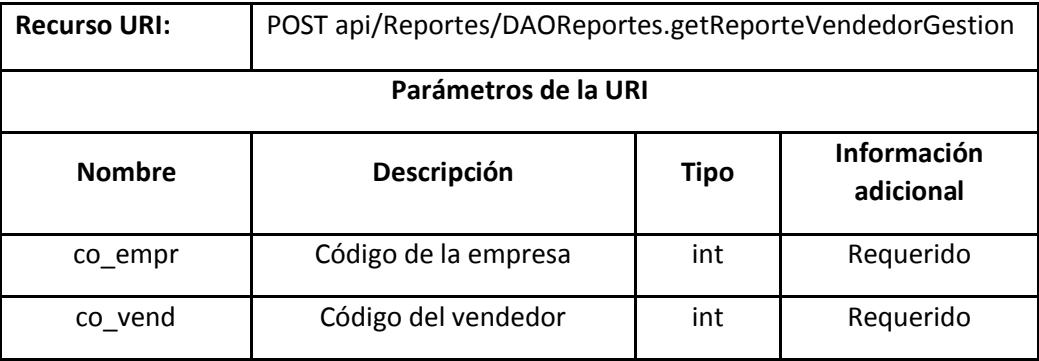

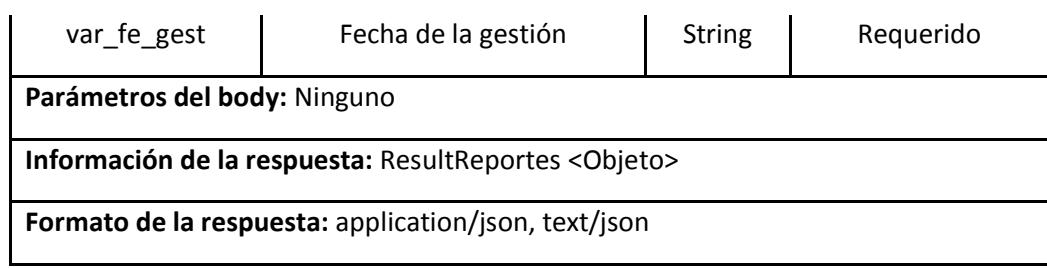

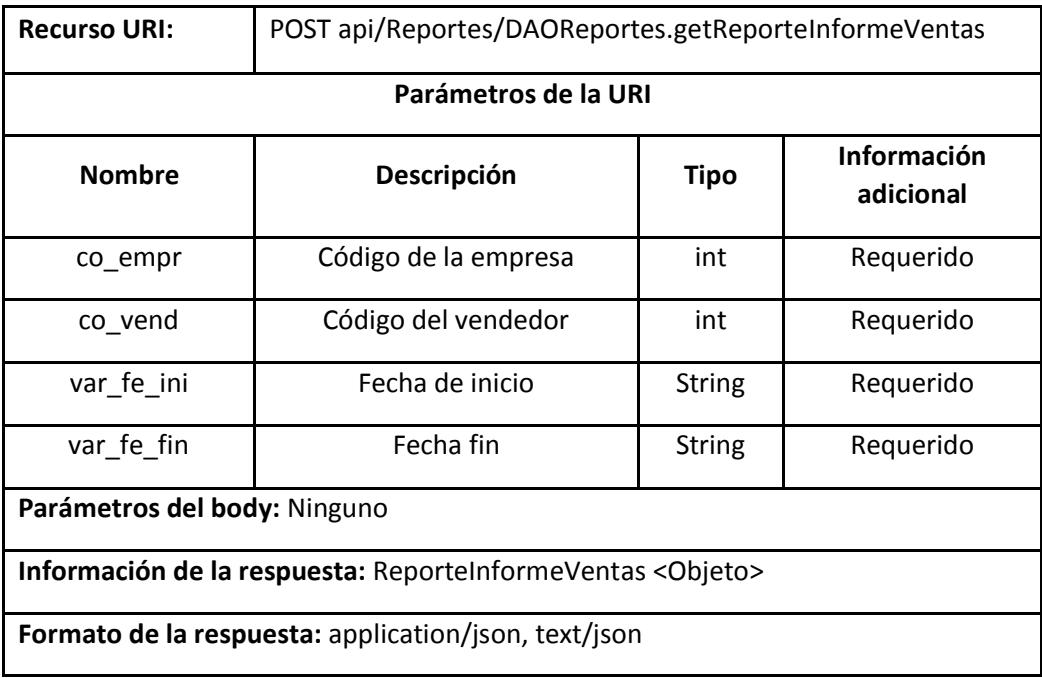

# **5.4 Desarrollo de la Aplicación**

## *5.4.1 Arquitectura de la aplicación*

El diagrama representado en la figura 5.2 nos permite visualizar la arquitectura de la aplicación web, en ella podemos ver que el servidor de aplicaciones es el que se encarga de gestionar las peticiones de los clientes hacia los servicios de datos.

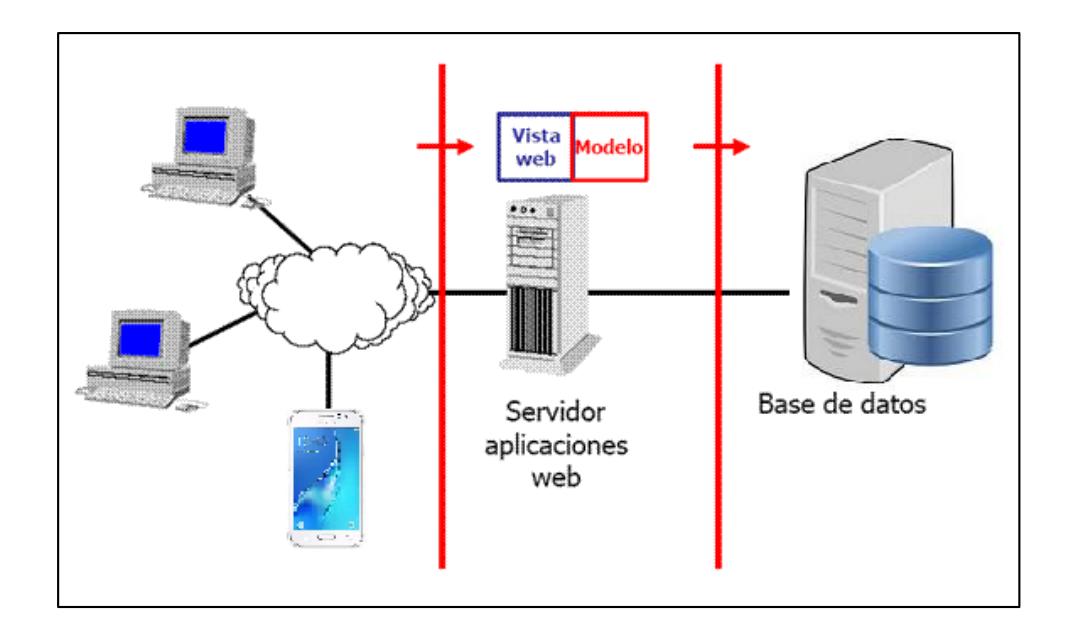

Figura 5.2 Diagrama de Arquitectura de la aplicación web

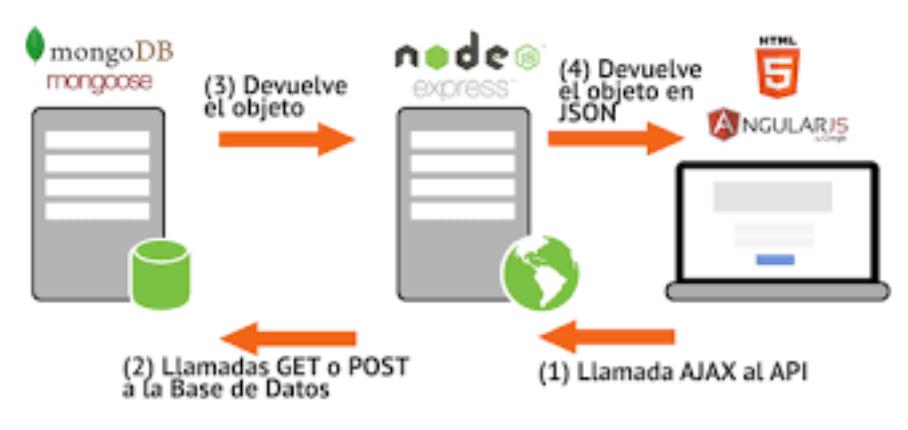

Figura 5.3 Arquitectura de la aplicación móvil

## *5.4.2 Herramientas de desarrollo*

Las herramientas que se describen a continuación son las que usamos

para la elaboración de la aplicación web.

Tabla 35. Herramientas de Desarrollo de App Web

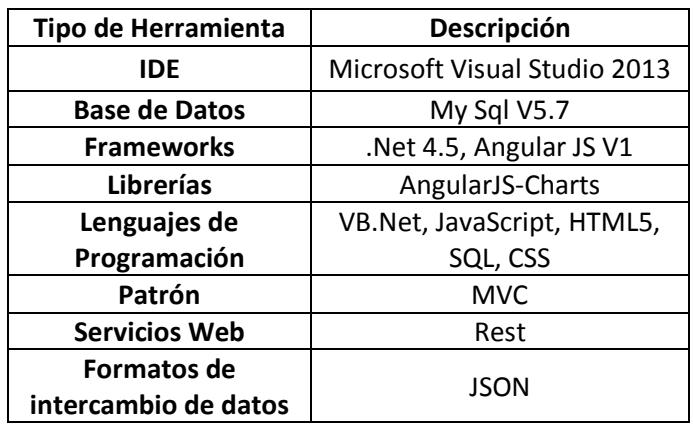

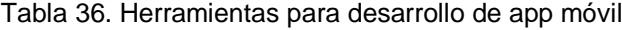

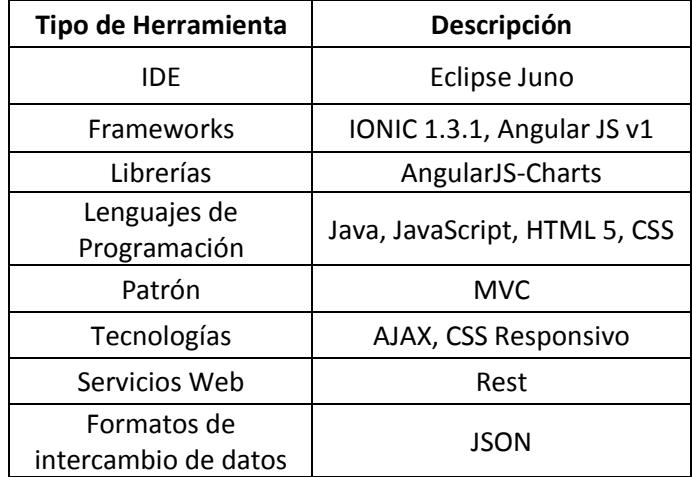

# *5.4.3 Diagrama de Clase*

Presentamos a continuación el diagrama de clases del proyecto.

 $\overline{\mathbb{R}}$ 

# *5.4.5 Mapa de Código*

Presentamos a continuación el mapa de código resumido del proyecto.

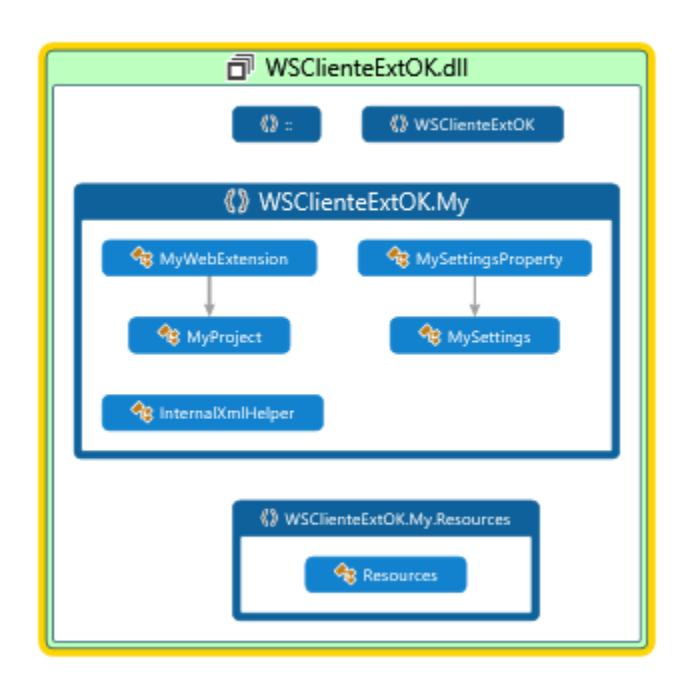

Figura 5.5 Mapa de código del proyecto

## **5.5 Matriz de Riesgo**

Se define al riego como una variable del proyecto que pone en peligro que este se lleve a cabo con éxito [17], también se define como la probabilidad de que ocurra algo "no deseable" durante la ejecución de mismo.

El análisis y planificación de riegos se ha realizado directamente entre el Product Owner y el Scrum Master del proyecto.

### *5.5.1 Identificación de Riesgos*

Para la identificación de los riesgos se incluyó a todos los integrantes del proyecto, luego de una reunión se establecieron las siguientes taxonomías, que denotamos en la tabla siguiente:

| ld             | <b>Elemento</b>         | <b>Riesgo</b>                                                                                                    | <b>Fuente</b>                           |
|----------------|-------------------------|----------------------------------------------------------------------------------------------------|-----------------------------------------|
| R <sub>1</sub> | Planificación           | Error en la estimación de tiempo<br>de entrega de los sprint                                                         | <b>Scrum Master</b>                     |
| R <sub>2</sub> | Planificación           | Cambios<br>políticas<br>de<br>en<br>campaña de ventas                                                                | <b>Product Owner</b>                    |
| R <sub>3</sub> | Equipo Trabajo          | Inexperiencia de algún miembro<br>equipo en desarrollo de<br>del<br>proyectos o utilización de alguna<br>herramienta | Master.<br>Scrum<br>Desarrolladores     |
| R4             | Equipo<br>de<br>Trabajo | Perdida del código fuente de la<br>Desarrolladores<br>aplicación                                                     |                                         |
| R <sub>5</sub> | Equipo<br>de<br>Trabajo | Problemas de comunicación en<br>el equipo de desarrollo                                                              | Desarrolladores,<br><b>Scrum Master</b> |

Tabla 37. Taxonomías de riesgos identificados

## *5.5.2 Estimaciones de ocurrencias*

La siguiente tabla muestra los riesgos identificados con las probabilidades subjetivas asociados a cada uno, el product owner y los desarrolladores nos ayudaron con las estimaciones de probabilidades de ocurrencia.

| ld             | <b>Riesgo</b>                                                                                                    | <b>Expresión</b>      | <b>Probabilidad</b> |
|----------------|----------------------------------------------------------------------------------------------------|-----------------------|---------------------|
| R <sub>1</sub> | Error en la estimación de tiempo<br>de entrega de los sprint                                                       | Media                 | 40%                 |
| R <sub>2</sub> | Cambios en<br>políticas<br>de<br>campaña de ventas                                                                 | Baja                  | 15%                 |
| R <sub>3</sub> | Inexperiencia de algún miembro<br>del equipo en desarrollo de<br>proyectos o utilización de alguna<br>herramienta. | Alta                  | 60%                 |
| R <sub>4</sub> | Perdida del código fuente de la<br>aplicación                                                                      | Poco Probable         | 10%                 |
| R <sub>5</sub> | Problemas de comunicación en<br>el equipo de desarrollo                                                            | Altamente<br>Probable | 70%                 |

Tabla 38. Probabilidades de Ocurrencias de Riesgos

# *5.5.3 Estimación del impacto*

Para medir el impacto en los riesgos definidos para la presente propuesta vamos a emplear una escala de medición subjetiva expresada en la siguiente tabla:

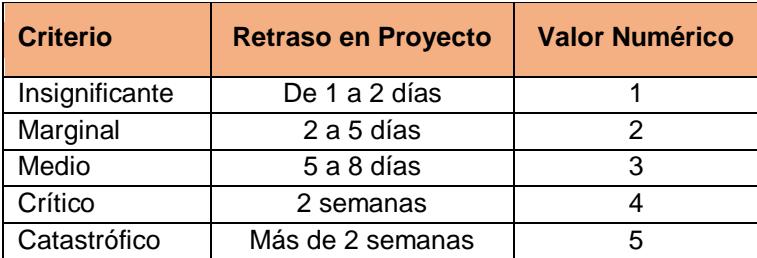

Tabla 39. Estimaciones de Impacto en los riegos

Basados en las estimaciones de impacto para los riesgos identificados, definimos el impacto por la ocurrencia de los riesgos citados con anterioridad.

Tabla 40. Impacto por ocurrencias de Riesgo

| <b>Riesgo</b> | <b>Impacto por Ocurrencia</b> |  |
|---------------|-------------------------------|--|
| R1            | Catastrófico                  |  |
| R2            | Crítico                       |  |
| R3            | Marginal                      |  |
| R4            | Medio                         |  |
| R5            | Marginal                      |  |

# *5.5.3 Exposición al riesgo*

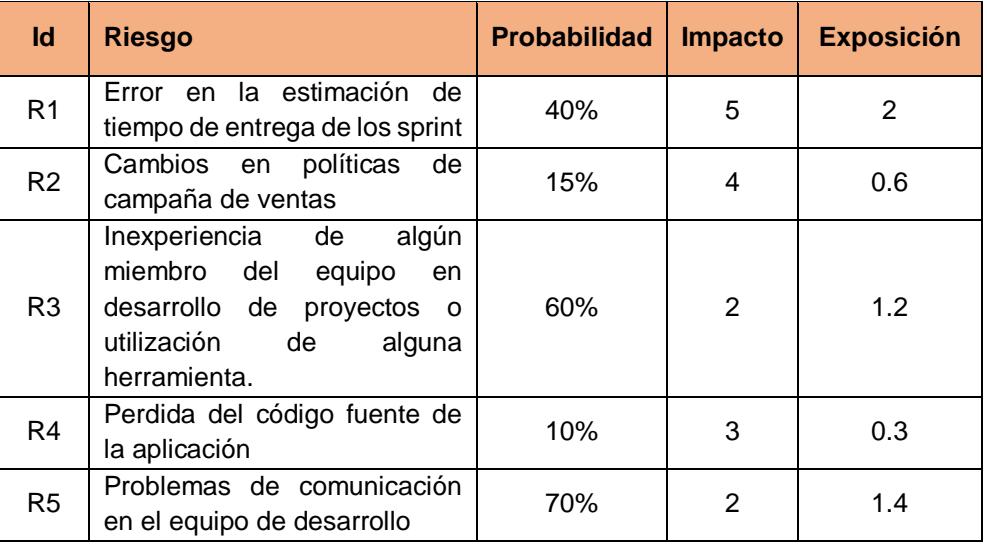

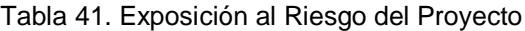

## **5.6 Plan de Riesgo**

Es importante para todo proyecto de software tener un plan de riesgo, el mismo que me ayudara a mitigar de cierta forma que la aparición de cualquier eventualidad no deseable tenga el efecto lo menos negativo posible durante el tiempo que dure el desarrollo del proyecto, para ellos hemos elaborado las siguientes tablas de acción:

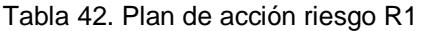

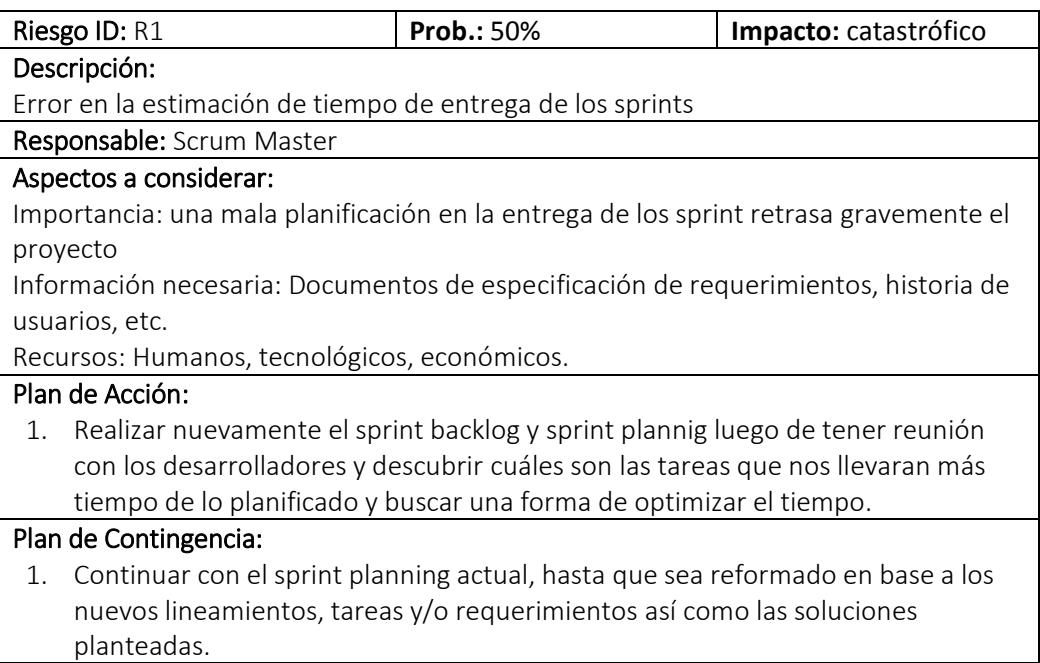

#### Tabla 43. Plan de acción riesgo R2

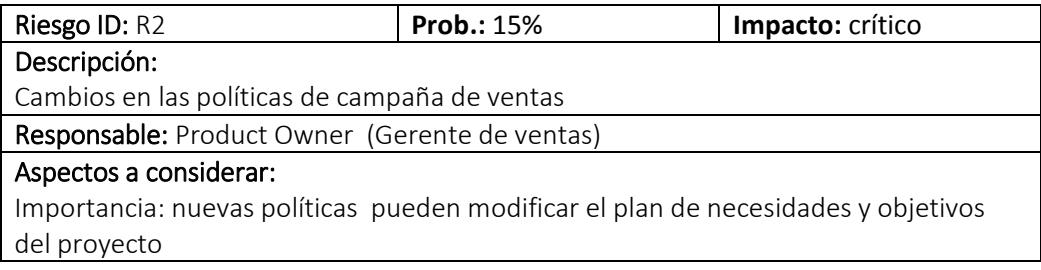

Información necesaria: Documentos firmados por el product owner en donde se indique cuáles son los nuevos lineamientos y de ser el caso los nuevos requerimientos del proyecto

Recursos: Tecnológicos para documentación de proyecto que abarque informes periódicos de la situación del mismo.

#### Plan de Acción:

1. Reformular el proyecto en base a las nuevas políticas y campañas de venta.

### Plan de Contingencia:

- 1. Reunión inmediata con el gerente comercial
- 2. Presentación de la documentación del estado del proyecto en base a lineamientos anteriores.

#### Tabla 44. Plan de acción riesgo R3

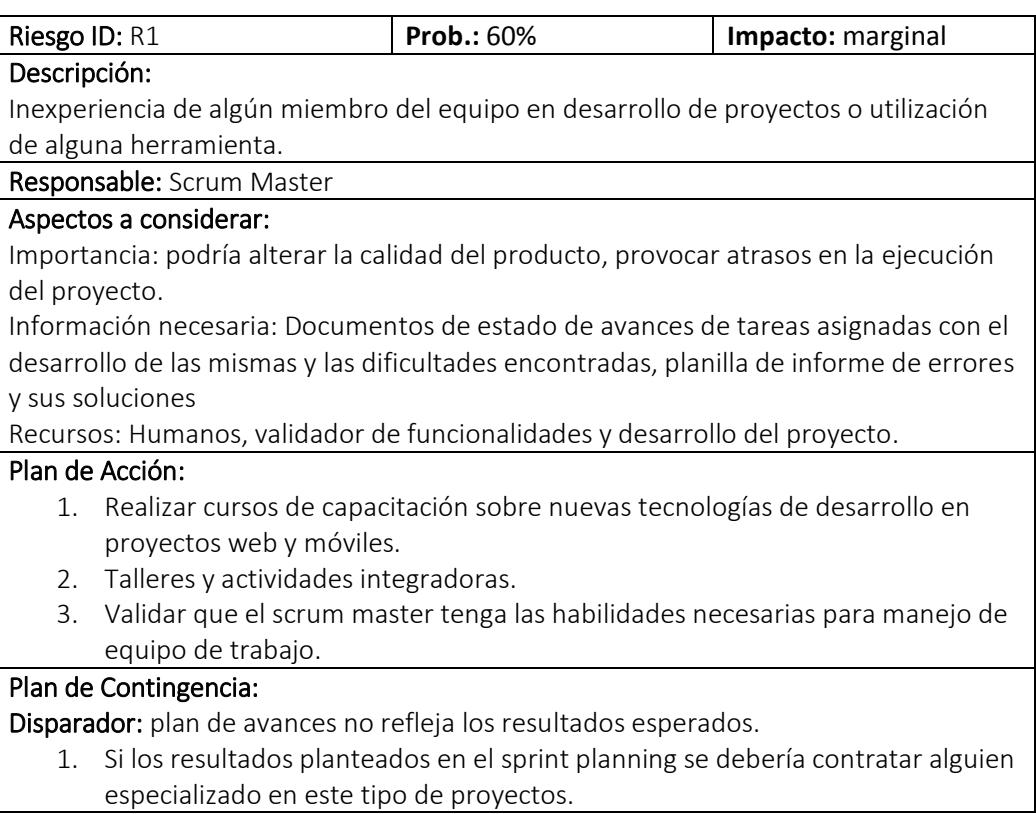

Tabla 45. Plan de acción riesgo R4

| Riesgo ID: R1                                                         |                                                                                | <b>Prob.: 10%</b> | Impacto: medio                                                          |  |  |  |  |
|-----------------------------------------------------------------------|--------------------------------------------------------------------------------|-------------------|-------------------------------------------------------------------------|--|--|--|--|
|                                                                       | Descripción:                                                                   |                   |                                                                         |  |  |  |  |
|                                                                       | Pérdida del código fuente de la aplicación                                     |                   |                                                                         |  |  |  |  |
|                                                                       | Responsable: Scrum Master, Equipo de desarrollo                                |                   |                                                                         |  |  |  |  |
|                                                                       | Aspectos a considerar:                                                         |                   |                                                                         |  |  |  |  |
|                                                                       | Importancia: una pérdida de código fuente puede hacer que el proyecto fracase. |                   |                                                                         |  |  |  |  |
|                                                                       | Información necesaria: Documentos de control de cambios, de pase a producción. |                   |                                                                         |  |  |  |  |
| Recursos: tecnológicos: Equipos SVN para control de versionamientos y |                                                                                |                   |                                                                         |  |  |  |  |
| almacenamientos de proyectos.                                         |                                                                                |                   |                                                                         |  |  |  |  |
| Plan de Acción:                                                       |                                                                                |                   |                                                                         |  |  |  |  |
| 1.                                                                    |                                                                                |                   | Instalar SVN en equipos que reúna las condiciones de backup necesarias. |  |  |  |  |
| 2.                                                                    | Establecer políticas de respaldos periódicos.                                  |                   |                                                                         |  |  |  |  |
| Plan de Contingencia:                                                 |                                                                                |                   |                                                                         |  |  |  |  |
| 1.                                                                    | Utilizar SVN open source en la nube.                                           |                   |                                                                         |  |  |  |  |
| 2.                                                                    | Utilizar medios de respaldo físico en equipos de desarrollo.                   |                   |                                                                         |  |  |  |  |

# Tabla 46. Plan de acción riesgo R5

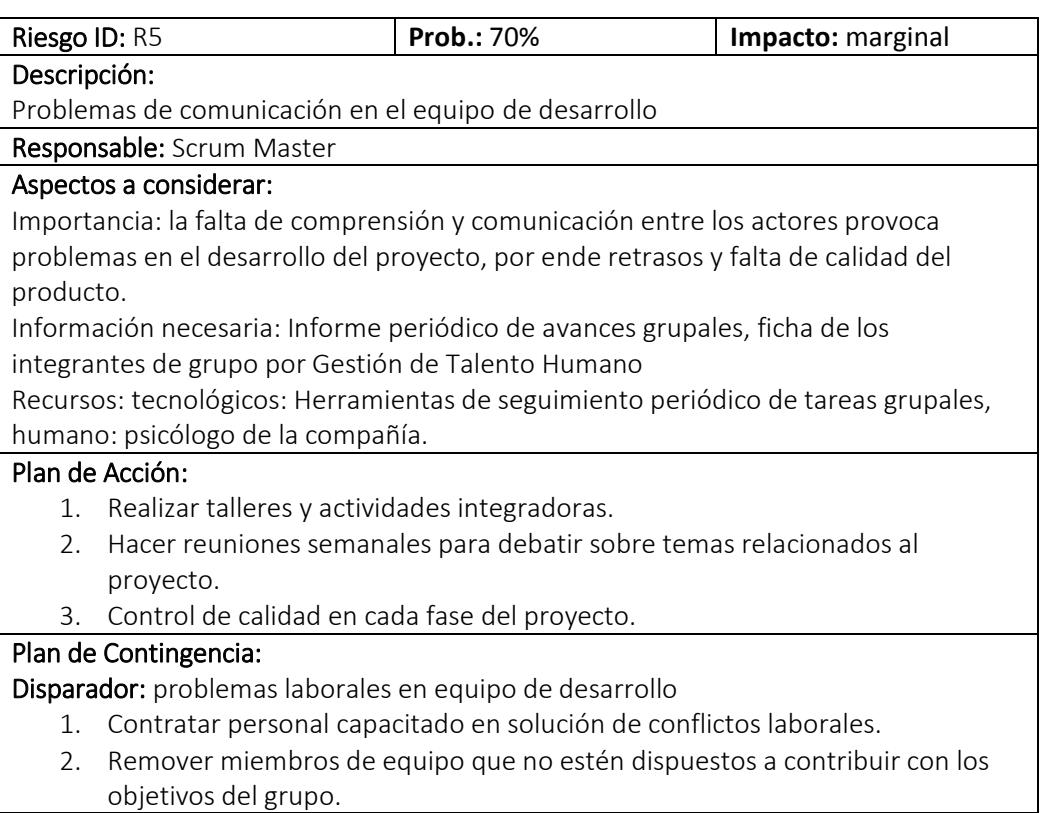
#### **5.6 Plan de Capacitación para los usuarios del sistema**

La capacitación a los usuarios de la solución planteada en el presente trabajo de titulación será efectuada bajo un plan que contempla dos etapas, en la primera se capacitará a los ejecutivos comerciales sobre el uso de la aplicación móvil y en la segunda se capacitará a los usuarios que usarán la aplicación web.

#### *5.6.1 Objetivo de la planificación*

El objetivo de la planificación es instruir a los usuarios de las aplicaciones desarrolladas como parte de la solución de este trabajo de titulación acerca de uso de las mismas, no obstante es importante mencionar que dentro de las charlas se incluirán temas relevantes acerca del uso de las TICS como herramientas para el aporte a la optimización de los procesos de gestión de ventas dentro de la compañía.

#### *5.6.2 Integrantes y lugar*

La persona encargada de dar las capacitaciones será el Ing. Juan Carlos Cedeño, autor del presente trabajo.

Las personas a capacitar como se mencionó serán divididas en dos grupos principalmente pues recordemos que la solución incluye dos aplicaciones, una para gerencia y otra para asesores comerciales.

Las charlas para la capacitación serán dictadas en la sala de ventas de la matriz de la compañía Edina en la ciudad de Guayaquil, en grupo de hasta 8 personas, de esta forma las siguientes tablas muestran información de los participantes en las capacitaciones.

Tabla 47. Usuarios a capacitar de la aplicación web

| # | <b>NOMBRE DE USUARIO</b>         | <b>CARGO</b>             |
|---|----------------------------------|--------------------------|
|   | BAQUERIZO FREILE ANGEL SEBASTIAN | <b>GERENTE DE VENTAS</b> |
|   | CHAVEZ VELIZ LUIS ALBERTO        | <b>SUPERVISOR</b>        |
| 3 | CHIRIBOGA GUEVARA RAMIRO         | <b>GERENTE GENERAL</b>   |
| 4 | CELLERI MUÑOZ LIDIA FERNANDA     | ASISTENTE DE GERENCIA    |

Fuente: Datos proporcionados por EDINA

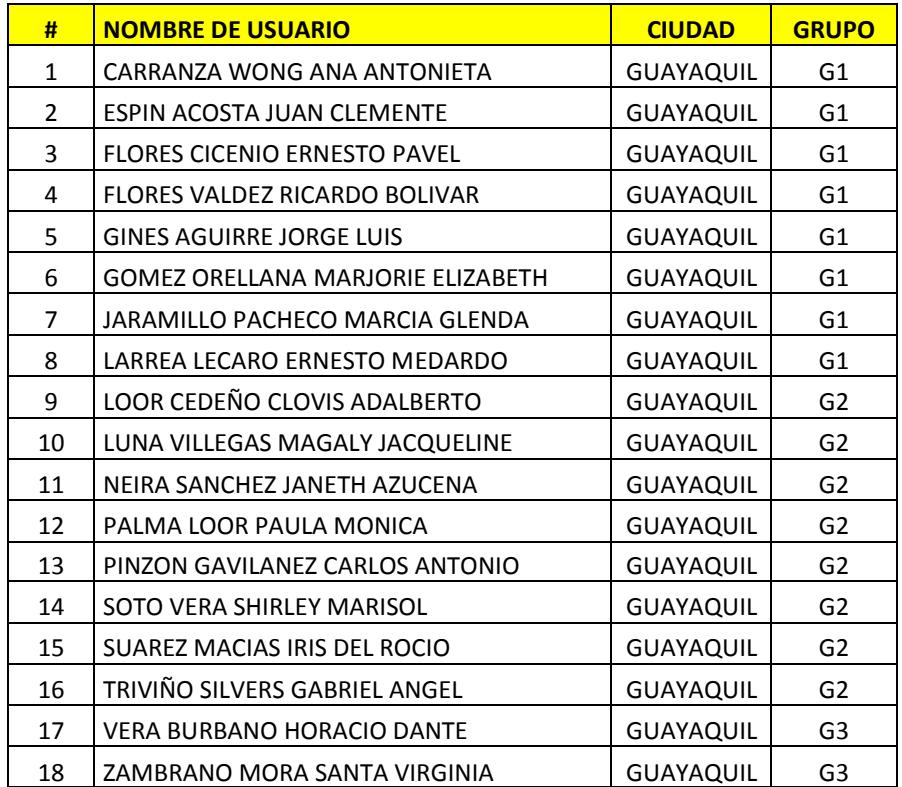

#### Tabla 48. Usuarios a capacitar de la aplicación móvil

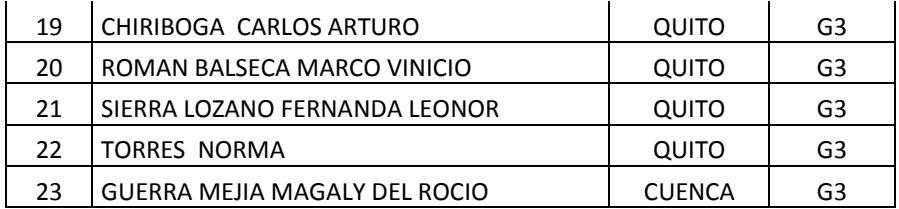

Fuente: Datos proporcionados por EDINA

## *5.6.3 Cronograma de capacitación*

El cronograma para la capacitación de los usuarios fue coordinado directamente con la gerencia de la compañía y se puede explicar en la tabla 49, como podremos observar el número de horas para capacitar a los asesores comerciales es de 8 y para los gerentes es de 12.

| <b>GRUPO</b>    | <b>FECHA</b> | <b>HORA INICIO</b> | <b>HORA FIN</b> |
|-----------------|--------------|--------------------|-----------------|
| G1              | $5$ -sep-16  | 09:00              | 13:00           |
| G2              | $5$ -sep-16  | 14:00              | 18:00           |
| G1              | $6$ -sep-16  | 09:00              | 13:00           |
| G <sub>2</sub>  | $6$ -sep-16  | 14:00              | 18:00           |
| G3              | $7$ -sep-16  | 09:00              | 13:00           |
| <b>GERENTES</b> | $7$ -sep-16  | 14:00              | 18:00           |
| G3              | 8-sep-16     | 09:00              | 13:00           |
| <b>GERENTES</b> | $8$ -sep-16  | 14:00              | 18:00           |
| <b>GERENTES</b> | $9$ -sep-16  | 09:00              | 13:00           |

Tabla 49. Cronograma de capacitación a usuarios

### **5.7 Plan de Pruebas**

## *5.7.1 Prueba de Rendimiento*

Con el propósito de probar la capacidad operativa de la aplicación propuesta se realizará una prueba de carga, la misma que se configura y ejecuta usando la herramienta de desarrollo Visual Studio.

Los parámetros que se usaron para la ejecución de esta prueba fueron los siguientes:

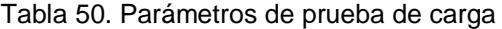

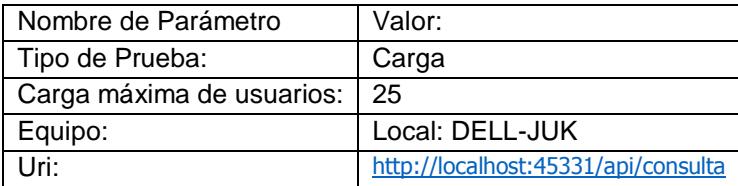

Una vez ejecutada la prueba se puede verificar que no existen errores durante el procesamiento de la solicitud, el tiempo promedio de respuesta fue de 0,086 segundos, tiempo que en promedio está acorde a este tipo de aplicaciones más aún si consideramos que la capacidad de memoria y procesamiento del equipo donde se desarrollaron las pruebas no es el mismo que los servidores de producción asignados por EDINA para la puesta en producción.

Los resultados globales de la prueba los podemos evidenciar en la siguiente tabla:

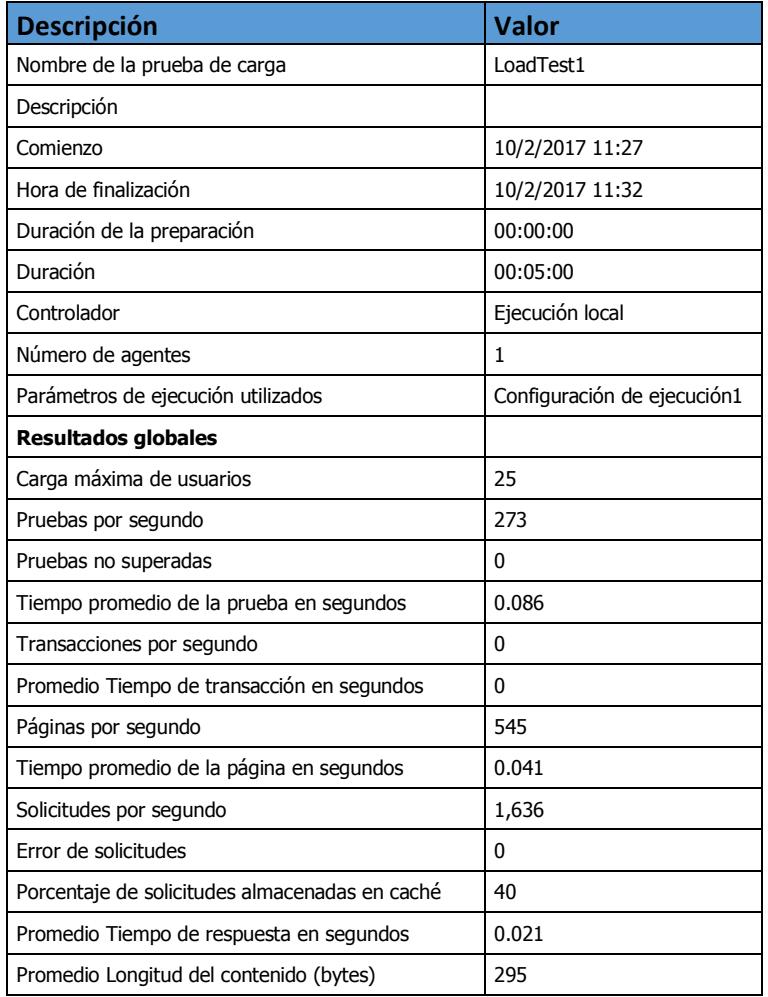

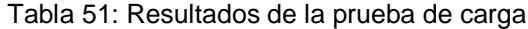

## Tabla 52. Resultado de prueba de escenario 1

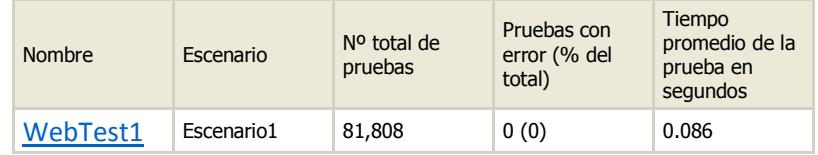

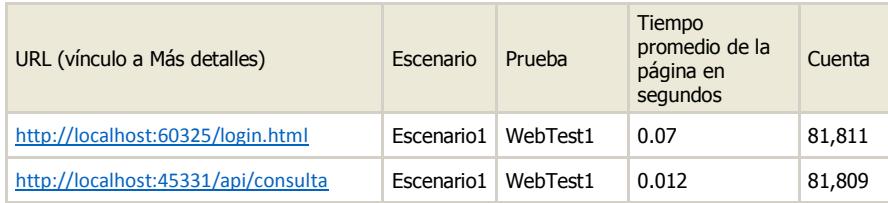

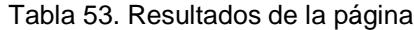

Tabla 54. Recursos de controladores de agentes

| Nombre de equipo | % de tiempo de<br>procesador | Memoria disponible al<br>completarse la prueba<br>(MB) |  |
|------------------|------------------------------|--------------------------------------------------------|--|
| <b>DELL-JUK</b>  | 97.2                         | 4,123                                                  |  |

Haciendo referencia a los resultados globales de la prueba, podemos mencionar que las mismas han sido satisfactorias ya que reúne valores promedios aceptables para que funcione correctamente en un ambiente de producción

### *5.7.2 Plan de pruebas unitarias*

El objetivo del plan de pruebas unitarias es poder comparar y evaluar los valores de salidas de los principales métodos y servicios que posee la aplicación, usaremos para éste propósito la metodología de prueba después de la codificación (TAC).

Los siguientes son los criterios que usaremos para la preparación del plan de pruebas unitarias:

- Criterio de ejecución
	- o Comprobación de resultados de salidas de los métodos contra la información en la base de datos.
	- o Se ejecutan después de cada sprint
	- o Se deberá documentar por lo menos una prueba unitaria para cada sprint
	- Criterio de terminación: la prueba finaliza cuando no se evidencien errores durante la ejecución.
	- Criterio de suspensión:
		- o Diferencias notables en entorno de prueba contra el de producción.
		- o Se suspende la prueba por problemas de componentes de terceros.
	- Método: Métodos de consultas de las aplicaciones.

Anotamos a continuación:

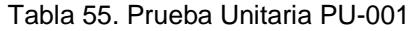

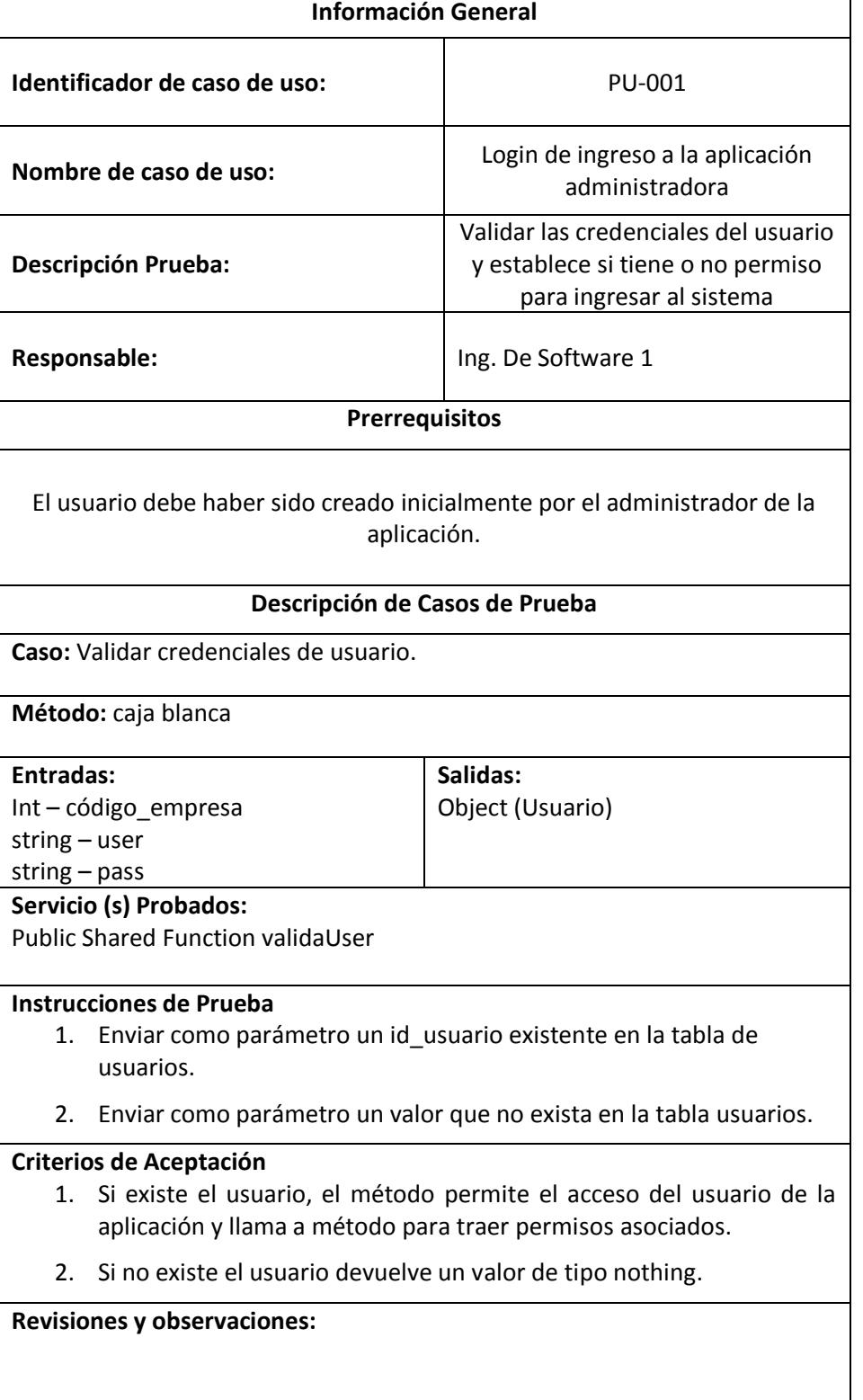

#### Tabla 56. Prueba Unitaria PU-002

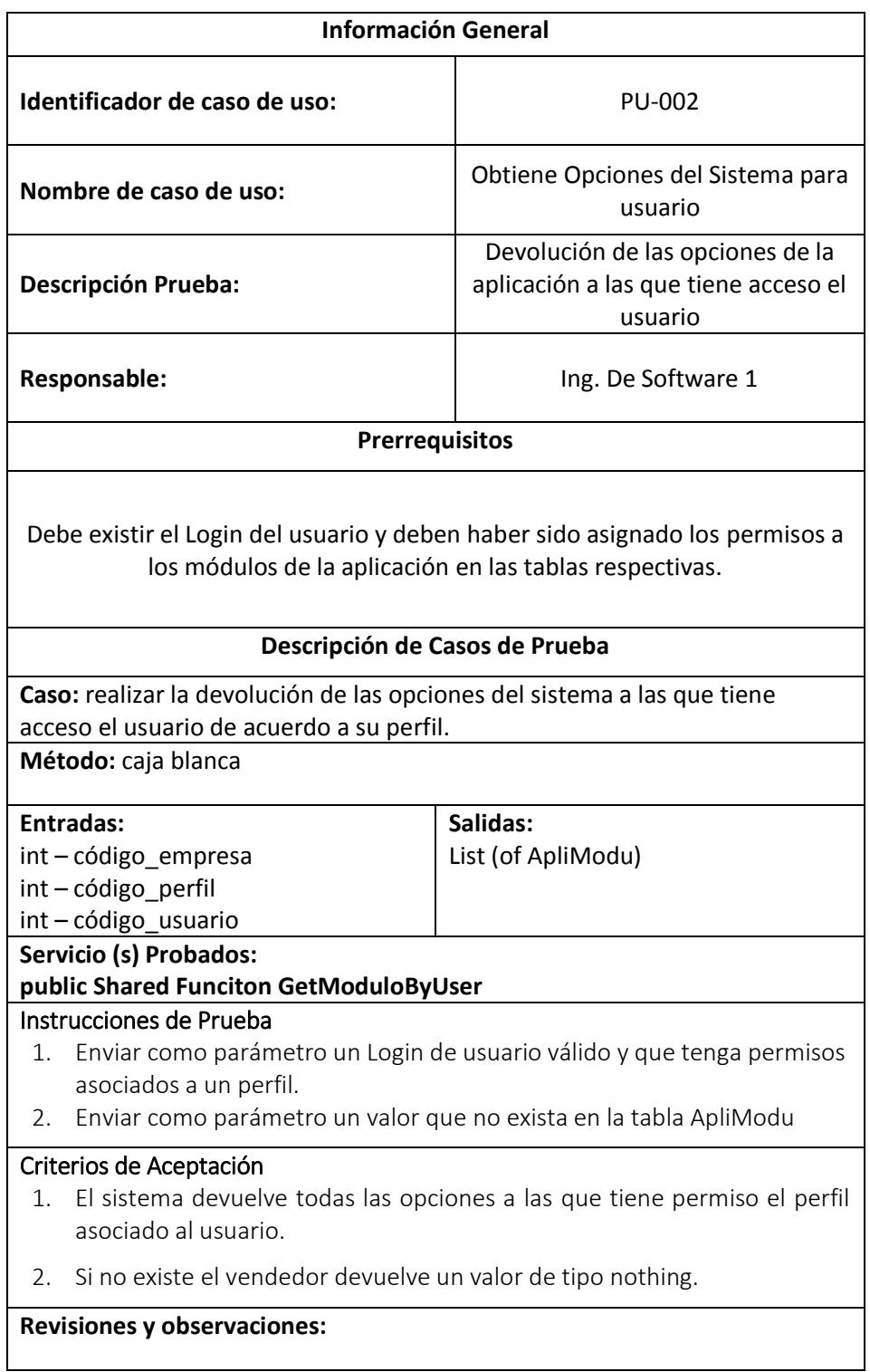

#### Tabla 57. Prueba Unitaria PU-003

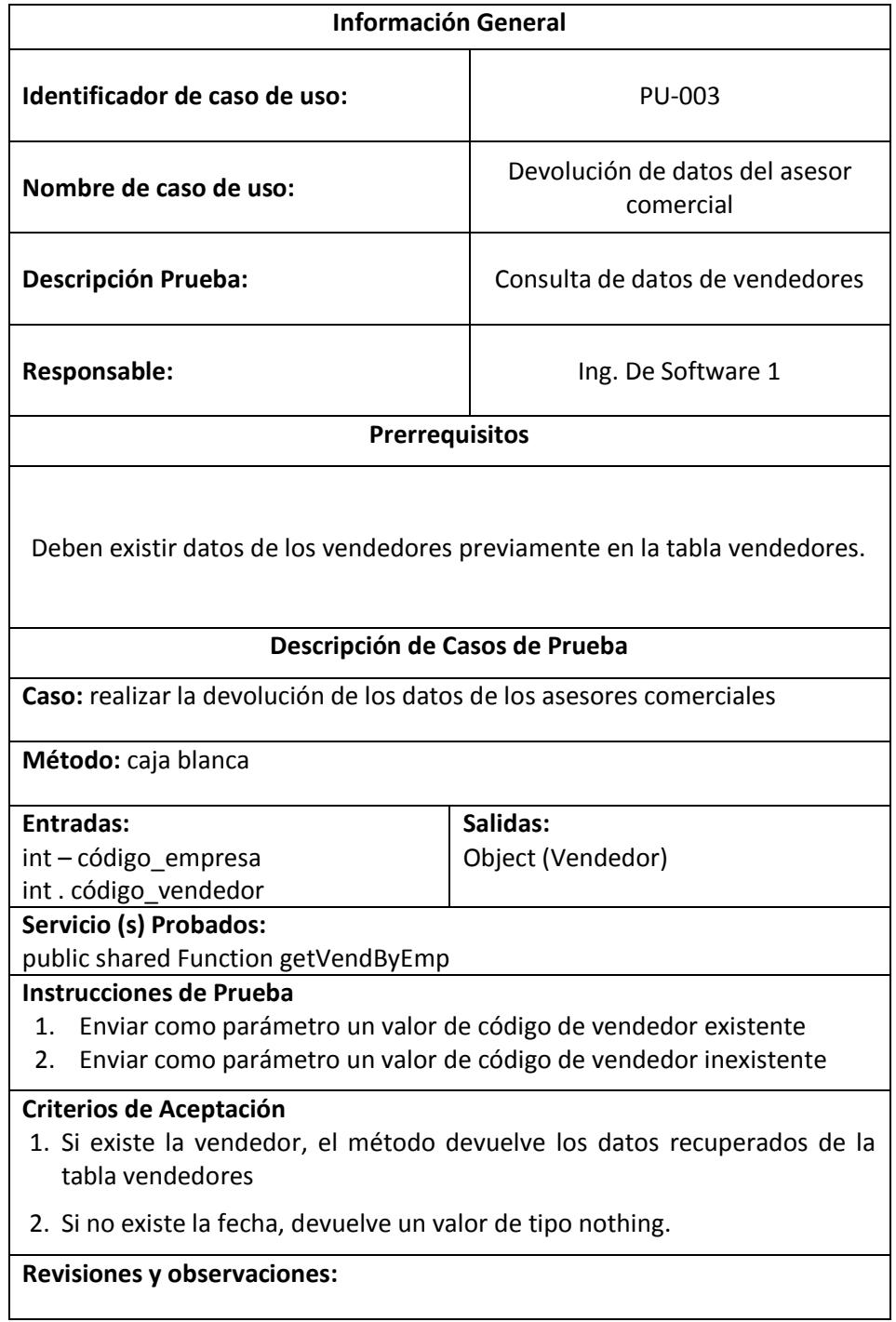

#### Tabla 58. Prueba Unitaria PU-004

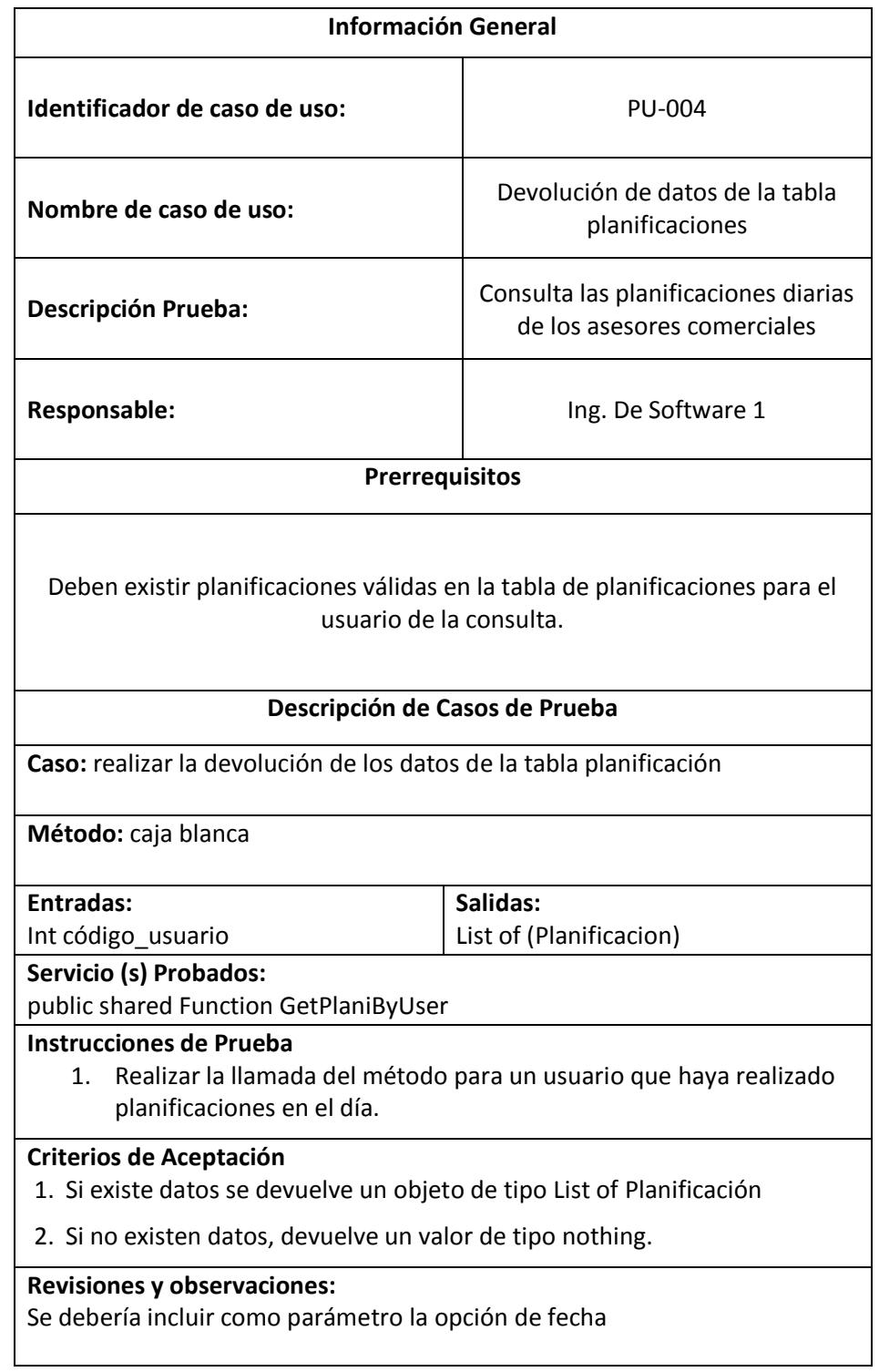

#### Tabla 59. Prueba Unitaria PU-005

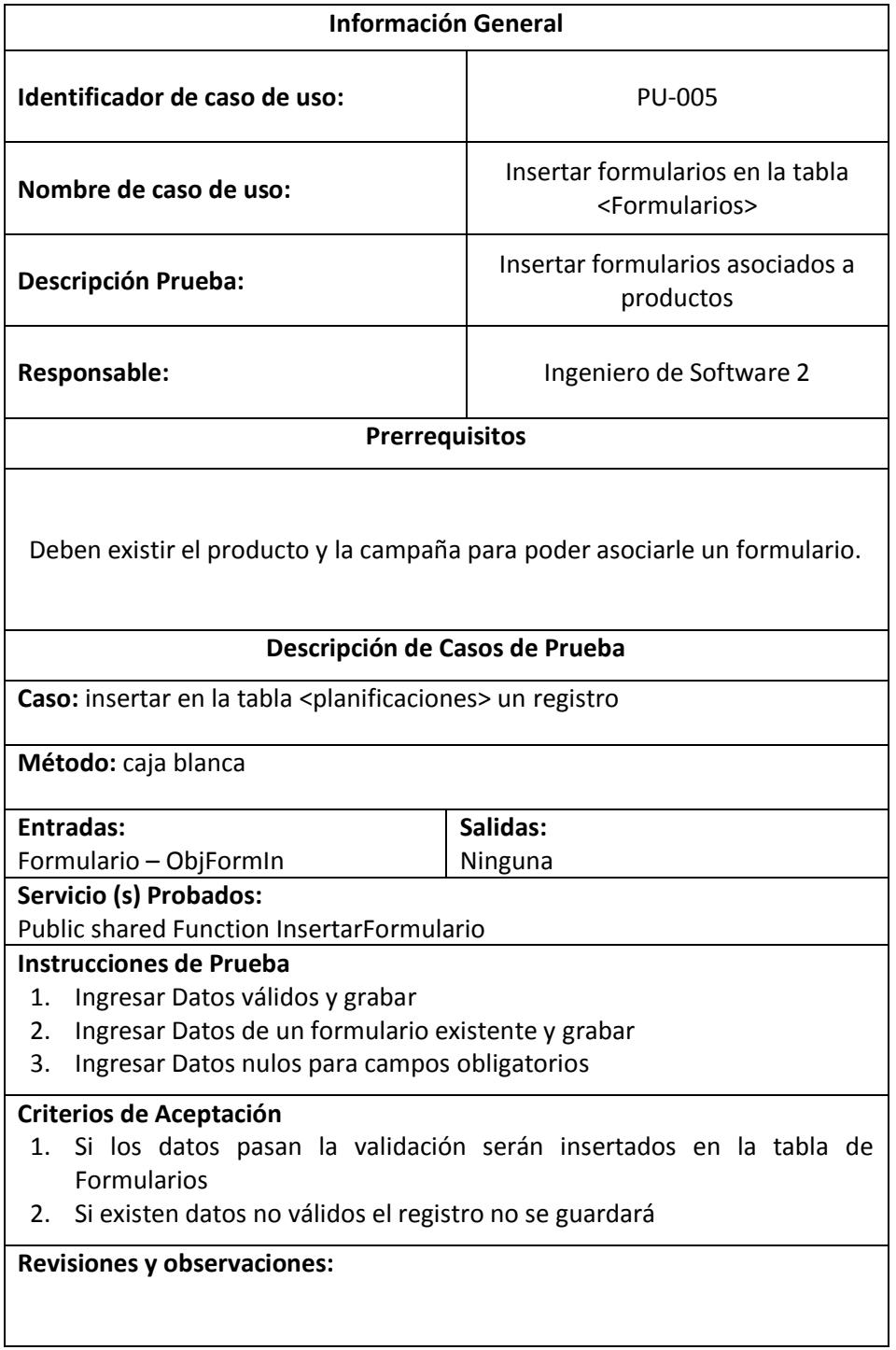

#### Tabla 60. Prueba Unitaria PU-006

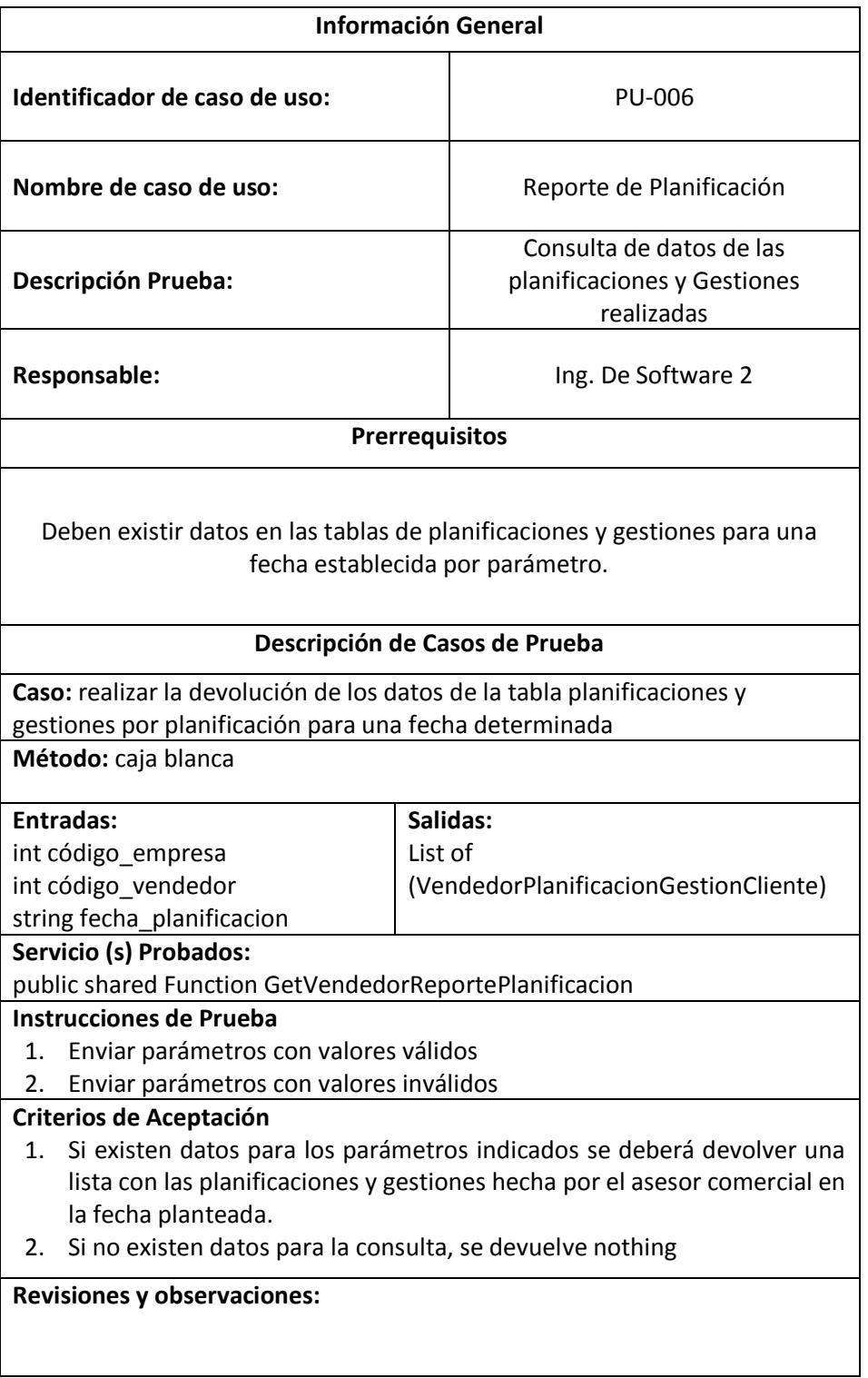

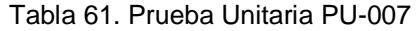

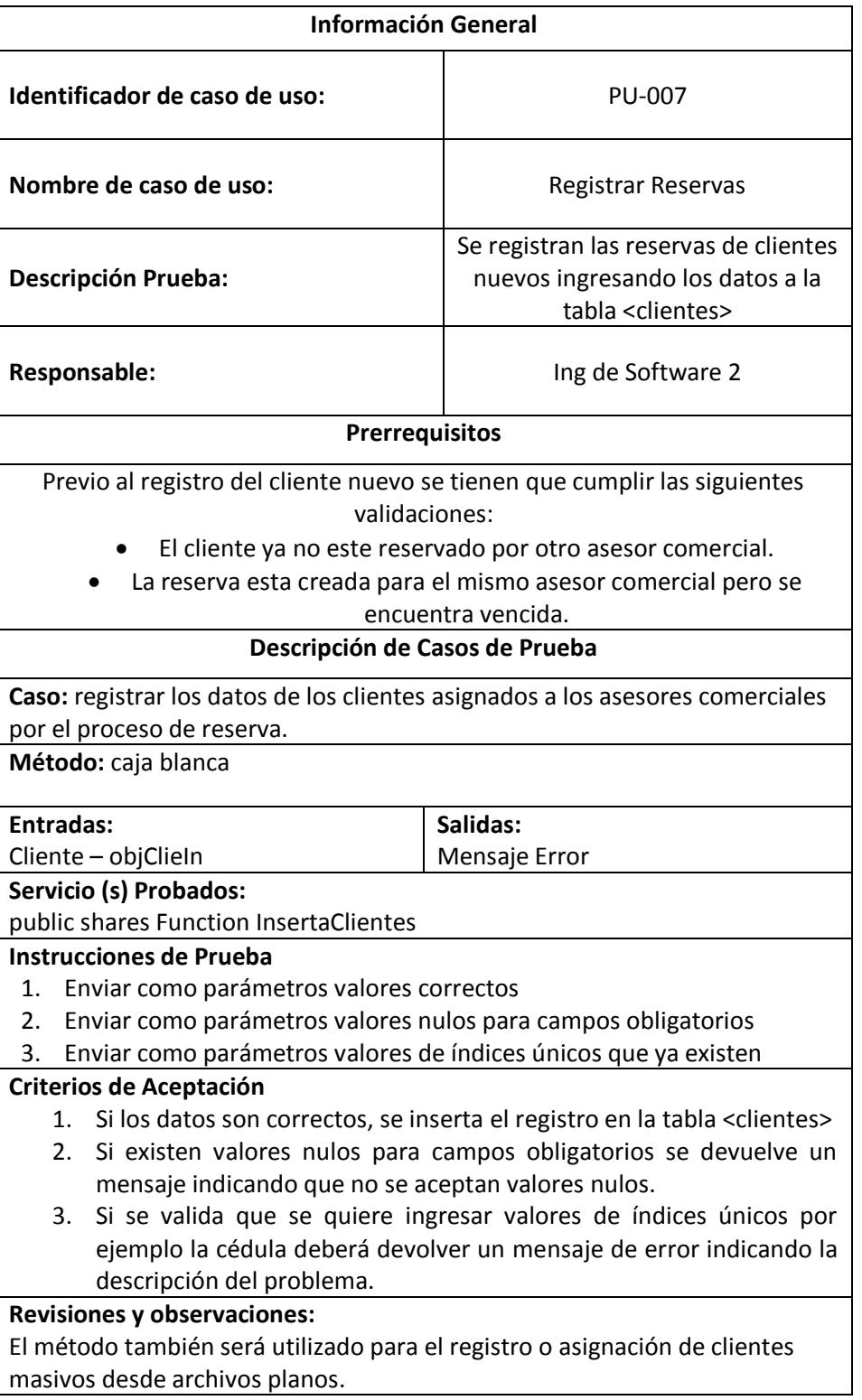

# **CAPÍTULO 6**

# **IMPLEMENTACIÓN Y ANÁLISIS DE IMPACTO**

## **6.1 Implementación de la solución**

Para la implementación de la solución planteada en este trabajo de titulación, tomaremos en cuenta dos aspectos importantes:

- Publicación del servicio web.
- Implementación de las aplicaciones para administradores y asesores comerciales.

## *6.1.1 Publicación del servicio web*

La publicación del sitio web consiste en ejecutar una serie de actividades que permitan la puesta en producción dentro del equipo que deberá ser asignado por la compañía EDINA, las principales actividades son:

- Configuración de autenticación
- Direcciones url y valores asignados para el procesamiento.

Recursos a utilizar para la implementación:

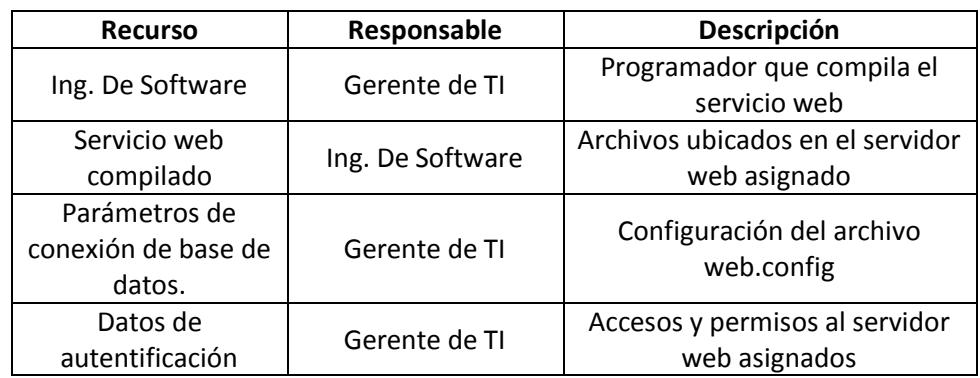

Tabla 62. Recursos utilizados en la utilización del servicio web

Además se plantea el uso del siguiente cronograma para la implementación:

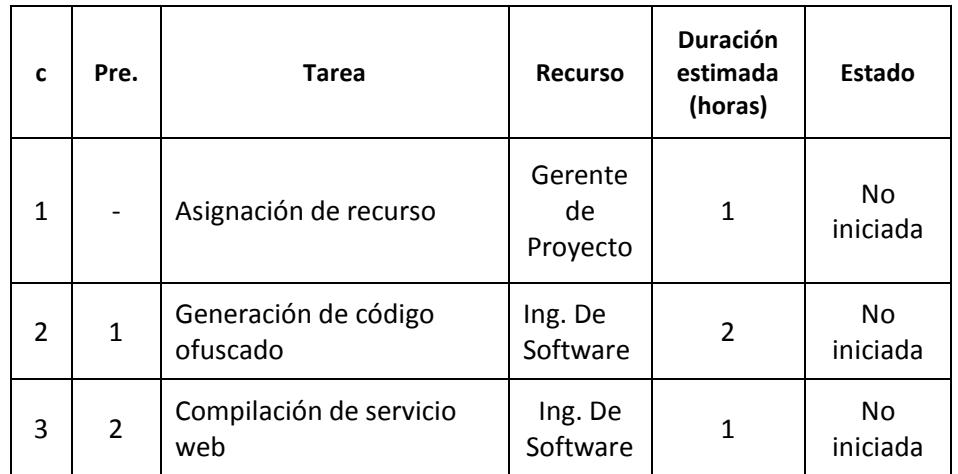

Tabla 63. Cronograma de publicación de servicio web

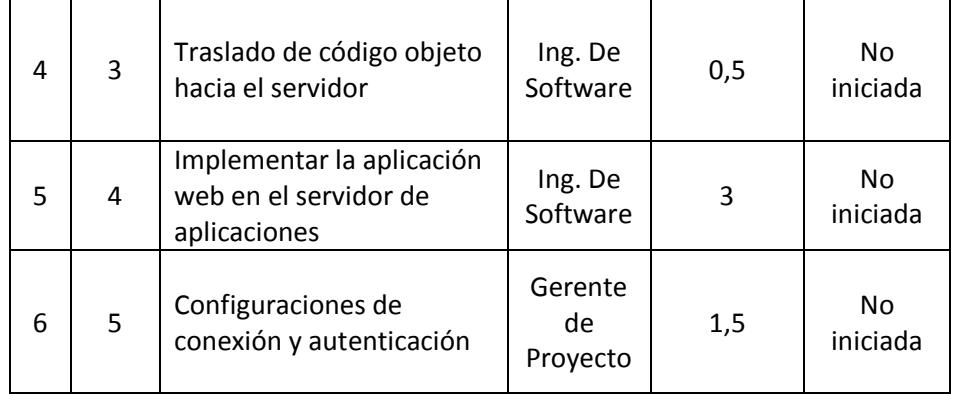

Como podemos observar el tiempo total de implementación del servicio web es de 9 horas y estará a cargo del gerente de proyecto junto con el ingeniero de software asignado para las tereas designadas, la fecha de esta implementación es el día 1 de septiembre de 2016.

#### *6.1.2 Implementación de las aplicaciones*

Para la implementación de las dos aplicaciones que forman parte de la solución propuesta en el presente trabajo de titulación se debe acceder al entorno de desarrollo donde se ubica el proyecto fuente y generar los respectivos códigos objetos, esto es las páginas html para la aplicación web que usaran los administradores y el paquete de aplicación (apk) para android que se instalará en los dispositivos móviles y será usada por los asesores comerciales.

Los recursos y las actividades a realizar durante este proceso se describen en la siguiente tabla:

| C              | Pre.           | <b>Tarea</b>                                                                                  | <b>Recurso</b>           | <b>Duración</b><br>estimada<br>(horas) | Estado                     |
|----------------|----------------|-----------------------------------------------------------------------------------------------|--------------------------|----------------------------------------|----------------------------|
| 1              |                | Ofuscación del código<br>fruente de la aplicación<br>web                                      | Ing. de<br>Software<br>1 | 1                                      | N <sub>o</sub><br>iniciada |
| $\overline{2}$ |                | Ofuscación del código<br>fuente de la aplicación<br>móvil                                     | Ing. De<br>Software<br>2 | 0,5                                    | N <sub>o</sub><br>iniciada |
| 3              | 1              | Compilación del proyecto<br>para generación de código<br>objeto en Visual Studio              | Ing. de<br>Software<br>1 | $\mathbf{1}$                           | No<br>iniciada             |
| 4              | $\overline{2}$ | Creación de llave para<br>compilación del proyecto<br>de la aplicación móvil                  | Ing. De<br>Software<br>2 | 0,5                                    | <b>No</b><br>iniciada      |
| 5              | 4              | Configuraciones de<br>seguridad en el dispositivo<br>móvil para permitir<br>orígenes externos | Ing. De<br>Software<br>2 | 2                                      | <b>No</b><br>iniciada      |
| 6              | 5              | Distribución del Apk en los<br>dispositivos móviles                                           | Ing. De<br>Software<br>2 | 2                                      | <b>No</b><br>iniciada      |
| 7              | 3              | Copia de archivos en el<br>servidor web asignados<br>por la compañía EDINA                    | Ing. De<br>Software<br>1 | 1                                      | N <sub>0</sub><br>iniciada |
| 8              | 7              | Creación de la aplicación<br>web en el servidor de<br>aplicaciones IIS                        | Ing. De<br>Software<br>1 | $\mathbf{1}$                           | N <sub>o</sub><br>iniciada |
| 9              | 8              | Configuración del archivo<br>web config                                                       | Ing. De<br>Software<br>1 | 0,5                                    | <b>No</b><br>iniciada      |

Tabla 64. Cronograma de implementación de las aplicaciones

Como podemos observar los recursos asignados para esta implementación son dos ingenieros de software y la fecha para esta implementación es el 2 de septiembre de 2016.

## **6.2 Análisis de Datos**

La gerencia comercial de EDINA solicitó como parte de los requerimientos para la culminación de la solución planteada que se hiciera un análisis comparativo entre dos meses contiguos, uno antes de la implementación y otro en el primer mes de uso de las nuevas herramientas, conjuntamente con el Scrum Master se definieron que estos meses serían septiembre y octubre del año 2016.

El objetivo de este análisis es el poder medir durante el primer mes de uso de la aplicación por parte de los asesores comerciales el rendimiento en algunos indicadores básicos durante el proceso de gestión de ventas, los mismos que mencionamos a continuación:

- Número total de planificaciones
- Número total de gestiones efectivas
- Número total de visitas físicas
- Monto total de ventas

| <b>Asesor Comercial</b>            | # Plan | # Visit. | <b>Gestiones</b>  | <b>Ventas</b>   | <b>Visit/Plan</b> | <b>Gest/Visit</b> |
|------------------------------------|--------|----------|-------------------|-----------------|-------------------|-------------------|
| CARRANZA ANA                       | 112    | 54       | 50                | \$<br>11,156.00 | 48.21%            | 92.59%            |
| <b>CHIRIBOGA</b><br><b>ARTURO</b>  | 61     | 44       | 17                | \$<br>4,570.00  | 72.13%            | 38.64%            |
| <b>ESPIN JUAN</b>                  | 196    | 121      | 85                | \$<br>26,531.00 | 61.73%            | 70.25%            |
| <b>FLORES ERNESTO</b>              | 128    | 38       | 38                | \$<br>19,990.00 | 29.69%            | 100.00%           |
| <b>FLORES RICARDO</b>              | 251    | 174      | 100               | \$<br>20,563.00 | 69.32%            | 57.47%            |
| <b>GINES JORGE</b>                 | 164    | 97       | 90                | 38,353.00<br>\$ | 59.15%            | 92.78%            |
| <b>GOMEZ MARJORIE</b>              | 97     | 70       | 46                | \$<br>14,233.00 | 72.16%            | 65.71%            |
| <b>GUERRA MAGALY</b>               | 126    | 126      | 117               | \$<br>17,086.00 | 100.00%           | 92.86%            |
| <b>JARAMILLO</b><br><b>GLENDA</b>  | 61     | 15       | 14                | 21,016.00<br>\$ | 24.59%            | 93.33%            |
| LARREA MEDARDO                     | 128    | 118      | 97                | \$<br>62,082.00 | 92.19%            | 82.20%            |
| <b>LOOR CLOVIS</b>                 | 593    | 416      | 410               | \$<br>65,011.60 | 70.15%            | 98.56%            |
| LUNA MAGALY                        | 35     | 13       | $12 \overline{ }$ | \$<br>22,349.00 | 37.14%            | 92.31%            |
| PALMA MONICA                       | 43     | 27       | 20                | \$<br>1,890.00  | 62.79%            | 74.07%            |
| PINZON CARLOS                      | 17     | 11       | 6                 | \$<br>2,334.00  | 64.71%            | 54.55%            |
| <b>ROMAN MARCO</b>                 | 57     | 25       | 24                | \$<br>9,511.00  | 43.86%            | 96.00%            |
| <b>SOTO MARISOL</b>                | 156    | 61       | 93                | \$<br>48,949.00 | 39.10%            | 152.46%           |
| SUAREZ ROCÍO                       | 189    | 146      | 140               | \$<br>6,530.00  | 77.25%            | 95.89%            |
| <b>TORRES NORMA</b>                | 70     | 55       | 42                | \$<br>12,482.00 | 78.57%            | 76.36%            |
| TRIVIÑO GABRIEL                    | 63     | 63       | 19                | \$<br>7,358.00  | 100.00%           | 30.16%            |
| <b>VERA HORACIO</b>                | 128    | 34       | 99                | \$<br>52,092.00 | 26.56%            | 291.18%           |
| <b>ZAMBRANO</b><br><b>VIRGINIA</b> | 50     | 50       | 21                | 40,978.00<br>\$ | 100.00%           | 42.00%            |
| <b>Total</b>                       | 2,725  | 1,758    | 1,540             | \$505.064.60    | 64.51%            | 87.60%            |

Tabla 65. Gestión de Ventas EDINA mes de septiembre 2016

Fuente: Archivos físicos y base de datos de EDINA

La tabla # 65 nos muestra el comportamiento de las gestión de ventas de los asesores comerciales de EDINA durante el mes de septiembre de 2016 cuando aún no usaban las nuevas herramientas propuestas en esta solución.

Como podemos observar como dato relevante tenemos que se hicieron es ese mes un total de 2.725 planificaciones de visitas, de las cuales efectivas solo fueron 1.758 lo que nos indica que solo se visitan físicamente el 64,51% de lo que se planifica.

Por otro lado tenemos que de las 1.758 visitas físicas, solo 1.540 fueron gestionadas, es decir el 87,60% lo cual nos indica que es relativamente alto el porcentaje de visitas físicas realizadas y a las cuales no se les registra ningún tipo de gestión realizada.

| <b>Asesor Comercial</b> | # Plan | # Visitas | <b>Gestiones</b> | <b>Valor Venta</b> | <b>Visit/Plan</b> | Gest/Visit |
|-------------------------|--------|-----------|------------------|--------------------|-------------------|------------|
| CARRANZA ANA            | 75     | 40        | 38               | 5,320.80           | 53.33%            | 95.00%     |
| <b>CHIRIBOGA</b>        |        |           |                  |                    |                   |            |
| <b>ARTURO</b>           | 72     | 47        | 35               | 73,734.00          | 65.28%            | 74.47%     |
| <b>ESPIN JUAN</b>       | 161    | 146       | 137              | 8,856.00           | 90.68%            | 93.84%     |
| <b>FLORES ERNESTO</b>   | 108    | 98        | 98               | 36,262.00          | 90.74%            | 100.00%    |
| <b>FLORES RICARDO</b>   | 173    | 156       | 155              | 16,215.68          | 90.17%            | 99.36%     |
| <b>GINES JORGE</b>      | 83     | 61        | 60               | 15,870.00          | 73.49%            | 98.36%     |
| <b>GOMEZ MARJORIE</b>   | 287    | 278       | 274              | 22,070.00          | 96.86%            | 98.56%     |
| <b>GUERRA MAGALY</b>    | 39     | 39        | 38               | 2,476.00           | 100.00%           | 97.44%     |
| <b>JARAMILLO</b>        |        |           |                  |                    |                   |            |
| <b>GLENDA</b>           | 123    | 120       | 120              | 97,253.00          | 97.56%            | 100.00%    |
| LARREA MEDARDO          | 121    | 98        | 98               | 37,599.00          | 80.99%            | 100.00%    |
| <b>LOOR CLOVIS</b>      | 441    | 381       | 379              | 157,380.00         | 86.39%            | 99.48%     |
| <b>LUNA MAGALY</b>      | 113    | 84        | 84               | 29,556.00          | 74.34%            | 100.00%    |
| PALMA MONICA            | 106    | 90        | 89               | 22,493.00          | 84.91%            | 98.89%     |
| PINZON CARLOS           | 29     | 18        | 17               | 1,800.00           | 62.07%            | 94.44%     |
| <b>ROMAN MARCO</b>      | 59     | 39        | 38               | 23,667.00          | 66.10%            | 97.44%     |
| <b>SOTO MARISOL</b>     | 176    | 145       | 140              | 52.347.00          | 82.39%            | 96.55%     |
| SUAREZ ROCIO            | 297    | 214       | 207              | 5,045.00           | 72.05%            | 96.73%     |
| <b>TORRES NORMA</b>     | 92     | 52        | 50               | 12,209.00          | 56.52%            | 96.15%     |
| TRIVIÑO GABRIEL         | 18     | 15        | 14               | 4,230.00           | 83.33%            | 93.33%     |
| <b>VERA HORACIO</b>     | 116    | 11        | 11               | 5,969.00           | 9.48%             | 100.00%    |
| <b>ZAMBRANO</b>         |        |           |                  |                    |                   |            |
| <b>VIRGINIA</b>         | 153    | 80        | 80               | 76,396.00          | 52.29%            | 100.00%    |
| TOTALES -->>            | 2.842  | 2,212     | 2.162            | 706.748.48         | 77.83%            | 97.74%     |

Tabla 66. Gestión de Ventas EDINA mes de octubre 2016

Fuente: Base de datos de la aplicación

Finalmente el monto de ventas realizado por el grupo de asesore comerciales para este mes es de poco más de medio millón de dólares, un valor que según el gerente comercial está contemplado dentro del promedio.

La tabla # 66 nos muestra el comportamiento de la gestión de ventas de los asesores comerciales de EDINA durante el mes de octubre de 2016 en primer mes de uso de las aplicaciones como herramientas para el proceso de agendamiento y gestión de ventas.

Como podemos observar en este mes se hicieron un total de 2.842 planificaciones de visitas, de las cuales efectivas fueron 2.212 lo que nos indica que solo se visitaron físicamente el 77,83% de lo que se planificó.

De las 2.212 visitas físicas el 97,74% fueron gestionadas lo cual indica que se estuvo cerca del objetivo que es el 100% lo cual indica que toda visita física deberá ser gestionada.

El monto de ventas realizado por el grupo de asesore comerciales para este mes creció significativamente respecto del mes de septiembre y asciende a poco más de 700.000 dólares lo cual implica un incremento en las ventas, un buen aliciente que nos servirá seguramente al momento de justificar el presente proyecto.

| <b>Indicador</b>       | <b>Septiembre</b> | <b>Octubre</b> | <b>Diferencia</b> | <b>Relación</b> |  |
|------------------------|-------------------|----------------|-------------------|-----------------|--|
| <b>Planificaciones</b> | 2725              | 2842           | 117               | 4.29%           |  |
| Visitas                | 1758              | 2212           | 454               | 25.82%          |  |
| Gestiones              | 1540              | 2162           | 622               | 40.39%          |  |
| Ventas                 | 505,064.60        | 706,748.48     | 201,683.88        | 39.93%          |  |
| Visit/Planif           | 64.51             | 77.83          | 13.32             | 13.32%          |  |
| Gest/Visit             | 87.6              | 97.74          | 10.14             | 10.14%          |  |

Tabla 67. Comparación indicadores meses septiembre vs octubre

Finalmente podemos observar que la tabla 67 nos muestra las diferencias totales entre la gestión realizada por los asesores comerciales entre los meses de septiembre y octubre, de lo cual podemos obtener los siguientes resultados:

- Para el mes de octubre se incrementaron en un 4% el número de planificaciones realizadas respecto del mes anterior.
- Para el mes de octubre se incrementaron en un 26% el número de visitas físicas realizas respecto del mes anterior.
- Para el mes de octubre se incrementaron en un 40% el número de gestiones de ventas realizadas para las visitas respecto al mes anterior.
- El monto de ventas del mes de octubre aumentó en un 40% respecto del mes anterior.

Con los resultados obtenidos podemos concluir que de manera general existe un incremento notable en cada uno de los indicadores planteados para este análisis comparativo lo que implica que los propósitos planteados por la solución propuesta se están cumpliendo.

#### **6.3 Análisis del impacto por el uso de la herramienta en la organización.**

Los sistemas de información gerencial tienen como premisa solucionar problemas gerenciales, para esto se vale de un conjunto de procedimientos, tecnologías y sistemas de información que interrelacionados conforman una herramienta de análisis operacional de la organización [18].

Desde esta perspectiva para conocer la forma en que un sistema de información impacta dentro de una organización es primordial que sea analizada desde tres perspectivas básicas, que son:

- Organizacional.-. hace relevancia en aspectos referentes al aporte o cambios dentro de la cultura organizacional producida por la implementación de un nuevo sistema.
- Gerencial.- todos aquellos aspectos que el sistema de información aporta a la gerencia o cargos directivos.
- Tecnológica.- permite conocer la visión de los recursos de tecnología necesarios o aquellos de deberán ser sustituidos por la nueva implementación.

Presentamos a continuación los modelos de análisis de impacto por la implementación del sistema de información propuesto en este trabajo de titulación desde las tres perspectivas mencionadas anteriormente.

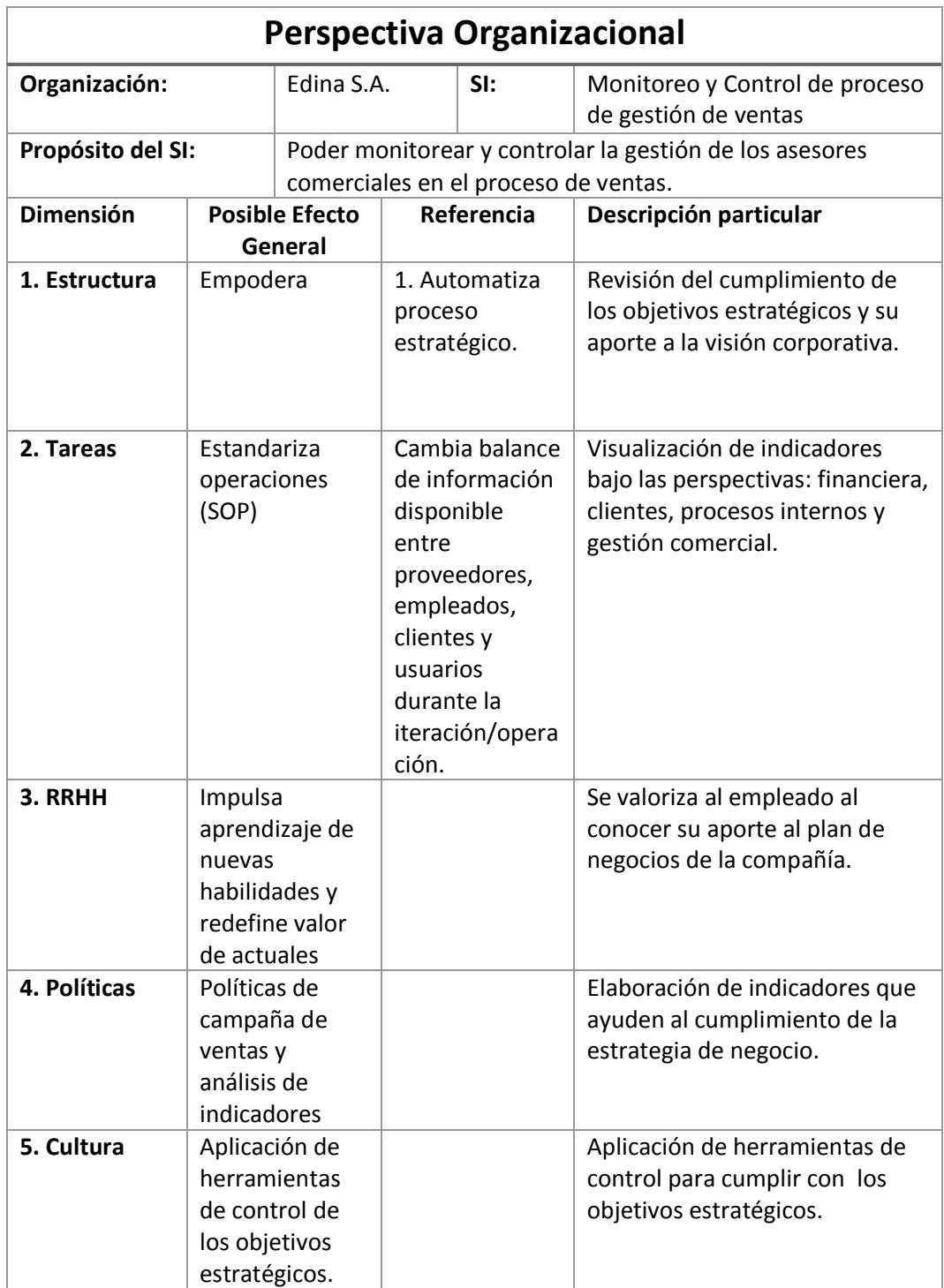

Tabla 68. Análisis de Impacto S.I, Organizacional

Tabla 69. Análisis de impacto de S.I, Gerencial

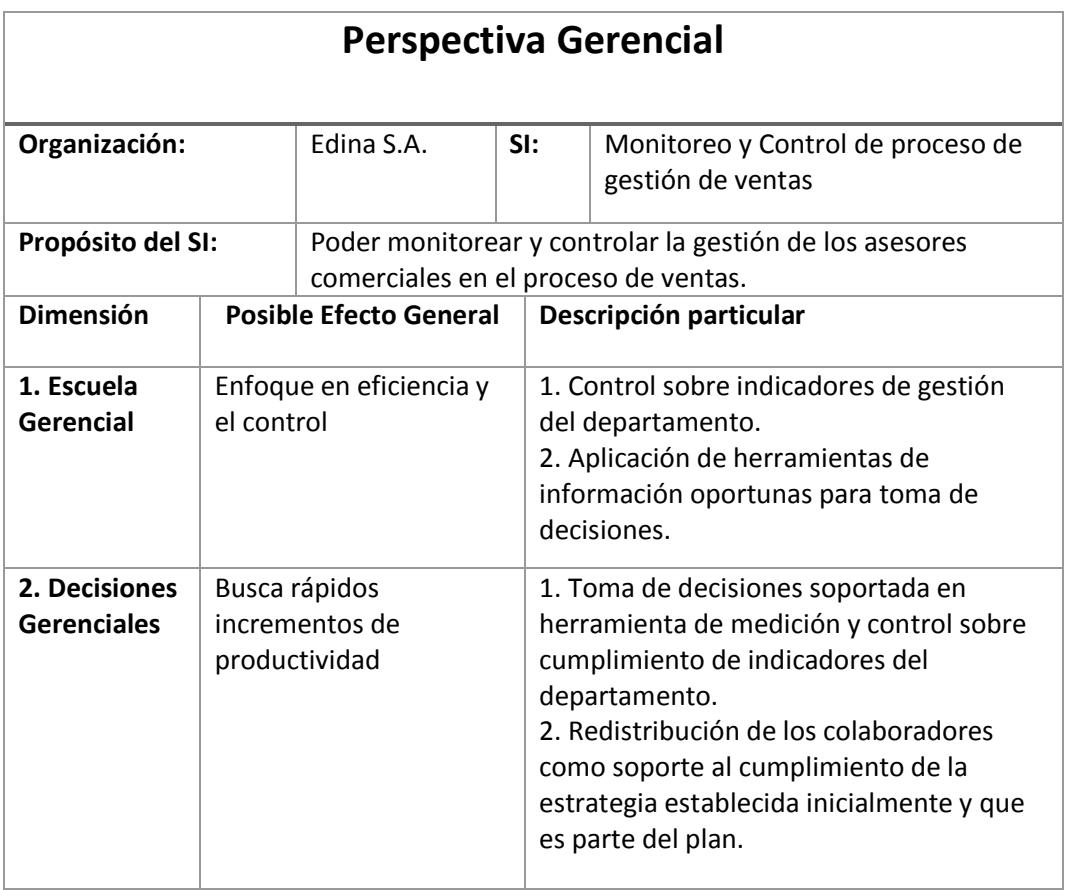

Tabla 70. Análisis de impacto de S.I., Tecnológica

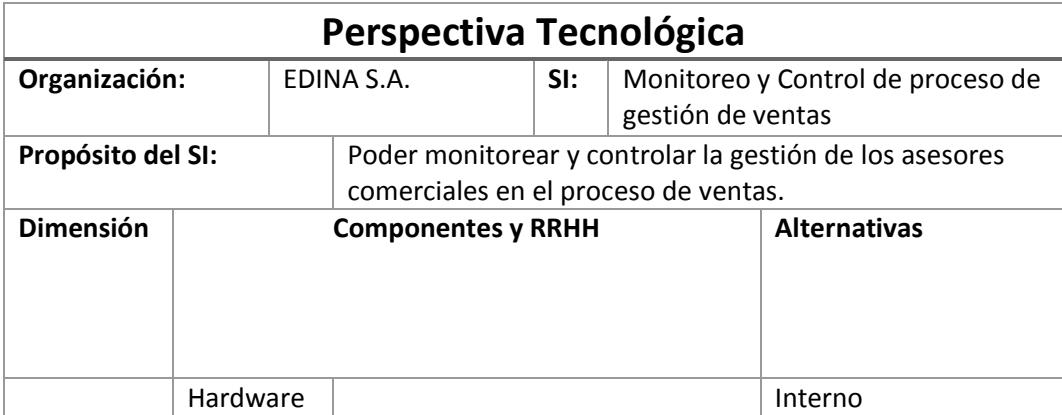

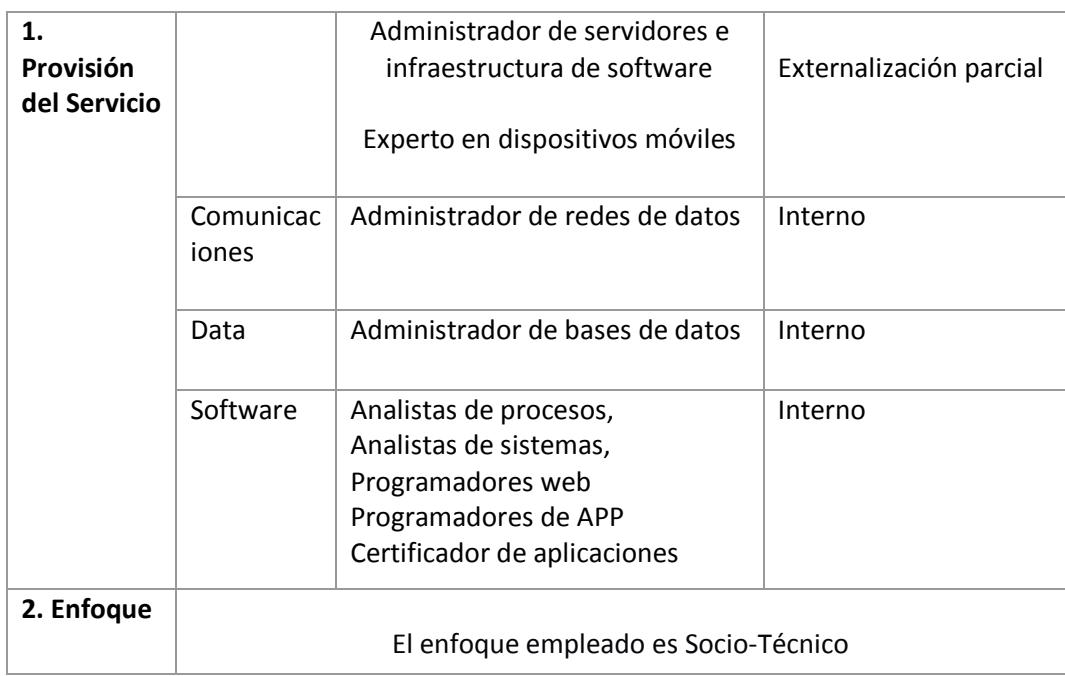

## **CONCLUSIONES Y RECOMENDACIONES**

#### **Conclusiones.-**

- **1.** Las TICs se pueden convertir en herramientas sumamente importantes dentro de los procesos vitales de negocio para toda organización, el objetivo radica en cómo planificamos la manera en que debemos utilizar la tecnología para tareas tales como recolección automática de datos o generar interfaces amigables para el usuario que le permitan hacer más fácil y de mejor manera su trabajo.
- **2.** El proceso de gestión de ventas en toda organización debe estar soportado tecnológicamente por activos de IT, que le permitan a la administración tener un control sobre todos aquellos indicadores establecidos como políticas durante la etapa de planificación y que le brinden la información necesaria para tener bases reales para la toma de decisiones.
- **3.** Es sumamente importante familiarizar a cada uno de los integrantes de la organización sobre la misión, visión y objetivos estratégicos de la

compañía para cada uno de los procesos vitales existentes, pues es la única forma en que pueden estar alineados los esfuerzos por llegar a las metas planteadas y dejen de ser texto o una parte literaria a lo que no se le involucra acción.

**4.** Si bien es cierto la implementación de un sistema de información que me permita monitorizar y controlar a los actores y el proceso mismo de ventas no me garantiza que las metas planteadas como organización en cuanto a resultados se cumplan pues inciden muchos otros factores asociados, si me permite tener una visión global y detallada de cada una de las actividades presentes en dicho proceso, por tanto la toma de decisiones y acciones a seguir estará siempre fundamentada.

#### **Recomendaciones.-**

- **1.** Invitar a cada uno de los elementos involucrados durante en el proceso de ventas a la etapa de planificación pues es importante que cada uno de ellos conozca a cerca de las políticas de campaña y los valores asociados a los indicadores que servirán para medir el rendimiento individual y global de la gestión realizada y como contribuirán a la estrategia del negocio.
- **2.** Establecer instrumentos de recolección de datos a los empleados involucrados en el proceso de ventas, tales como encuestas de satisfacción o buzones de sugerencias pues su aporte puede ser vital

no solo para la mejora continua de las herramientas dotadas sino para de forma general conseguir los objetivos estratégicos de la compañía.

- **3.** Plantear mecanismos que permitan explotar la gran cantidad de información que se registra en la base de datos sobre actividades propias del proceso de ventas, pues su correcta utilización a través de una mimería de datos puede brindar por ejemplo nuevas fuentes o formas de captar ingresos.
- **4.** Capacitar periódicamente a los asesores comerciales y a la gerencia sobre nuevas tendencias de marketing y publicidad digital pues el mercado es muy cambiante y la aparición de un nuevo elemento que puede tomarse como sustituto para nuestro producto puede variar significativamente la estrategia dentro de una misma campaña de ventas.
- **5.** Planificar la construcción de una herramienta única que involucre todas las actividades y acciones que debe realizar el asesor comercial durante el proceso de ventas pues ahora usan por lo menos tres aplicaciones lo cual termina complicando la tarea en cuanto a optimización de tiempo y recursos.

## **BIBLIOGRAFÍA**

- [1] R. M. Stair and G. W. Reynolds, Principios de sistemas de información:, Mexico, Df.: Gloria Luz Olguín Sarmiento, 2010.
- [2] K. C. Laudon and J. P. Laudon, Administración de los Sistémas de Información, Mexico: Prentice hall, hispanoamericana, 2001.
- [3] D. Kohen and E. Lares, Sistema de informacion para los negocios, Mexico: Litografica Ingramex, 2000.
- [4] V. A. Gomez and R. C. Suarez, Sistemas de Informacion Herramientas Practicas para la gestion, Mexico D.F.: Alfaomega Grupo Editor, 2010.
- [5] A. Manzano and W. Ferrer, "Diseño de Arquitectura de un sistema de informacion," Guarenas - Venezuela, 2011.
- [6] L. alquimistas, "Sistemas de Informacion," *Todo al alcance de tu mente,* p. 20, 2013.
- [7] C. Mateu, Desarrollo de aplicaciones web, Cataluña: Eureca Media, SL, 2004.
- [8] J. M. Caballeira, Desarrollo de aplicaciones con tecnologia web, España: Union Editorial , 2011.
- [9] M. Rivero Dorta, Angular JS Paso a Paso, Leanpub, 2016.
- [10] F. Luna, Desarrollo web para dispositivos moviles, Buenos Aires, 2014.
- [11] "Periodico La Nacion," 10 enero 2017. [Online]. Available: http://www.lanacion.com.ar/1365035-que-son-y-para-quesirven-las-apps.
- [12] M. Cabral, "Métodos de Desarrollo de aplicaciones WEB para PYMES," 2010.
- [13] C. J. F. A. W. A. R. P. Blanco Paco, "Metodología de desarrollo ágil para sistemas móviles," pp. 1-30, 2009.
- [14] V. M. L. Jaquero, "Interfaces de usuario adaptativas basadas en modelos y agentes software," Universidad de Castilla, 2005.
- [15] T. Dimes, Conceptos básicos de Scrum: Desarrollo de software agile y manajo de proyectos agile, Babelcube Inc., 2015.
- [16] R. N. Marset, "Modelado, Diseño e Implementación de Servicios Web," 2007.
- [17] Horacio Daniel Kuna , Sergio Caballero Jaroszczuk and Mirta Miranda, "Plan de Riesgos para la implementaci ón, desarrollo y mantenimiento de componentes de Web 2.0 e n Bibliotecas, caso de estudio en una Biblioteca Especializada," La Plata, 2008.
- [18] J. L. Ramirez and O. De la Vega, "Sistemas de Información gerencial e innovación para el desarrollo de las organizaciones," Universidad Rafael Belloso: Revista electrónica de estudios telemáticos, 2015.
- [19] A. Bassalo, M. A. Alvarez, P. Hurtado and J. Cerda, "Desarrolloweb.com," [Online]. Available: http://www.desarrolloweb.com. [Accessed 8 enero 2016].
- [20] "La nacion," 12 enero 2017. [Online]. Available: http://www.lanacion.com.ar/1365035-que-son-y-para-quesirven-las-apps. [Accessed 2017].
- [21] R. R. Bique, "Exabyte Informática," 2015. [Online]. Available: https://www.exabyteinformatica.com/uoc/Informatica/Tecnologi a\_y\_desarrollo\_en\_dispositivos\_moviles/Tecnologia\_y\_desarr ollo\_en\_dispositivos\_moviles\_(Modulo\_4).pdf. [Accessed 25 12 2016].